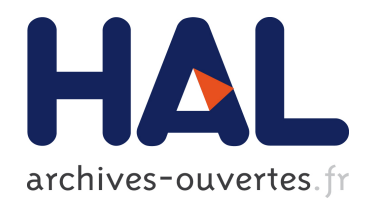

# Débruitage et correction d'images IRM. Application à la caractérisation de produits agroalimentaires

Guylaine Collewet

### ▶ To cite this version:

Guylaine Collewet. Débruitage et correction d'images IRM. Application à la caractérisation de produits agroalimentaires. Traitement du signal et de l'image. Ecole Centrale de Nantes  $(ECN)$   $(ECN)$   $(ECN)$ ,  $(ECN)$ ,  $2008$ . Français.  $\lt$ tel-00414197 $>$ 

# HAL Id: tel-00414197 <https://tel.archives-ouvertes.fr/tel-00414197>

Submitted on 8 Sep 2009

HAL is a multi-disciplinary open access archive for the deposit and dissemination of scientific research documents, whether they are published or not. The documents may come from teaching and research institutions in France or abroad, or from public or private research centers.

L'archive ouverte pluridisciplinaire HAL, est destinée au dépôt et à la diffusion de documents scientifiques de niveau recherche, publiés ou non, ´emanant des ´etablissements d'enseignement et de recherche français ou étrangers, des laboratoires publics ou privés.

### **ÉCOLE CENTRALE DE NANTES**

# **ÉCOLE DOCTORALE**

### **SCIENCES ET TECHNOLOGIES DE L'INFORMATION ET DE MATHÉMATIQUES**

Année : 2008

# **THÈSE DE DOCTORAT**

### **Diplôme délivré par L'École Centrale de Nantes**

Spécialité : AUTOMATIQUE,ROBOTIQUE, TRAITEMENT DU SIGNAL ET INFORMATIQUE APPLIQUÉE

Présentée et soutenue publiquement par :

### **Guylaine COLLEWET**

le 8 Octobre 2008

au Cemagref de Rennes

#### **TITRE**

#### **Débruitage et correction d'images IRM Application à la caractérisation de produits agroalimentaires**

**JURY** 

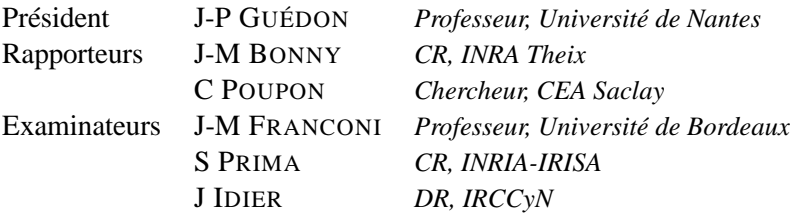

#### **Directeur de thèse : Jérôme IDIER**

Laboratoire : IRCCyN Composante de rattachement du directeur de thèse : ADTSI

# **Remerciements**

Je voudrais tout d'abord remercier les membres du jury qui ont accepté de juger ce travail :

- Jean-Pierre Guédon, professeur à l'université de Nantes, qui m'a fait l'honneur de présider ce jury ;
- Jean-Marie Bonny, chargé de recherche à l'INRA et Cyril Poupon, chercheur au CEA qui ont eu la gentillesse d'accepter d'être les rapporteurs de cette thèse ;
- Jean-Michel Franconi, professeur à l'université de Bordeaux, Sylvain Prima, chargé de recherche à l'INRIA pour l'intérêt qu'ils ont bien voulu porter à mes travaux en participant à mon jury en tant qu'examinateurs.

Je remercie tout particulièrement Jérôme Idier, directeur de recherche au CNRS, responsable de l'équipe « Analyse et Décision en traitement du signal et des images » à l' « Institut de Recherche en communication et Cybernétique de Nantes », qui a dirigé ces travaux. Je lui suis extrêmement reconnaissante pour la qualité de son encadrement, sa disponibilité, sa patience, son écoute attentive dans les inévitables périodes de doutes. Cette collaboration fut un réel plaisir et l'occasion pour moi d'apprendre énormément de choses.

Ce travail s'est déroulé dans le cadre de l'équipe IRMFOOD du Cemagref de Rennes où je suis ingénieur de recherche. A ce titre, je remercie François Mariette, responsable de mon équipe, pour m'avoir encouragée à mener à bien ce doctorat tout en me permettant de me consacrer uniquement à mes travaux de recherche. Merci aux membres de l'équipe qui ont dû pallier mon indisponibilité pendant tout ce temps. Je remercie particulièrement Maja Musse pour les échanges très fructueux que nous avons eus au sujet de la modélisation IRM. C'est avec Stéphane Quellec que j'ai réalisé les mesures IRM, je le remercie pour sa disponibilité et son aide précieuse qui m'ont permis de travailler en toute sérénité. Merci également à tous les autres membres de mon équipe pour leurs encouragements et leur soutien tout au long de ces quatre années.

Merci également aux secrétaires de l'unité TERE, Marie-Christine et Yvonne pour leur soutien et leur appui permanent pendant cette thèse.

Ces travaux ont bénéficié du regard extérieur d'un comité de thèse. Il était constitué de François Mariette, Maja Musse, Jean-Michel Franconi et Jérôme Idier. Saïd Moussaoui et Marc Allain y ont participé ponctuellement. Merci à tous pour les conseils avisés et les encouragements prodigués à l'occasion de ces réunions.

Lors de ces travaux de thèse, j'ai été amenée à faire des acquisitions d'images au CHU de Lille. Je remercie ici Jean Rousseau de l'université Droit et Santé de Lille pour m'avoir accueillie dans son laboratoire « Thérapies Interventionnelles Assistées par l'Image et la Simulation » et j'adresse mes remerciements les plus vifs à Romain Viard et Marc Destombes pour m'avoir si gentiment aidée lors de mon séjour dans le Nord.

Merci également à Jean-Michel Franconi et Philippe Massot du « Centre de Résonance Magnétique des Systèmes Biologiques » de l'université de Bordeaux pour avoir développé à mon intention une séquence écho de spin 3D dont j'avais bien besoin et qui me faisait défaut.

Lors de ces travaux, j'ai été amenée à utiliser le cluster de calcul localisé au Cemagref de Clermont-Ferrand. Je remercie ici Gilles Bonnet qui m'a aidée à utiliser cette ressource de calcul avec une grande disponibilité et une grande efficacité.

Je remercie Éric Darrigrand, professeur à l'université de Rennes 1, de m'avoir accueillie dans ses cours d'optimisation numérique et d'avoir eu la patience d'échanger avec moi par la suite.

Je voudrais remercier tous mes amis qui m'ont encouragée et soutenue pendant ces trois ans.

Je ne peux clore cette partie sans remercier ma famille et plus particulièrement mon mari Christophe, dont le soutien, les encouragements, les conseils furent précieux, et mes enfants, Chloé, Maël et Laurick pour m'avoir encouragée ... et avoir accepté mon manque de disponibilité.

# Table des matières

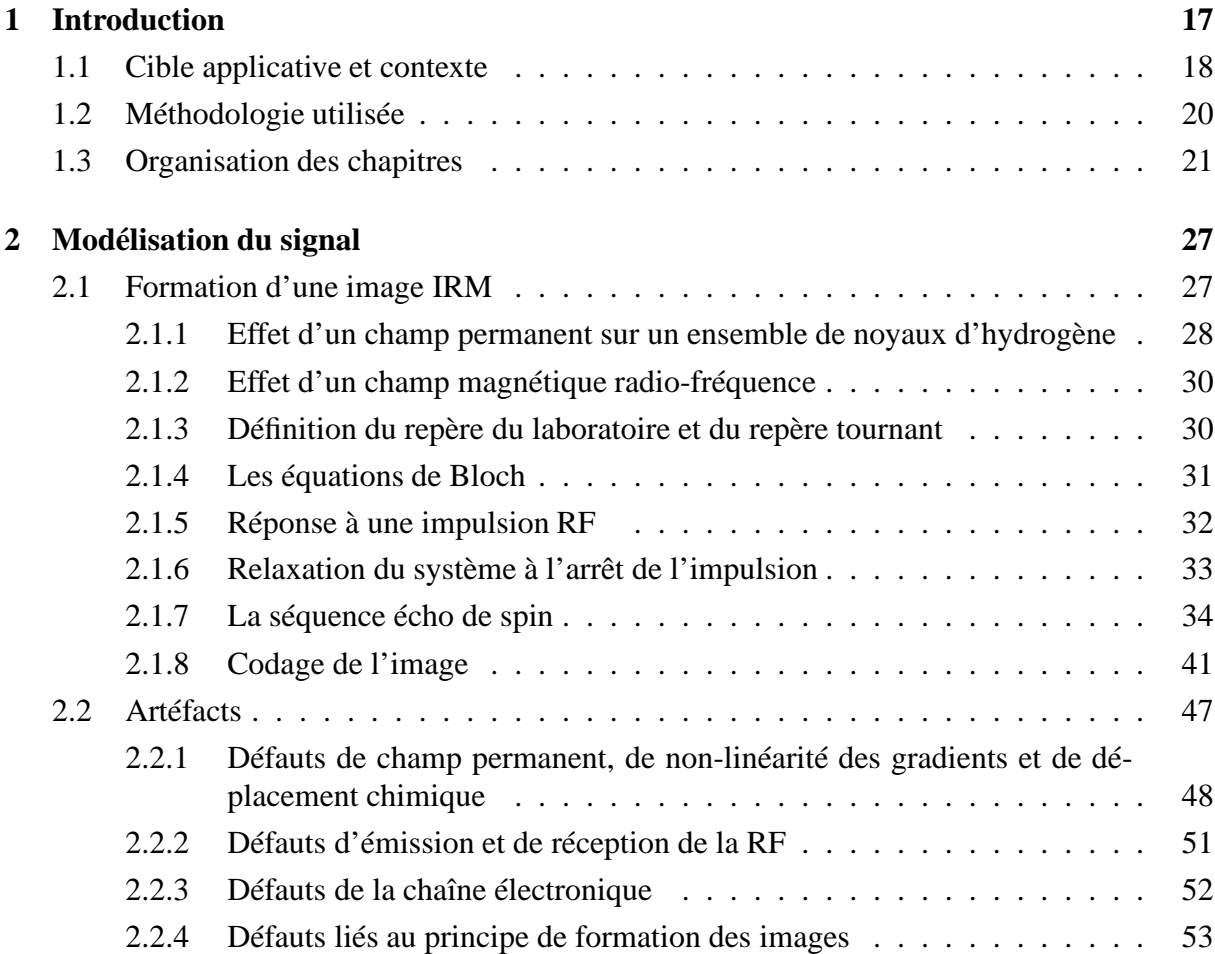

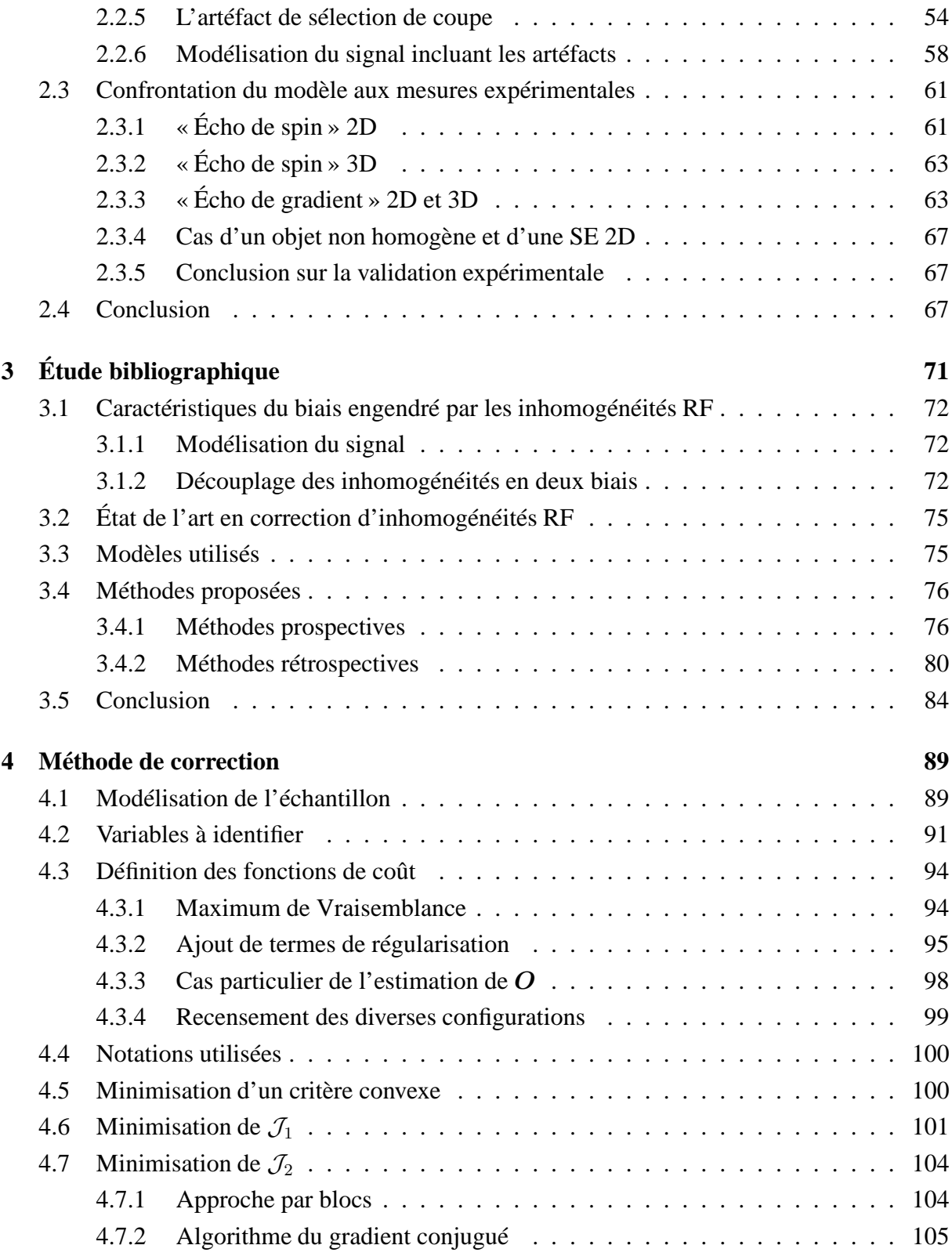

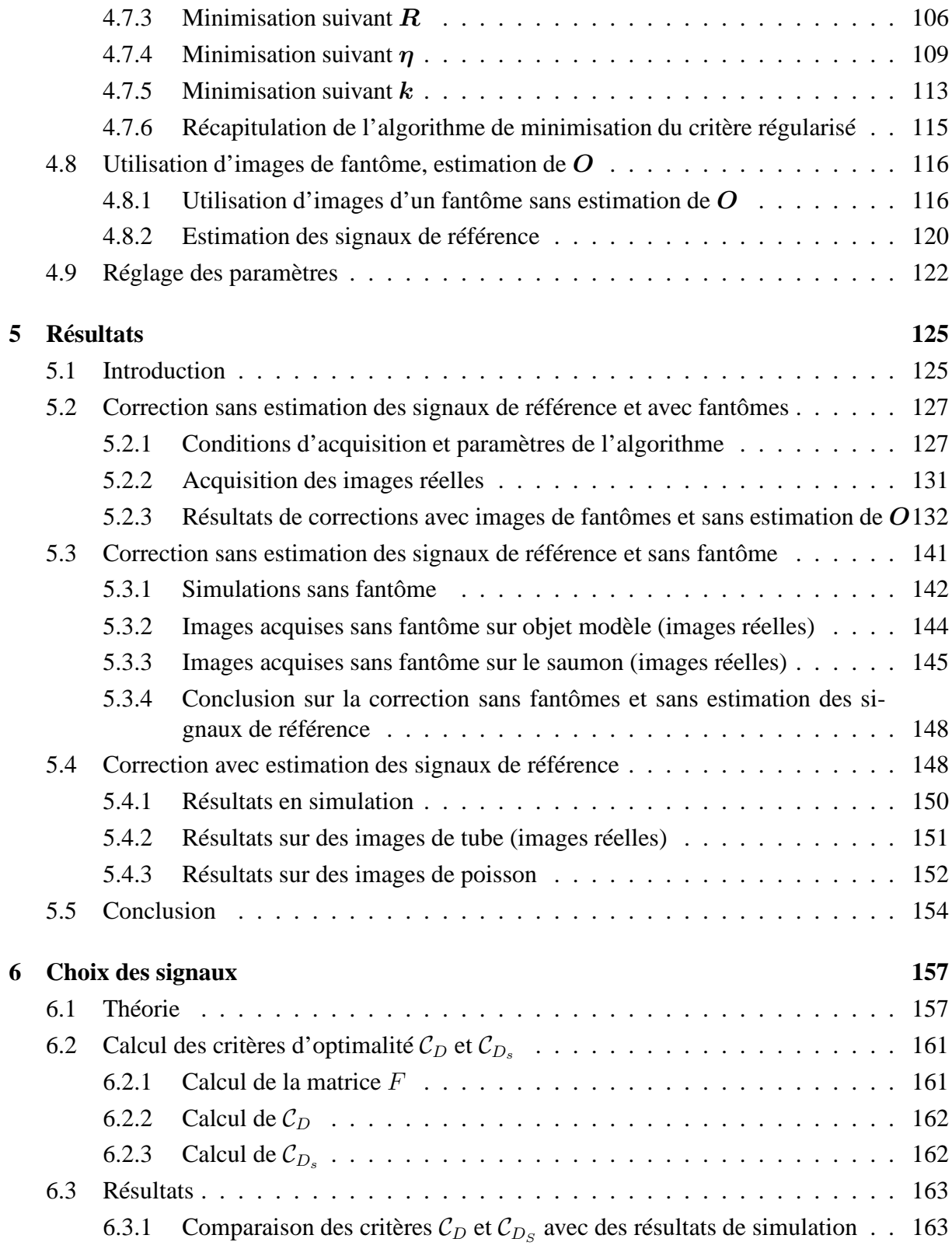

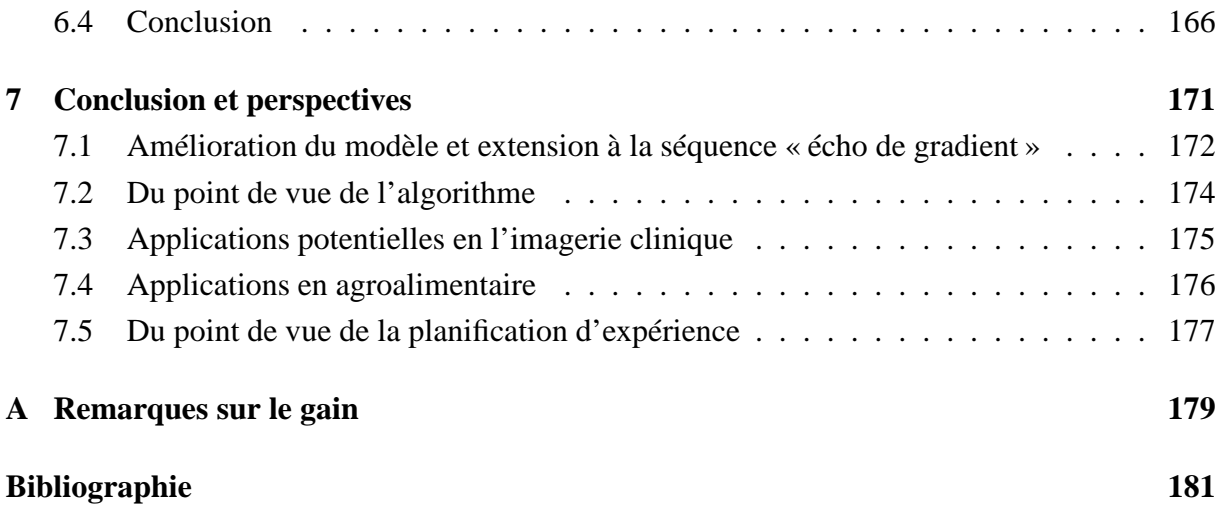

# Table des figures

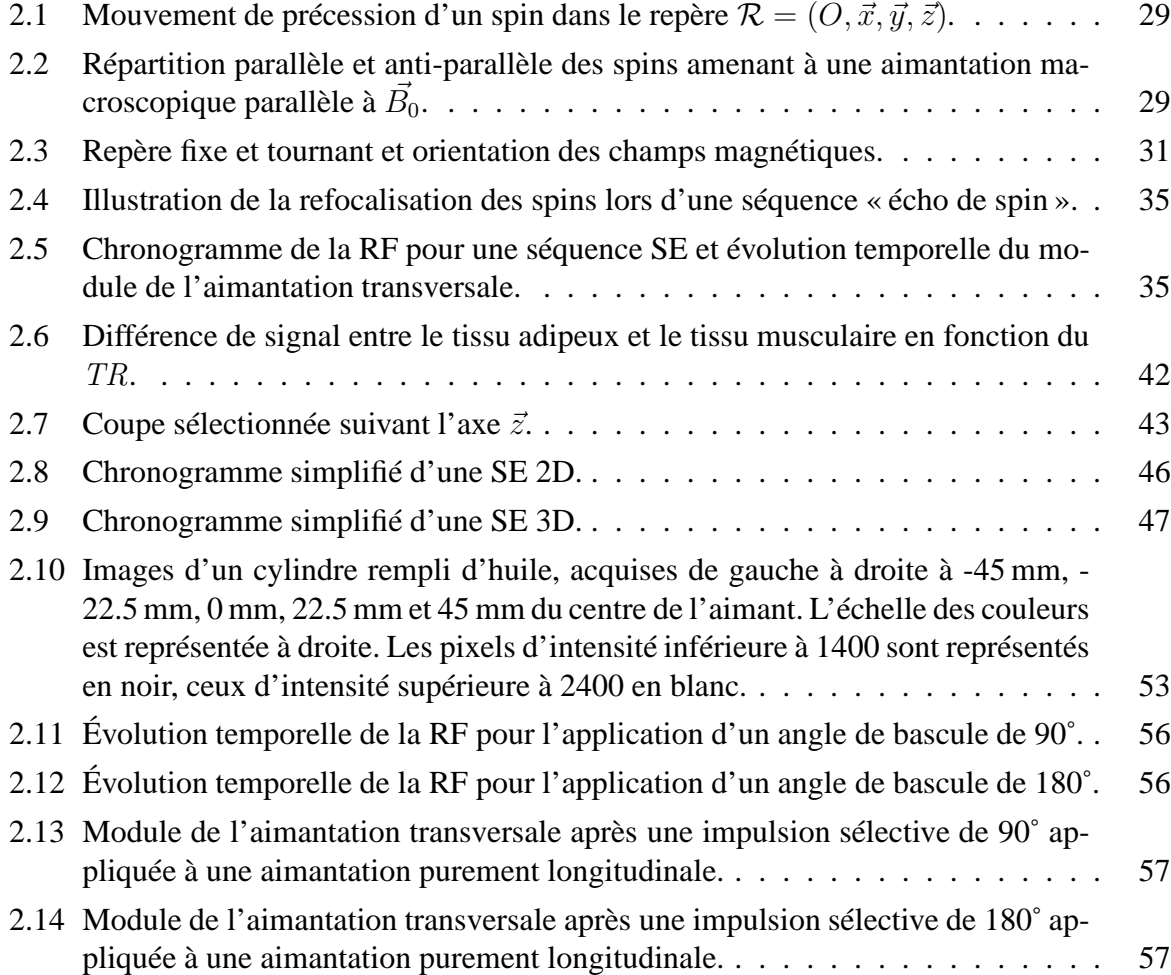

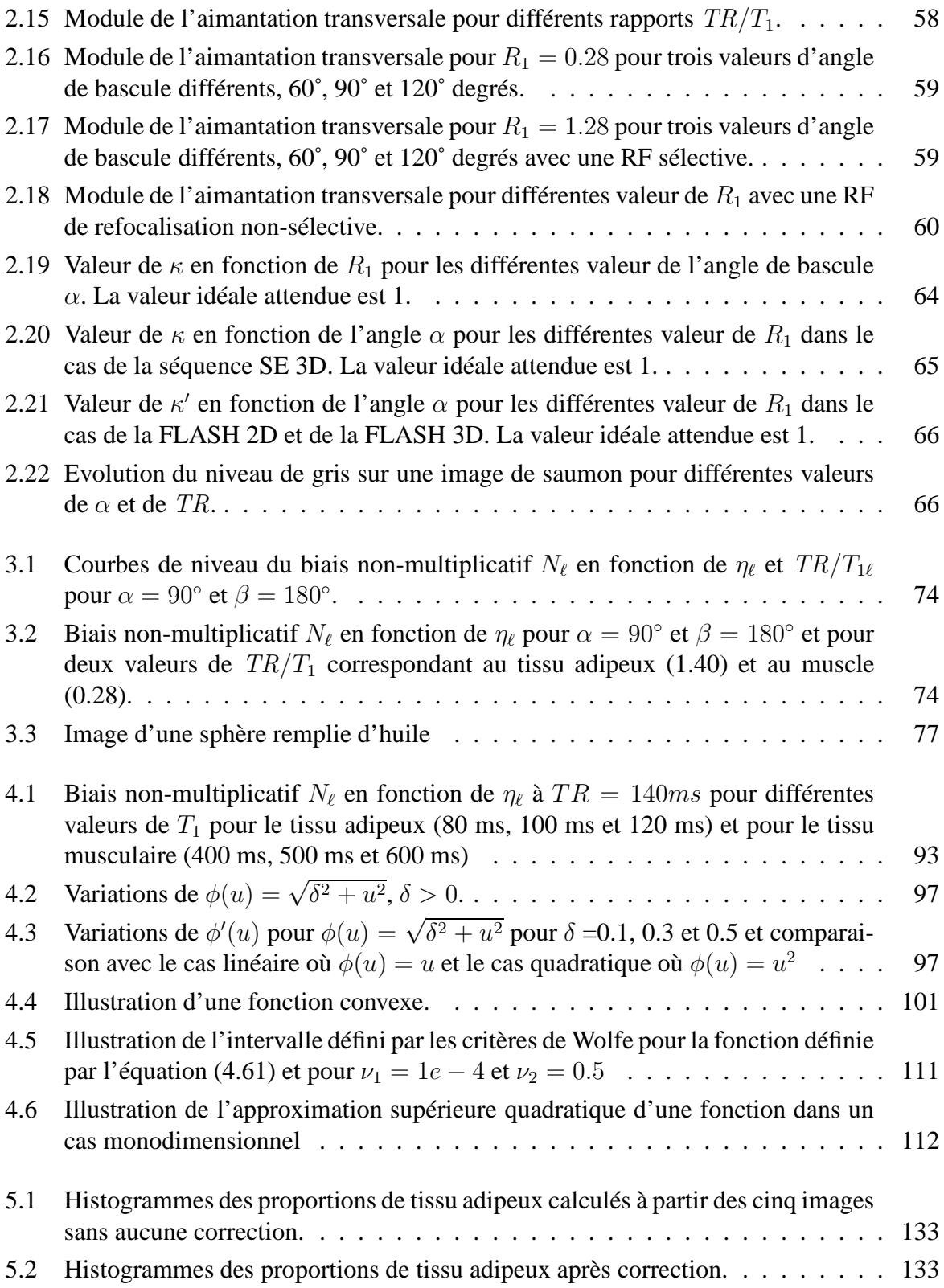

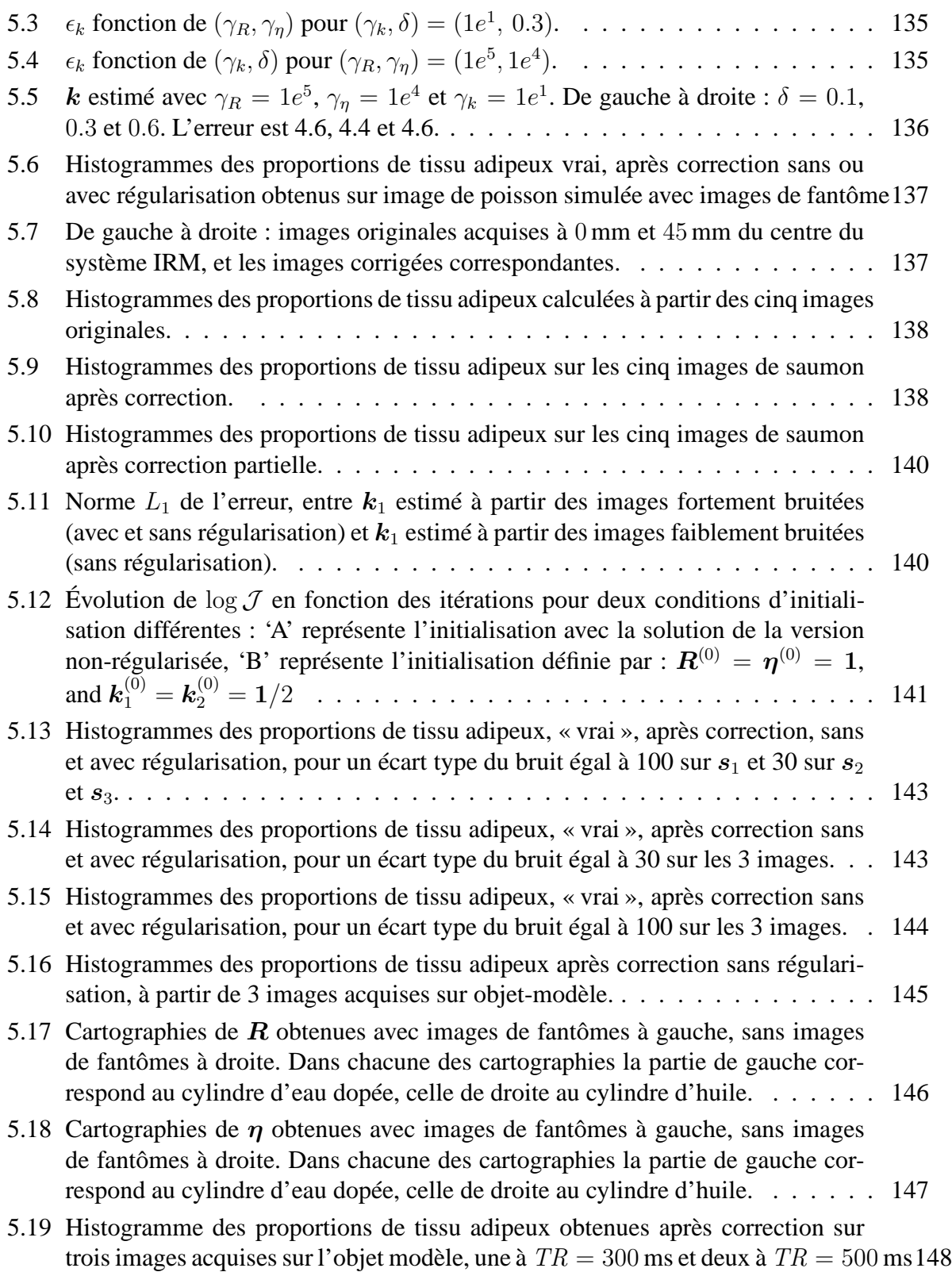

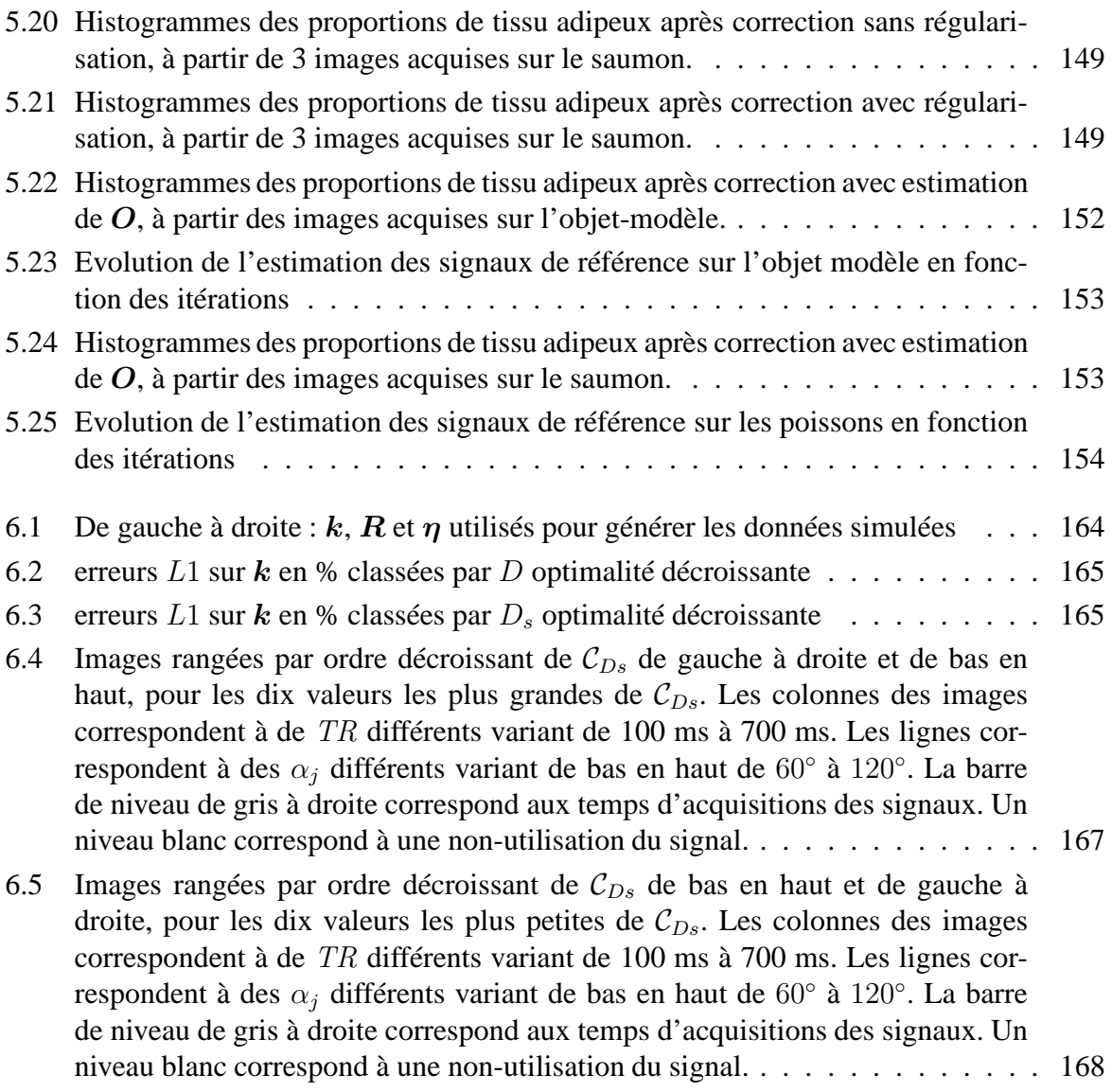

# CHAPITRE 1

# Introduction

Parmi les différentes techniques d'imagerie non invasive qui ont émergé dans les dernières décennies, l'imagerie par résonance magnétique nucléaire, ou IRM, présente des intérêts tout particuliers qui en font une des modalités les plus utilisées en diagnostic clinique. Elle est notamment la modalité de choix pour l'étude des tissus mous tels que le cerveau, les organes abdominaux ou les muscles. Le principe de l'IRM permet d'étudier tout objet, corps ou tissu contenant des atomes d'hydrogène<sup>1</sup> qu'il contient. Placés dans un puissant champ magnétique statique, les atomes d'hydrogène s'orientent dans la même direction. Ils sont alors excités par un champ magnétique radiofréquence (RF) durant une très courte période : ils sont mis en résonance. A l'arrêt de cette stimulation, les atomes restituent l'énergie accumulée en produisant un signal qui est enregistré et traité sous forme d'image.

Le domaine médical n'est pas le seul qui puisse bénéficier des apports de cette technique. Ainsi, par exemple, il est possible d'utiliser l'IRM pour l'étude des matériaux [Blümich, 2000]. Citons la caractérisation de l'écoulement de l'eau dans les milieux poreux tels que le ciment [Faure et Care, 2006; Gussoni *et al.*, 2004], la caractérisation de la rhéologie des matériaux fluides [Ovarlez *et al.*, 2006] ou l'étude de polymères [Cranitch *et al.*, 2007]. Un autre domaine d'application qui nous concernera plus particulièrement dans ce document est l'étude des procédés et des produits agroalimentaires. L'IRM est particulièrement intéressante dans ce domaine applicatif [Mariette, 2004]. En effet, l'atome d'hydrogène se retrouve en abondance dans les aliments, en particulier dans l'eau et les lipides. En outre, le caractère non-invasif de

<sup>1</sup>Nous nous intéressons dans ces travaux à l'imagerie du noyau d'hydrogène. C'est l'imagerie la plus largement utilisée. Cependant, il est à noter que cette technique permet d'explorer d'autres atomes qui possèdent un nombre impair de nucléons (protons + neutrons) tels que le phosphore 31, le carbone 13, le sodium 23, le potassium 39 ou le fluor 19.

cette technique permet d'étudier de façon privilégiée les procédés tels que la congélation, la décongélation, la pousse ou la cuisson dans le cas des produits céréaliers par exemple [Grenier *et al.*, 2003; Wagner *et al.*, 2008; Regier *et al.*, 2007; Hong *et al.*, 1996]. Les applications dans les produits végétaux sont également nombreuses. Il s'agit de caractériser les fruits et les légumes en fonction des conditions de culture [Menzel *et al.*, 2007] ou d'identifier les origines des fruits afin d'en assurer la traçabilité [Sequi *et al.*, 2007; Valentini *et al.*, 2006] . Par exemple, le suivi longitudinal de la tomate en cours de maturation est rendu possible sans intrusion destructive du fruit [Musse *et al.*, 2007] . L'IRM peut être utilisée pour caractériser des produits fromagers en fonction de leur condition de fabrication ou de leur stade d'affinage [Chaland, 1999; Ruan *et al.*, 1998; Mahdjoub *et al.*, 2003]. Enfin, la répartition des tissus musculaires et adipeux chez les animaux destinés à la consommation, tels que le porc ou le poisson, peut être étudiée par IRM [Monziols *et al.*, 2006; Collewet *et al.*, 2005; Mitchell *et al.*, 2001; Baulain, 1997]. L'objectif est alors de trouver les meilleures conditions d'élevage et d'alimentation afin d'obtenir avec un rendement acceptable des animaux à haute valeur nutritionnelle.

# **1.1 Cible applicative et contexte**

La cible applicative des travaux rapportés dans ce document est l'étude de la distribution des tissus adipeux et musculaire chez le poisson. Cette distribution a un impact sur la qualité du produit qui est directement reliée à la localisation du tissu adipeux dans la masse musculaire [Robb *et al.*, 2002]. Des travaux réalisés au Cemagref ont montré que l'IRM était une technique tout à fait adaptée pour permettre la caractérisation tissulaire des poissons [Toussaint *et al.*, 2005]. En particulier, de très bons contrastes peuvent être obtenus en utilisant un protocole d'acquisition particulier, appelé « pondération  $T_1$  » qui fera l'objet de notre étude. L'étude de l'influence des conditions d'élevage et d'alimentation sur la répartition des tissus repose sur une analyse statistique effectuée sur un nombre relativement grand d'« individus », de l'ordre de 50. Le nombre d'images nécessaires pour caractériser un poisson dans toute sa longueur est de l'ordre de 15, ce qui porte à 750 le nombre total d'images. Une simple visualisation n'est pas envisageable et une analyse automatique des images est indispensable. De plus, des données quantitatives les plus précises possible sont attendues afin de pouvoir distinguer des effets relativement faibles et également de relier les informations issues de l'IRM à d'autres données issues de capteurs complémentaires [Marty-Mahe *et al.*, 2004]. Ainsi, il s'agit dans cette application d'apporter une quantification précise de la répartition des tissus.

La quantification des tissus est une problématique également importante dans les applications cliniques. Outre le cas très étudié de l'imagerie cérébrale, la quantification des tissus est recherchée dans un grand nombre d'applications telles que les recherches sur l'obésité, le diabète, l'évaluation de l'impact de traitements médicamenteux sur les tissus adipeux [Tang *et al.*, 2007] ou pour l'étude de pathologies musculaires [Mercuri *et al.*, 2007]. En outre, les images pondérées en  $T_1$ , sur lesquelles nous focaliserons notre attention, sont particulièrement utiles car elles fournissent un contraste élevé entre tissus dans un grand nombre de situations. C'est le cas par exemple pour l'évaluation globale de la teneur en tissu adipeux [Kullberg *et al.*, 2006; Mayer *et al.*, 2005] ou pour le diagnostic de la dystrophie musculaire où les tissus adipeux infiltrent le muscle [Mahjneh *et al.*, 2004; Sookhoo *et al.*, 2007; Marden *et al.*, 2005; Mercuri *et al.*, 2002]. Il est à noter que dans ce dernier cas, les images ne présentent pas de structures segmentables contrairement à d'autres applications où il est possible de distinguer les structures en présence. En effet, les infiltrations de tissu adipeux se font à une résolution inférieure à celle de l'IRM. Ce sera également le cas dans notre application où la structure physiologique des poissons ne permet pas de séparer par segmentation d'images le tissu adipeux du tissu musculaire. Cette particularité sera à prendre en compte dans nos travaux.

Plusieurs problèmes se posent lorsqu'on cherche à faire de la quantification par IRM. En effet, les images acquises par un IRM sont entachées d'artéfacts qui sont liés aux imperfections de l'appareil. Ces imperfections sont principalement les inhomogénéités du champ statique et du champ RF qui induisent des hétérogénéités spatiales du signal pouvant être très importantes. De plus, et c'est un point important dans nos travaux, les inhomogénéités induites dans le cas des images pondérées  $T_1$  qui nous intéressent ici ont la particularité de dépendre du contenu de l'image. Enfin, le bruit de mesure peut également atteindre un niveau tel qu'il détériore la qualité des images. Les artéfacts sont liés également aux limites intrinsèques de la technique, citons par exemple la sensibilité aux défauts de champ induits par les différences de susceptibilité magnétique entre les tissus. Il est donc nécessaire, lorsque l'on a pour objectif une quantification la plus précise possible, de s'affranchir de ces artéfacts en corrigeant les images et en s'efforçant éventuellement de réduire les effets du bruit. Autrement dit, une image IRM sans post-traitement sera difficilement exploitable pour faire de la quantification.

Le contexte de notre étude est l'imagerie par IRM bas champ. Les IRM peuvent être classés en trois catégories suivant l'intensité du champ statique utilisé : le bas champ (<0.5 T), le moyen champ, compris entre 0.5 T et 1.5 T, et le haut champ supérieur à 1.5 T. Les IRM bas champ sont relativement peu nombreux en France, mais représentent une proportion non négligeable du parc dans d'autres pays. Au Japon par exemple, la moitié du parc correspond à des IRM de champ inférieur à 1 T [Imamura *et al.*, 2005]. L'inconvénient majeur des IRM bas champ est leur moins bon rapport signal sur bruit (RSB). En effet, l'intensité du signal en IRM est proportionnelle à l'intensité du champ magnétique statique. Le niveau de bruit quant à lui est équivalent car il dépend principalement de l'électronique de mesure. Ainsi, le RSB observé à bas champ est plus faible qu'à haut champ. C'est pourquoi certaines applications cliniques ne sont possibles qu'à haut champ. Il s'agit entre autres de l'imagerie cardiaque, de l'angiométrie par IRM ou de l'imagerie fonctionnelle qui étudie les zones cérébrales activées en fonction des stimuli appliqués au patient. Cependant, les appareils bas champ permettent d'obtenir une précision du diagnostic comparable à celle obtenue à haut champ dans un grand nombre de cas cliniques [Merl *et al.*, 1999]. Ils ont l'avantage d'avoir un coût moins élevé et de pouvoir plus aisément être conçus dans une architecture ouverte qui améliore le confort du patient et permet l'accès pour des interventions sous IRM [Daanen *et al.*, 2000; Sequeiros *et al.*, 2007; Clasen *et al.*, 2007]. Il existe également à bas champ des appareils dédiés aux extrémités qui permettent de faire de l'imagerie ostéo-articulaires à moindres coûts tout en gardant un potentiel diagnostique équivalent à des appareils à plus haut champ [Folkesson *et al.*, 2007]. Enfin, les artéfacts liés à l'intensité du champ magnétique ont moins d'impact sur les images à bas champ.

En résumé, notre étude a pour objectif la correction et le débruitage d'images IRM bas champ, pondérées  $T_1$ , afin de permettre une quantification, la plus précise possible, de la répartition des tissus adipeux et musculaires chez le poisson.

## **1.2 Méthodologie utilisée**

Au-delà de la cible applicative privilégiée, il s'agit de proposer une méthode de correction et de débruitage d'images IRM, en prenant en compte plus spécifiquement le cas particulier des images pondérées  $T_1$ . On se trouve typiquement dans une situation de type problème inverse [Idier, 2001]. En effet, la question est de savoir comment retrouver, à partir des images acquises, l'image qu'aurait fournie un IRM « parfait ». La résolution de ce type de problèmes passe par l'inversion du modèle de « dégradation » des images. Si on note s l'image observée,  $u_1$  l'image « parfaite »,  $u_2$  les paramètres de nuisance qui viennent perturber l'image,  $\theta$  les paramètres d'acquisition de l'image et  $n$  le bruit de mesure, on peut écrire :

$$
s = f(\boldsymbol{u}_1, \boldsymbol{u}_2, \theta) + \boldsymbol{n} \tag{1.1}
$$

où f est le modèle de dégradation de l'image parfaite par les paramètres de nuisance. Le bruit de mesure en IRM est additif et peut être considéré comme gaussien sous certaines conditions respectées dans notre cas. Résoudre le problème inverse revient à chercher la solution  $\hat{u}_1$  qui minimise une fonctionnelle d'erreur entre l'image réelle, s, et l'image « synthétique » fournie par le modèle c'est-à-dire ici  $f(\mathbf{u}_1, \mathbf{u}_2, \theta)$ . Cette fonctionnelle est typiquement celle définie par la méthode des moindres carrés qui consiste à minimiser la somme des carrés des écarts entre les données et le modèle. La fonctionnelle  $\mathcal{J}$  s'écrit alors :

$$
\mathcal{J} = \sum_{\ell=1}^{L} \left( \mathbf{s}_{\ell} - f(\mathbf{u}_{\mathbf{1}\ell}, \mathbf{u}_{\mathbf{2}\ell}, \theta) \right)^2 \tag{1.2}
$$

où on a noté L la taille de l'image,  $s_\ell$ ,  $u_{1\ell}, u_{2\ell}$  les valeurs au point  $\ell$  de  $s$ ,  $u_1$  et  $u_2$  respectivement. Minimiser  $J$  revient à trouver les solutions qui permettent la meilleure attache aux données possible.

Les problèmes inverses sont potentiellement mal conditionnés. Cela signifie que la solution est très sensible au bruit. Pour rendre la solution plus robuste, il est recommandé d'ajouter des informations *a priori* sur les solutions recherchées. Par exemple, on peut avoir des *a priori* sur la régularité spatiale des images. Afin de prendre en compte ces aspects, la fonctionnelle à minimiser est complétée avec des termes de régularisation, on dit encore que la fonctionnelle

est « pénalisée ». Elle s'écrit alors :

$$
\mathcal{J} = \sum_{\ell=1}^{L} \left( \mathbf{s}_{\ell} - f(\mathbf{u}_{1\ell}, \mathbf{u}_{2\ell}, \theta) \right)^2 + \gamma_1 D_1(\mathbf{u}_1) + \gamma_2 D_2(\mathbf{u}_2)
$$
(1.3)

où  $D_1$  et  $D_2$  sont deux fonctions qui prennent des valeurs d'autant plus petites que les variables sont régulières. Elles ne sont pas obligatoirement égales, les *a priori* en termes de régularité de  $u_1$  et  $u_2$  n'étant pas forcément les mêmes. Pour fixer les idées, une forme possible pour ces opérateurs serait :

$$
D_2(\boldsymbol{u}_2) = ||D\boldsymbol{u}_2||^2 \tag{1.4}
$$

où D est un opérateur de différence de points voisins dans une image. Ainsi  $D_2(\mathbf{u}_2) = 0$  pour une image constante et prend une valeur d'autant plus élevée que les différences entre points voisins sont élevées. Enfin,  $\gamma_1$  et  $\gamma_2$  sont les poids attribués à chacun de ces termes. Leurs valeurs ont bien évidemment une influence sur les solutions.

Lors de cette étude, nous verrons qu'un seul jeu de données ne sera pas suffisant dans notre cas et qu'il faudra acquérir plusieurs images pour résoudre le problème. Ceci peut se faire facilement en IRM en jouant sur les paramètres d'acquisition  $\theta$ .

Afin de résoudre ce problème inverse, nous ferons appel à des techniques classiques d'optimisation. Nous nous trouverons dans le cas délicat où le modèle f n'est pas linéaire et nous verrons comment surmonter cette difficulté. Nous montrerons également comment nous proposons de choisir les paramètres  $\gamma_1$  et  $\gamma_2$  réglant la régularisation.

## **1.3 Organisation des chapitres**

Dans le chapitre 2 nous présentons le modèle de formation d'une image IRM. La première partie du chapitre consiste à détailler les aspects physiques sous-jacents à cette technique. Cette partie de rappels s'appuie très largement sur la littérature existante. La technique IRM est relativement complexe et nous nous sommes efforcés de ne conserver que les informations utiles à la compréhension de la suite des travaux, et notre description des phénomènes physiques n'est pas exhaustive. Dans une seconde partie nous ferons la revue des artéfacts en IRM. En particulier nous examinerons ceux qui peuvent être négligés dans le cadre de l'IRM bas champ. Nous établirons alors le modèle de dégradation des images. Nous verrons que l'influence des inhomogénéités du champ RF sur les images se traduit par un terme multiplicatif *dont la valeur varie spatialement en fonction du contenu des voxels*, alors qu'il est couramment admis que ce terme multiplicatif est constant. Nous étudierons également la nature du bruit  $n$  qui, rappelons-le, n'est pas négligeable à bas champ. La troisième partie du chapitre est consacrée à la validation du modèle à partir de données expérimentales. Nous verrons les limites de ce modèle, en particulier dans le cas des acquisitions 2D.

Le chapitre 3 est dédié à l'étude de l'état de l'art en matière de correction des inhomogénéités spatiales dans les images IRM. Nous commençons le chapitre en étudiant plus particulièrement les dégradations des images dans le cas particulier des images pondérées  $T_1$ . Nous examinerons les différents modèles de dégradation utilisés ainsi que les méthodes de correction proposées dans la littérature. Nous les avons classées en deux catégories distinctes, selon qu'elles utilisent ou pas des images complémentaires de fantômes ( objets uniformes dont une image peut être considérée comme une image de la dégradation). Nous verrons qu'aucune méthode proposée jusqu'ici ne corrige le biais lié au tissu rencontré dans le cas de la pondération  $T_1$ .

Le chapitre 4 présente la méthode de résolution du problème inverse que nous proposons. Dans ce chapitre nous montrons dans un premier temps qu'il est nécessaire de compléter le modèle f pour prendre en compte la spécificité des images pondérées  $T_1$  Cela nous amènera à définir un modèle pour l'échantillon observé qui sera considéré comme une somme pondérée de tissus élémentaires. Dans ce modèle les inconnues seront les proportions de chacun des tissus ainsi que des constantes caractéristiques de ces tissus. Nous construirons la fonctionnelle  $J$ avec des termes d'attache aux données et des termes de régularisation des différentes variables. Nous détaillerons les algorithmes de minimisation de  $\mathcal J$  en considérant dans un premier temps une version non-régularisée ne comportant que les termes d'attache aux données, puis dans un second temps en incluant les termes de régularisation. Nous verrons également dans ce chapitre comment utiliser des images de fantômes.

Le chapitre 5 sera consacré à la présentation des résultats. Ces résultats sont basés à la fois sur des simulations et sur des tests effectués sur images réelles. Ces images ont été acquises sur un objet « modèle » et sur un poisson. Nous verrons que notre méthode apporte dans un cadre unifié une solution pour corriger les variations spatiales du signal liées aux inhomogénéités de la RF et réduire le bruit dans les images.

Dans le chapitre 6 nous aborderons le problème du choix des images à acquérir pour obtenir la meilleure estimation possible des inconnues. En effet, plusieurs images sont nécessaires et le choix des meilleurs paramètres d'acquisition n'est pas évident à faire *a priori*. Nous proposons une approche de type « plan d'expérience » pour résoudre ce problème et montrons des premiers résultats.

Enfin dans le chapitre 7 nous conclurons notre étude et dresserons les perspectives de nos travaux à la fois en termes d'applications, de méthodes mais aussi en termes d'extension à des protocoles d'acquisition différents de celui utilisé dans cette étude.

## **Bibliographie**

Baulain, U. (1997). Magnetic resonance imaging for the in vivo determination of body composition in animal science. *Computers and Electronics in Agriculture* **17**(2), 189–203.

- Blümich, B. (2000). *NMR imaging of materials*. Monographs on the physics and chemistry of materials. Oxford Univesity Press.
- Chaland, B. (1999). Apport de l'IRM bas champ pour l'évalution des mécanismes d'affinage des fromages pâtes molles et croûtes fleuries. Thèse de doctorat. Université de Rennes 1.
- Clasen, S., A. Boss, D. Schmidt, C. Schraml, J. Fritz, F. Schick, C.D. Claussen et P.L. Pereira (2007). MR-guided radiofrequency ablation in a 0.2-T open MR system : Technical success and technique effectiveness in 100 liver tumors. *Journal of Magnetic Resonance Imaging* **26**(4), 1043–1052.
- Collewet, G., P. Bogner, P. Allen, H. Busk, A. Dobrowolski, E. Olsen et A. Davenel (2005). Determination of the lean meat percentage of pig carcasses using magnetic resonance imaging. *Meat Science* **70**(4), 563–572.
- Cranitch, L., D. J. T. Hill et A. K. Whittaker (2007). A study of the swelling of copolymers of NIPAM and DMA with water by NMR imaging. *Applied Magnetic Resonance* **32**(1-2), 51– 62.
- Daanen, V., E. Coste, G. Sergent, F. Godart, C. Vasseur et J. Rousseau (2000). Accurate localization of needle entry point in interventional MRI. *Journal of Magnetic Resonance Imaging* **12**(4), 645–649.
- Faure, P. et S. Care (2006). MRI and T1 following of hydration and drying coupling effect on cement paste microstructure. *Comptes Rendus Chimie* **9**(3-4), 548–555.
- Folkesson, J., E. B. Dam, O. F. Olsen, P. C. Pettersen et C. Christiansen (2007). Segmenting articular cartilage automatically using a voxel classification approach. *IEEE Transactions on Medical Imaging* **26**(1), 106–115.
- Grenier, A., T. Lucas, G. Collewet et A. Le Bail (2003). Assessment by MRI of local porosity in dough during proving. Theoretical considerations and experimental validation using a spinecho sequence. *Magnetic Resonance Imaging* **21**(9), 1071–1086.
- Gussoni, A., F. Greco, F. Bonazzi, A. Vezzoli, D. Botta, G. Dotelli, I. N. Sora, R. Pelosato et L. Zetta (2004). H-1 NMR spin-spin relaxation and imaging in porous systems : an application to the morphological study of white portland cement during hydration in the presence of organics. *Magnetic Resonance Imaging* **22**(6), 877–889.
- Hong, S. W., Z. Y. Yan, M. S. Otterburn et M. J. McCarthy (1996). Magnetic resonance imaging (MRI) of a cookie in comparison with time-lapse photographic analysis (TLPA) during baking process. *Magnetic Resonance Imaging* **14**(7-8), 923–927.
- Idier, J., éditeur (2001). *Approche bayésienne pour les problèmes inverses*. Traité IC2, Série traitement du signal et de l'image, Hermès. Paris.
- Imamura, K., Y. Nakajima, R. Koba, K. Kobayashi, K. Kawabuchi, K. Mizunuma, M. Ida et Y. Yamashita (2005). MRI in Japan : Survey of system utilization. *Japanese Journal of Magnetic Resonance in Medicine* **25**(3), 154–164.
- Kullberg, J., J.E. Angelhed, L. Lönn, J. Brandberg, H. Ahlström, H. Frimmel et L. Johansson (2006). Whole-body T1 mapping improves the definition of adipose tissue : Consequences for automated image analysis. *Journal of Magnetic Resonance Imaging* **24**(2), 394–401.
- Mahdjoub, R., J. Molegnana, M. J. Seurin et A. Briguet (2003). High resolution magnetic resonance imaging evaluation of cheese. *Journal of Food Science* **68**(6), 1982–1984.
- Mahjneh, I., A. E. Lamminen, B. Udd, A. E. Paetau, P. Hackman, O. A. Korhola et H. V. K. Somer (2004). Muscle magnetic resonance imaging shows distinct diagnostic patterns in welander and tibial muscular dystrophy. *Acta Neurologica Scandinavica* **110**(2), 87–93.
- Marden, F. A., A. M. Connolly, M. J. Siegel et D. A. Rubin (2005). Compositional analysis of muscle in boys with Duchenne muscular dystrophy using MR imaging. *Skeletal Radiology* **34**(3), 140–148.
- Mariette, F. (2004). NMR relaxometry and MRI techniques : a powerful association in food science. *Comptes Rendus Chimie* **7**(3-4), 221–232.
- Marty-Mahe, P., P. Loisel, B. Fauconneau, P. Haffray, D. Brossard et A. Davenel (2004). Quality traits of brown trouts (salmo trutta) cutlets described by automated color image analysis. *Aquaculture* **232**(1-4), 225–240.
- Mayer, L., B.T. Walsh, R.N. Pierson, S.B. Heymsfield, D. Gallagher, J. Wang, M.K. Parides, R.L. Leibel, M.P. Warren, E. Killory et D. Glasofer (2005). Body fat redistribution after weight gain in women with anorexia nervosa. *American Journal of Clinical Nutrition* **81**(6), 1286–1291.
- Menzel, M. I., A. M. Oros-Peusquens, A. Pohlmeler, N. J. Shah, U. Schurr et H. U. Schneider (2007). Comparing H-1-NMR imaging and relaxation mapping of german white asparagus from five different cultivation sites. *Journal of Plant Nutrition and Soil Science* **170**(1), 24– 38.
- Mercuri, E., A. Pichiecchio, J. Allsop, S. Messina, M. Pane et F. Muntoni (2007). Muscle MRI in inherited neuromuscular disorders : Past, present, and future. *Journal of Magnetic Resonance Imaging* **25**(2), 433–440.
- Mercuri, E., A. Pichiecchio, S. Counsell, J. Allsop, C. Cini, H. Jungbluth, C. Uggetti et G. Bydder (2002). A short protocol for muscle MRI in children with muscular dystrophies. *European Journal of Paediatric Neurology* **6**(6), 305–307.
- Merl, T., M. Scholz, P. Gerhardt, M. Langer, J. Laubenberger, H. D. Weiss, H. B. Gehl, K. J. Wolf et I. Ohnesorge (1999). Results of a prospective multicenter study for evaluation of the diagnostic duality of an open whole-body low-field MRI unit. A comparison with high-field MRI measured by the applicable gold standard. *European Journal of Radiology* **30**(1), 43–53.
- Mitchell, A. D., A. M. Scholz, P. C. Wang et H. Song (2001). Body composition analysis of the pig by magnetic resonance imaging. *Journal of Animal Science* **79**(7), 1800–1813.
- Monziols, M., G. Collewet, M. Bonneau, F. Mariette, A. Davenel et M. Kouba (2006). Quantification of muscle, subcutaneous fat and intermuscular fat in pig carcasses and cuts by magnetic resonance imaging. *Meat Science* **72**(1), 146–154.
- Musse, M., S. Quellec, M. Devaux, M. Lahaye et F. Mariette (2007). Quantitative magnetic resonance imaging of tomato fruit. Dans : *Joint annual meeting ISMSM-ESMRMB*. Berlin, DEU.
- Ovarlez, G., F. Bertrand et S. Rodts (2006). Local determination of the constitutive law of a dense suspension of noncolloidal particles through magnetic resonance imaging. *Journal of Rheology* **50**(3), 259–292.
- Regier, M., E. H. Hardy, K. Knoerzer, C. V. Leeb et H. P. Schuchmann (2007). Determination of structural and transport properties of cereal products by optical scanning, magnetic resonance imaging and Monte Carlo simulations. *Journal of Food Engineering* **81**(2), 485–491.
- Robb, D.H.F., S.C. Kestin, P.D. Warriss et G.R. Nute (2002). Muscle lipid content determines the eating quality of smoked and cooked atlantic salmon (salmo solar). *Aquaculture* **205**(3- 4), 345–358.
- Ruan, R., K. Chang, P. L. Chen, R. G. Fulcher et E. D. Bastian (1998). A magnetic resonance imaging technique for quantitative mapping of moisture and fat in a cheese block. *Journal of Dairy Science* **80**, 9–15.
- Sequeiros, R. B., H. Reinikainen, A. M. B. Sequeiros, T. Vaara, R. Ojala, E. Paakko et O. Tervonen (2007). MR-guided breast biopsy and hook wire marking using a low-field (0.23 T) scanner with optical instrument tracking. *European Radiology* **17**(3), 813–819.
- Sequi, P., M. T. Dell'Abate et M. Valentini (2007). Identification of cherry tomatoes growthsd origin by means of magnetic resonance imaging. *Journal of the Science of Food and Agriculture* **87**(1), 127–132.
- Sookhoo, S., I. MacKinnon, K. Bushby, P. F. Chinnery et D. Birchall (2007). MRI for the demonstration of subclinical muscle involvement in muscular dystrophy. *Clinical Radiology* **62**(2), 160–165.
- Tang, H., E.X. Wu, R. Kennan, H. Liu et D.S. Williams (2007). Interleaved water and fat imaging and applications to lipid quantitation using the gradient reversal technique. *Journal of Magnetic Resonance Imaging* **26**(4), 1064–1070.
- Toussaint, C., B. Fauconneau, F. Medale, G. Collewet, S. Akoka, P. Haffray et A. Davenel (2005). Description of the heterogeneity of lipid distribution in the flesh of brown trout (salmo trutta) by MR imaging. *Aquaculture* **243**(1-4), 255–267.
- Valentini, M., M. T. Dell'Abate et P. Sequi (2006). Traceability of vegetables, a new innovative analytical technique. *Informatore Agrario* **62**(31), 57–58.
- Wagner, M. J., M. Loubat, A. Sommier, D. Le Ray, G. Collewet, B. Broyart, H. Quintard, A. Davenel, G. Trystram et T. Lucas (2008). MRI study of bread baking : experimental device and MRI signal analysis. *International Journal of Food Science and Technology* **43**(6), 1129– 1139.

# CHAPITRE 2

## Modélisation du signal

L'objectif de ce chapitre est d'établir un modèle pour la description du signal IRM. Afin de procéder à l'établissement de ce modèle, nous étudierons en premier lieu le processus de formation d'une image IRM, en particulier dans le cas d'une séquence « écho de spin ». Ensuite nous aborderons les artéfacts d'acquisition qui correspondent à des paramètres de nuisance. Puis, nous examinerons lesquels sont négligeables dans le cadre de l'IRM bas-champ et nous complèterons le modèle en conséquence. Nous présenterons pour finir des résultats expérimentaux qui permettront de confronter le modèle à la réalité et d'en cerner les limites. Notre apport dans cette partie du travail ne concerne pas l'établissement du modèle proprement dit qui a déjà fait l'objet de publications. Il concerne principalement le choix des artéfacts à prendre en compte ou à négliger dans notre cas d'étude et également la validation expérimentale de ce modèle, détaillée à la fin de ce chapitre.

## **2.1 Formation d'une image IRM**

Nous détaillons le processus de formation d'une image IRM afin de comprendre le modèle qui sera utilisé par la suite et d'être en mesure d'en cerner les limites. Nous nous sommes inspirés de différents documents expliquant la physique de l'IRM et établissant le modèle de formation des images [Liang et Lauterbur, 1999; Bonny, 1996; Guinet et Grellet, 1992; Balac, 1997]. Cette première section du chapitre ne correspond donc pas à une contribution originale, mais il nous a semblé nécessaire de développer la mise en place du modèle que nous utiliserons dans la suite du document.

Nous commencerons par étudier le signal sans tenir compte des aspects de codage spatial

que nous aborderons dans un deuxième temps. La technique IRM est basée sur l'utilisation d'un champ magnétique permanent couplé à des impulsions de champ magnétique radiofréquence. Nous étudierons l'effet de ces deux types de champ sur un échantillon. Grâce à la résolution des équations de Bloch, nous serons ensuite en mesure d'établir un modèle pour le signal d'une séquence « écho de spin ». Nous verrons finalement comment, par l'utilisation de gradients de champ magnétique, le codage spatial est réalisé pour donner des images.

Nous commençons par l'étude de l'effet d'un champ permanent sur un ensemble de noyaux d'hydrogène.

### **2.1.1 Effet d'un champ permanent sur un ensemble de noyaux d'hydrogène**

La technique IRM est globalement basée sur l'exploitation des propriétés magnétiques de l'hydrogène dont le noyau en rotation peut être considéré comme un petit aimant, que l'on caractérise par son moment magnétique intrinsèque  $\vec{m}$  (ce moment magnétique est proportionnel au moment cinétique, appelé spin. Dans la suite du document, et par abus de langage, nous nous référerons aux noyaux et à leur moment magnétique en utilisant le terme « spin »).

Un champ magnétique permanent,  $\vec{B_{0}}$ , est appliqué à l'ensemble des spins. Sous l'action de ce champ, les spins sont animés d'un mouvement dit de précession autour d'un axe parallèle à  $\vec{B_0}$ , comme illustré figure 2.1, où  $\vec{B_0}$  est orienté suivant l'axe  $\vec{z}$  du repère  $\mathcal{R} = (O, \vec{x}, \vec{y}, \vec{z})$  (le vecteur  $\vec{z}$  est défini par le sens du champ  $\vec{B_0}$ , les deux autres directions étant choisies de façon arbitraire). Ce mouvement s'effectue à une pulsation  $\omega_0$ . On peut l'assimiler au mouvement d'une toupie autour de son axe, et il vérifie la relation dite de Larmor :

$$
\omega_0 = \gamma B_0,\tag{2.1}
$$

en notant  $B_0 = ||\vec{B_0}||$ .  $\gamma$  est une constante spécifique du noyau appelée constante gyromagnétique. Pour exemple,  $\gamma = 2.675.10^8$  rd/s/T pour le noyau d'hydrogène.

Seules deux orientations sont possibles pour  $\vec{m}$  : parallèle ou anti-parallèle à  $\vec{B_0}$ . En fait, une partie des spins s'aligne parallèlement au champ, l'autre anti-parallèlement. Le nombre de spins s'orientant parallèlement étant plus élevé, on obtient une aimantation macroscopique non nulle, somme de toutes les aimantations de chacun des spins. Le vecteur de magnétisation  $\dot{M}$ représentant cette magnétisation est parallèle à  $\vec{B_0}$ . En effet, chaque vecteur de magnétisation élémentaire  $\vec{m}$  possède une composante non nulle dans le plan perpendiculaire à  $\vec{B_0}$ . Cependant, la phase de ces vecteurs est aléatoire et ainsi leur somme est nulle, comme le montre la figure 2.2.

Le champ magnétique  $\vec{B_0}$ , qui opère en quelque sorte un alignement des spins, conduisant à la formation d'une aimantation macroscopique qui précesse à la fréquence de Larmor, ne suffit pas à fournir une information. Tout au plus, permettrait-il, en mesurant l'aimantation macroscopique générée, de quantifier le nombre de noyaux d'hydrogènes en présence. C'est pourquoi un second champ magnétique est appliqué comme nous allons le détailler ci-après.

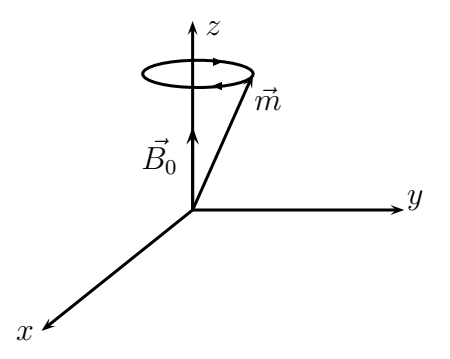

FIG. 2.1: Mouvement de précession d'un spin dans le repère  $\mathcal{R} = (O, \vec{x}, \vec{y}, \vec{z})$ .

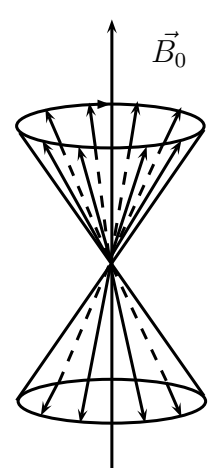

FIG. 2.2: Répartition parallèle et anti-parallèle des spins amenant à une aimantation macroscopique parallèle à  $\vec{B_0}$ .

#### **2.1.2 Effet d'un champ magnétique radio-fréquence**

L'idée générale est d'exciter l'ensemble des spins pour l'amener hors-équilibre, et d'observer le retour à l'équilibre, également appelé relaxation. L'évolution temporelle de cette relaxation est caractéristique de l'environnement des spins (nature de la molécule à laquelle ils appartiennent et de l'interaction de ces molécules avec leur environnement) ce qui permet de distinguer les tissus entre eux et d'obtenir des contrastes dans les images.

Pour exciter cet ensemble de spins, il « suffit » d'appliquer, temporairement, un champ magnétique supplémentaire, noté  $\vec{B_1}$ , d'orientation perpendiculaire à  $\vec{z}$ , variable, de pulsation notée  $\omega_1$ . Si  $\omega_1 = \omega_0$ , les spins, excités à leur propre fréquence, entrent en résonance et voient leur axe de précession basculer pour s'aligner sur celui de  $\vec{B_1}$ . Une fois l'application de  $\vec{B_1}$  stoppée, les spins reviennent à leur position d'équilibre en suivant une évolution temporelle caractéristique du tissu. Ce champ magnétique  $\vec{B_1}$  est appelé champ radio-fréquence (RF), ou simplement RF, puisque les fréquences en jeu sont de l'ordre de la dizaine de MHz (la fréquence de rotation des spins est de  $f_0 = \gamma/2\pi = 42,58$  MHz pour  $B_0 = 1$  T.)

#### **2.1.3 Définition du repère du laboratoire et du repère tournant**

Pour poursuivre plus commodément l'étude, nous introduisons un second repère. Le premier repère, R, est lié à l'imageur, c'est le repère du laboratoire ; le second repère, le repère tournant, noté  $\mathcal{R}'=(O,\vec{x}',\vec{y}',\vec{z})$ , est animé d'un mouvement de rotation uniforme autour de l'axe  $(O,\vec{z})$ à la vitesse angulaire  $\Omega = -\omega_1 \vec{z}$ . Il est représenté figure 2.3. Dans ce repère tournant le champ  $\vec{B_1}$  apparaît stationnaire, ce qui simplifiera l'analyse ultérieure.

Nous définissons ici les notations qui nous serviront par la suite. Nous noterons  $M_x$ ,  $M_y$ et  $M_z$  les composantes de  $\vec{M}$  dans le repère  $\mathcal{R}$ ,  $M_{x'}$ ,  $M_{y'}$  et  $M_z$  les composantes de  $\vec{M}$  dans le repère R′ . Nous définissons également la forme complexe de l'aimantation dite transversale (car appartenant au plan perpendiculaire à  $\vec{B_0}$ ). Elle s'écrit

$$
M_{xy} = M_x + iM_y \tag{2.2}
$$

dans le repère fixe et

$$
M_{x'y'} = M_{x'} + iM_{y'} \tag{2.3}
$$

dans le repère tournant.

Nous conduirons l'étude de l'évolution de l'aimantation au cours du temps dans le repère  $\mathcal{R}'$ . C'est cependant  $M_{xy}$  que l'on cherche à établir. En effet, le signal IRM est recueilli par des bobines réceptrices positionnées sur les axes  $\vec{x}$  et  $\vec{y}$ . Ce signal s'écrit :

$$
S = \int_{x} \int_{y} \int_{z} M_{xy} dx dy dz.
$$
 (2.4)

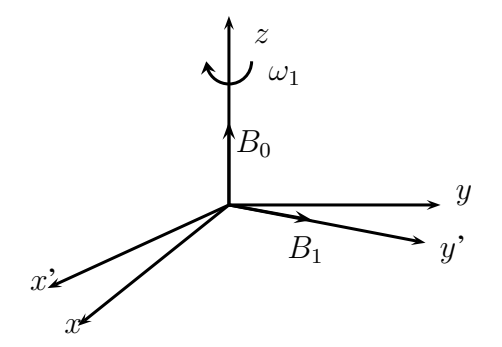

FIG. 2.3: Repère fixe et tournant et orientation des champs magnétiques.

 $\hat{A}$  chaque instant t, l'aimantation transversale exprimée dans le repère fixe s'écrit en fonction de l'aimantation transversale exprimée dans le repère tournant de la façon suivante :

$$
M_{xy} = M_{x'y'}e^{-i\omega_1 t}.\tag{2.5}
$$

Ainsi, après démodulation du signal autour de la fréquence  $\omega_1$ , le signal est directement lié à  $M_{x'y'}$ . On peut donc facilement déduire  $M_{xy}$  de  $M_{x'y'}$ .

Afin de modéliser le comportement d'un système de spins soumis à un champ magnétique permanent et un champ magnétique RF, nous allons utiliser les équations établies par Bloch.

### **2.1.4 Les équations de Bloch**

L'évolution temporelle de  $\vec{M}$  en présence d'un champ magnétique  $\vec{B}$  est décrite par l'équation de Bloch qui s'exprime de la façon suivante :

$$
\frac{d\vec{M}}{dt} = \gamma \left(\vec{M} \wedge \vec{B}\right) - \frac{M_x \vec{x} + M_y \vec{y}}{T_2} - \frac{M_z - M_0}{T_1} \vec{z}.\tag{2.6}
$$

Le premier terme du second membre décrit le mouvement libre du moment magnétique macroscopique dans un champ magnétique  $\vec{B} = \vec{B_0} + \vec{B_1}$ . Les deux autres termes traduisent le retour à l'équilibre du système selon des constantes de temps  $T_2$  et  $T_1$ .  $T_2$  est appelé « temps de relaxation transversale » puisqu'il régit le retour à l'équilibre de l'aimantation transversale  $M_{xy}$ .  $T_1$ , qui régit le retour à l'équilibre de  $M_z$  est appelé « temps de relaxation longitudinale ». Ici, M<sub>0</sub> désigne l'intensité du moment magnétique macroscopique d'équilibre.

Afin de résoudre cette équation différentielle, il est préférable de passer dans le repère tournant. En notant  $\partial \vec{M}/\partial t$  la dérivée de  $\vec{M}$  par rapport au temps vu du repère tournant  $\mathcal{R}^7$ , alors on peut écrire :

$$
\frac{\partial \vec{M}}{\partial t} = \frac{d\vec{M}}{dt} - \vec{\Omega} \wedge \vec{M} \tag{2.7}
$$

ce qui donne :

$$
\frac{\partial \vec{M}}{\partial t} = \gamma \left( \vec{M} \wedge \vec{B}_{\text{eff}} \right) - \frac{M_{x'}\vec{x}' + M_{y'}\vec{y}'}{T_2} - \frac{M_z - M_0}{T_1} \vec{z}
$$
(2.8)

où l'on a noté

$$
\vec{B}_{\text{eff}} = \vec{B} + \frac{1}{\gamma} \vec{\Omega}.
$$

Précisons que  $\vec{B_1}$  peut être indifféremment orienté suivant  $\vec{x}'$  ou  $\vec{y}'$ . On suppose, sans perte de généralité, que  $\vec{B_1}$  est orienté suivant l'axe  $\vec{y}'$ . Soit  $\omega_1$  tel que

$$
\vec{B_1} = \frac{\omega_1}{\gamma} \vec{y}'.\tag{2.9}
$$

Étant donné que  $\vec{B_0} = \omega_0/\gamma \vec{z}$  alors  $\vec{B}_{\text{eff}}$  s'écrit :

$$
\vec{B}_{\text{eff}} = \frac{1}{\gamma} \left( \left( \omega_0 - \omega_1 \right) \vec{z} + \omega_1 \vec{y}' \right). \tag{2.10}
$$

En posant  $\omega = \omega_0 - \omega_1$ , les composantes de  $\vec{M}$  dans  $\mathcal{R}'$  vérifient alors :

$$
\begin{cases}\n\frac{dM_{x'}}{dt} = M_{y'}\omega - M_z\omega_1 - \frac{M_{x'}}{T_2} \\
\frac{dM_{y'}}{dt} = -M_{x'}\omega - \frac{M_{y'}}{T_2} \\
\frac{dM_z}{dt} = M_{x'}\omega_1 - \frac{M_z - M_0}{T_1}\n\end{cases}
$$
\n(2.11)

Afin de résoudre ce système d'équations, nous allons nous placer dans deux configurations différentes. En effet, l'IRM utilise une succession d'impulsions de champ magnétique RF  $\vec{B_1}$ et de plages de temps où  $\vec{B_1}$  n'est plus appliqué et où le système se relaxe vers sa position d'équilibre. Nous allons étudier la réponse du système de spins dans ces deux cas.

### **2.1.5 Réponse à une impulsion RF**

Les impulsions RF sont très brèves, de l'ordre de la milliseconde. Elles sont très petites devant les temps de relaxation qui sont de l'ordre de la centaine de millisecondes, voire de la seconde. Ainsi, on peut négliger le phénomène de relaxation pendant l'application de la RF. De plus on ne s'intéresse ici qu'au cas simple où l'excitation RF se fait à la résonance, c'est-àdire dans le cas où  $\omega_0 = \omega_1$ . Dans ce cas,  $\omega = 0$  et le système de Bloch prend alors la forme simplifiée :

$$
\begin{cases}\n\frac{dM_{x'}}{dt} = -M_{z}\omega_{1} \\
\frac{dM_{y'}}{dt} = 0 \\
\frac{dM_{z}}{dt} = M_{x'}\omega_{1}\n\end{cases}
$$
\n(2.12)

Ce système d'équations différentielles se résout facilement et on obtient la solution suivante :

$$
\begin{cases}\nM_{x'}(t) = M_{x'}^0 \cos \omega_1 t - M_z^0 \sin \omega_1 t \\
M_{y'}(t) = M_{y'}^0 \\
M_z(t) = M_{x'}^0 \sin \omega_1 t + M_z^0 \cos \omega_1 t\n\end{cases}
$$
\n(2.13)

en notant  $M_{x'}^0 = M_{x'}(0), M_{y'}^0 = M_{y'}(0)$  et  $M_z^0 = M_z(0)$ .

Ainsi, à la résonance, l'application du champ  $\vec{B_1}$  peut être assimilée à une rotation d'axe  $\vec{y}'$  parallèle à  $\vec{B_1}$ . L'angle de cette rotation dépend de  $\omega_1$ , qui est directement lié à l'amplitude de  $\vec{B}_1$ , comme le montre l'équation (2.9) et au temps d'application, c'est-à-dire à la durée de l'impulsion. Si  $t_i$  est la durée de l'application du champ RF, alors l'angle  $\alpha$  de rotation de l'aimantation autour de  $\vec{y}'$  sera donné par  $\alpha = \omega_1 t_i$ .

### **2.1.6 Relaxation du système à l'arrêt de l'impulsion**

La relaxation du système intervient à l'arrêt de l'impulsion RF. Le système tend alors vers une repousse de l'aimantation longitudinale et une destruction de l'aimantation transversale pour rejoindre son état d'équilibre. Le système peut toujours être décrit par le système d'équation (2.11), où on supposera toujours  $\omega = 0$  et où  $\omega_1 = 0$  puisque seul subsiste le champ permanent  $\vec{B_0}$ . Dans le repère  $\mathcal{R}'$  les composantes de  $\vec{M}$  vérifient alors :

$$
\begin{cases}\n\frac{dM_{x'}}{dt} = -\frac{M_{x'}}{T_2} \\
\frac{dM_{y'}}{dt} = -\frac{M_{y'}}{T_2} \\
\frac{dM_z}{dt} = -\frac{M_z - M_0}{T_1}\n\end{cases}
$$
\n(2.14)

Ce système d'équations se résout facilement et on obtient la variation de chacune des com-

posantes en fonction du temps qui s'écrivent :

$$
\begin{cases}\nM_{x'}(t) = M_{x'}^0 e^{-t/T_2} \\
M_{y'}(t) = M_{y'}^0 e^{-t/T_2} \\
M_z(t) = M_0 \left(1 - e^{-t/T_1}\right) + M_z^0 e^{-t/T_1}\n\end{cases}
$$
\n(2.15)

Les composantes transversales tendent à disparaître avec une constante de temps  $T_2$ , tandis que la composante longitudinale tend vers sa valeur d'équilibre  $M_0$ .

Nous avons établi les équations régissant l'évolution temporelle de l'aimantation lors d'une impulsion RF et lors de la relaxation. Nous allons maintenant étudier plus précisément la séquence « écho de spin ».

#### **2.1.7 La séquence écho de spin**

Après avoir exposé le principe de base d'une séquence « écho de spin », nous établissons maintenant le modèle du signal à l'aide des équations précédemment posées.

#### **Principe de formation d'un écho**

L'IRM combine les impulsions RF et les phases de relaxation afin d'obtenir un signal permettant de caractériser l'objet examiné. Nous allons étudier plus particulièrement la séquence « écho de spin », que nous noterons dans la suite SE. Cette séquence est très classique en IRM, et c'est elle qui a été utilisée dans la majeure partie de nos travaux. Avant de décrire cette séquence, il est nécessaire d'aborder un phénomène qui joue un rôle prépondérant et que nous avons jusqu'ici ignoré, qui est le déphasage naturel des spins. Le champ magnétique  $\vec{B}_0$  idéalement homogène, présente en fait des inhomogénéités locales, qui induisent des variations de la fréquence de rotation des spins compte tenu de la relation de Larmor donnée en (2.1). Ainsi, comme le montre la figure 2.4, l'aimantation transversale, une fois basculée, par exemple d'un angle de 90° autour de l'axe  $\vec{y}'$  (figure 2.4(a)), est composée d'aimantations de fréquences variables qui acquièrent une phase différente au cours du temps (figure 2.4(b)). Sur cet exemple,  $\omega_2 > \omega_1$ . Ce phénomène induit une disparition prématurée du signal. La particularité de la séquence « écho de spin » est d'appliquer, au bout d'un temps  $\tau$ , une impulsion RF supplémentaire d'un angle de 180°. Cette bascule, par exemple autour de l'axe  $\vec{x}'$  comme illustré figure 2.4, a pour effet de retarder les spins qui étaient en avance. En attendant le même temps  $\tau$ , on observe alors un rephasage des spins qui se retrouvent en phase au temps  $t = 2\tau$  et produisent ainsi un signal observable (figure 2.4(d)). On dit que les spins produisent un écho. Le premier angle est appelé « angle de bascule », le second angle, « angle de refocalisation ».

Une séquence SE suit donc le chronogramme suivant représenté figure 2.5 : une première impulsion d'un angle  $\alpha$  est appliquée (typiquement  $\alpha = 90^{\circ}$ ). Le système se relaxe ensuite pendant une durée égale à  $\tau$ .

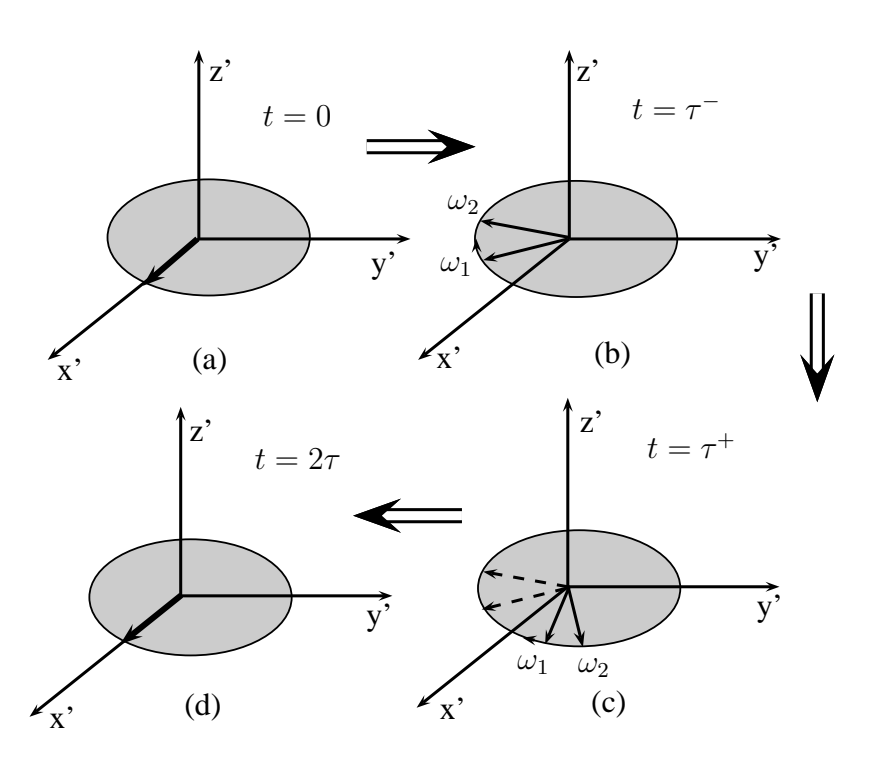

FIG. 2.4: Illustration de la refocalisation des spins lors d'une séquence « écho de spin ».

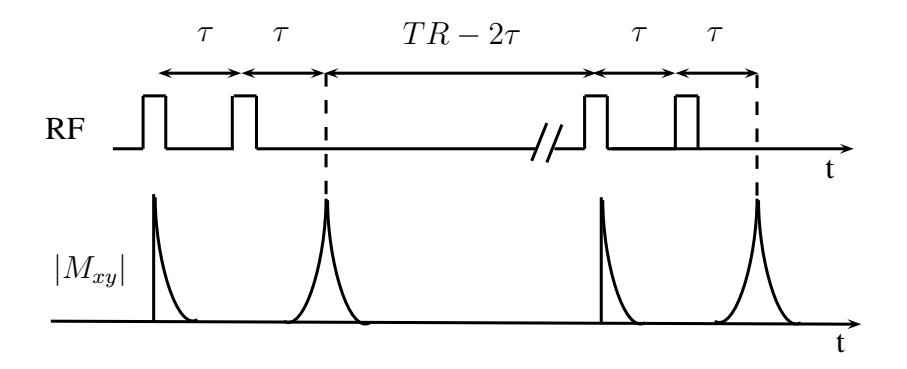

FIG. 2.5: Chronogramme de la RF pour une séquence SE et évolution temporelle du module de l'aimantation transversale.
Une seconde impulsion d'un angle  $\beta = 180^{\circ}$  est appliquée afin de permettre aux spins de se rephaser. Le signal est acquis à  $t = 2\tau$  au moment de l'écho. De plus, on répète cette série d'impulsions et de relaxations un nombre suffisant de fois pour atteindre un régime d'équilibre. Ceci permet d'obtenir un signal dépendant à la fois de  $T_2$  par le biais de la décroissance de l'aimantation transversale, mais aussi de  $T_1$  puisqu'on limite ainsi la repousse de l'aimantation longitudinale. Le temps d'écho  $TE = 2\tau$ , et le temps de répétition, noté TR, sont les deux paramètres principaux d'une séquence SE.

Nous pouvons maintenant modéliser le signal d'une SE en suivant l'état de l'aimantation à chaque étape de la séquence. Cependant, il faut préalablement reprendre la résolution des équations de Bloch dans le cas de la relaxation afin de prendre en compte le phénomène de déphasage ignoré section 2.1.6.

#### **Relaxation intégrant le phénomène de déphasage**

Afin de modéliser le phénomène de déphasage précédemment évoqué, il est nécessaire d'abandonner l'hypothèse  $\omega = 0$ . Nous allons toutefois la conserver dans le cas de la réponse à une impulsion RF. En effet, comme nous le verrons par la suite, les valeurs de ω restent suffisamment faibles pour pouvoir être négligées dans ce cas. Ce n'est pas le cas lors de la relaxation. Il faut alors résoudre le système d'équations différentielles suivant :

$$
\begin{cases}\n\frac{dM_{x'}}{dt} = M_{y'}\omega - \frac{M_{x'}}{T_2} \\
\frac{dM_{y'}}{dt} = -M_{x'}\omega - \frac{M_{y'}}{T_2} \\
\frac{dM_z}{dt} = -\frac{M_z - M_0}{T_1}\n\end{cases}
$$
\n(2.16)

ce qui conduit à la solution :

$$
\begin{cases}\nM_{x'}(t,\omega) = (M_{x'}^0 \cos \omega t + M_{y'}^0 \sin \omega t)e^{-t/T_2} \\
M_{y'}(t,\omega) = (-M_{x'}^0 \sin \omega t + M_{y'}^0 \cos \omega t)e^{-t/T_2} \\
M_z(t,\omega) = M_0 \left(1 - e^{-t/T_1}\right) + M_z^0 e^{-t/T_1}\n\end{cases}
$$
\n(2.17)

En particulier, l'aimantation transversale peut s'écrire sous la forme :

$$
M_{x'y'}(t,\omega) = M_{x'y'}^0 e^{-t/T_2} e^{-i\omega t}.
$$
\n(2.18)

#### **Modélisation du signal**

Afin de suivre l'évolution des différentes composantes de  $\vec{M}$  nous utiliserons les équations (2.13) décrivant le phénomène de résonance et les équations (2.17) régissant la relaxation. Les développements mathématiques qui suivent sont inspirés de ceux proposés dans [Liang et Lauterbur, 1999]. Nous partons d'une position d'équilibre où seule l'aimantation longitudinale existe :

$$
M = \begin{pmatrix} 0 \\ 0 \\ M_z^0 \end{pmatrix} \tag{2.19}
$$

L'objectif est de déterminer l'amplitude du signal d'écho en fonction de  $T_1$ ,  $T_2$ ,  $TE$ ,  $TR$ ,  $\alpha$  et  $β$ , respectivement angles de bascule et de refocalisation.

Nous nous proposons de suivre au cours du temps l'aimantation d'un spin précessant à la pulsation  $\omega$ , caractérisé par une aimantation longitudinale initiale égale à  $M_z^0(\omega)$  et des temps de relaxation égaux à  $T_1(\omega)$  et  $T_2(\omega)$ . On suppose que ces temps de relaxation ne dépendent pas de  $\omega$  et on notera  $T_1(\omega) = T_1$  et  $T_2(\omega) = T_2 \,\forall \omega$ .

Pour simplifier l'écriture nous adopterons les notations suivantes :

$$
\begin{cases}\nF_1 = e^{-\tau/T_1} \\
E_1 = e^{-TR/T_1} \\
F_2 = e^{-\tau/T_2} \\
E_2 = e^{-TE/T_2}\n\end{cases}
$$

**Application de l'angle de bascule.** Après la première impulsion d'angle  $\alpha$ , au temps  $t = 0_+$ , les composantes de l'aimantation deviennent, conformément au système d'équations (2.13) et en posant  $M_{x'}^0 = M_{y'}^0 = 0$ , :

$$
\begin{cases}\nM_{x'}(\omega, 0_+) = -M_z^0(\omega) \sin \alpha \\
M_{y'}(\omega, 0_+) = 0 \\
M_z(\omega, 0_+) = M_z^0(\omega) \cos \alpha\n\end{cases}
$$
\n(2.20)

**Relaxation pendant une durée** τ. Vient ensuite une période de temps pendant laquelle le système se relaxe. Elle est d'une durée égale à  $\tau$ . A l'issue de cette période, conformément au système d'équations (2.17) :

$$
\begin{cases}\nM_{x'}(\tau,\omega) = -M_z^0(\omega)\sin\alpha\cos\omega\tau F_2 \\
M_{y'}(\tau,\omega) = M_z^0(\omega)\sin\alpha\sin\omega\tau F_2 \\
M_z(\tau,\omega) = M_0(1 - F_1) + M_z^0(\omega)\cos\alpha F_1\n\end{cases}
$$
\n(2.21)

**Application de l'angle de refocalisation.** Une nouvelle impulsion d'un angle β est appliquée. Nous la supposerons, sans perte de généralité, appliquée le long de l'axe  $\vec{y}'$ ; les composantes de  $\vec{M}$  juste après cette impulsion, à  $t = \tau^{+}$ , deviennent :

$$
\begin{cases}\nM_{x'}(\tau_+,\omega) = M_{x'}(\tau,\omega)\cos\beta - M_z(\tau,\omega)\sin\beta \\
M_{y'}(\tau_+,\omega) = M_{y'}(\tau,\omega) \\
M_z(\tau_+,\omega) = M_{x'}(\tau,\omega)\sin\beta + M_z(\tau,\omega)\cos\beta\n\end{cases}
$$
\n(2.22)

ce qui se réécrit sous la forme :

$$
\begin{cases}\nM_{x'}(\tau_+,\omega) &= -M_z^0(\omega)\sin\alpha\cos\beta\cos\omega\tau F_2 \\
-(M_0(1-F_1) + M_z^0(\omega)\cos\alpha F_1)\sin\beta \\
M_{y'}(\tau_+,\omega) &= M_z^0(\omega)\sin\alpha\sin\omega\tau F_2 \\
M_z(\tau_+,\omega) &= -M_z^0(\omega)\sin\alpha\sin\beta\cos\omega\tau F_2 \\
+(M_0(1-F_1) + M_z^0(\omega)\cos\alpha F_1)\cos\beta\n\end{cases}
$$
\n(2.23)

Afin d'obtenir une écriture plus compacte de l'aimantation transversale,  $M_{x'}(\tau_+,\omega)$  et  $M_{y'}(\tau_+,\omega)$ peuvent se réécrire sous la forme, notant  $\beta_2 = \beta/2$ :

$$
\begin{cases}\nM_{x'}(\tau_+,\omega) &= -M_z^0(\omega)\sin\alpha\cos^2\beta_2\cos\omega\tau F_2 \\
+M_z^0(\omega)\sin\alpha\sin^2\beta_2\cos\omega\tau F_2 \\
- (M_0(1 - F_1) + M_z^0(\omega)\cos\alpha F_1)\sin\beta \\
M_{y'}(\tau_+,\omega) &= M_z^0(\omega)\sin\alpha\cos^2\beta_2\sin\omega\tau F_2 \\
+M_z^0(\omega)\sin\alpha\sin^2\beta_2\sin\omega\tau F_2\n\end{cases}
$$
\n(2.24)

ainsi, la forme complexe de l'aimantation transversale s'écrit :

$$
M_{x'y'}(\tau_+,\omega) = M_z^0(\omega)\sin\alpha \left(-\cos^2\beta_2 e^{-i\omega\tau} + \sin^2\beta_2 e^{+i\omega\tau}\right) F_2
$$

$$
- \left(M_0\left(1 - F_1\right) + M_z^0(\omega)\cos\alpha F_1\right)\sin\beta\tag{2.25}
$$

**Relaxation pendant une durée** τ. Enfin, le système se relaxe de nouveau pendant une période de durée égale à  $\tau$  et l'évolution de l'aimantation entre  $\tau$  et  $2\tau$  s'écrit pour  $t > \tau$ , d'après l'équation (2.18) :

$$
M_{x'y'}(t,\omega) = M_{x'y'}(\tau_+,\omega)e^{-t-\tau/T_2}e^{-i\omega(t-\tau)}
$$
\n(2.26)

En reprenant l'équation (2.25), cette expression se réécrit, toujours pour  $t > \tau$ :

$$
M_{x'y'}(t,\omega) = M_z^0(\omega) \sin \alpha \left( -\cos^2 \beta_2 \ e^{-i\omega \tau} + \sin^2 \beta_2 \ e^{+i\omega \tau} \right) F_2 e^{-t - \tau/T_2} e^{-i\omega(t-\tau)} - \left( M_0 \left( 1 - F_1 \right) + M_z^0(\omega) \cos \alpha F_1 \right) \sin \beta e^{-t - \tau/T_2} e^{-i\omega(t-\tau)}
$$
(2.27)

ce qui devient, en regroupant les termes et en remplaçant  $F_2$  par son expression en fonction de t et  $T_2$ :

$$
M_{x'y'}(t,\omega) = M_z^0(\omega) \sin \alpha \sin^2 \beta_2 \ e^{-t/T_2} e^{-i\omega(t-2\tau)} - M_z^0(\omega) \sin \alpha \cos^2 \beta_2 \ e^{-t/T_2} e^{-i\omega t} - (M_0 (1 - F_1) + M_z^0(\omega) \cos \alpha F_1) \sin \beta e^{-t - \tau/T_2} e^{-i\omega(t-\tau).}
$$
\n(2.28)

Pour un ensemble constitué d'un grand nombre de spins, les second et troisième termes de l'équation (2.28) correspondent à une disparition du signal, puisque la phase entre les différents spins va augmenter avec le temps. Au contraire, le premier terme correspond à un rephasage des spins ; ce terme va augmenter jusqu'à atteindre son maximum à  $t = 2\tau = TE$ . Comme nous l'expliquerons plus loin, l'acquisition du signal en IRM se fait en même temps que l'application d'un gradient de champ magnétique qui disperse de fait les pulsations. Ainsi, on peut considérer que  $\omega$  varie de 0 à  $2\pi$ . Cette partie de l'aimantation transversale va alors produire un signal, S, au temps  $t = TE$ , qui sera égal à

$$
S = \sin \alpha \sin^2 \beta_2 \int_0^{2\pi} M_z^0(\omega) e^{-TE/T_2} d\omega \qquad (2.29)
$$

ce qui se réécrit :

$$
S = \sin \alpha \sin^2 \beta_2 \int_0^{2\pi} M_z^0(\omega) E_2 d\omega.
$$
 (2.30)

En notant  $M_z^0 = \int_0^{2\pi} M_z^0(\omega) d\omega$  on obtient :

$$
S = M_z^0 E_2 \sin \alpha \sin^2 \beta_2. \tag{2.31}
$$

**Calcul de**  $M_z^0$ . Il reste à déterminer la valeur de  $M_z^0$  pour obtenir l'expression complète du signal. Le système d'équation (2.24) donne la valeur de l'aimantation transversale à  $t = \tau^+,$ juste après l'application de l'angle de refocalisation. La séquence enchaîne par une relaxation de durée  $t = \tau$  à l'issue de laquelle le signal d'écho est acquis, le système se relaxe ensuite pendant une durée égale à  $TR - 2\tau$  avant l'application d'un nouvel angle  $\alpha$ .  $M_z^0$  est l'aimantation longitudinale à l'équilibre. On peut montrer que l'équilibre est atteint après un nombre relativement faible d'applications d'enchaînements  $\alpha \to \tau \to \beta$ . Lorsqu'il est atteint,  $M_z(TR) = M_z^0$ .  $M_z(TR)$  se déduit de  $M_z(\tau^+)$  après une relaxation de durée  $TR - \tau$ :

$$
M_z(TR) = M_0 \left( 1 - e^{-TR - \tau/T_1} \right) + M_z(\tau^+) e^{-(TR - \tau)/T_1}, \tag{2.32}
$$

qui s'écrit encore :

$$
M_z(TR) = M_0 \left( 1 - \frac{E_1}{F_1} \right) + M_z(\tau^+) \frac{E_1}{F_1},
$$
\n(2.33)

ce qui en développant devient d'après l'équation (2.23) :

$$
M_z(TR,\omega) = M_0 \left(1 - \frac{E_1}{F_1}\right) +
$$
\n
$$
\left(-M_z^0(\omega)\sin\alpha\sin\beta\cos\omega\tau E_2 + \left(M_0\left(1 - F_1\right) + M_z^0(\omega)\cos\alpha F_1\right)\cos\beta\right)\frac{E_1}{F_1}.
$$
\n(2.34)

 $M_z(TR)$  résulte de l'intégration selon  $\omega$  sur  $[0..2\pi]$  de cette expression :

$$
M_z(TR) = \int_0^{2\pi} M_z(TR,\omega)d\omega.
$$
 (2.35)

Puisque  $\int^{2\pi}$  $\boldsymbol{0}$  $\cos \omega = 0$ , on obtient pour  $M_z(TR)$ :

$$
M_z(TR) = M_0 \left( 1 - \frac{E_1}{F_1} \right) + \left( M_0 \left( 1 - F_1 \right) + M_z^0 \cos \alpha F_1 \right) \cos \beta \frac{E_1}{F_1}.
$$
 (2.36)

L'état d'équilibre est atteint pour  $M_z(TR) = M_z^0$  ce qui nous amène à déduire  $M_z^0$  :

$$
M_z^0 = M_0 \frac{\left(1 - \frac{E_1}{F_1}\right) + \cos\beta \frac{E_1}{F_1} - \cos\beta E_1}{1 - \cos\alpha \cos\beta E_1}.
$$
 (2.37)

**Modèle complet du signal.** On peut ainsi écrire l'expression du signal sous la forme, en remplaçant  $\beta_2$  par  $\beta/2$  :

$$
S = M_0 E_2 \sin \alpha \sin^2 \frac{\beta}{2} \frac{\left(1 - \frac{E_1}{F_1}\right) + \cos \beta \frac{E_1}{F_1} - \cos \beta E_1}{1 - \cos \alpha \cos \beta E_1}.
$$
 (2.38)

En pratique le temps  $\tau$  est court devant le temps de relaxation  $T_1$ . Ainsi on peut supposer que  $F_1 \approx 1$ . L'expression simplifiée du signal devient :

$$
S = M_0 E_2 \sin \alpha \sin^2 \frac{\beta}{2} \frac{(1 - E_1)}{1 - \cos \alpha \cos \beta E_1}.
$$
 (2.39)

Cette expression complète du signal est corroborée dans [Bonny *et al.*, 1998]. On la retrouve également dans [DiIorio *et al.*, 1995] et dans [Wang *et al.*, 2005], cependant le terme  $\sin^2 \frac{\beta}{2}$  y est omis. Il est à noter que cette erreur a été rectifiée par un des auteurs dans [Wang *et al.*, 2006].

Après avoir établi le modèle du signal, il est nécessaire de comprendre comment est codée une image en IRM. En effet, le processus de codage est concerné par certains artéfacts dont nous ferons par la suite la liste afin de compléter le modèle. Auparavant nous ouvrons une parenthèse pour expliquer ce que signifie le terme « pondération » en IRM, en particulier la pondération  $T_1$ que nous avons utilisée dans notre étude.

#### **Pondération du signal**

L'équation (2.39) montre que le signal IRM dépend du nombre de protons par le biais de  $M<sub>0</sub>$  qui représente l'intensité du moment magnétique macroscopique d'équilibre et qui est proportionnel à la densité de protons, du rapport  $TE/T_2$  et du rapport  $TR/T_1$ . Pour obtenir des contrastes en IRM entre les différents tissus, on peut adapter les valeurs de TE et de TR en fonction des tissus imagés. Par exemple, pour des tissus ayant des temps de relaxation  $T_2$  différents, une valeur de TE adéquate permettra d'obtenir un signal différent entre ces deux tissus. On parlera alors de « pondération  $T_2$  ». Lorsque les tissus se distinguent par leurs valeurs de  $T_1$ , c'est sur le paramètre TR qu'il faut jouer afin d'obtenir une « pondération  $T_1$  » avec un contraste maximal entre les tissus. Enfin, dans le cas où ce sont les densités de protons qui sont différentes, un signal acquis avec un TE petit devant les  $T_2$  et un TR grand devant les  $T_1$  donnera un contraste pondéré en densité de protons. C'est la pondération  $T_1$  qui est utilisée dans notre application. En effet, pour un champ magnétique de  $0.2$  T, les  $T_1$  du tissu musculaire et du tissu adipeux sont respectivement de l'ordre de 500 ms et de 100 ms (ces valeurs ont été obtenues par des mesures RMN). La figure 2.6 représente la différence de signal entre les deux tissus en fonction du TR, pour une valeur de TE de 15 ms. Les  $T_2$  des tissus sont estimés à respectivement 400 ms et 80 ms, les densités de protons à 1 et 0.9. On voit que la différence de signal est maximale pour un TR autour de 180 ms. Outre le contraste optimal entre tissus de différents  $T_1$ , l'intérêt de cette pondération réside dans l'utilisation de TR relativement courts, ce qui, on le verra plus loin, permet de réduire le temps d'acquisition.

## **2.1.8 Codage de l'image**

Dans la section précédente nous n'avons pas abordé la localisation du signal dans l'espace. Pour distinguer le signal en fonction de sa localisation, l'IRM utilise la propriété des spins décrite par la relation de Larmor (2.1). L'idée de base est la suivante : la fréquence des spins est proportionnelle à l'intensité du champ magnétique permanent. En appliquant un gradient spatial de champ magnétique, on induit un gradient spatial de fréquences. Une fréquence correspond ainsi à une position. Le signal recueilli est alors une somme de signaux de fréquences différentes. La transformée de Fourier du signal permet de calculer les amplitudes liées à chaque fréquence et ainsi de les coder spatialement.

On distingue deux types d'acquisition, en 2D et en 3D. En 2D, une portion relativement fine de l'espace est sélectionnée, c'est la « sélection de coupe », et le codage spatial est effectué en 2 dimensions. En sélectionnant successivement plusieurs portions de l'espace on réalise ainsi une image 3D de l'objet.

En revanche, en acquisition 3D, le codage spatial se fait dans les trois directions de l'espace sans procéder à une sélection de coupe ce qui permet de réaliser des coupes plus fines et qui plus est jointives. Ainsi, le codage 3D apporte une meilleure résolution spatiale. En contrepartie, le temps d'acquisition est plus élevé.

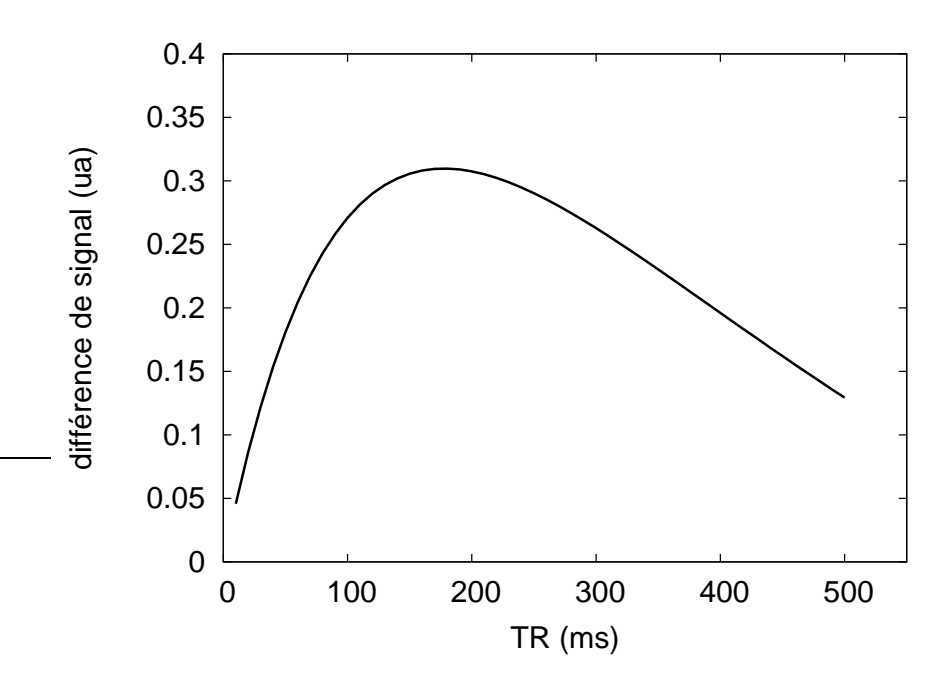

FIG. 2.6: Différence de signal entre le tissu adipeux et le tissu musculaire en fonction du TR.

#### **Acquisition 2D**

**Processus de sélection de coupe.** Par souci de simplification nous traiterons le cas où la portion de l'espace à sélectionner est une coupe perpendiculaire à l'axe  $\vec{z}$  comme montré dans la figure 2.7. Cependant il est à noter qu'il est possible de réaliser des coupes d'orientation quelconque en modifiant l'orientation du gradient de champ magnétique.

Notre objectif ici est de déterminer la RF à appliquer pour sélectionner un plan de coupe défini par son épaisseur  $\Delta z$  et sa position  $z_0$ . Nous définissons la fonction fenêtre Π(.) définie par

$$
\Pi(x) \doteq \left\{ \begin{array}{ll} 1 & |x| < \frac{1}{2} \\ 0 & \text{sinon} \end{array} \right. \tag{2.40}
$$

L'équation de la coupe d'épaisseur  $\Delta z$ , centrée à  $z = z_0$  s'écrit :

$$
p_s(z) = \Pi \left(\frac{z - z0}{\Delta z}\right). \tag{2.41}
$$

Un gradient de champ magnétique  $\vec{G}_c$  orienté suivant la direction  $\vec{z}$  s'écrit :

$$
\vec{G}_c = G_z \vec{z} \tag{2.42}
$$

En présence de ce gradient qui se superpose au champ  $\vec{B_{0}}$ , la fréquence de Larmor à la position z s'écrit :

$$
\omega(z) = \omega_0 + \gamma G_z z,\tag{2.43}
$$

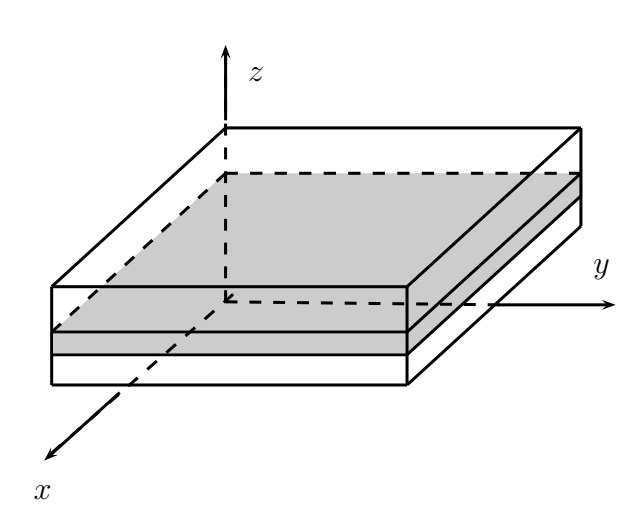

FIG. 2.7: Coupe sélectionnée suivant l'axe  $\vec{z}$ .

ou encore la fréquence,  $f(z)$ , s'écrit :

$$
f(z) = f_0 + \frac{\gamma}{2\pi} G_z z \tag{2.44}
$$

avec  $f_0 = 2\pi\omega_0$ . La plage de fréquences à sélectionner est donc :

$$
p(f) = \Pi \left( \frac{f - f_c}{\Delta f} \right) \tag{2.45}
$$

où on a noté  $f_c$ , la fréquence centrale de la coupe donnée par :

$$
f_c = f_0 + \frac{\gamma}{2\pi} G_z z_0 \tag{2.46}
$$

et

$$
\Delta f = \frac{\gamma}{2\pi} G_z \Delta z. \tag{2.47}
$$

Le champ  $B_1$  appliqué peut s'écrire sous la forme d'une fonction enveloppe  $B_1^e$  modulée par une fréquence  $\omega_1$  :

$$
B_1(t) = B_1^e(t)e^{-i\omega_1 t}
$$
\n(2.48)

Une approche possible pour déterminer  $B_1(t)$  est d'utiliser le formalisme de la transformée de Fourier. En effet, on cherche à construire un signal qui contient toutes les fréquences définies par  $p(f)$ . Alors on peut écrire que

$$
B_1(t) \propto \int_{-\infty}^{\infty} p(f)e^{-i2\pi ft}df.
$$
 (2.49)

En s'appuyant sur la relation de Fourier qui relie la fonction porte au sinus cardinal :

$$
\operatorname{sinc}(\pi at) \longleftrightarrow \frac{1}{a} \Pi \left( \frac{f}{a} \right) \tag{2.50}
$$

on en déduit que :

$$
B_1(t) \propto \Delta f \operatorname{sinc} \left( \pi \Delta f t \right) e^{-i2\pi f_c t}.
$$
 (2.51)

Ainsi, on doit choisir  $\omega_1$  tel que :

$$
\omega_1 = 2\pi f_c \tag{2.52}
$$

et pour l'enveloppe  $B_1^e$  la forme suivante :

$$
B_1^e(t) = A \operatorname{sinc} \left( \pi \Delta f t \right). \tag{2.53}
$$

où A est une constante. A déterminera l'amplitude de  $B_1^e$  et ainsi, comme nous l'avons vu précédemment dans la section 2.1.5, l'angle de bascule.

Cette fonction  $B_1(t)$  est en pratique irréalisable puisque les impulsions RF sont appliquées pendant un temps limité, relativement court, de l'ordre de la milliseconde. Ainsi, en utilisant une impulsion RF tronquée dans le temps, le plan de sélection ne sera pas parfait. Cette approche par transformée de Fourier est par ailleurs une approximation puisque le comportement des spins pendant l'excitation n'est pas linéaire. De plus, il est impératif de limiter la puissance de la RF déposée, en particulier dans le cas d'examens de patients, ce qui limite les possibilités. Il existe de nombreux travaux sur la définition de la RF permettant d'obtenir les meilleurs profils de coupe possibles, que nous ne détaillerons pas ici. Retenons que le processus de sélection coupe ne permet par d'obtenir des plans de coupe complètement parfaits.

**Codage en 2D dans le plan de coupe.** Une fois la coupe sélectionnée, il s'agit de mettre en place un codage 2D, permettant de localiser le signal à l'intérieur de la coupe. Deux types de codage sont utilisés, le codage par la fréquence et le codage par la phase. Ayant fait l'hypothèse précédemment que le plan de coupe était perpendiculaire à  $\vec{z}$ , nous considérerons ici que le codage par la fréquence permet de coder spatialement la direction  $\vec{x}$  et que le codage par la phase code la direction  $\vec{y}$ .

Le codage selon la fréquence nécessite l'application d'un gradient magnétique suivant la direction  $\vec{x}$  pendant l'acquisition du signal et l'échantillonnage du signal sur un nombre de points égal au nombre de points désirés dans l'image suivant cette direction. Ainsi, le signal n'est plus acquis au seul instant TE comme indiqué section 2.1.7 mais pendant une plage de temps. Comme il est montré figure 2.5, de part et d'autre du temps d'écho TE le signal subit une croissance puis une décroissance liées à la fois à la diminution exponentielle en  $T_2$  de l'aimantation transversale et aux inhomogénéités locales du champ magnétique  $B_0$  qui créent des déphasages. On peut montrer [Liang et Lauterbur, 1999] que cette variation suit également une loi exponentielle, cette fois-ci en  $T_2^*, T_2^*$  étant défini par :

$$
\frac{1}{T_2^*} = \frac{1}{T_2} + \gamma \Delta B_0,\tag{2.54}
$$

 $\Delta B_0$  représentant la variation locale de  $B_0$ .

Ainsi la variation temporelle du signal  $S_1(t)$  en fonction du temps peut s'écrire :

$$
S_1(t) = S(TE)e^{-t/T_2^*}.
$$
\n(2.55)

Lors de l'acquisition du signal, un gradient de champ magnétique est appliqué suivant la direction  $\vec{x}$ . Ce gradient s'écrit :

$$
\vec{G}_f = G_x \vec{x}.\tag{2.56}
$$

Ainsi, les spins acquièrent différentes pulsations en fonction de leur localisation qui s'écrivent :

$$
\omega = \gamma G_x x \tag{2.57}
$$

On notera  $S(x, y, p_s(z_0))$  la distribution spatiale du signal d'écho S dans le plan  $p_s(z_0)$ , défini par l'équation (2.39). Le signal acquis est la somme des signaux émis par tous les spins de la coupe virtuelle et il peut s'écrire :

$$
S_1(t) = \int_{-\infty}^{+\infty} S(x, y, p_s(z_0)) e^{-t/T_2^*} e^{i\gamma G_x x t} dx.
$$
 (2.58)

Le codage par la fréquence n'est pas suffisant puisqu'il ne permet que de coder une direction de l'espace. Pour coder la seconde direction on utilise un codage par la phase. Ce codage se fait en appliquant pendant une durée  $t_p$  un gradient de champ magnétique  $\vec{G}_p$  orienté suivant l'axe  $\vec{y}$  et défini par :

$$
\vec{G}_p = G_y \vec{y}.\tag{2.59}
$$

Pendant ce temps d'application  $t_p$ , les spins acquièrent une phase  $\phi$  égale à :

$$
\phi = \gamma G_y y t_p \tag{2.60}
$$

Le signal s'écrit alors :

$$
S_1(t,t_p) = \int_{-\infty}^{+\infty} \int_{-\infty}^{+\infty} S(x,y,p_s(z_0))e^{-t/T_2^*}e^{i\gamma G_xxt}e^{i\gamma G_yyt_p}dxdy,
$$
 (2.61)

Après changement de variables approprié, on peut montrer que  $S(x, y, p_s(z_0))$  se déduit de  $S_1(t, tp)$  par transformée de Fourier bi-dimensionnelle (le détail des calculs peut être trouvé dans [Balac, 1997]). Plus précisément,  $S(x, y, p_s(z_0))$  est le module de la transformée de Fourier de  $S_1(t, tp)$ .

Le chronogramme simplifié d'une séquence SE 2D avec sélection de coupe et codage en fréquence et en phase est décrit figure 2.8. La séquence démarre par un premier angle de bascule couplé à un gradient selon la direction  $\vec{z}$  qui permet de sélectionner la coupe. Un gradient de déphasage suivant  $\vec{y}$  est ensuite appliqué. Si l'axe  $\vec{y}$  correspond aux lignes dans l'image, pour une image avec  $N_y$  lignes, la séquence est répétée  $N_y$  fois avec des valeurs de  $G_y$  différentes.

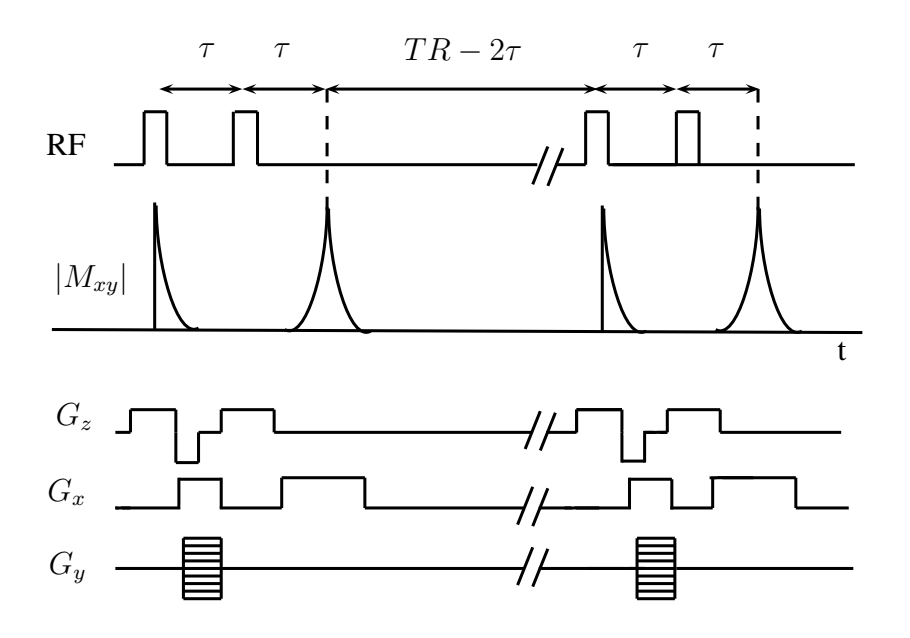

FIG. 2.8: Chronogramme simplifié d'une SE 2D.

L'angle de refocalisation est appliqué couplé également à un gradient suivant  $\vec{z}$ . Lors de la lecture du signal autour du temps d'écho, un gradient suivant  $\vec{x}$  est appliqué pour effectuer le codage en fréquence. Le temps d'acquisition est ainsi proportionnel à  $N_y TR$ .

Il est à noter qu'un gradient suivant l'axe  $\vec{z}$  est appliqué après l'application de la première RF. En effet, lors de cette RF les spins basculent tout en acquérant une phase qui dépend de leur position dans la coupe. Ce gradient permet de les rephaser. De même, un gradient est appliqué suivant l'axe  $\vec{x}$  afin de compenser le déphasage induit par le gradient de lecture. L'application de ce premier gradient permet d'obtenir un rephasage complet des spins au milieu de la fenêtre temporelle d'acquisition, qui correspond au temps d'écho.

#### **Acquisition 3D**

En acquisition 3D, aucune sélection de coupe n'est effectuée. Le codage 3D est réalisé en ajoutant un codage supplémentaire au codage en fréquence et en phase dans la troisième dimension. Soit  $\vec{G}_{p'}$  ce gradient de champ qui s'applique alors dans la direction  $\vec{z}$ . Il s'écrit :

$$
\vec{G_{p'}} = G_z \vec{z}.\tag{2.62}
$$

Similairement à l'équation (2.61), on peut écrire le signal sous la forme :

$$
S_1(t, t_p, t_{p'}) = \int_{-\infty}^{+\infty} \int_{-\infty}^{+\infty} \int_{-\infty}^{+\infty} S(x, y, z) e^{-t/T_2^*} e^{i\gamma G_x x t} e^{i\gamma G_y y t p} e^{i\gamma G_z z t p} dx dy dz, \tag{2.63}
$$

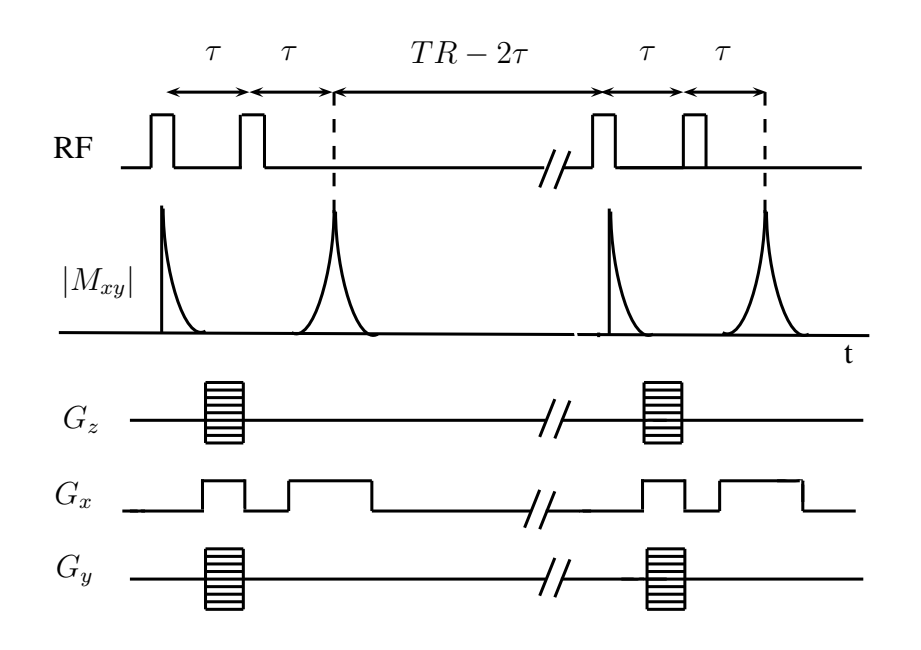

FIG. 2.9: Chronogramme simplifié d'une SE 3D.

De manière similaire au codage 2D,  $S(x, y, z)$  peut se déduire de  $S_1(t, t_p, t_{p'})$  par transformée de Fourier tri-dimensionnelle.

Le chronogramme simplifié d'une séquence SE 3D est décrit figure 2.9. La séquence démarre par un premier angle de bascule. Un gradient de déphasage suivant  $\vec{y}$  et suivant  $\vec{z}$  est ensuite appliqué. La séquence est répétée  $N_y$  fois avec des valeurs de  $G_y$  différentes et  $N_z$  fois avec des valeurs de  $G_z$  différentes,  $N_z$  étant le nombre d'images réalisées dans la direction  $\vec{z}$ . L'angle de refocalisation est appliqué. Puis, lors de la lecture du signal autour du temps d'écho, un gradient suivant  $\vec{x}$  est appliqué pour effectuer le codage en fréquence. Le temps d'acquisition dans le cas d'une séquence 3D est proportionnel à  $N_{y}N_{z}TR$ .

# **2.2 Artéfacts**

Dans cette section, nous passerons en revue les différents artéfacts rencontrés en IRM. Ceuxci sont relativement nombreux et de natures différentes. Les défauts rencontrés peuvent être par exemple des distorsions géométriques, des variations d'intensité ou des oscillations du signal [Henkelman et Bronskill, 1987; Porter *et al.*, 1987]. Certains défauts peuvent être négligés, en particulier lorsque le champ permanent est faible, ce qui est le cas pour les travaux développés ici. Nous allons aborder successivement les artéfacts liés aux défauts de champ permanent, du champ RF, de la chaîne de mesure électronique et enfin les défauts liés au principe même de l'IRM. Nous détaillerons quels artéfacts nous avons de choisi de négliger et quels artéfacts

nous avons intégrés au modèle.

# **2.2.1 Défauts de champ permanent, de non-linéarité des gradients et de déplacement chimique**

Le champ permanent ainsi que les gradients de champ magnétiques présentent des imperfections :

- Le champ magnétique  $B_0$  peut présenter des inhomogénéités spatiales par construction. Les fabricants s'attachent à obtenir des champs les plus homogènes possible mais il subsiste toujours des variations. Il est à noter que l'installation d'un IRM est suivie d'un réglage minutieux du champ magnétique à l'aide de petits aimants complémentaires afin d'adapter l'appareil à son environnement.
- Les gradients de champ magnétique qui servent au codage de l'image sont supposés être linéaires. Cependant, générés par des bobines, ils peuvent présenter des non-linéarités. De plus, les commutations rapides de champ magnétique par les bobines de gradients produisent des courants de Foucault, eux-mêmes à l'origine de petits champs magnétiques.
- Lorsque des zones connexes de l'objet étudié présentent des susceptibilités magnétiques différentes, comme c'est le cas en particulier entre l'air et les tissus, on observe une déformation du champ magnétique permanent, d'autant plus élevée que la différence de susceptibilité est grande.
- Enfin, le champ magnétique subit des variations locales en fonction de l'environnement chimique. Ainsi les protons de l'eau et les protons des tissus gras n'expérimente pas le même champ magnétique et présentent de fait des vitesses de précession différentes.

Ces défauts de champ permanent ont quatre conséquences majeures :

- à l'échelle du voxel : des défauts de champ intra-voxel génèrent une perte de signal plus ou moins importante en fonction des séquences utilisées. Cette perte de signal est due au déphasage des signaux émis par les différents spins qui sont ensuite additionnés. Cependant, et c'est un des intérêts majeurs de cette séquence, ce problème est corrigé en SE par l'angle de refocalisation. On peut donc négliger ce défaut dans le cadre de nos travaux.
- à l'échelle de l'image : on observe un déplacement en position du signal, générant des distorsions géométriques dans les images. En effet, le codage basé sur des variations linéaires du champ n'est plus effectué correctement. Ces distorsions géométriques s'accompagnent de variations d'intensité locales avec une augmentation d'intensité à un endroit corrélée à une perte d'intensité à un autre endroit.
- la sélection de coupe subit également des distorsions, voire un déplacement. En effet, elle est basée sur la sélection d'une plage de fréquences qui est modifiée par les défauts du champ permanent.

– les spins sensés entrer en résonance lors de l'application de la RF, ne le sont pas tout à fait. C'est le phénomène d'« off-résonance » qui implique que l'angle de bascule expérimenté par les spins n'est pas celui espéré [Bittoun, 1987]. Contrairement aux autres défauts de champ permanent, ce défaut ne génère pas de distorsion mais une variation de l'intensité.

Nous allons procéder à une évaluation numérique de ces artéfacts pour évaluer s'ils peuvent être négligés dans le cadre d'une IRM bas champ.

Les distorsions. Dans le cas des distorsions, on peut calculer une approximation du déplacement occasionné par une inhomogénéité de champ permanent. Considérons par exemple le codage de l'image en une dimension suivant l'axe  $\vec{x}$ . Soit x la position réelle et  $x'$  la position mesurée. On peut montrer que

$$
x' = \lambda_x x \tag{2.64}
$$

avec

$$
\lambda_x = 1 + \frac{G'_x}{G_x} \tag{2.65}
$$

où on a noté  $G_x$  le gradient de codage en  $x$  et  $G'_x$  le gradient supplémentaire de champ magnétique induit par les défauts de champ [Haacke *et al.*, 1999]. Ainsi, plus le gradient  $G'_x$  sera grand, plus la distorsion géométrique sera importante.

Nous pouvons écrire  $G'_x$  sous la forme :

$$
G'_x = \frac{\Delta B}{\delta x},\tag{2.66}
$$

 $\Delta B$  correspondant à la variation de champ magnétique observée sur une distance  $\delta x$ .

L'hétérogénéité de construction est plus élevée en bas-champ qu'en haut champ. Ceci est principalement dû aux types d'aimant utilisés, aimants résistifs dans le cas des IRM bas champ  $( $0, 5$ )$ , et aimants à supraconducteur, plus homogènes, dans le cas des IRM à haut champ. Sur notre IRM nous avons mesuré des variations de l'ordre de 4 parties par million (ppm) sur une distance de 200 mm. Les variations mesurées sur des IRM à champ plus élevés sont plus faibles, de l'ordre de 0.2 ppm sur la même distance [Chen *et al.*, 2006]. Nous négligeons ici l'inhomogénéité liée aux non-linéarités de gradient. En effet, ces non-linéarités sont essentiellement observées dans les zones éloignées du centre de l'aimant et nous considérons que ces zones peuvent être évitées dans un grand nombre de cas. Ainsi dans le cas d'un IRM baschamp on peut estimer que  $\Delta B = 4e^{-6}B_0$  et  $\delta x = 200$  mm; pour les IRM à plus haut-champ  $\Delta B = 0.2e^{-6}B_0$  pour la même valeur de  $\delta x$ .

Dans le cas d'une variation liée à une différence de susceptibilité magnétique, on estime que la différence maximale que l'on rencontre est de l'ordre de  $\Delta B = 0.9$  ppm. C'est le cas des interfaces eau/air. Cette différence est observée à l'échelle du pixel, sur une distance d'environ  $\delta x = 1$  mm.

| $B_0$ (T)<br>source       | 0.2  | 0.5  |          | 1.5  |      |
|---------------------------|------|------|----------|------|------|
| Défaut de                 | 1.00 | 1.00 | $1.00\,$ | 1.00 | 1.00 |
| champ permanent           |      |      |          |      |      |
| Différence de             | 1.08 | 1.19 | 1.38     | 1.56 | 2.13 |
| susceptibilité magnétique |      |      |          |      |      |
| Déplacement chimique      | .29  | 1.73 | 2.46     | 3.19 | 5.38 |

TAB. 2.1: Valeurs de  $\lambda_x$  en fonction de la source d'inhomogénéité et de l'intensité du champ  $B_0$ .

Enfin, la différence de précession entre les protons de l'eau et ceux des tissus gras est de 3.5 ppm. Elle s'observe également à l'échelle du pixel, soit 1 mm. Ainsi, dans ce cas  $\Delta B = 3.5e^{-6}B_0$  et  $\delta x = 1$  mm.

Les valeurs obtenues sont récapitulées tableau 2.1. Elles ont été obtenues en considérant que  $G_x = 2.4$  mT/m.  $G_x$  est donné par :

$$
G_x = \frac{2\pi f_e}{\gamma \text{FOV}_x} \tag{2.67}
$$

où  $f_e$  est la fréquence d'échantillonnage du signal, et  $FOV_x$  la taille du champ de vue selon la direction x. La valeur de 2.4 mT/m a été obtenue en prenant  $f_e = 20$  kHz et FOV<sub>x</sub> = 0.2 m.

On observe que, dès  $B_0 = 1$  T, la valeur de la distorsion peut dépasser la taille d'un voxel (cas où  $\lambda_x > 2$ ). Par contre, en IRM bas-champ, on peut considérer ces distorsions comme négligeables dans la mesure où elles ne dépassent pas la taille d'un voxel.

Si on considère la distorsion suivant l'axe  $\vec{z}$  on peut écrire :

$$
\Delta z' = \lambda_z \Delta_z \tag{2.68}
$$

avec

$$
\lambda_z = 1 + \frac{G'_z}{G_z}.\tag{2.69}
$$

On peut estimer que les valeurs prises par  $G'_z$  sont les mêmes que  $G'_x$ . Les valeurs de  $G_z$  sont également du même ordre de grandeur que  $G_x$ . Ainsi on retrouve pour  $\lambda_z$  les mêmes valeurs que pour  $\lambda_x$  et on peut porter les mêmes conclusions, à savoir que la distorsion géométrique liée à des défauts de champ permanent est négligeable dans le sens de l'épaisseur de coupe.

Enfin, des mesures utilisant un objet test de la société SpinSafety confirment ces données ; elles permettent de quantifier, sur notre imageur, les distorsions géométriques sur une cercle de 190 mm de diamètre et un carré de 122 mm de côté. Sur le cercle les distorsions sont inférieures à 3% et le taux d'ovalisation du carré inférieur à 2%. Ces mesures englobent plusieurs sources d'inhomogénéité, entre autres les non-linéarités de gradient.

**artéfact d'off-résonance.** En ce qui concerne l'artéfact d'off-résonance, on peut montrer que le module de l'aimantation transversale, après un angle de bascule d'un angle  $\alpha$  est égal à [Liang] et Lauterbur, 1999]

$$
|M_{x'y'}(O_+)| = M_z^0 \sin \theta \sqrt{\sin^2 \alpha + (1 - \cos \alpha)^2 \cos^2 \theta}
$$
 (2.70)

avec une phase  $\phi$  donnée par

$$
\phi = \arctan \frac{\alpha \Delta \omega_0}{2\omega_{\text{eff}}} \tag{2.71}
$$

où  $\Delta\omega_0$  est l'écart de la fréquence à la fréquence de résonance,  $\omega_\text{eff}=\sqrt{\Delta\omega_0^2+\omega_1^2}$  et  $\theta = \arctan (\omega_1/\Delta \omega_0).$ 

 $\omega_1$  est de l'ordre de grandeur de  $\omega_0$  donné par la relation de Larmor; si on considère que l'écart de pulsation lié aux inhomogénéités est au maximum de 3.5 ppm (ce qui correspond au déplacement chimique de la graisse) alors  $\omega_{\text{eff}} \approx \omega_0$  et  $\theta \approx 90^{\circ}$ . Ainsi on peut considérer que  $|M_{x'y'}(O_+)|\approx M_z^0 \sin\alpha$  et considérer ce phénomène comme négligeable.

## **2.2.2 Défauts d'émission et de réception de la RF**

Le système RF est constitué d'une partie émettrice, qui produit le champ magnétique  $\vec{B_1}$  et une partie réceptrice qui recueille le signal émis par les spins. En fonction des constructeurs et du type d'antenne, certaines antennes peuvent être émettrices, réceptrices ou réaliser les deux fonctions. L'émission et la réception subissent des inhomogénéités spatiales.

#### **Défauts en transmission**

Les défauts en transmission ont plusieurs sources :

- Les antennes n'émettent pas de façon spatialement homogène. Ainsi l'angle de bascule des spins provoqué par le champ  $B_1$  est variable dans l'espace, ce qui induit une modification du signal. De plus on peut rappeler ici le phénomène d'off-résonance qui peut être assimilé à un défaut de RF en transmission.
- De plus, la RF est utilisée en 2D pour sélectionner la coupe. Celle-ci n'a pas la même épaisseur sur toute l'image, et le nombre de protons participant au signal pour un voxel donné varie en fonction de sa position ce qui module l'intensité en fonction de la position.
- Enfin, la pénétration des ondes RF peut être modifiée en fonction de la conductivité de l'objet imagé. De plus, il peut également se former des ondes RF stationnaires qui dépendent de la permittivité des tissus. Ces effets augmentent avec le champ et sont négligeables au moins jusqu'à 1.5 T [Simmons *et al.*, 1994].

#### **Défauts en réception**

La RF émise par l'échantillon n'est pas reçue avec la même sensibilité par l'antenne en fonction de la position. En particulier, les zones positionnées près de l'antenne sont vues avec une meilleure sensibilité que les zones éloignées de l'antenne. Ceci est particulièrement vrai en antenne de surface, utilisée pour l'imagerie des petites zones, où l'intensité du signal est particulièrement amplifiée pour les zones proches de l'antenne. On observe également ce phénomène avec les antennes de type « corps » ou « tête ». Dans ce cas, les variations d'intensité restent importantes et peuvent atteindre 20%.

Sur la figure 2.10 sont représentées cinq images d'un cylindre rempli d'huile et acquises à différentes positions dans l'IRM. L'antenne émettrice est une antenne intégrée au corps de l'IRM, alors que l'antenne réceptrice est une antenne tête positionnée autour du cylindre. On peut observer nettement les variations d'intensité. L'intensité est plus forte sur les bords de l'objet, plus faible à l'intérieur, et cet effet est accentué lorsqu'on s'éloigne du centre de l'aimant.

Ce sont ces défauts d'intensité que nous nous efforcerons de corriger par la suite.

### **2.2.3 Défauts de la chaîne électronique**

Le signal IRM est classiquement détecté en quadrature. Les défauts de la chaîne de détection peuvent provenir en premier lieu de mauvais réglages : présence d'offset, de gains différents sur les deux canaux, de défaut de quadrature (déphasage), de la caractéristique fréquentielle de la réception (atténuation de certaines fréquences). Cela se traduit par des artéfacts différents, tels que des lignes obliques ou verticales dans l'image. A priori ces défauts peuvent être réglés de façon instrumentale.

En revanche le bruit de mesure ne peut être évité et doit être pris en compte si on veut pouvoir améliorer les images. Comme nous le verrons par la suite, le rapport signal à bruit, RSB, est un point clé de l'IRM car il est relié à la résolution spatiale et au temps d'acquisition. Le bruit provient de trois sources principales : la résistance de l'antenne réceptrice, les pertes diélectriques et inductives dans l'échantillon et la chaîne électronique de traitement du signal reçu par l'antenne [Bonny, 1996]. Il est à noter que la pondération de chaque source de bruit dans le bruit total dépend de la fréquence et, qu'à bas-champ, la source dominante est l'antenne [Redpath, 1998]. Ce bruit est un blanc gaussien additif [Sijbers *et al.*, 1998], et sa variance V suit la relation [Parker et Gullberg, 1990] :

$$
V \propto \frac{N_x N_y}{e^2 t_x^2 t_y^2 n_{acc} \Delta t} \tag{2.72}
$$

où e représente l'épaisseur de la coupe,  $t_x$  et  $t_y$  la taille du champ de vue dans les directions  $\vec{x}$  et  $\vec{y}$ ,  $N_x$  et  $N_y$ , le nombre de pixel dans les deux directions de l'image,  $\Delta t$  le pas d'échantillonnage du signal et  $n_{acc}$  le nombre d'accumulations du signal. En effet, afin de réduire la variance du bruit, on procède en IRM au moyennage de plusieurs acquisitions. Ainsi, pour réduire le bruit on

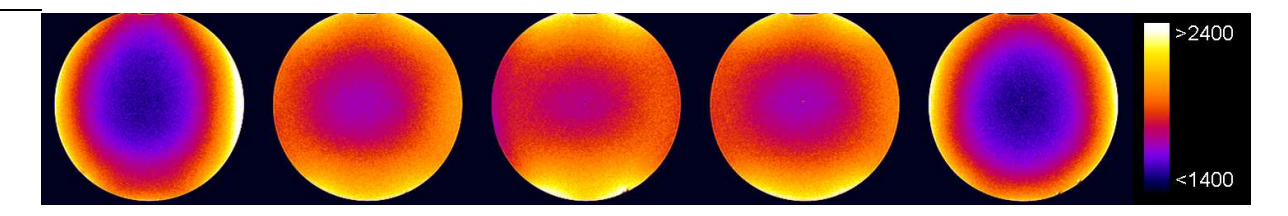

FIG. 2.10: Images d'un cylindre rempli d'huile, acquises de gauche à droite à -45 mm, -22.5 mm, 0 mm, 22.5 mm et 45 mm du centre de l'aimant. L'échelle des couleurs est représentée à droite. Les pixels d'intensité inférieure à 1400 sont représentés en noir, ceux d'intensité supérieure à 2400 en blanc.

peut augmenter le nombre d'acquisitions, ce qui se fait au détriment du temps d'acquisition. On peut également augmenter l'épaisseur de coupe, ce qui réduit la résolution dans cette direction. On peut également opter pour un champ de vue plus grand, ou diminuer le nombre de pixels, ce qui reviendra également à réduire la résolution spatiale. Ainsi, en IRM, l'opérateur est amené à effectuer un compromis entre la variance du bruit, le temps de mesure et la résolution.

Le signal quant à lui dépend de la séquence ; dans tous les cas il est proportionnel à  $M_0$  qui est donné par la loi de Curie :

$$
M_0 = \rho \frac{\gamma^2 h^2 B_0 I (I + 1)}{3k_B T}
$$
 (2.73)

où  $ρ$  est la densité volumique de noyaux, I est le nombre quantique de spin (I=1/2 pour le proton), h est la constante de Planck,  $k_B$  est la constante de Boltzmann et T est la température. Ainsi, toutes choses étant égales par ailleurs, le signal sera d'autant plus élevé que  $B_0$  sera grand, ce qui est un intérêt des IRM haut champ.

Le bruit est additif gaussien et s'ajoute à chacune des composantes de l'aimantation transversale. Comme nous l'avons vu section 2.1.8 l'image IRM est le module de la transformée de Fourier du signal acquis. Le signal est acquis par un détecteur en quadrature qui mesure à la fois la composante réelle et la composante imaginaire de l'aimantation transversale. Le bruit s'ajoute à chacune de ces composantes. La transformée de Fourier préserve les caractéristiques gaussiennes du bruit. En revanche, le calcul du module n'est pas linéaire et le bruit dans l'image n'est pas gaussien. Il suit la loi de Rice. Cependant, lorsque le RSB est supérieur à 5 on peut assimiler cette loi à une loi gaussienne centrée [Gudbjartsson et Patz, 1995]. Nous nous placerons dans cette configuration qui couvre une large gamme d'applications. Cependant, il existe des cas où le signal est relativement faible et où le temps acceptable d'acquisition est faible aussi ce qui rend le RSB inférieur à 5. Dans ce cas, afin de pouvoir conserver l'hypothèse d'un bruit gaussien centré additif, il faudrait conserver la partie réelle et la partie imaginaire de l'aimantation lors des traitements ultérieurs.

## **2.2.4 Défauts liés au principe de formation des images**

Il existe des défauts qui sont liés au principe même de formation des images :

- Comme nous l'avons vu section 2.1.8, le processus de sélection de coupe ne peut être parfait, même en l'absence d'inhomogénéité du champ  $B_0$ , car la RF est émise en un temps fini. Nous redétaillerons ce point dans la section suivante.
- Le phénomène de Gibbs, lié à l'utilisation de la transformée de Fourier, est observé dans les images lorsqu'il existe des discontinuités de l'intensité. Ce défaut qui se propage généralement sur plusieurs pixels, peut être réduit en appliquant un filtre sur le signal avant la transformée de Fourier. Nous ne l'avons pas pris en compte dans notre étude.
- Défauts liés à l'échantillon : des mouvements ou la présence de flux créent des artéfacts dans les images. Les applications agrolimentaires sont peu ou pas concernées par ces problèmes que nous avons considérés comme inexistants par la suite. Ceci n'est pas tout à fait vrai, puisque lors d'un procédé alimentaire, l'objet d'étude est susceptible d'évoluer et de changer de forme, comme dans le cas de la pousse du pain par exemple. On pourra néanmoins considérer que les temps d'acquisition sont choisis suffisamment petits par rapport à la dynamique du phénomène.

## **2.2.5 L'artéfact de sélection de coupe**

Nous revenons plus en détail sur l'artéfact de sélection de coupe. En effet, les imperfections de sélection de coupe sont non négligeables et d'autant plus importantes que le temps de répétition  $TR$  est court devant  $T_1$ . Elles dépendent de la nature de la RF employée et de la séquence. Ce problème a été étudié particulièrement dans les années 1980, lors de l'essor de l'IRM en applications cliniques [Robinson *et al.*, 1987; McRobbie *et al.*, 1986, 1987; Young *et al.*, 1985; Joseph et Axel, 1984] et en particulier dans le cas de la mesure des  $T_1$  par écho de gradient [Hanicke *et al.*, 1988; Young et Payne, 1987]. Les travaux exposés dans [Joseph et Axel, 1984] insistent notamment sur les imperfections de la RF de refocalisation. Ces imperfections existent quand la RF appliquée est sélective c'est-à-dire quand un gradient de champ magnétique est appliqué simultanément. Lors d'une séquence d'écho de spin, on peut éventuellement utiliser une RF de refocalisation non sélective. Cependant dans ce cas il n'est pas possible d'acquérir plusieurs coupes en même temps. En effet pendant l'intervalle de temps TR, on peut sélectionner successivement plusieurs coupes positionnées à plusieurs endroits différents, en appliquant des impulsions RF sélectives. Une première coupe est sélectionnée par le biais d'une RF sélective lors de l'application de l'angle de bascule et de l'angle de refocalisation, le signal est ensuite acquis. Pendant le temps d'attente égal à  $TR - TE$ , il est possible d'appliquer le même processus à une autre coupe. Cela permet de gagner un temps précieux lors de l'étude tridimensionnelle d'un objet. C'est pourquoi, nous nous positionnerons dans le cas d'une impulsion RF de 180˚ sélective.

La plupart des auteurs ont combiné des études expérimentales et des études par simulation. Afin d'analyser cet artéfact nous avons utilisé un simulateur d'images IRM, SIMRI, basé sur la résolution des équations de Bloch [Benoit-Cattin *et al.*, 2005]. Ce simulateur permet de calculer l'état de l'aimantation en tout point d'un objet virtuel en résolvant numériquement les équations de Bloch dans le cas de l'application du champ RF et lors de la relaxation. On peut ainsi simuler une séquence complète d'acquisition. Toutes les simulations ont été réalisées en utilisant un objet virtuel de taille  $16 \times 16 \times 80$  dans les directions  $\vec{x}$ ,  $\vec{y}$  et  $\vec{z}$ . Nous supposons que la sélection de coupe se fait dans un plan perpendiculaire à  $\vec{z}$ . Nous observons l'état de l'aimantation le long de la dimension  $\vec{z}$  au point central de coordonnées  $x = 8, y = 8$  afin d'analyser le profil de la coupe en regardant l'aimantation transversale le long de la direction de coupe. En ce qui concerne l'évolution temporelle de la RF au cours de la durée de l'impulsion, nous avons utilisé celles implémentées par Siemens dans notre imageur, représentées figures 2.11 et 2.12 qui correspondent respectivement aux RF « 90◦ » et « 180◦ ».

#### **Réponse à une RF élémentaire**

Regardons dans un premier temps la réponse à une RF élémentaire. Les figures 2.13 et 2.14 représentent le module de l'aimantation transversale après l'application, sur une aimantation purement longitudinale, d'une RF de 90˚ et de 180˚ respectivement. Pour une impulsion sélective de 90˚, on cherche à obtenir une aimantation transversale dans une zone égale à la largeur de la coupe. Pour l'impulsion sélective de 180˚ on ne devrait obtenir aucune aimantation transversale puisque l'aimantation longitudinale basculant d'un angle 180˚ reste purement longitudinale. Dans le cas de la RF de 90˚ on peut observer que la réponse n'est pas exactement idéalement rectangulaire, cependant la forme n'est pas très éloignée de celle recherchée. Pour l'impulsion RF de 180˚ en revanche, la réponse est très éloignée de celle attendue. En effet, il se crée une aimantation transversale notamment sur les bords de la coupe. L'aimantation transversale n'est nulle qu'au centre de la coupe. Ce sont les imperfections de cette impulsion RF qui sont prépondérantes dans les défauts de sélection de coupe en écho de spin.

#### **Simulation d'une écho de spin**

Afin d'observer le profil de coupe dans le cas d'une séquence en écho de spin, nous avons simulé une telle séquence. Nous l'avons fait dans un cas simplifié en utilisant le chronogramme représenté figure 2.8. Nous n'avons pas implémenté une séquence SE complète, telle qu'implémentée sur les machines. En particulier par souci de simplicité, nous n'avons pas implémenté les gradients dits de « crusher » qui permettent d'éviter le signal formé à l'extérieur de la coupe. Ainsi, dans la suite, il faudra considérer que l'aimantation de part et d'autre de la coupe est atténuée dans la réalité par ces gradients. De plus, des gradients dits de spoilers sont appliqués afin de supprimer toute aimantation transversale à la fin de chaque cycle. Nous l'avons simulé en affectant directement la valeur 0 aux composantes  $x$  et  $y$  de l'aimantation à la fin de chaque cycle.

Nous avons fait varier dans un premier temps le rapport  $R_1 = TR/T_1$  dans l'ensemble  $\{0.2, 0.5, 1, 1.4, 2, 6\}$ . L'angle de bascule a été fixé à 90°. L'angle de refocalisation a été gardé constant et égal à 180˚.

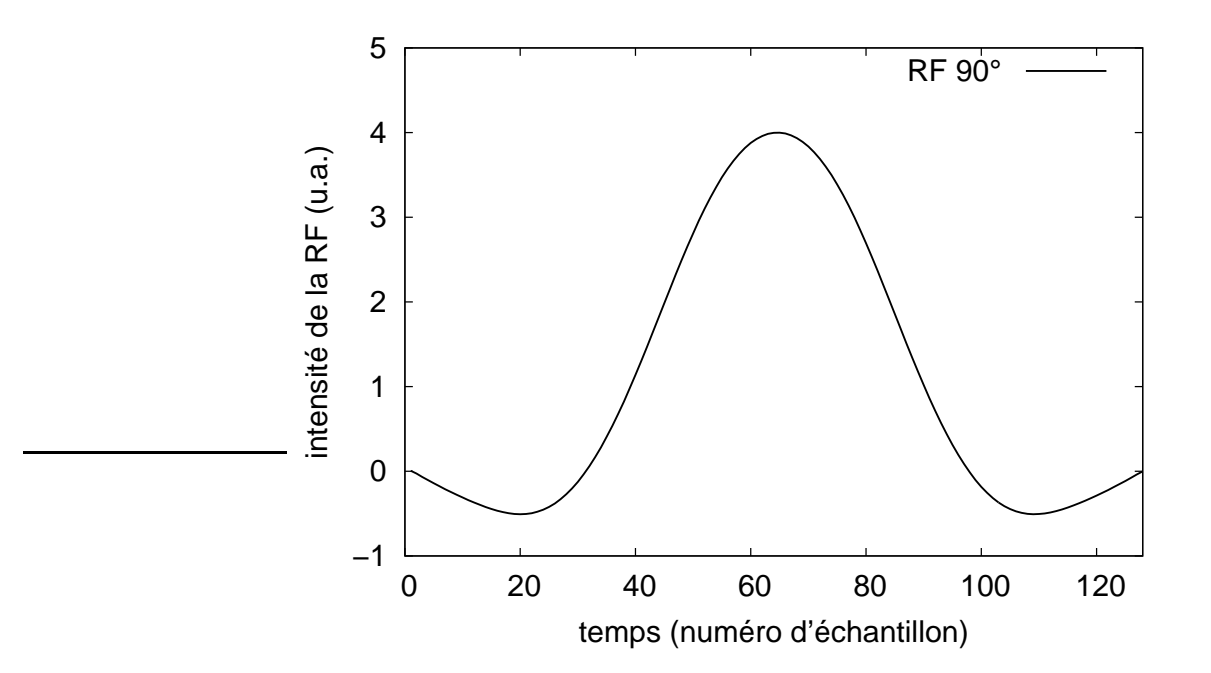

FIG. 2.11: Évolution temporelle de la RF pour l'application d'un angle de bascule de 90˚.

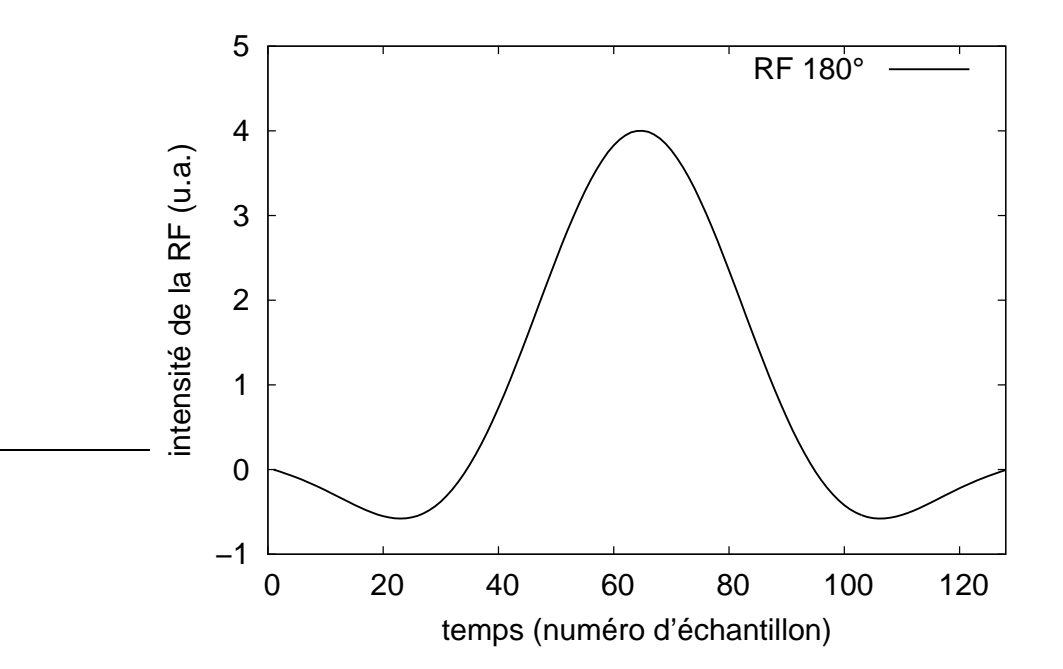

FIG. 2.12: Évolution temporelle de la RF pour l'application d'un angle de bascule de 180˚.

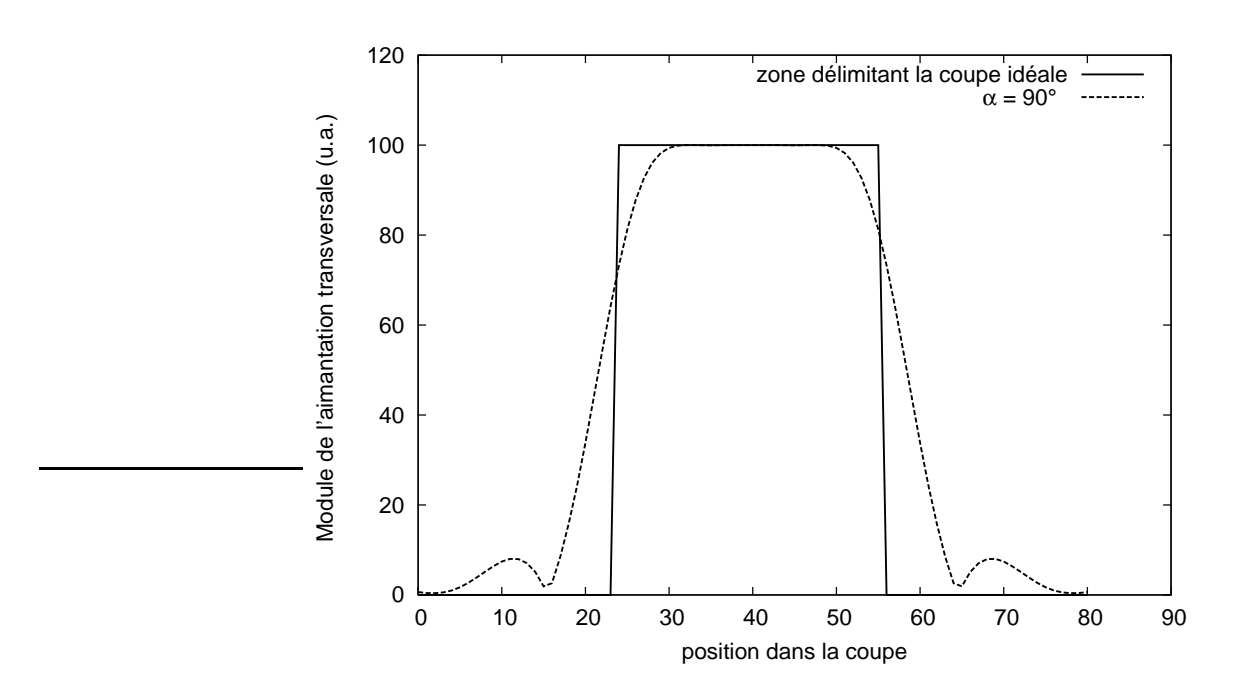

FIG. 2.13: Module de l'aimantation transversale après une impulsion sélective de 90˚ appliquée à une aimantation purement longitudinale.

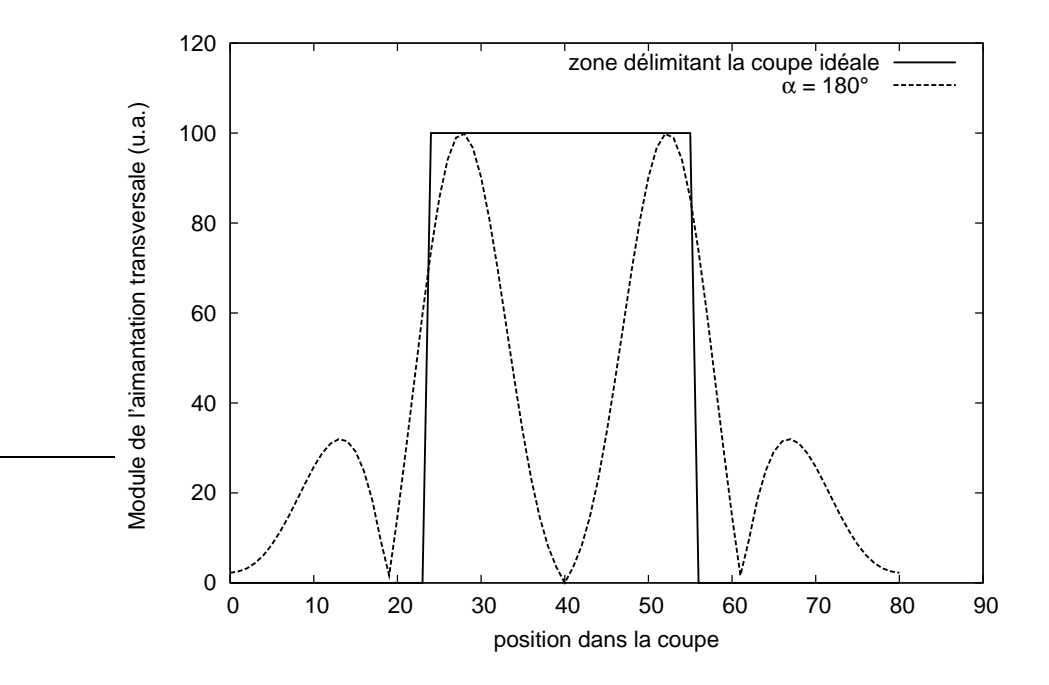

FIG. 2.14: Module de l'aimantation transversale après une impulsion sélective de 180˚ appliquée à une aimantation purement longitudinale.

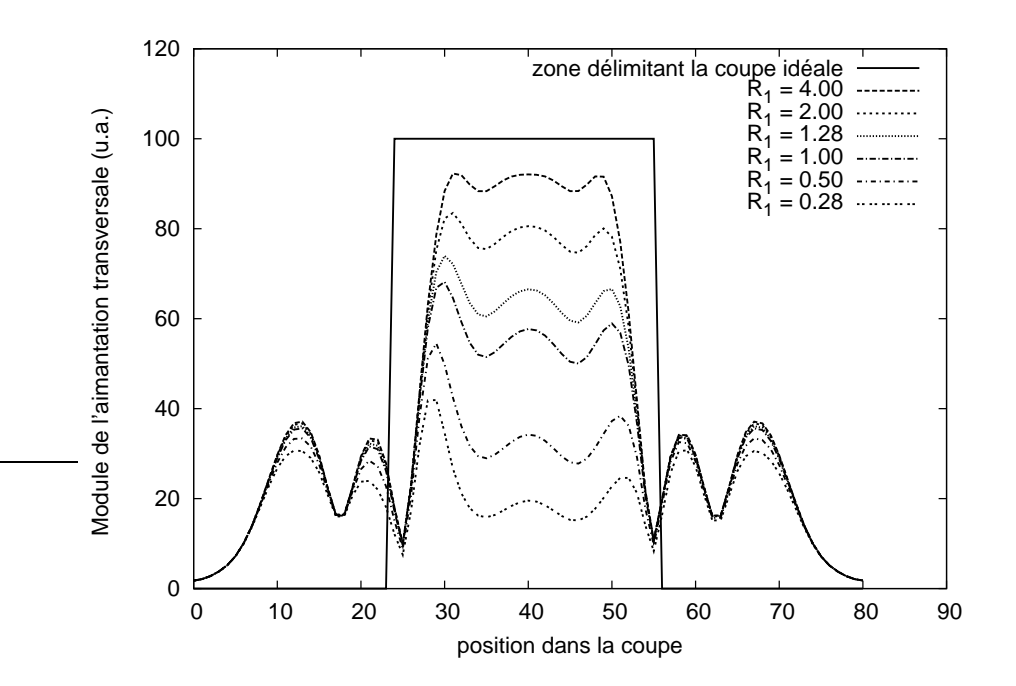

FIG. 2.15: Module de l'aimantation transversale pour différents rapports  $TR/T_1$ .

La figure 2.15 représente le module de l'aimantation transversale le long de la coupe. L'angle de refocalisation est sélectif. On remarque, comme attendu, compte tenu des imperfections de la RF de refocalisation, que le profil de coupe est loin d'être parfait et est d'autant moins rectangulaire que le rapport  $R_1$  est petit, ce qui est le cas en IRM pondérée  $T_1$ . Ces résultats sont similaires aux résultats expérimentaux présentés dans [Young *et al.*, 1985]. Les modulations du profil à l'intérieur de la coupe sont variables tandis que les modulations à l'extérieur de la coupe sont relativement similaires.

Les profils dépendent du rapport  $R_1$  mais aussi de l'angle de bascule utilisé. Les figures 2.16 et 2.17 montrent l'aimantation transversale en fonction de l'angle de bascule de la première RF respectivement pour un rapport  $R_1$  de 0.28 et de 1.28, choisis ici car ils seront rencontrés par la suite dans nos applications. Outre des profils variant de forme avec l'angle de bascule, on observe un décalage spatial de la modulation du profil de coupe à l'intérieur de celle-ci.

Pour comparaison, nous avons simulé une écho de spin qui n'utiliserait pas d'impulsion sélective lors de la refocalisation. Les profils de coupe présentés figure 2.18 sont nettement meilleurs, même pour des petites valeurs du rapport  $R_1$ .

## **2.2.6 Modélisation du signal incluant les artéfacts**

Compte tenu des artéfacts présents en IRM, il est nécessaire de compléter le modèle obtenu en l'absence d'artéfacts pour le rendre plus proche de la réalité. Comme nous l'avons vu lors

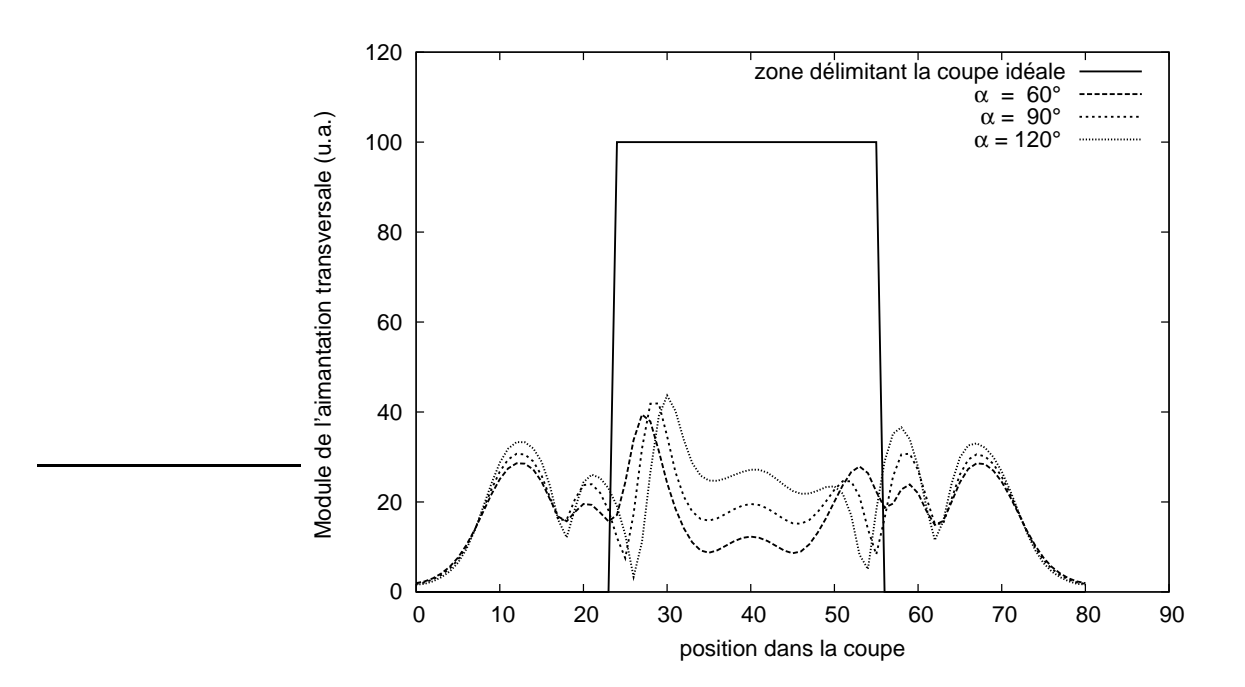

FIG. 2.16: Module de l'aimantation transversale pour  $R_1 = 0.28$  pour trois valeurs d'angle de bascule différents, 60˚, 90˚ et 120˚ degrés.

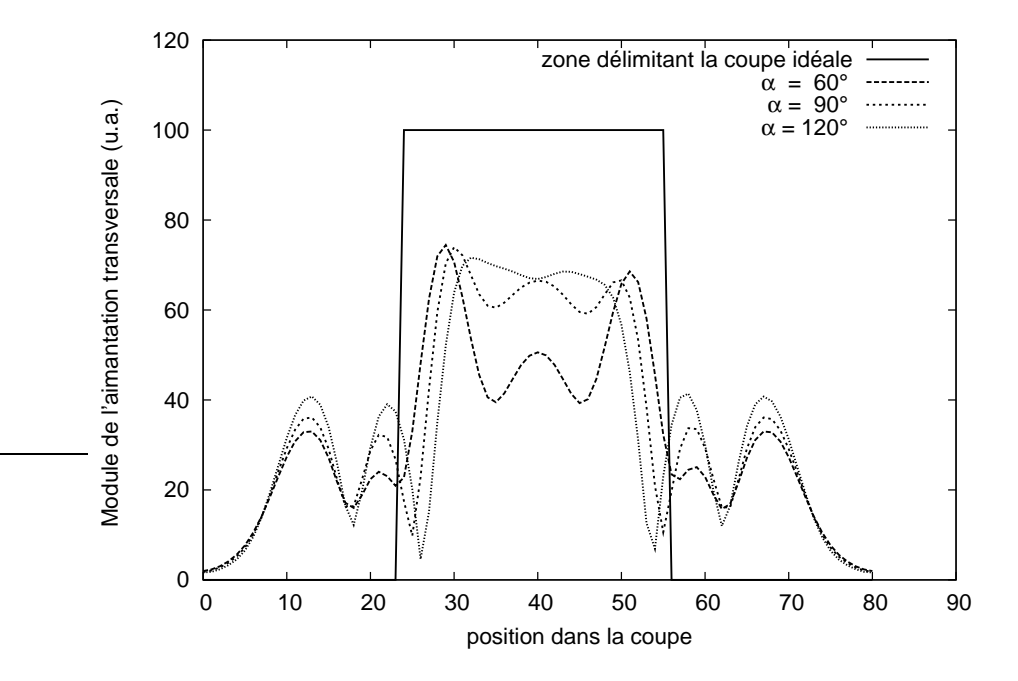

FIG. 2.17: Module de l'aimantation transversale pour  $R_1 = 1.28$  pour trois valeurs d'angle de bascule différents, 60˚, 90˚ et 120˚ degrés avec une RF sélective.

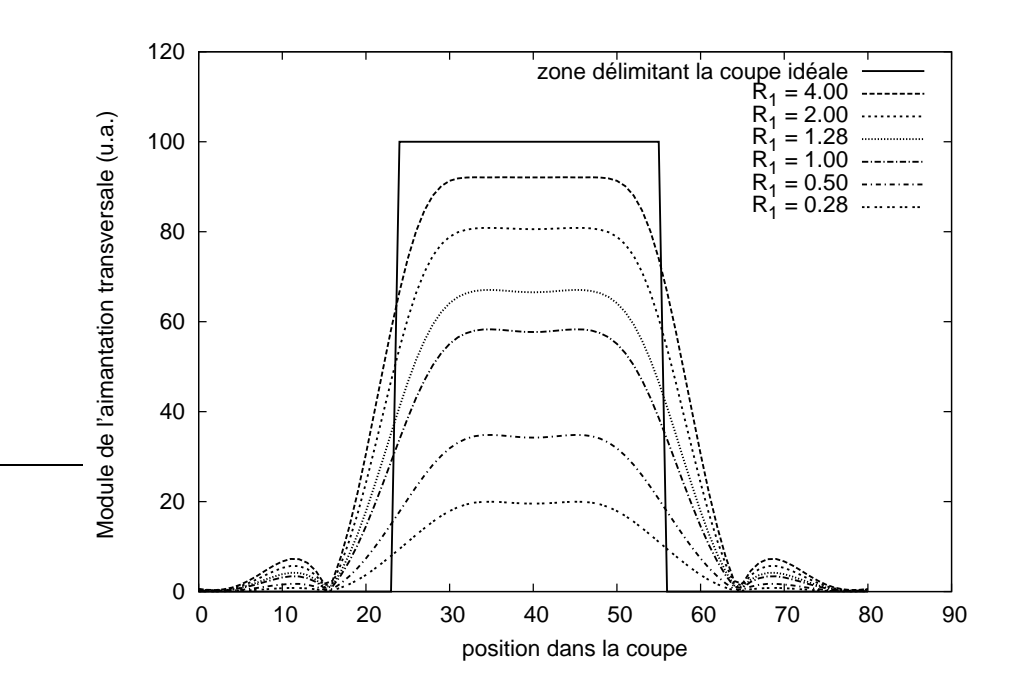

FIG. 2.18: Module de l'aimantation transversale pour différentes valeur de  $R_1$  avec une RF de refocalisation non-sélective.

de la revue des artéfacts, nous pouvons négliger à bas-champ les délocalisations du signal mais par contre il est nécessaire de prendre en compte les défauts d'homogénéité de la RF. Le défaut de RF en réception peut être modélisé par un biais multiplicatif dont la valeur dépendra de la position par rapport à l'antenne. On notera par la suite la position par l'indice ℓ. La valeur de ce biais au pixel  $\ell$  sera notée  $R_\ell$  . En ce qui concerne le défaut de la RF en transmission, on peut considérer qu'elle peut être modélisée par un biais multiplicatif qui s'applique à l'amplitude du champ RF  $\vec{B_1}$  et donc à l'angle de bascule. En effet, comme nous l'avons vu section 2.1.5, l'angle de bascule est proportionnel à l'amplitude du champ  $\vec{B}_1$ . On notera  $\eta_{\ell}$  le biais à la position  $\ell$ . En ce qui concerne le défaut de sélection de coupe la situation est plus complexe puisque la modulation de l'intensité dépend à la fois de  $R_1$  et de l'angle de bascule. De plus, un profil de coupe dépend de la RF utilisée, éventuellement également de la façon dont la séquence est implémentée ; on peut par exemple ajouter une première RF en début de séquence afin d'atténuer cet artéfact. En conséquence, nous n'avons pas pris cet artéfact en compte et, dans la suite de ces travaux, l'épaisseur de la coupe sera considérée comme constante et parfaite. Enfin, nous avons vu qu'il était nécessaire de prendre en compte le bruit de mesure qui peut être considéré comme additif, gaussien et centré. Il sera noté  $n_{\ell}$ . Ainsi, le signal  $S_{\ell}$  d'une écho de spin au pixel ℓ se réécrit :

$$
S_{\ell} = R_{\ell} M_{0\ell} E_{2_{\ell}} \sin \eta_{\ell} \alpha \sin^2 \frac{\eta_{\ell} \beta}{2} \frac{1 - E_{1_{\ell}}}{1 - \cos \eta_{\ell} \alpha \cos \eta_{\ell} \beta E_{1_{\ell}}} + n_{\ell}
$$
 (2.74)

 $M_{0\ell}$ ,  $E_{2_\ell}$  et  $E_{1_\ell}$  étant respectivement les valeurs de  $M_0$ ,  $E_2$  et  $E_1$  au pixel  $\ell$ . Nous pouvons d'ores et déjà remarquer, et nous reviendrons plus en détail sur ce point important dans la suite du document, que la variation de signal due aux inhomogénéités de la RF en émission dépend du  $T_1$ . En effet, en pondération  $T_1$ , comme c'est le cas dans notre étude,  $E_{1_\ell}$  n'est pas négligeable et le dénominateur de l'expression (2.74) varie en fonction de  $E_{1_\ell}$  et de  $\eta_\ell$ . Ceci est une particularité de la séquence écho de spin pondérée en  $T_1$ .

## **2.3 Confrontation du modèle aux mesures expérimentales**

Afin de confronter le modèle aux mesures expérimentales, nous avons utilisé deux objets de géométrie différentes. L'objet A, était une sphère remplie d'eau additionnée de NiSO4. Le temps de relaxation longitudinal, mesuré par RMN, était de l'ordre de 500 ms. L'objet B était un parallélépipède d'épaisseur 20 mm, rempli de la même solution.

## **2.3.1 « Écho de spin » 2D**

Afin de valider l'expression du signal établie en (2.74), nous avons effectué des mesures sur l'IRM du Cemagref de Rennes. C'est un IRM 0.2 T (Open, Siemens). Toutes les images présentées dans ce rapport ont été acquises avec ce matériel. L'antenne d'émission est différente de l'antenne de réception. L'antenne d'émission est unique et logée dans la coque de la machine. Il existe plusieurs types d'antenne de réception dédiée aux applications cliniques (antenne corps, tête, poignet, ...). Nous avons utilisé l'objet A positionné dans l'antenne tête dont la taille était adaptée aux applications visées. La séquence utilisée était une écho de spin avec un temps d'écho  $TE = 15$  ms, le champ de vue était de 256 mm  $\times$  256 mm et la taille de la matrice  $128 \times 128$ . L'épaisseur de coupe était de 4 mm. Nous avons fait varier le temps de répétition TR de sorte à obtenir un rapport  $R_1 \in [0.2, 0.5, 1, 1.4, 2, 6]$ . L'angle de bascule a été varié de 60° à 120˚ par pas de 10˚. L'angle de refocalisation a été gardé constant et égal à 180˚. La coupe était réalisée au centre de l'aimant dans la direction dite transverse (parallèle à l'axe  $\vec{z}$ ). Les mesures sur les images on été effectuées en calculant la moyenne des niveaux de gris sur une région au centre de l'image. On notera r cette région et les valeurs des paramètres s'y rapportant seront indicés par r.

L'expression établie en (2.74) nous donne le modèle du signal. Concrètement, il ne nous est pas possible de connaître la valeur de  $M_{0r}$  qui dépend non seulement de la densité de protons de l'échantillon, de la température, mais aussi du gain de la chaîne d'acquisition. Il n'est pas possible non plus de connaître la valeur de  $R_r$ . Par contre on peut accéder à une mesure de  $\eta_r$  en utilisant la méthode proposée dans [Stollberger et Wach, 1997]. On considère deux signaux,  $S_r^1$ et  $S_r^2$  acquis avec des angles de bascule égaux respectivement à  $\alpha_1$  et  $2\alpha_1$ , un bruit de mesure égal à  $n^1$  et  $n^2$ , et un temps de répétition  $TR$  suffisamment long pour que  $E_{1r} = 0$ . Ces deux

signaux s'écrivent :

$$
\begin{cases}\nS_r^1 = R_r M_{0r} E_{2r} \sin \eta_r \alpha_1 \sin^2 \frac{\eta_r \beta}{2} + n_r^1 \\
S_r^2 = R_r M_{0r} E_{2r} \sin 2\eta_r \alpha_1 \sin^2 \frac{\eta_r \beta}{2} + n_r^2\n\end{cases}
$$
\n(2.75)

En négligeant le bruit de mesure, on peut estimer la valeur de  $\eta_r$  en faisant le rapport des deux signaux. En effet il est facile de montrer que :

$$
\eta_r = \arccos \frac{S_r^2}{2S_r^1}.\tag{2.76}
$$

Nous avons effectué cette mesure sur un cylindre rempli d'huile et avons trouvé une valeur de 0.96 pour  $\eta_r$ .

En notant :

$$
G = R_r M_{0r} E_{2r} \tag{2.77}
$$

et

$$
g(\alpha, \eta_r, R_1) = \sin \eta_r \alpha \sin^2 \frac{\eta_r \beta}{2} \frac{(1 - E_{1r})}{1 - \cos \eta_r \alpha \cos \eta_r \beta E_{1r}},
$$
\n(2.78)

alors l'expression du signal d'une écho de spin,  $S(\alpha, \eta_r, R_1)$  devient :

$$
S(\alpha, \eta_r, R_1) = Gg(\alpha, \eta_r, R_1). \tag{2.79}
$$

La valeur de G est inconnue. Nous l'avons estimée en considérant que le modèle décrit le mieux la réalité lorsque  $R_1$  a la valeur la plus élevée, égale à 6 ici, et que  $\alpha = 90^{\circ}$ . Ainsi, en notant  $M_r(\alpha, R_1)$  la mesure effectuée, G peut être déduit en utilisant :

$$
G = \frac{g(90^\circ, \eta_r, 6)}{M_r(90^\circ, \eta_r, 6)}
$$
\n(2.80)

En définissant  $\kappa$  comme le rapport normalisé du modèle sur la mesure, c'est-à-dire :

$$
\kappa(\alpha, R_1) = \frac{1}{G} \frac{g(\alpha, \eta_r, R_1)}{M_r(R_1, \eta_r, \alpha)},
$$
\n(2.81)

on peut évaluer l'erreur du modèle en connaissant l'écart de κ par rapport à 1 qui est la valeur de référence pour un modèle parfait.

La figure 2.19 montre les valeurs de  $\kappa$  en fonction du rapport  $R_1$  pour les différentes valeur de l'angle de bascule  $\alpha$ .

L'écart du modèle aux données est relativement important et la variation de la réponse du modèle en fonction de  $\alpha$ , pour une même valeur de  $R_1$ , est de plus en plus dispersée avec les faibles valeurs de  $R_1$ . Quelque soit l'angle, la valeur de  $\kappa$  augmente, atteint un maximum et redécroît. Il est à noter que, pour un angle de 110° et  $R_1 = 0.2$ , la valeur de  $\kappa$  est très proche de 1 alors qu'elle ne l'est pas pour les autres valeurs de  $R_1$ . Tout se passe comme si au moins deux

phénomènes étaient en jeu et pouvaient se compenser pour donner le résultat attendu. Nous n'avons pas d'explication pour ce phénomène.

Compte tenu des résultats de l'étude par simulation de la sélection de coupe, nous avons émis l'hypothèse que cet écart était principalement dû à l'imperfection de la sélection de coupe. Pour le vérifier nous avons comparé ces résultats avec des résultats acquis avec une séquence 3D.

## **2.3.2 « Écho de spin » 3D**

Nous avons tout d'abord souhaité tester le modèle en utilisant une séquence 3D, qui elle n'effectue pas de sélection de coupe mais un codage en phase. Ce type de séquence n'est pas disponible classiquement sur les IRM, vraisemblablement à cause des temps d'acquisition élevés qu'elle entraîne et qui sont incompatibles avec les applications cliniques. Cependant Philippe Massot et Jean-Michel Franconi du laboratoire « Résonance Magnétique des Systèmes Biologiques » de l'université de Bordeaux ont ébauché pour nous une séquence écho de spin 3D adaptée à notre IRM. Des réglages nécessaires pour adapter cette séquence à notre IRM seraient nécessaires pour une utilisation en routine. Cependant nous avons pu l'utiliser de façon satisfaisante sur l'objet B, vraisemblablement en raison de sa faible épaisseur ; en effet, les spins positionnés de part et d'autre de la zone d'intérêt sont susceptibles de polluer les images. Cet objet était positionné au centre de l'aimant. Nous avons réalisé les mêmes acquisitions que précédemment, hormis pour  $R_1 = 6$  où l'acquisition a été limitée au cas où  $\alpha = 90^{\circ}$ . Nous avons effectué 16 coupes d'une épaisseur de 5 mm. La figure 2.20 représente la valeur de  $\kappa$  en fonction de R<sup>1</sup> pour différentes valeurs de α. Les écarts du modèle par rapport aux données sont beaucoup plus faibles qu'avec une spin écho en 2D. Ils restent plus élevées pour les faibles valeurs de  $R_1$  mais sans dépasser 10% d'erreur contre 30% dans le cas de la séquence 2D. Ces données confirment qu'une grande partie des écarts entre le modèle et les données provient du processus de sélection de coupe.

## **2.3.3 « Écho de gradient » 2D et 3D**

Nous avons également observé la différence de réponse du modèle dans le cas d'une séquence « écho de gradient ». En effet pour ce type de séquence, une version 3D était disponible sur notre imageur. Cette séquence diffère de la séquence SE par l'absence d'impulsion de refocalisation. Nous avons utilisé une séquence « écho de gradient » avec destruction de l'aimantation résiduelle à la fin de chaque cycle ; son acronyme est FLASH. Les profils de coupe entre une écho de spin et la séquence FLASH ne sont pas comparables. En particulier, la séquence FLASH 2D n'utilisait pas les mêmes formes de RF pour la sélection de coupe. Nous avons effectué des acquisitions pour des valeurs d'angle de bascule variant de 10 à 90˚ par pas de  $10^{\circ}$  pour des valeurs de  $R_1$  égale à 0.2 et 0.5. L'épaisseur de coupe pour la FLASH 2D était de 10 mm, et de 5 mm pour la FLASH 3D. Les acquisitions ont été effectuées sur l'objet B

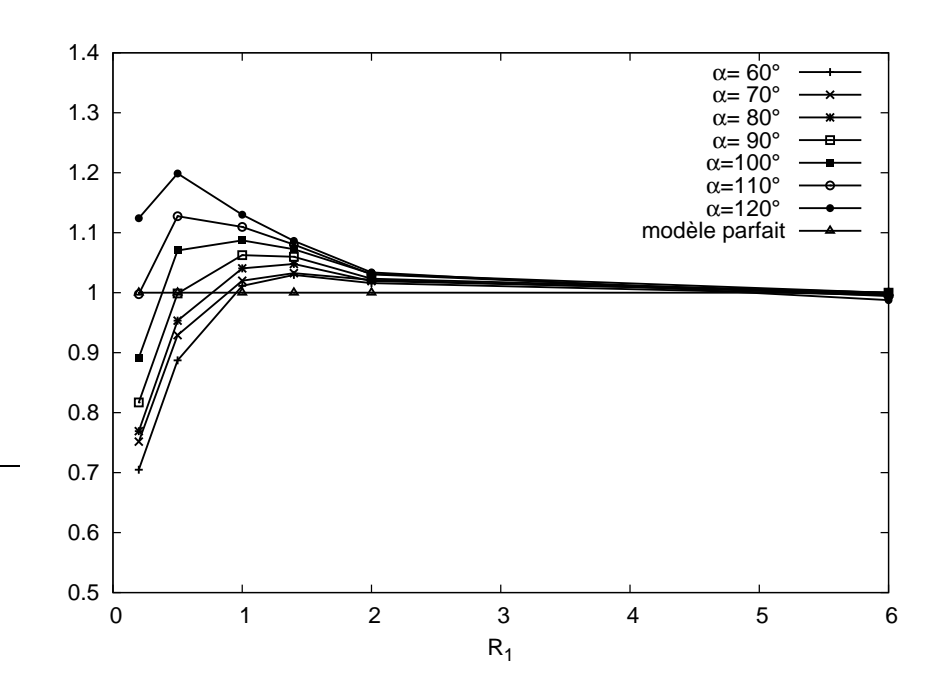

FIG. 2.19: Valeur de  $\kappa$  en fonction de  $R_1$  pour les différentes valeur de l'angle de bascule  $\alpha$ . La valeur idéale attendue est 1.

positionné au centre de l'aimant. De manière similaire au cas de l'écho de spin, des mesures préliminaires effectuées sur un cylindre rempli d'huile végétale ( $T_1 \approx 110$  ms) ont permis de mesurer la valeur de  $\eta_r$  dans la zone de mesure, en utilisant des angles de bascule de 45° et 90° avec une valeur de TR de 700 ms. Pour la FLASH 2D, nous avons mesuré une valeur relativement faible de 0.85, contre une valeur de 0.99 pour la FLASH 3D. Cette faible valeur pour la FLASH 2D peut s'expliquer par une atténuation délibérée de l'angle de bascule réalisée par le constructeur.

L'expression du signal d'une écho de gradient  $S'(\alpha, \eta_r, R_1)$  est donnée par :

$$
S'(\alpha, \eta_r, R_1) = R_r M_{0r} \exp(-TE/T_{2r}^*) (1 - E_{1r}) \frac{\sin \eta_r \alpha}{1 - E_1 \cos \eta_r \alpha}.
$$
 (2.82)

En notant

$$
G' = R_r M_{0r} \exp(-TE/T_{2r}^*)
$$
\n(2.83)

et

$$
g'(\alpha, \eta_r, R_1) = (1 - E_{1r}) \frac{\sin \eta_r \alpha}{1 - E_1 \cos \eta_r \alpha},
$$
\n(2.84)

l'expression du signal en écho de gradient devient

$$
S'(\alpha, \eta_r, R_1) = G'g'(\alpha, \eta_r, R_1).
$$
 (2.85)

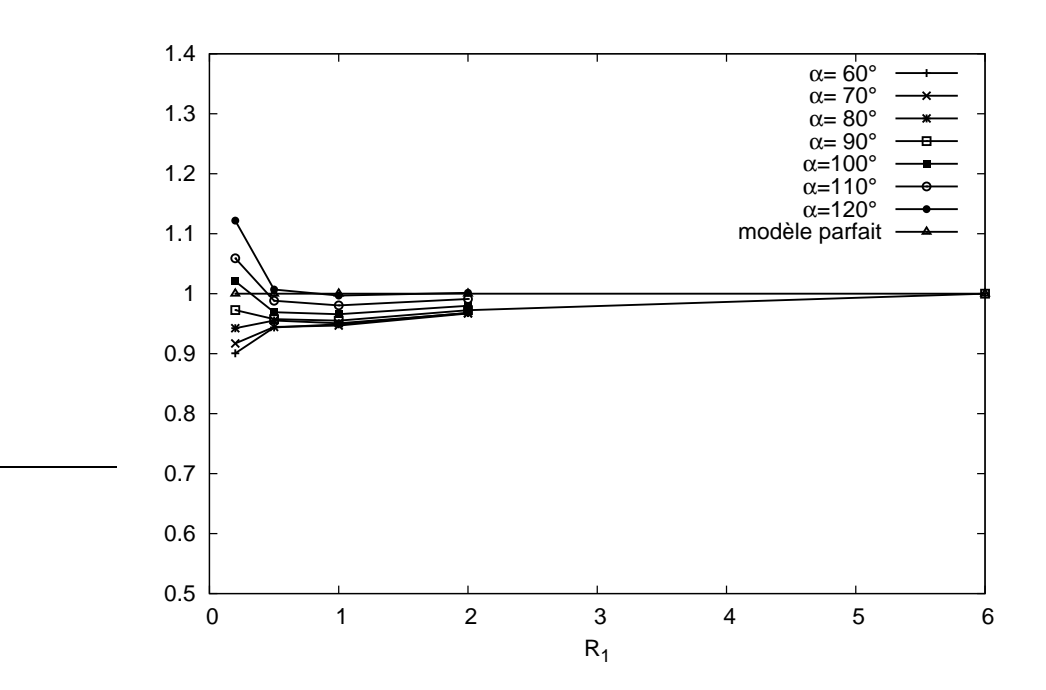

FIG. 2.20: Valeur de  $\kappa$  en fonction de l'angle  $\alpha$  pour les différentes valeur de  $R_1$  dans le cas de la séquence SE 3D. La valeur idéale attendue est 1.

Cette fois-ci nous avons fait l'acquisition seulement pour deux valeurs de  $R_1$ , 0.2 et 0.5 et nous avons choisi d'estimer à chaque fois la valeur de  $G'$  en prenant pour référence la valeur de la mesure pour un angle de 90°. Ainsi pour chaque valeur de  $R_1$ , et en notant  $M'_r(\alpha,\eta_r,R_1)$  la mesure réalisée en écho de gradient :

$$
G' = \frac{g'(90^\circ, \eta_r, R_1)}{M'_r(90^\circ, \eta_r, R_1)},\tag{2.86}
$$

la valeur de  $\kappa'$  définie ci-dessous devenant la mesure de l'erreur du modèle :

$$
\kappa' = \frac{1}{G'} \frac{g'(\alpha, R_1)}{M'_r(\alpha, R_1)},\tag{2.87}
$$

La figure 2.21 montre les différentes valeurs de  $\kappa'$  pour une séquence FLASH 2D et 3D, pour différentes valeurs de  $R_1$  et en fonction de l'angle  $\alpha$ . On note que le modèle est nettement plus précis dans le cas de la FLASH 3D, et, comme dans le cas de la séquence écho de spin, la précision augmente avec  $R_1$ . Ces mesures prouvent une nouvelle fois que l'artéfact de sélection de coupe n'est pas négligeable et explique une partie de l'écart entre les données et le modèle.

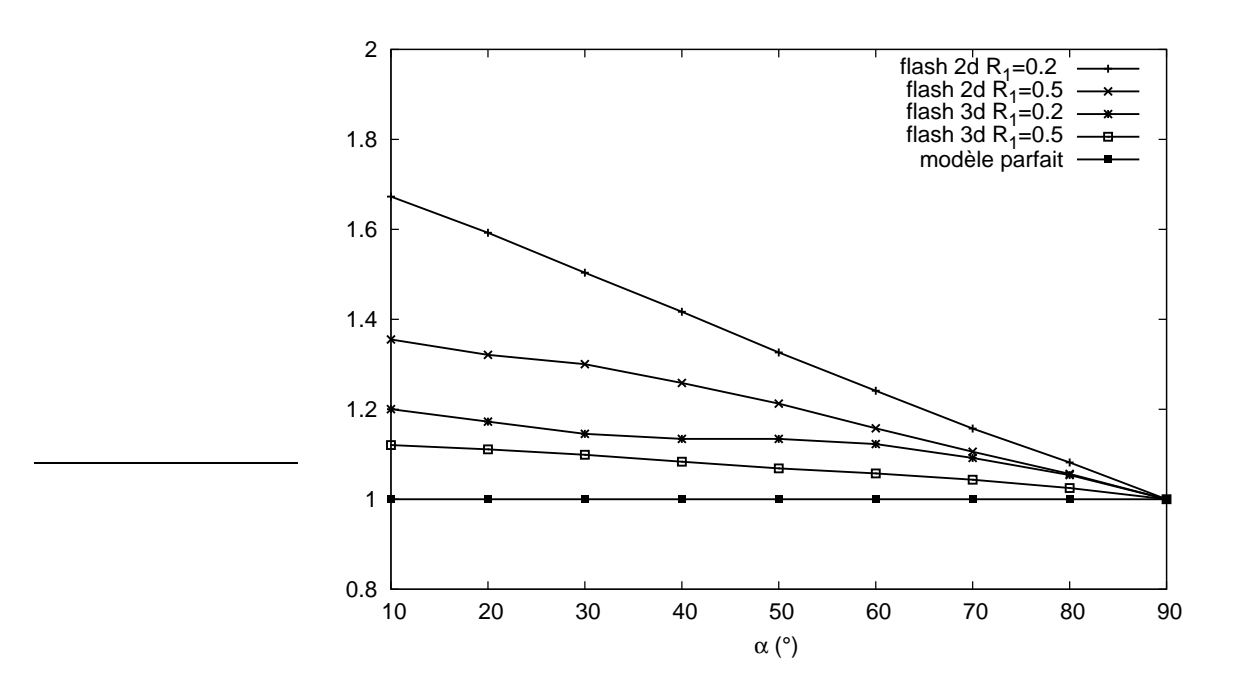

FIG. 2.21: Valeur de  $\kappa'$  en fonction de l'angle  $\alpha$  pour les différentes valeur de  $R_1$  dans le cas de la FLASH 2D et de la FLASH 3D. La valeur idéale attendue est 1.

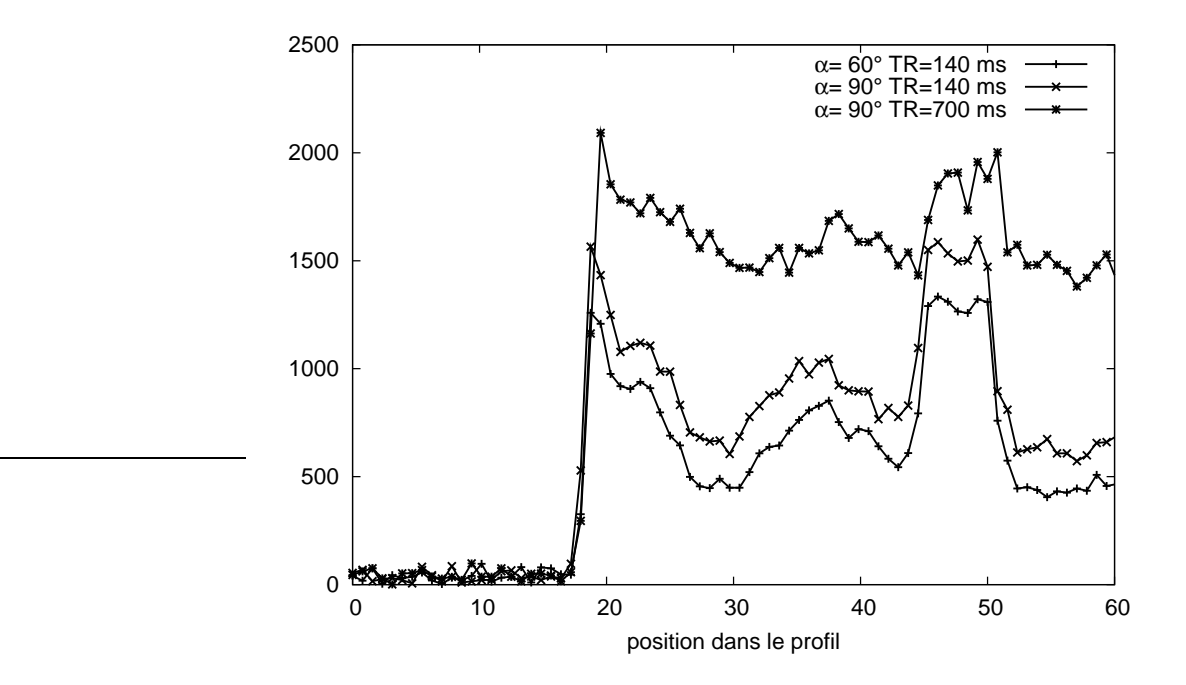

FIG. 2.22: Evolution du niveau de gris sur une image de saumon pour différentes valeurs de  $\alpha$  et de TR.

### **2.3.4 Cas d'un objet non homogène et d'une SE 2D**

Les mesures précédentes ont été effectuées sur des objets homogènes, en particulier avec une homogénéité dans l'épaisseur de coupe. Pour observer les effets de l'artéfact de sélection de coupe sur un objet quelconque, nous avons effectué des acquisitions sur un objet présentant *a priori* des inhomogénéités à l'intérieur de l'épaisseur de coupe. Il s'agit d'un saumon. La chair de ce type de poisson est constituée d'une succession de couches de muscle et de gras arrangées de telle sorte qu'une coupe d'épaisseur 4 mm contient inévitablement une proportion de chacun de ces tissus. La figure 2.22 représente les niveaux de gris selon une ligne de l'image pour trois configurations d'acquisition différentes,  $\alpha = 60^{\circ}$  et  $TR = 140$  ms,  $\alpha = 90^{\circ}$  et  $TR = 140$  ms,  $\alpha = 90^{\circ}$  et  $TR = 700$  ms. Les temps de relaxation des tissus sont respectivement de l'ordre 110 ms et de 500 ms pour le tissus adipeux et le muscle. Il existe une différence dans la variation des niveaux de gris entre les profils mesurés sur les images à  $TR = 140$  ms et l'image à  $TR = 700$  ms, en particulier dans les zones de forte transition. Cela peut s'expliquer par la différence de profil de coupe entre les différents TR. Dans les zones de fortes transition, l'inhomogénéité dans l'épaisseur de coupe est susceptible d'être plus importante. La différence de variation n'était pas observable à  $TR = 140$  ms pour les deux valeurs de  $\alpha$  différentes.

## **2.3.5 Conclusion sur la validation expérimentale**

Cette validation expérimentale a montré qu'il existait des écarts entre le modèle et les données relativement importants pour des valeurs de  $R_1$  petites et que cet écart était en grande partie dû aux artéfacts de sélection de coupe. Néanmoins, n'ayant pas à notre disposition de séquence SE 3D, nous avons choisi de travailler avec une séquence SE 2D tout en conservant ce modèle sachant que le développement d'une séquence SE 3D est tout à fait envisageable. L'interprétation des résultats devra se faire à l'aune de ce défaut identifié du modèle. Il sera également nécessaire d'être vigilant quant aux choix des différentes images à acquérir, compte tenu des décalages observés entre les images. Nous le verrons plus loin, l'utilisation de fantômes pourra permettre de s'affranchir de ce problème particulier.

## **2.4 Conclusion**

Nous avons étudié dans ce chapitre le processus de formation d'une image IRM et nous avons pu établir, grâce aux équations de Bloch, le modèle du signal pour une séquence SE. Nous avons passé en revue les différents artéfacts rencontrés en IRM et évalué ceux qui pouvaient ne pas être pris en compte dans le cadre de l'IRM bas-champ. Nous avons exclu de notre problématique les artéfacts liés aux défauts de champ permanent et nous avons en revanche considéré comme non-négligeables les inhomogénéités de la RF en émission et en réception ainsi que le bruit de mesure. Nous avons complété le modèle pour inclure ces artéfacts. Nous n'avons pas pris en compte l'artéfact de sélection de coupe qui, d'après des mesures expérimentales, a un effet relativement important en particulier lorsque que le TR est petit devant le  $T_1$ . Nous avons vu également que la variation du signal due aux inhomogénéités de la RF en émission dépendait du  $T_1$  ce qui est une particularité de la séquence écho de spin pondérée en  $T_1$ . Nous reprenons en détail ce point dans le chapitre suivant avant de faire un état de l'art des méthodes de correction des inhomogénéités d'intensité.

# **Bibliographie**

- Balac, S. (1997). Artefacts de susceptibilité magnétique en IRM ; étude du problème de magnétostatique et simulation numérique. Thèse de doctorat. Université de Rennes 1.
- Benoit-Cattin, H., G. Collewet, B. Belaroussi, H. Saint-Jalmes et C. Odet (2005). The SIMRI project : a versatile and interactive MRI simulator. *Journal of Magnetic Resonance* **173**, 97– 115.
- Bittoun, J. (1987). Un simulateur numérique d'imagerie par résonance magnétique nucléaire : conception et applications. Thèse de doctorat. Université de Paris-Sud.
- Bonny, J.-M. (1996). Imagerie par résonance magnétique nucléaire quantitative en antenne de surface : correction des hétérogénéités et applications. Thèse de doctorat. Université d'Auvergne.
- Bonny, J.-M., L. Foucat, W. Laurent et J.-P. Renou (1998). Optimization of signal intensity and T1-dependent contrast with nonstandard flip angles in spin-echo and inversion-recovery MR imaging. *Journal of Magnetic Resonance* **130**(1), 51–57.
- Chen, H. H., R. D. Boykin, G. D. Clarke, J. H. T. Gao et J. W. Roby (2006). Routine testing of magnetic field homogeneity on clinical MRI systems. *Medical Physics* **33**(11), 4299–4306.
- DiIorio, G., J. J. Brown, J. A. Borrello, W. H. Perman et H. H. Shu (1995). Large-angle spinecho imaging. *Magnetic Resonance Imaging* **13**(1), 39–44.
- Gudbjartsson, H. et S. Patz (1995). The Rician distribution of noisy MRI data. *Magnetic Resonance in Medicine* **34**(6), 910–914.
- Guinet, C.L. et J. Grellet (1992). *Introduction à l'IRM : de la théorie à la pratique*. Masson.
- Haacke, M.E., R.W. Brown, M.R. Thompson et R. Venkatesan (1999). *Magnetic Resonance Imaging : Physical Principles and Sequence Design*. Wiley-Liss.
- Hanicke, W., K-D. Merboldt et J. Frahm (1988). Slice selection and T1 contrast in flash NMR imaging. *Journal of Magnetic Resonance* **77**(1), 64–74.
- Henkelman, R.M. et M.J. Bronskill (1987). Artifacts in magnetic resonance imaging. *Reviews of Magnetic Resonance in Medicine* **2**(1), 5–106.
- Joseph, P.M. et L. Axel (1984). Potential problems with selective pulses in NMR imaging systems. *Medical Physics* **11**(6), 772–777.
- Liang, Z.P. et P.C. Lauterbur (1999). *Principles of Magnetic Resonance Imaging : A Signal Processing Perspective*. Wiley-IEEE Press.
- McRobbie, D.W., R.A. Lerski et K. Straughan (1987). Slice profile effects and their calibration and correction in quantitative NMR imaging. *Physics in Medicine and Biology* **32**(8), 971– 983.
- McRobbie, D.W., R.A. Lerski, K. Straughan, P. Quilter et J.S. Orr (1986). Investigation of slice characteristics in nuclear magnetic resonance imaging. *Physics in Medicine and Biology* **31**(6), 613–626.
- Parker, D.L. et G.T. Gullberg (1990). Signal-to-noise efficiency in magnetic resonance imaging. *Medical Physics* **17**(2), 250–257.
- Porter, B.A., W. Hastrup, M.L. Richardson, G.E. Wesbey, D.O. Olson, L.D. Cromwell et A.A Moss (1987). Classification and investigation of artifacts in magnetic resonance imaging. *RadioGraphics* **7**(2), 271–287.
- Redpath, T. W. (1998). Signal-to-noise ratio in mri. *British Journal of Radiology* **71**(847), 704– 707.
- Robinson, E.M., D.S. Hickey, R.M. Aspden et M. Machin (1987). Computer simulation of the slice profile in magnetic-resonance imaging. *Physics in Medicine and Biology* **32**(12), 1531– 1544.
- Sijbers, J., A. J. den Dekker, J. Van Audekerke, M. Verhoye et D. Van Dyck (1998). Estimation of the noise in magnitude MR images. *Magnetic Resonance Imaging* **16**(1), 87–90.
- Simmons, A., P.S. Tofts, G.J. Barker et S.R Arridge (1994). Sources of intensity nonuniformity in spin echo images. *Magnetic Resonance in Medicine* **32**, 121–128.
- Stollberger, R. et P. Wach (1997). Imaging of the active B1 field in vivo. *Magnetic Resonance in Medicine* **38**(2), 246–251.
- Wang, J., M. Qiu, Q.X. Yang, M.B. Smith et R.T. Constable (2005). Measurement and correction of transmitter and receiver induced nonuniformities in vivo. *Magnetic Resonance in Medicine* **53**(2), 408–417.
- Wang, J., M. Qiu, Q.X. Yang, M.B. Smith et R.T. Constable (2006). Erratum : Measurement and correction of transmitter and receiver induced nonuniformities in vivo, magn reson med 2005 ;53 :408-417. *Magnetic Resonance in Medicine* **56**(4), 944.
- Young, I.R., D.J. Bryant et J.A. Payne (1985). Variations in slice shape and absorption as artifacts in the determination of tissue parameters in NMR imaging. *Magnetic Resonance in Medicine* **2**(4), 355–389.
- Young, I.R. et J.A. Payne (1987). Slice-shape artifact changes with precession angle in rapid MR imaging. *Magnetic Resonance in Medicine* **5**(2), 177–181.

# CHAPITRE 3

# Étude bibliographique

Ce chapitre est consacré à la revue bibliographique des méthodes de corrections des inhomogénéités d'intensité dans les images IRM. Comme nous l'avons vu dans le chapitre précédent, il est possible dans le cadre de l'IRM bas champ de négliger les déformations de l'image liées aux inhomogénéités du champ permanent. C'est pourquoi nous avons écarté de cette revue bibliographique les méthodes de reconstruction des images qui ont pour objectif la correction des artéfacts de champ permanent menant à des erreurs de localisation. Nous nous focaliserons donc sur les méthodes permettant de corriger les inhomogénéités d'intensité liées aux défauts du champ RF. En outre, nous ne présentons pas ici une étude des travaux dédiés uniquement à la réduction du bruit dans les images IRM. En effet, l'approche que nous avons utilisée propose un cadre unifié de correction et de débruitage qui se rapproche plus des méthodes de correction. Nous commencerons cette étude par un rappel du modèle utilisé, en étudiant en particulier les caractéristiques du biais engendré par les inhomogénéités qui se décompose en deux termes dont l'un dépend des tissus. Cela nous permettra de mettre en évidence les spécificités de notre problème. Ensuite nous aborderons l'état de l'art proprement dit.
# **3.1 Caractéristiques du biais engendré par les inhomogénéités RF**

### **3.1.1 Modélisation du signal**

Comme il est démontré dans le chapitre 2 le signal IRM d'une écho de spin peut s'écrire sous la forme :

$$
S_{\ell} = GR_{\ell}M_{0\ell}E_{2\ell}f(\eta_{\ell}, \theta, T_{1\ell})
$$
\n(3.1)

avec

$$
f(\eta_{\ell}, \theta, T_{1\ell}) = \frac{1}{2} \frac{\sin \eta_{\ell} \alpha (1 - \cos \eta_{\ell} \beta)(1 - E_{1\ell})}{1 - E_{1\ell} \cos \eta_{\ell} \alpha \cos \eta_{\ell} \beta}.
$$
 (3.2)

 $M_{0\ell},$   $E_{1\ell}$  et  $E_{2\ell}$  étant respectivement les valeurs de  $M_0,$   $E_1$  et  $E_2$  au voxel  $\ell.$  Rappelons que  $E_{1\ell}$ et  $E_{2\ell}$  sont définis respectivement par :

$$
\begin{cases}\nE_{1\ell} = e^{-TR/T_{1\ell}} \\
E_{2\ell} = e^{-TE/T_{2\ell}}\n\end{cases}
$$

 $T_{2\ell}$  et  $T_{1\ell}$  représentent les valeurs de  $T_2$  et  $T_1$  au voxel  $\ell$ , et  $\theta = \{\alpha, \beta, TR\}$  est un ensemble de paramètres à choisir par l'opérateur lors de l'acquisition des images. Nous rappelons ici que  $\alpha$ correspond à l'angle de bascule,  $\beta$  à l'angle de refocalisation et TR au temps de répétition.  $R_{\ell}$  et  $\eta_{\ell}$  modélisent respectivement l'inhomogénéité de la RF en réception et en émission. Le facteur G complète ici le modèle développé dans le chapitre 2 afin de prendre en compte le gain global de la chaîne d'acquisition. Comme il est démontré en annexe A, nous pouvons considérer que ce gain est un facteur constant indépendant de θ.

 $M_{0\ell}$  désigne l'intensité du moment magnétique macroscopique d'équilibre dans le voxel  $\ell$ . Son expression est donnée par la loi de Curie :

$$
M_{0\ell} = \rho_{\ell} \frac{\gamma^2 h^2 B_0 I (I+1)}{3k_B T}
$$
\n(3.3)

où  $\rho_{\ell}$  est la densité volumique de noyaux dans le voxel  $\ell$ , I le nombre quantique de spin ( $I = 1/2$ pour le proton), h la constante de Planck,  $k_B$  la constante de Boltzmann et T la température.

Nous nous proposons maintenant d'examiner en détail le biais engendré par les inhomogénéités de la RF. En particulier nous allons mettre en évidence qu'une partie de ce biais dépend du tissu par l'intermédiaire du temps de relaxation  $T_1$ .

### **3.1.2 Découplage des inhomogénéités en deux biais**

Le signal  $s_{\ell}^*$  en l'absence d'inhomogénéité (*i.e.*,  $R_{\ell} = 1$  et  $\eta_{\ell} = 1$ ) s'écrit :

$$
s_{\ell}^* = GM_{0\ell} E_{2\ell} f(1, \theta, T_{1\ell}).
$$
\n(3.4)

On peut alors écrire  $s_{\ell}$  sous la forme :

$$
s_{\ell} = s_{\ell}^* R_{\ell} \frac{f(\eta_{\ell}, \theta, T_{1\ell})}{f(1, \theta, T_{1\ell})} = s_{\ell}^* M_{\ell} N_{\ell},\tag{3.5}
$$

avec

$$
M_{\ell} = R_{\ell} \frac{\sin \eta_{\ell} \alpha (1 - \cos \eta_{\ell} \beta)}{\sin \alpha (1 - \cos \beta)}
$$
(3.6)

et

$$
N_{\ell} = \frac{1 - E_{1\ell} \cos \alpha \cos \beta}{1 - E_{1\ell} \cos \eta_{\ell} \alpha \cos \eta_{\ell} \beta}.
$$
 (3.7)

 $M_{\ell}$  est un biais multiplicatif qui dépend uniquement de  $R_{\ell}$  et  $\eta_{\ell}$ . Le terme  $N_{\ell}$  en revanche forme un biais dont la valeur dépend du tissu composant le voxel ℓ par l'intermédiaire du temps de relaxation  $T_{1\ell}$ . En ce sens on ne peut plus parler pour  $N_{\ell}$  de biais multiplicatif. Dans la suite nous nous référerons à  $N_{\ell}$  en tant que « biais non-multiplicatif ». Les valeurs prises par  $N_{\ell}$  sont représentées figure 3.1 en fonction de  $\eta_{\ell}$  et du rapport  $TR/T_{1\ell}$ , dans le cas d'images pondérées  $T_1$  avec  $TR/T_{1\ell} < 1.5$ , pour  $\alpha = 90^{\circ}$  et  $\beta = 180^{\circ}$ . Une étude préliminaire a permis d'établir que la gamme de variation pour η<sub>ℓ</sub> dans un IRM 0.2−T équipé d'une antenne tête était de 0.85 à 1.15. Pour  $\eta_{\ell} = 1$ , il n'y a pas d'inhomogénéité induite par une variation spatiale de la RF en émission, donc pas de biais ( $N_{\ell} = 1$ ). Pour  $\eta_{\ell} > 1$ , le biais  $N_{\ell}$  augmente jusqu'à 1.15 pour de faibles valeurs de  $TR/T_{1\ell}$ . Pour  $\eta_{\ell} < 1$ ,  $N_{\ell}$  décroît jusqu'à 0.9 et atteint sa valeur la plus faible pour les plus faibles valeurs de  $TR/T_{1\ell}$ .

En présence de plusieurs tissus avec des valeurs différentes de  $TR/T_1$ , comme ce sera le cas dans la suite, ceci correspond bien à un comportement non-multiplicatif puisque ces différents tissus sont affectés par des biais différents.

C'est le cas par exemple pour le tissu adipeux et le muscle, pour lesquels  $TR/T_1$  est égal respectivement à 1.4 et 0.28, pour  $TR = 140$  à 0.2–T. Ces deux cas sont repris en détail sur la figure 3.2 où l'évolution de  $N_{\ell}$  en fonction de  $\eta_{\ell}$  pour ces deux tissus est représentée. Les valeurs de  $N_{\ell}$  sont sensiblement différentes en fonction du tissu en particulier pour les valeurs basses et hautes de  $\eta_{\ell}$ . Le signal du tissu adipeux est moins sensible aux variations de  $\eta_{\ell}$  que le signal du muscle. Nous pouvons remarquer en outre que comparativement au tissu adipeux, le signal du muscle sera plus atténué pour des valeurs de  $\eta_{\ell}$  faibles et plus rehaussé pour de grandes valeurs de  $\eta_{\ell}$ .

Selon la précision recherchée, il peut être nécessaire de corriger ce biais non-multiplicatif qui dépend du  $T_1$  du tissu inclus dans chaque voxel. C'est le cas pour l'application visée par nos travaux. Les effets attendus sur la physiologie des poissons des différentes conditions d'élevage sont relativement faibles et nécessitent des précisions de mesures les plus élevées possible.

Nous abordons maintenant la revue des méthodes existantes permettant de corriger les inhomogénéités du signal. Nous commencerons par étudier les différents modèles qui ont été utilisés avant d'aborder les différentes méthodes.

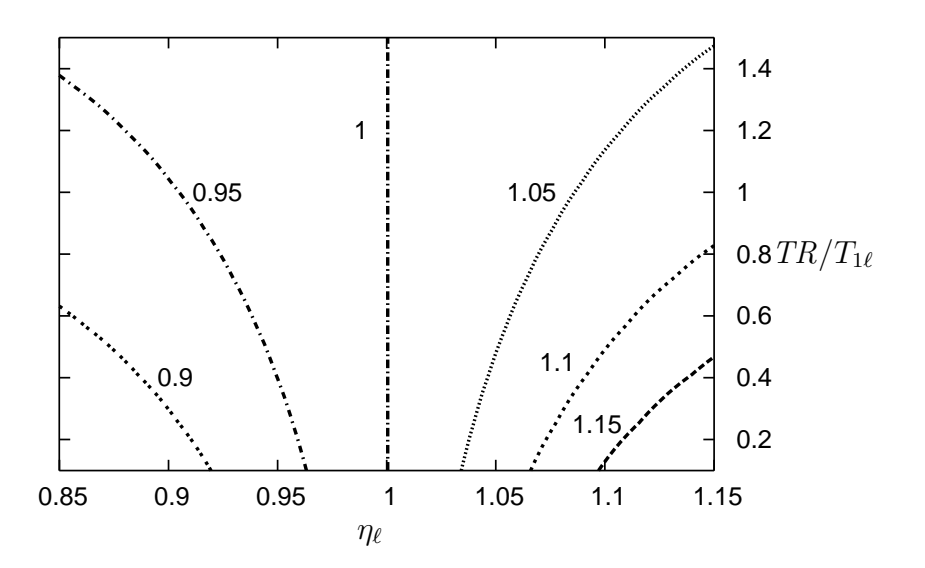

FIG. 3.1: Courbes de niveau du biais non-multiplicatif  $N_\ell$  en fonction de  $\eta_\ell$  et  $TR/T_{1\ell}$  pour  $\alpha = 90^\circ$  et  $\beta = 180^\circ.$ 

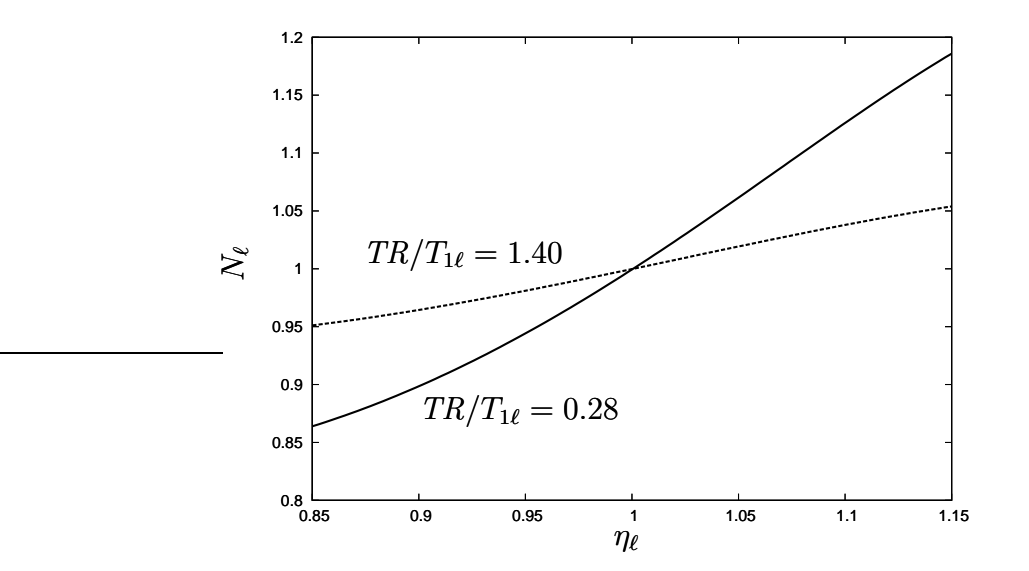

FIG. 3.2: Biais non-multiplicatif  $N_\ell$  en fonction de  $\eta_\ell$  pour  $\alpha = 90^\circ$  et  $\beta = 180^\circ$  et pour deux valeurs de  $TR/T_1$  correspondant au tissu adipeux (1.40) et au muscle (0.28).

# **3.2 État de l'art en correction d'inhomogénéités RF**

Les tout premiers articles traitant de la correction des inhomogénéités d'intensité datent de 1986 ; le nombre d'articles par an est devenu plus important et régulier depuis 1998, de 5 à 8 par an, prouvant que ce thème fait régulièrement l'objet de travaux de recherche tout en restant limité à une communauté relativement réduite [Vovk *et al.*, 2007].

Trois articles récents proposent une revue des méthodes de correction d'images IRM [Vovk *et al.*, 2007; Belaroussi *et al.*, 2006; Hou, 2006], tandis que deux autres articles proposent une comparaison des performances de plusieurs algorithmes [Arnold *et al.*, 2001; Velthuizen *et al.*, 1998].

Nous allons dans un premier temps examiner les différents modèles utilisés par les auteurs, puis proposer une classification des méthodes et étudier les différents algorithmes selon cette classification.

### **3.3 Modèles utilisés**

La plupart des méthodes de correction proposées dans la littérature s'appuient sur une modélisation de l'inhomogénéité par un biais multiplicatif auquel s'ajoute un bruit centré gaussien. Ainsi, si on note  $m_{\ell}$  le signal acquis au pixel  $\ell$ ,  $b_{\ell}$  le biais,  $s_{\ell}$  le signal « vrai » dénué d'inhomogénéité et  $n_\ell$  le bruit de mesure on peut écrire :

$$
m_{\ell} = b_{\ell} s_{\ell} + n_{\ell}.\tag{3.8}
$$

Ce biais est supposé lisse, c'est-à-dire qu'il est supposé suivre des variations lentes dans l'espace.

Il est à noter que des modèles alternatifs ont été proposés. C'est le cas notamment dans [Prima *et al.*, 2001] où un bruit modélisant la variation physiologique des tissus est intégré dans le modèle. Ce bruit, que l'on notera  $n_{\ell}^{bio}$ , et également considéré gaussien centré, s'additionne au signal et est par conséquent multiplié par le biais ; on obtient alors un modèle plus général qui s'écrit :

$$
m_{\ell} = b_{\ell} \left( s_{\ell} + n_{\ell}^{bio} \right) + n_{\ell}.
$$
\n(3.9)

Certains auteurs, [Wells *et al.*, 1996; Guillemaud et Brady, 1997; Van Leemput *et al.*, 1999*a*,*b*], ont utilisé la transformation logarithmique afin de transformer le biais multiplicatif en biais additif en écrivant :

$$
\log m_{\ell} = \log b_{\ell} + \log s_{\ell} + n'_{\ell}.\tag{3.10}
$$

où  $n'_\ell$  est un bruit qu'ils ont supposé gaussien centré ; en fait ce bruit ne l'est pas si on se réfère au modèle « simple » exprimé en (3.8) ou plus général exprimé en (3.9). Les auteurs ne donnent pas plus de précisions sur ce point.

Seuls nos précédents travaux, présentés dans [Collewet *et al.*, 2002], modélisent, dans le cas d'une séquence en écho de spin, le biais comme dépendant du tissu car s'exerçant de façon multiplicative à la fois sur le signal mais aussi sur les angles de bascule et de refocalisation, c'est-à-dire sur la RF à la fois en émission et en réception. Il est à noter cependant que cet état de fait est discuté ans [Velthuizen *et al.*, 1998; Sled *et al.*, 1998; Mangin, 2000; Cohen *et al.*, 2000] où il est souligné que le biais dépend du tissu par le biais des temps de relaxation, et qu'une modélisation par un biais purement multiplicatif peut ne pas être suffisante.

### **3.4 Méthodes proposées**

Les méthodes de correction proposées dans la littérature sont classiquement séparées en deux grandes familles : les méthodes « prospectives » et les méthodes « rétrospectives ». Les méthodes dites « prospectives » utilisent des images complémentaires. Ce sont dans certains cas des images acquises sur l'échantillon d'intérêt en utilisant des antennes de types différents. Plus fréquemment, ces images complémentaires sont des images acquises sur des mires, ou fantômes ; ce sont des objets, cylindres ou sphères, remplis d'un liquide qui peut être de l'huile ou de l'eau additionnée de sels minéraux qui lui confèrent des temps de relaxation comparables à ceux des tissus humains ; ces fantômes, remplis d'un liquide homogène, donneraient une image complètement homogène en l'absence de biais ; en présence de biais cette image présente des inhomogénéités telles qu'illustré figure 3.3 ; on peut considérer que cette image est l'image du biais recherché. Ces méthodes ont fait l'objet des premiers travaux et ont été quasiment abandonnées au profit des méthodes « rétrospectives » qui s'appuient uniquement sur les informations contenues dans les images pour proposer une estimation du biais. Ces dernières présentent l'avantage de ne pas nécessiter d'acquisitions supplémentaires.

### **3.4.1 Méthodes prospectives**

L'idée générale de ces méthodes est donc de compléter l'image à corriger par une ou plusieurs images issues soit de fantômes, soit acquises avec une autre antenne.

### **Utilisation de fantômes**

Plusieurs auteurs ont rapporté des travaux utilisant des images de fantôme. La démarche commune à ces méthodes est d'identifier le biais à l'aide des images de fantôme ; une fois ce biais estimé, il est utilisé pour diviser l'image à corriger conformément au modèle décrit par l'équation 3.8.

Dans [Condon *et al.*, 1987; Tofts *et al.*, 1994; Davenel *et al.*, 1999] le biais est estimé directement en le prenant égal à l'image du fantôme. Cette image est acquise avec un nombre d'accumulations du signal suffisamment élevé pour réduire le bruit au minimum [Davenel *et al.*,

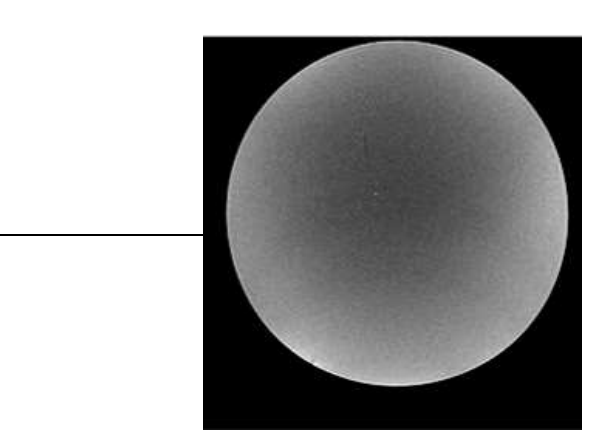

FIG. 3.3: Image d'une sphère remplie d'huile

1999]. Cette méthode a été utilisée dans [Tofts *et al.*, 1994] pour corriger des images de moelle épinière et dans [Davenel *et al.*, 1999] pour la correction d'images de carcasses de porc.

Dans [Condon *et al.*, 1987] une seconde technique a été utilisée pour décroître l'inhomogénéité. Les profils de correction de chaque ligne indicée par  $x$  et de chaque colonne indicée par y sont modélisés respectivement par les fonctions  $C_x$  et  $C_y$  de la forme :

$$
C_x = \exp(K_x x^2) \tag{3.11}
$$

et

$$
C_y = \exp(-K_y y^2). \tag{3.12}
$$

Les paramètres  $K_x$  et  $K_y$  sont identifiés à partir des images du fantôme. L'intensité de chaque pixel à la position  $(x, y)$  est ensuite divisée par le produit  $C_xC_y$ . Cette approche a l'avantage de ne pas introduire de bruit lors de la correction, les variations de  $C_x$  et  $C_y$  étant spatialement lisses. Une approche similaire est présentée dans [Tincher *et al.*, 1993] où le biais est directement modélisé en 2D, comme une surface polynomiale dont les paramètres sont identifiées à l'aide de l'image du fantôme.

Des images de fantôme sont également utilisées dans [McVeigh *et al.*, 1986]. Ces images filtrées sont converties en matrice de facteurs de correction pour chaque pixel. Il est à noter que ces auteurs font la distinction entre l'inhomogénéité de réception qui affecte l'intensité du signal et l'inhomogénéité de la phase. Cette dernière peut avoir un effet sur les images lorsque la séquence utilisée est sensible à l'information fournie par la phase, ce qui n'est pas le cas en « écho de spin ».

Dans des travaux précédents, nous avons proposé une méthode de correction à base d'images de fantôme dans le cas particulier des séquences d'écho de spin pondérées en T1 [Collewet *et al.*, 2002] ; contrairement aux méthodes précédemment citées, le biais n'est pas considéré comme purement multiplicatif ; ainsi la correction des images fait intervenir le modèle considéré dans ce document. Une des limites de cette méthode est, outre la nécessité d'acquérir des images

de fantôme, la connaissance requise *a priori* de signaux de référence pour chacun des tissus. De plus, cette méthode, que nous présenterons dans la partie résultats, est valide uniquement pour des paramètres d'acquisition particuliers, et ne comporte aucune capacité de débruitage des images.

Un des principaux inconvénients des méthodes précédemment citées est la nécessité d'acquérir des images de fantôme avec les mêmes paramètres (type de séquence, orientation et position des coupes) que les images à corriger, ou de positionner des marqueurs comme proposé dans [Moyher *et al.*, 1995], ce qui alourdit les acquisitions. Il est à noter que la méthode proposée dans [Wicks *et al.*, 1993] calcule un fantôme 3D à partir d'interpolations d'images 2D, ce fantôme 3D représentant l'inhomogénéité dans tout l'espace, ce qui permet d'éviter de nouvelles acquisitions de fantôme. La seconde raison plaidant en défaveur de ces méthodes est qu'elles font l'hypothèse que la déformation d'intensité ne dépend pas du patient, ou de l'objet imagé, ce qui est faux, en particulier dans le cas des champs magnétiques élevés. Cependant dans le cadre de l'IRM bas-champ cette sensibilité à l'échantillon est plus faible et peut potentiellement être négligée. Enfin, à moins d'acquérir régulièrement des images de fantôme, ces méthodes ne prennent pas en compte les variations éventuelles des inhomogénéités de la RF au cours du temps. Cependant, les caractéristiques de ces inhomogénéités dépendent largement de la géométrie des antennes et on peut raisonnablement penser qu'elles sont invariantes dans le temps.

Nous retiendrons donc que ces méthodes sont exploitables à bas-champ mais, sauf une exception, ne traitent que les cas où le biais est purement multiplicatif. Elles permettent toutefois une nette amélioration de la qualité des images en réduisant les inhomogénéités d'intensité. En contrepartie de leur simplicité d'implémentation, elles nécessitent l'acquisition d'images de fantômes.

#### **Utilisation de plusieurs antennes**

Certains auteurs ont suggéré l'utilisation de plusieurs images acquises avec des antennes différentes. Ceci a été proposé dans le cas de correction d'images IRM acquises par des antennes de surface. Ces antennes qui sont positionnées au contact de la partie à imager (le coude ou le genou par exemple dans les applications cliniques) fournissent un très bon RSB au prix d'une inhomogénéité d'intensité très grande. En combinant à l'image acquise par une antenne de surface, une image acquise par une antenne « volumique » plus grande, produisant moins d'inhomogénéité mais avec un RSB beaucoup plus faible, on peut espérer réduire l'inhomogénéité produite par l'antenne de surface. Dans ce cas, l'image acquise par l'antenne « volumique » est supposée dénuée de toute inhomogénéité. Dans [Brey et Narayana, 1988; Narayana *et al.*, 1988] le biais est calculé en divisant l'image de l'antenne de surface par l'image de l'antenne « volumique ». Afin de réduire le temps d'acquisition, l'acquisition par l'antenne « volumique » peut se faire à une résolution plus grossière et après recalage par interpolation avec la résolution de l'image de l'antenne de surface le procédé précédent est utilisé [Lai et Fang, 2003]. De plus, l'image du biais est modélisée par une surface spline afin d'en assurer le caractère lisse. Une approche très intéressante, car plus générale, et capable de gérer simultanément plusieurs types d'images, a été proposé plus récemment dans [Fan *et al.*, 2003]. Cette approche, similaire à celle qui sera utilisée dans les travaux présentés dans ce document, est basée sur la définition d'un critère à minimiser. Le signal acquis par l'antenne « volumique », noté  $m_{\ell}^v$ , est supposé n'être entaché d'aucun biais. Le signal acquis par l'antenne de surface, noté  $m_\ell^s$ , est entaché par un biais  $b_{\ell}$ . Ils s'écrivent en fonction du signal « vrai »  $s_{\ell}$ :

$$
m_{\ell}^v = s_{\ell} + n_{\ell}^v \tag{3.13}
$$

et

$$
m_{\ell}^s = b_{\ell} s_{\ell} + n_{\ell}^s. \tag{3.14}
$$

où  $n_{\ell}^v$  et  $n_{\ell}^s$  représentent le bruit de mesure respectivement pour l'antenne « volumique » et l'antenne de surface. Les auteurs se proposent de minimiser le critère défini par :

$$
\mathcal{J}(\bm{b}, \bm{s}) = \lambda_1 \sum_{\ell=1}^{N} (m_{\ell}^v - s_{\ell})^2 + \lambda_2 \sum_{\ell=1}^{N} (m_{\ell}^s - b_{\ell} s_{\ell})^2 + \lambda_3 ||\bm{L}\bm{b}||^2 + \lambda_4 ||\bm{D}\bm{s}||_p^p. \tag{3.15}
$$

où on a noté  $\mathbf{b} = (b_{\ell}), \mathbf{s} = (s_{\ell})$  et N le nombre de pixels. Les termes  $\lambda_1, \lambda_2, \lambda_3$  et  $\lambda_4$  sont des poids positifs.  $\|.\|$  représente la norme  $\ell_2,\, \|\. \|_p$  la norme  $\ell_p.$   $\boldsymbol L$  et  $\boldsymbol D$  sont des opérateurs effectuant des différences entre pixels voisins.

La solution est obtenue par minimisation de  $\mathcal{J}$ :

$$
(\hat{\boldsymbol{b}}, \hat{\boldsymbol{s}}) = \arg\min_{\boldsymbol{b}, \boldsymbol{s}} \mathcal{J}(\boldsymbol{b}, \boldsymbol{s}).
$$
\n(3.16)

Les deux premiers termes du critère représentent la fidélité des données au modèle. Le troisième terme permet d'assurer la régularisation de la solution  $\vec{b}$  puisque ce terme sera d'autant plus faible que  **sera lisse. Enfin, le quatrième terme permet de régulariser la solution**  $\hat{\bm{s}}$  **dans** une optique de débruitage. En choisissant  $p < 2$  la régularisation préserve les discontinuités dans l'image assurant ainsi un débruitage de la solution  $\hat{s}$  tout en conservant les contours. Cette approche est très riche puisqu'elle permet outre la correction de l'inhomogénéité de l'image une diminution du bruit. De plus, il est éventuellement possible d'augmenter le nombre d'images, en utilisant des paramètres d'acquisition différents par exemple, afin d'accroître les performances de l'algorithme. Il suffirait dans ce cas d'ajouter autant de termes de fidélité aux données et de régularisation que nécessaire au critère à minimiser.

Les approches combinant différentes antennes sont intéressantes car elle permettent de compenser l'inhomogénéité des antennes de surface et de profiter ainsi de leur excellent rapport signal à bruit. Cependant, leur principal défaut est, outre l'augmentation du temps d'acquisition, la rémanence de l'inhomogénéité de l'antenne « volumique ». En outre, aucune de ces méthodes ne considère le biais lié au tissu.

### **3.4.2 Méthodes rétrospectives**

À partir de 1996, les auteurs ont majoritairement préféré faire porter leurs recherches sur les méthodes dites « rétrospectives ». Ces méthodes présentent l'avantage d'utiliser uniquement les informations contenues dans l'image à corriger. Ainsi, elles ne nécessitent pas d'acquisitions complémentaires et sont potentiellement capables de corriger les inhomogénéités liées à la fois à l'appareil mais aussi à l'échantillon. De plus, elles sont indépendantes de la séquence d'acquisition. Il est à noter que la plupart des travaux présentés sont liés à des applications sur le cerveau. Ainsi certaines méthodes tirant parti de l'existence des structures anatomiques ne pourront être exploitées dans un cas général et en particulier dans notre cible applicative. Les méthodes rétrospectives peuvent être divisées en plusieurs catégories. La première, qui correspond aux toutes premières méthodes proposées est constituée par des approches par filtrage. On distingue ensuite un ensemble de méthodes basées sur la modélisation d'une surface paramétrique. Une troisième famille est formée par des algorithmes basés sur la combinaison de la segmentation d'images et de la correction du biais. Enfin, les méthodes basées uniquement sur l'exploitation des histogrammes d'intensité constituent la quatrième catégorie. Nous détaillons ci-après chacune de ces catégories.

#### **Méthodes par filtrage**

L'idée générale des méthodes de filtrage est de supposer que le biais induit des variations lentes de l'intensité dans les images qui peuvent être séparées des variations rapides attribuées à l'échantillon. Le filtrage homomorphique est utilisé dans [Brinkmann *et al.*, 1998]. L'idée sous-jacente est de considérer qu'en absence d'inhomogénéité, la moyenne, ou la médiane, dans une fenêtre quelconque de l'image est égale à la moyenne, ou à la médiane, de l'image complète. Une application de ce type de filtrage est présentée dans [Ardizzone *et al.*, 2005] pour la correction d'images IRM du genou. Dans [Cohen *et al.*, 2000] le filtrage est réalisé de la façon suivante : l'image est convoluée par un filtre gaussien en utilisant une multiplication dans le plan de Fourier. Ensuite l'image est divisée par sa version filtrée. Le filtrage est également utilisé dans [Zhou *et al.*, 2001; Milchenko *et al.*, 2006] et le biais déduit d'une combinaison de l'image par sa version filtrée. Enfin, dans [Vokurka *et al.*, 1999], le biais est estimé à partir de l'image de gradient. Les régions de l'image correspondant à des zones homogènes sont ensuite intégrées afin de reconstruire le biais. Outre le processus de filtrage, cette méthode fait l'hypothèse de l'existence de zones homogènes dans l'image, ce qui ne correspond pas à notre cas d'étude. Citons enfin une méthode de filtrage à base de transformées d'ondelette détaillée dans [Han *et al.*, 2001].

Ces méthodes ont l'avantage de la simplicité de mise en œuvre. Cependant elles ne sont pas capables de distinguer des variations lentes du signal liées à l'échantillon lui-même, variations lentes que l'on peut particulièrement rencontrer dans des applications où l'objet d'étude ne présente pas particulièrement de structures observables. Elles sont donc susceptibles d'enlever de l'information pertinente.

#### **Modélisation d'une surface paramétrique**

Les méthodes classées dans cette catégorie modélisent le biais par une surface paramétrique. Les surfaces utilisées sont de type splines ou polynomiales. Cette approche permet de prendre en compte la nature lisse du biais. Les paramètres de la surface sont identifiés à l'aide d'informations recueillies d'une manière ou d'une autre dans l'image puisque seule cette image est disponible. La surface une fois calculée est utilisée pour corriger l'image.

La méthode proposée dans [Dawant *et al.*, 1993] est basée sur l'identification de points de référence. Il s'agit de points identifiés comme appartenant à une zone constituée de matière blanche. La surface ainsi calculée représente le biais puisque la matière blanche est sensée avoir la même intensité quelle que soit la position. Ces points sont soit définis manuellement, soit issus d'une pré-classification par réseau de neurones. Cette méthode a fait l'objet d'améliorations exposées dans [Meyer *et al.*, 1995] avec en particulier la prise en compte de données 3D et l'automatisation de la sélection des points de référence. Dans [Zhuge *et al.*, 2002], une méthode itérative permet de segmenter des zones homogènes, puis de les approximer par une surface polynomiale du second ordre afin d'en déduire le biais. Enfin, une combinaison d'une approche basée sur l'exploitation des histogrammes et sur la modélisation du biais par une surface spline a été proposée dans [Milles *et al.*, 2007]. Le même type d'approche est utilisé dans [Styner *et al.*, 2000] avec cette fois une modélisation du biais à l'aide de polynôme de Legendre.

Cette approche par modélisation d'une surface nécessite la présence de zones homogènes afin de constituer la base d'informations nécessaires à l'identification des paramètres. Elle ne convient donc pas à des images ne présentant pas de zones bien délimitées, ce qui est le cas dans notre application.

#### **Segmentation des images**

La correction des inhomogénéités est souvent une étape de prétraitement nécessaire pour faciliter la segmentation de l'image ; d'autre part, une fois l'image segmentée, la détermination du biais est triviale. C'est pourquoi de nombreux auteurs ont proposé de combiner les deux étapes en les considérant comme imbriquées, chaque procédure apportant une information à l'autre.

Dans [Wells *et al.*, 1996] un algorithme EM est utilisé pour identifier le biais en se servant des probabilités du signal : le nombre de tissus est fixé et une probabilité est associée à chacun. L'algorithme EM permet l'estimation entrelacée de deux distributions couplées : les paramètres des gaussiennes correspondant à chaque tissu et les paramètres du biais. L'algorithme estime alternativement le biais en se basant sur les distributions d'intensité de chaque classe. Une mise à jour de ces distributions est effectuée à partir de l'estimation précédente du biais. La méthode propose donc une correction alliée à une segmentation basée uniquement sur les intensités. Dans [Guillemaud et Brady, 1997] les auteurs ont amélioré cet algorithme en gérant particulièrement les classes de tissus ne possédant pas une distribution gaussienne des intensités, en particulier les « volumes partiels » ; les pixels dits en « volumes partiels » sont les pixels correspondant à une zone situées aux interfaces des tissus ; relativement nombreux en IRM du fait des épaisseurs de coupe non négligeables, ils sont constitués non pas d'un seul tissu mais de plusieurs tissus, deux en général. Une approche similaire qui utilise également des classes complémentaires pour segmenter les volumes partiels est décrite dans [Gispert *et al.*, 2004]. La méthode proposée combine correction et classification en se basant sur les niveaux de gris. La distribution des intensités est modélisée par une somme de trois gaussiennes et par deux intégrales modélisant les volumes partiels. A chaque itération une approche bayésienne calcule les seuils de classification donnant le minimum de recouvrement entre les classes. A partir de l'image classifiée à l'aide de ces seuils, le biais est estimé et un filtrage est appliqué afin d'obtenir un biais spatialement lisse. L'algorithme est itératif et le critère d'arrêt est l'amplitude de la variation des seuils de classification. Une approche différente par classification utilisant la logique floue a été utilisée dans [Lee et Vannier, 1996] et [Pham et Prince, 1999]. L'approche par logique floue est intéressante dans le cas de l'IRM où on rencontre de nombreux pixels en « volume partiel » ; dans [Pham et Prince, 1999], les auteurs ont ajouté à cette classification floue une régularisation spatiale du biais.

Les méthodes de segmentation qui viennent d'être citées n'exploitent pas les informations de voisinage qui pourraient aider la classification d'un pixel en fonction de celle de ses voisins. C'est pourquoi plusieurs auteurs ont intégré une modélisation par champ de Markov afin d'améliorer les performances [Rajapakse *et al.*, 1997; Rajapakse et Kruggel, 1998; Li *et al.*, 2005; Van Leemput *et al.*, 1999*b*]. L'algorithme de classification par logique floue précédemment cité a également fait l'objet de cette amélioration [Ahmed *et al.*, 2002]. La méthode décrite dans [Zhang *et al.*, 2001] combine une segmentation par champ de Markov avec la méthode d'estimation du biais proposée dans [Guillemaud et Brady, 1997].

Dans [Prima *et al.*, 2001] l'algorithme EM est utilisé pour identifier, dans le cas de l'imagerie cérébrale, les moyennes et les écarts types des différents tissus ainsi que les paramètres caractérisant le biais. De plus, le maximum de vraisemblance est calculé en prenant en compte pour chaque voxel sa probabilité d'appartenir à un tissu compte tenu de données fournies par un atlas : l'image est recalée par rapport à l'atlas et pour chaque voxel on obtient ainsi, en fonction de son intensité mais aussi de sa position, une probabilité d'appartenir à un tissu.

Ces méthodes alliant segmentation et correction sont particulièrement bien adaptées aux applications cérébrales, applications pour lesquelles elles ont été principalement développées. Elles s'appuient sur l'existence de structures distinctesliées à l'anatomie du cerveau, l'existence de zones homogènes étant une information primordiale dans ce cas. De plus, elles fournissent une carte de segmentation qui est en fait l'information pertinente. Cependant, elles ne sont pas adaptées au cas où aucune structure segmentable n'existe.

#### **Exploitation des histogrammes**

La dernière famille de méthodes rétrospectives est composée d'approches qui se focalisent sur les caractéristiques de l'histogramme des niveaux de gris. La méthode la plus populaire, et qui fait le plus fréquemment l'objet de comparaison de performances, est celle proposée dans [Sled *et al.*, 1998]. L'idée générale est de considérer que l'inhomogénéité a tendance à modifier la distribution des intensités en l'élargissant. Une approche itérative est employée pour estimer à la fois le biais multiplicatif et la distribution réelle des intensités. Le biais multiplicatif est transformé en biais additif en prenant le logarithme du signal. Les hypothèses, pour ce biais, sont celles d'une distribution gaussienne centrée, caractérisée par sa pleine largeur à mi-hauteur, et d'une variation lente dans l'espace, modélisée par des splines. La distribution U de l'image corrigée est estimée en déconvoluant la distribution  $F$  du biais de la distribution  $V$  de l'image non corrigée. Ensuite, l'espérance du signal est estimée en chaque point connaissant F et U. Cette nouvelle image est soustraite de l'image précédente et représente une estimation du biais qui est filtrée par l'intermédiaire de splines. La méthode est itérative et reprend à l'estimation de la distribution de U. Le processus s'arrête lorsque le biais estimé ne varie presque plus. La méthode décrite dans [Shattuck *et al.*, 2001] quant à elle utilise dans un premier temps l'histogramme global pour calculer les moyennes des 3 tissus présents dans le cerveau et la variance, attribuée au bruit uniquement. Ensuite, localement chaque histogramme est modélisé par une somme de gaussiennes : 3 gaussiennes de tissus purs et 3 intégrales de gaussiennes représentant des mélanges de tissus, dont les moyennes sont affectées par le biais. Les proportions de chaque gaussienne ainsi que le biais sont identifiées par une méthode de descente de gradient. Une spline cubique modélise ensuite le biais.

Toujours en se basant uniquement sur l'histogramme des niveaux de gris, plusieurs travaux cherchent à minimiser l'information contenue dans les images. Ces méthodes sont basées sur les hypothèses suivantes :

- L'inhomogénéité RF ajoute une information à l'image dénuée d'inhomogénéité.
- L'entropie est un bon indicateur de la quantité d'information contenue de les images.

La méthode présentée dans [Likar *et al.*, 2001] utilise l'entropie de Shannon-Wiener. Le biais, qui peut dans cette méthode être additif ou multiplicatif, est modélisé par une somme de polynômes. De plus la moyenne des signaux des images dégradée et corrigée est imposée égale afin d'éviter d'obtenir une image corrigée complètement uniforme qui ne contiendrait plus aucune information ; la diminution de l'information est donc contrainte. Afin d'estimer les coefficients des polynômes qui minimisent l'entropie dans l'image corrigée, les auteurs utilisent la méthode d'optimisation de Powell. Cette méthode a été reprise récemment dans [Ji *et al.*, 2007] où les auteurs proposent une amélioration de l'algorithme d'optimisation. La méthode exposée dans [Mangin, 2000] utilise l'algorithme du recuit simulé pour minimiser une énergie composée de trois parties : l'entropie de l'image, une contrainte sur la régularité du biais et un terme permettant de préserver le niveau d'intensité dans l'image et ainsi l'information utile.

Ces méthodes restent relativement « aveugles » à la quantité d'information enlevée de l'image

originale et comme il est signalé dans [Sled *et al.*, 1998] elles sont susceptibles de supprimer des informations réellement contenues dans l'échantillon. Cependant, lorsqu'il s'agit d'une préétape avant une segmentation, ceci n'est pas obligatoirement source d'erreur, car dans ce cas on ne cherche pas à identifier le biais très précisément [Mangin, 2000].

### **3.5 Conclusion**

Toutes les approches proposées, à l'exception d'une, font l'hypothèse d'un biais multiplicatif. Il est à noter que cette hypothèse est plus ou moins valide en fonction des séquences utilisées et des temps de relaxation des tissus en présence. Les méthodes « prospectives » sont relativement simples à mettre en place ; elles sont mieux adaptées aux IRM bas champ car elles ne corrigent pas le biais éventuel apporté par l'échantillon. Elles nécessitent des acquisitions supplémentaires mais qui peuvent être faites une fois pour toutes si on néglige l'évolution de la réponse de l'appareil dans le temps. Un suivi longitudinal de plusieurs années réalisé dans notre laboratoire confirme la validité de cette hypothèse. L'algorithme proposé dans [Fan *et al.*, 2003] est particulièrement intéressant car il allie la correction du biais à un débruitage de l'image et propose une approche générale capable de prendre en compte un nombre d'images supérieur à celui strictement nécessaire afin d'améliorer les performances de l'algorithme. En ce qui concerne les méthodes « rétrospectives », celles à base de filtrage, d'identification du biais à une surface paramétrique et d'exploitation des histogrammes des niveaux de gris sont susceptibles de supprimer des informations liées à l'échantillon puisqu'elles considèrent toute variation lente comme indésirable ; or il peut exister dans l'échantillon des variations lentes effectives qu'il faut conserver. De plus les méthodes à base de surfaces paramétriques nécessitent la présence de zones homogènes afin de pouvoir identifier les paramètres. Les méthodes alliant segmentation et correction, et en particulier les méthodes s'appuyant sur une modélisation par champ de Markov, forment une classe à part ; en effet, elles fournissent, outre la correction des images, une carte de segmentation qui est la finalité recherchée. Elles sont donc particulièrement adaptées aux échantillons présentant des structures identifiables.

Le chapitre suivant est dédié à la présentation de notre méthode de correction qui présente l'originalité par rapport aux méthodes présentées ici de prendre en compte le biais dépendant du tissu. Nous le verrons alors, il nous sera nécessaire d'ajouter au modèle de formation du signal IRM un modèle de l'échantillon qui sera vu comme une somme de tissus élémentaires connus.

# **Bibliographie**

Ahmed, M. N., S. M. Yamany, N. Mohamed, A. A. Farag et T. Moriarty (2002). A modified fuzzy c-means algorithm for bias field estimation and segmentation of MRI data. *IEEE Transactions on Medical Imaging* **21**(3), 193–199.

- Ardizzone, E., R. Pirrone et O. Gambino (2005). Frequency determined homomorphic unsharp masking algorithm on knee MR images. Dans : *Image Analysis and Processing ICIAP 2005*. pp. 922–929. Springer-Verlag Berlin.
- Arnold, J.B., J.-S. Liow, K.A. Schaper, J.J. Stern, J. G. Sled, D.W. Shattuck, A.J. Worth, M.S. Cohen, R.M. Leahy, J.C. Mazziotta et D.A. Rottenberg (2001). Qualitative and quantitative evaluation of six algorithms for correcting intensity nonuniformity effects. *NeuroImage* **13**, 931–943.
- Belaroussi, B., J. Milles, S. Carme, Y. M. Zhu et H. Benoit-Cattin (2006). Intensity nonuniformity correction in MRI : Existing methods and their validation. *Medical Image Analysis* **10**(2), 234–246.
- Brey, W.M. et P.A. Narayana (1988). Correction for intensity falloff in surface coil magnetic resonance imaging. *Medical Physics* **15**(2), 241–245.
- Brinkmann, B. H., A. Manduca et R. A. Robb (1998). Optimized homomorphic unsharp masking for MR grayscale inhomogeneity correction. *IEEE Transactions On Medical Imaging* **17**(2), 161–171.
- Cohen, M.S., R.D. Dubois et M.M. Zeineh (2000). Rapid and effective correction of RF inhomogeneity for high field magnetic resonance imaging. *Human Brain Mapping* **10**(4), 204– 211.
- Collewet, G., A. Davenel, C. Toussaint et S. Akoka (2002). Correction of intensity nonuniformity in spin-echo T1-weighted images. *Magnetic Resonance Imaging* **20**(4), 365–373.
- Condon, B.R., J. Patterson, D. Wyper, A. Jenkins et D.M. Hadley (1987). Image non-uniformity in magnetic resonance imaging : its magnitude and methods for its correction. *The British Journal of Radiology* **60**(709), 83–87.
- Davenel, A., P. Marchal, A. Riaublanc et G. Gandemer (1999). MR mapping of solid fat content of adipose tissues in meat. Dans : *Advances in Magnetic Resonance in Food Science,* (P. Belton, B. Hills and G.A. Webb, Eds.). pp. 272–279. The Royal Society of Chemistry. Cambridge.
- Dawant, B. M., A. P. Zijdenbos et R. A. Margolin (1993). Correction of intensity variations in MR-images for computer- aided tissue classification. *IEEE Transactions On Medical Imaging* **12**(4), 770–781.
- Fan, A., W. Wells, J. Fisher, M. Çetin, S. Haker, R. Mulkern, C. Tempany et A. Willsky (2003). A unified variational approach to denoising and bias correction in MR. Dans : *Information Processing in Medical Imaging*. pp. 148–159. Springer Berlin / Heidelberg.
- Gispert, J.D., S. Reig, J. Pascau, J.J. Vaquero, P. Garcia-Barreno et M. Desco (2004). Method for bias field correction of brain T1-weighted magnetic resonance images minimizing segmentation error. *Human Brain Mapping* **22**(2), 133–144.
- Guillemaud, R. et M. Brady (1997). Estimating the bias field of MR images. *IEEE Transactions on Medical imaging* **16**(3), 238–251.
- Han, C., Hatsukami T.S. et C. Yuan (2001). A multi-scale method for automatic correction of intensity non-uniformity in MR images. *Journal of Magnetic Resonance Imaging* **13**(3), 428– 436.
- Hou, Z. (2006). A review on MR image intensity inhomogeneity correction. *International Journal of Biomedical Imaging* **2006**, 1–11.
- Ji, Q., J.O. Glass et W.E. Reddick (2007). A novel, fast entropy-minimization algorithm for bias field correction in MR images. *Magnetic Resonance Imaging* **25**(2), 259–264.
- Lai, S.H. et M. Fang (2003). A dual image approach for bias field correction in magnetic resonance imaging. *Magnetic Resonance Imaging* **21**, 121–125.
- Lee, S.K. et M.W. Vannier (1996). Post-acquisition correction of MR inhomogeneities. *Magnetic Resonance in Medicine* **36**(2), 275–286.
- Li, X., L. H. Li, H. B. Lu et Z. R. Liang (2005). Partial volume segmentation of brain magnetic resonance images based on maximum a posteriori probability. *Medical Physics* **32**(7), 2337– 2345.
- Likar, B., M. A. Viergever et F. Pernus (2001). Retrospective correction of MR intensity inhomogeneity by information minimization. *IEEE Transactions on Medical Imaging* **20**(12), 1398–1410.
- Mangin, J.-F. (2000). Entropy minimization for automatic correction of intensity nonuniformity. Dans : *IEEE Workshop on Mathematical Methods in Biomedical Image Analysis* . IEEE Press. Hilton Head Island, South Carolina. pp. 162–169.
- McVeigh, E.R., M.J. Bronskill et R.M. Henkelman (1986). Phase and sensitivity of receiver coils in magnetic resonance imaging. *Medical Physics* **13**(6), 806–814.
- Meyer, C. R., P. H. Bland et J. Pipe (1995). Retrospective correction of intensity inhomogeneities in MRI. *IEEE Transactions On Medical Imaging* **14**(1), 36–41.
- Milchenko, M. V., O. S. Pianykh et J. M. Tyler (2006). The fast automatic algorithm for correction of MR bias field. *Journal of Magnetic Resonance Imaging* **24**(4), 891–900.
- Milles, J., Y. M. Zhu, G. Gimenez, C. R. G. Guttmann et I. E. Magnin (2007). MRI intensity nonuniformity correction using simultaneously spatial and gray-level histogram information. *Computerized Medical Imaging and Graphics* **31**(2), 81–90.
- Moyher, S. E., D. B. Vigneron et S. J. Nelson (1995). Surface coil MR-imaging of the human brain with an analytic reception profile correction. *Journal of Magnetic Resonance Imaging* **5**(2), 139–144.
- Narayana, P.A., W.W. Brey, M.V. Kulkarni et C.L. Sievenpiper (1988). Compensation for surface coil sensitivity variation in magnetic resonance imaging. *Magnetic Resonance Imaging* **6**(3), 271–274.
- Pham, D. L. et J. L. Prince (1999). An adaptive fuzzy c-means algorithm for image segmentation in the presence of intensity inhomogeneities. *Pattern Recognition Letters* **20**(1), 57–68.
- Prima, S., N. Ayache, T. Barrick et N. Roberts (2001). Maximum likelihood estimation of the bias field in MR brain images : Investigating different modelings of the imaging process. Dans : *MICCAI*. Springer-Verlag Berlin Heidelberg. pp. 818–819.
- Rajapakse, J. C., J. N. Giedd et J. L. Rapoport (1997). Statistical approach to segmentation of single-channel cerebral MR images. *IEEE Transactions on Medical Imaging* **16**(2), 176–186.
- Rajapakse, J.C. et F. Kruggel (1998). Segmentation of MR images with intensity inhomogeneities. *Image and Vision Computing* **16**(3), 165–180.
- Shattuck, D.W., S.R. Sandor-Leahy, K.A. Schaper, D.A. Rottenberg et R.M. Leahy (2001). Magnetic resonance image tissue classification using a partial volume. *NeuroImage* **13**(5), 856– 876.
- Sled, J. G., A. P. Zijdenbos et A. C. Evans (1998). A nonparametric method for automatic correction of intensity nonuniformity in MRI data. *IEEE Transactions On Medical Imaging* **17**(1), 87–97.
- Styner, M., C. Brechbuhler, G. Szekely et G. Gerig (2000). Parametric estimate of intensity inhomogeneities applied to MRI. *IEEE Transactions On Medical Imaging* **19**(3), 153–165.
- Tincher, M., C. R. Meyer, R. Gupta et D. M. Williams (1993). Polynomial modeling and reduction of RF body coil spatial inhomogeneity in MRI. *IEEE Transactions On Medical Imaging* **12**(2), 361–365.
- Tofts, P. S., G. J. Barker, A. Simmons, D. G. Macmanus, J. Thorpe, A. Gass et D. H. Miller (1994). Correction of nonuniformity in images of the spine and optic- nerve from fixed receive-only surface coils at 1.5 T. *Journal of Computer Assisted Tomography* **18**(6), 997– 1003.
- Van Leemput, K., F. Maes, D. Vandermeulen et P. Suetens (1999*a*). Automated model-based bias field correction of MR images of the brain. *IEEE Transactions On Medical Imaging* **18**(10), 885–896.
- Van Leemput, K., F. Maes, D. Vandermeulen et P. Suetens (1999*b*). Automated model-based tissue classification of MR images of the brain. *IEEE Transactions On Medical Imaging* **18**(10), 897–908.
- Velthuizen, R. P., J. J. Heine, A.B. Cantor, H. Lin, L.M. Fletcher et L. P. Clarke (1998). Review and evaluation of MRI nonuniformity corrections for brain tumor response measurements. *Medical Physics* **25**(9), 1655–1666.
- Vokurka, E.A., N.A. Thacker et A. Jackson (1999). A fast model independent method for automatic correction of intensity nonuniformity in MRI data. *Journal of Magnetic Resonance Imaging* **10**(4), 550–562.
- Vovk, U., F. Pernus et B. Likar (2007). A review of methods for correction of intensity inhomogeneity in MRI. *IEEE Transactions on Medical Imaging* **26**(3), 405–421.
- Wells, W.M., R. Kikinis, W.E.L. Grimson et F. Jolesz (1996). Adaptive segmentation of MRI data. *IEEE Transactions on Medical imaging* **15**(4), 429–422.
- Wicks, D. A. G., G. J. Barker et P. S. Tofts (1993). Correction of intensity nonuniformity in MR images of any orientation. *Magnetic Resonance Imaging* **11**(2), 183–196.
- Zhang, Y., M. Brady et S. Smith (2001). Segmentation of brain MR images through a hidden markov random field model and the expectation-maximization algorithm. *IEEE Transactions on Medical imaging*.
- Zhou, L. Q., Y. M. Zhu, C. Bergot, A. M. Laval-Jeantet, V. Bousson, J. D. Laredo et M. Laval-Jeantet (2001). A method of radio-frequency inhomogeneity correction for brain tissue segmentation in MRI. *Computerized Medical Imaging and Graphics* **25**(5), 379–389.
- Zhuge, Y., J.K. Udupa, J. Liu, P.K. Saha et T. Iwanage (2002). Scale-based method for correcting background intensity variation in acquired images. Dans : *SPIE Medical Imaging 2002 : Image Processing, Milan Sonka ; J. Michael Fitzpatrick ; Eds.* (M. Sonka and J. M. Fitzpatrick, Eds.). Vol. 4684 of *Presented at the Society of Photo-Optical Instrumentation Engineers (SPIE) Conference*. pp. 1103–1111.

# CHAPITRE 4

# Méthode de correction

Ce chapitre est dédié à la présentation de la méthode de correction des inhomogénéités du champ RF en émission et en réception. Afin de prendre en compte la spécificité du biais nonmultiplicatif que nous avons détaillée dans le chapitre précédent, nous superposerons au modèle du signal IRM un modèle de l'échantillon qui sera décrit comme la composition d'un nombre déterminé de tissus élémentaires. La méthode de correction consistera alors à estimer en chaque voxel de l'image la proportion de chacun des tissus et ainsi d'en restituer la répartition spatiale. Cette méthode repose sur la minimisation d'une fonction de coût dont nous distinguerons deux versions : une version basée uniquement sur l'adéquation des données au modèle et une version comprenant des termes supplémentaires de régularisation introduisant un effet de lissage. Après quelques rappels sur des techniques classiques de minimisation, nous détaillerons nos l'algorithmes.

# **4.1 Modélisation de l'échantillon**

Dans le cas de l'IRM pondérée  $T_1$ , nous avons vu qu'une partie du biais dépend du tissu. La connaissance du temps de relaxation  $T_1$  est nécessaire afin de calculer l'intensité de ce signal en l'absence d'inhomogénéité. *A priori*, le tissu (ou les tissus pour les voxels dits en « volume partiel ») présents dans le voxel ℓ ne sont pas connus. Cependant, dans un grand nombre de cas, nous avons une connaissance du nombre et des caractéristiques des tissus composant l'échantillon à analyser. C'est le cas par exemple en imagerie cérébrale où les tissus attendus sont au nombre de trois : la matière blanche, la matière grise et le liquide céphalo-rachidien. Pour notre cadre applicatif, comme pour un grand nombre d'étude chez l'être humain, nous sommes en présence de deux tissus, le tissu adipeux et le tissu musculaire. Ainsi, nous pouvons en quelque sorte modéliser de manière relativement générale l'échantillon dont nous souhaitons corriger les images en considérant que chaque voxel contient une certaine proportion de tous les tissus potentiellement présents.

Considérons ainsi un objet composé de I tissus. Chacun de ces tissus émet un signal dont l'intensité est proportionnelle à sa quantité. Ceci est exprimé par les équations (3.1) et (3.3) qui mettent en évidence le lien de proportion entre l'intensité du signal et la densité de protons, donc la quantité de matière, à l'intérieur du voxel. De plus, dans le cadre de cette étude, nous pouvons considérer que le signal d'un voxel est la somme des contributions de chaque tissu à l'intérieur du voxel. En effet, en imagerie par écho de spin, comme nous l'avons illustré figure 2.4, tous les spins sont rephasés au moment de l'écho, ce qui constitue le principe même de cette séquence. Il est à noter que cette modélisation de l'échantillon est d'autant plus intéressante qu'elle permet de gérer les voxels en volume partiel qui sont particulièrement présents dans notre application mais qui se retrouvent dans la plupart des images IRM étant donné les épaisseurs de coupe non négligeables qui sont utilisées. L'expression du signal complexe  $\overline{s_{\ell}}$  dans le voxel  $\ell$ , de module  $s_{\ell}$  et de phase  $\phi_{\ell}$  s'écrit :

$$
\overline{s_{\ell}} = s_{\ell} e^{i\phi_{\ell}}.\tag{4.1}
$$

La contribution  $\overline{s_{i\ell}}$  du tissu i, de module  $s_{i\ell}$  et de phase  $\phi_{i\ell}$  s'écrit de la même façon :

$$
\overline{s_{i\ell}} = s_{i\ell} e^{i\phi_{i\ell}}.\tag{4.2}
$$

Le signal d'un voxel dans l'image correspond à la somme des contributions de chaque tissu et est donné par :

$$
\overline{s_{\ell}} = \sum_{i=1}^{Nt} \overline{s_{i\ell}} = \sum_{i=1}^{Nt} s_{i\ell} e^{i\phi_{i\ell}}.
$$
\n(4.3)

En écho de spin on peut considérer que  $\phi_{i\ell} = 0 \ \forall i = 1, \ldots, I$ , ainsi on peut en déduire que :

$$
\begin{cases}\ns_{\ell} = \sum_{i=1}^{Nt} s_{i\ell} \\
\phi_{\ell} = 0\n\end{cases}
$$
\n(4.4)

De ce fait, pour chaque voxel  $\ell$ , on peut écrire en détaillant l'expression de  $s_{i\ell}$ , que le signal mesuré est égal à :

$$
s_{\ell} = GR_{\ell} \sum_{i=1}^{I} k_{\ell i} M_{0\ell i} E_{2\ell i} f(\eta_{\ell}, \theta, T_{1\ell i}) + n_{\ell}
$$
\n(4.5)

où f est définie par l'équation (3.2),  $k_{\ell i} \in [0, 1]$  est la proportion du tissu i dans le voxel  $\ell$ ,  $M_{0\ell i}$ et  $E_{2\ell i}$ , les valeurs de  $M_{0\ell}$  et  $E_{2\ell}$  pour le tissu i,  $T_{1\ell i}$  le temps de relaxation longitudinal du tissu  $i$  et  $n_{\ell}$  le bruit.

Enfin, si on considère que chaque voxel est rempli de tissus, c'est-à-dire si on exclut le cas de volumes partiels avec l'air, la relation suivante est vérifiée :

$$
\sum_{i=1}^{I} k_{\ell i} = 1, \qquad \forall \ell = 1, \dots, L,
$$
\n(4.6)

L représentant le nombre de points dans l'image.

Il est à noter qu'en cas d'utilisation d'un autre type de séquence, en particulier la séquence « écho de gradient », les phases  $\phi_{i\ell}$  ne sont pas nulles. Elles dépendent de l'espèce chimique à laquelle appartiennent les spins, et sont différentes s'il s'agit d'une molécule de graisse ou d'eau. Dans ce cas alors, on ne peut additionner les modules et le modèle devrait alors inclure le déphasage entre les différentes espèces chimiques.

Ce nouveau modèle plus complet étant établi, nous allons étudier comment il est possible de l'intégrer à la méthode de correction en examinant dans un premier temps les variables à identifier.

### **4.2 Variables à identifier**

L'objectif de la méthode de correction est de retrouver pour chaque voxel le signal  $s_\ell^*$  qui serait mesuré par un IRM sans artéfacts, c'est-à-dire, en notant  $n = (n_\ell)$ , pour  $(R, \eta, n) = (1, 1, 0)$ :

$$
s_{\ell}^* = \sum_{i=1}^{I} G k_{\ell i} M_{0\ell i} E_{2\ell i} f(1, \theta, T_{1\ell i}). \qquad (4.7)
$$

À ce stade les inconnues sont les variables suivantes :

- $-M_{\rm o}=(M_{\rm 0\ell i})$  de taille  $L\times I$ ;
- $-\mathbf{T_2} = (T_{2\ell i})$  de taille  $L \times I$ ;
- $T_1 = (T_{1\ell i})$  de taille  $L \times I$ ;

- 
$$
\mathbf{k} = (k_{\ell i})
$$
 de taille  $L \times I$  qui se réduit à  $L \times (I - 1)$  étant donnée la contrainte (4.6);

- $\boldsymbol{R}$  =  $(R_{\ell})$  de taille L;
- $-\boldsymbol{\eta} = (\eta_{\ell})$  de taille L.

soit au total  $(4I+1)L$  inconnues ou encore  $(4I+1)$  images, ce qui par exemple dans le cas d'un modèle d'échantillon à deux tissus correspond à 9 images. Le nombre de données nécessaires étant de l'ordre du nombre de variables à estimer, il est impératif de diminuer le nombre de variables sous peine de devoir acquérir un nombre d'images rédhibitoire.

En premier lieu, nous pouvons faire l'hypothèse que les caractéristiques des tissus sont indépendantes de la position  $\ell$ . En réalité, il existe une variabilité des temps de relaxation  $T_2$  et  $T_1$  pour un même tissu, en fonction de la localisation physique. C'est le cas par exemple en imagerie cérébrale où les temps de relaxation de la matière blanche et de la matière grise varient en fonction de la zone du cerveau [Cho *et al.*, 1997]. Le coefficient de variation a été estimé à environ 10% pour les tissus cérébraux [Agartz *et al.*, 1991] ; la même variation a été observée pour les tissus musculaires et adipeux lors d'une étude sur l'imagerie du cou [Markkola *et al.*, 1998]. Nous allons considérer par la suite que ce phénomène est négligeable et faire ainsi l'hypothèse que  $M_{0li}=M_{0i}$ ,  $T_{2li}=T_{2i}$  et  $T_{1li}=T_{1i}$   $\forall \ell=1,\ldots,L$ .

De plus,  $G$ ,  $M_{0i}$  et  $E_{2i}$  peuvent être regroupées afin de former une meta variable tout en permettant de reconstruire le signal corrigé. En effet, en posant

$$
O_i = GM_{0i}E_{2i},\tag{4.8}
$$

le signal se réécrit :

$$
s_{\ell} = R_{\ell} \sum_{i=1}^{I} k_{\ell i} O_i f(\eta_{\ell}, \theta, T_{1\ell i}) + n_{\ell}
$$
 (4.9)

et la connaissance de  $O_i$  suffit à recalculer le signal corrigé qui sera égal à :

$$
s_{\ell}^* = \sum_{i=1}^{I} k_{\ell i} O_i f(1, \theta, T_{1\ell i}). \tag{4.10}
$$

Nous nous référerons par la suite à  $O_i$  comme « signal de référence » du tissu i.

Nous nous appuierons également sur une connaissance *a priori* des valeurs des T<sub>1i</sub>. En effet ces valeurs peuvent être mesurées préalablement soit par RMN, soit par des séquences spécifiques en IRM. Nous avons évalué la sensibilité du biais non-multiplicatif à la valeur du  $T_{1\ell}$ . La figure 4.1 représente l'évolution de la valeur du biais dépendant du  $T_{1\ell}$  en fonction de  $\eta_{\ell}$ , dans le cas des tissus adipeux et musculaires, avec des variations du  $T_{1\ell}$  de 20% qui correspondraient à la fois à l'incertitude de mesure du  $T_{1\ell}$  et à la variabilité physiologique. Ainsi nous avons considéré un temps de relaxation longitudinal de 80 ms, 100 ms et 120 ms pour le tissu adipeux et de 400 ms, 500 ms et 600 ms pour le tissu musculaire. On peut observer qu'une connaissance incertaine du  $T_{1\ell}$  permet d'approcher de manière relativement précise les valeurs du biais  $N_{\ell}$  ou plus précisément permet de conserver la distinction entre les deux types de tissus.

Ainsi, après avoir fait ce regroupement de variables et les hypothèses précédemment explicitées, les variables inconnues sont  $\mathbf{R}$ ,  $\eta$ ,  $\mathbf{k} = (k_{\ell i})$  et  $\mathbf{O} = (O_i)$  ce qui correspond à  $(I+2)L+I$ scalaires. Étant donnée la contrainte (4.6) ce nombre se réduit à  $(I+1)L+I$  scalaires inconnus.

L'acquisition d'une seule image correspondant à L données n'est pas suffisante pour l'estimation de cet ensemble de variables. Ainsi, nous nous proposons d'acquérir J images  $s_i = (s_{i\ell})$ différentes, J étant choisi tel que  $JL \geq (I + 1)L + I$ . Ceci est possible en IRM puisqu'on peut faire varier les différents paramètres d'acquisition que sont l'angle de bascule  $\alpha$ , l'angle de refocalisation  $\beta$  et le temps de répétition TR. Il est à noter qu'augmenter le nombre d'images

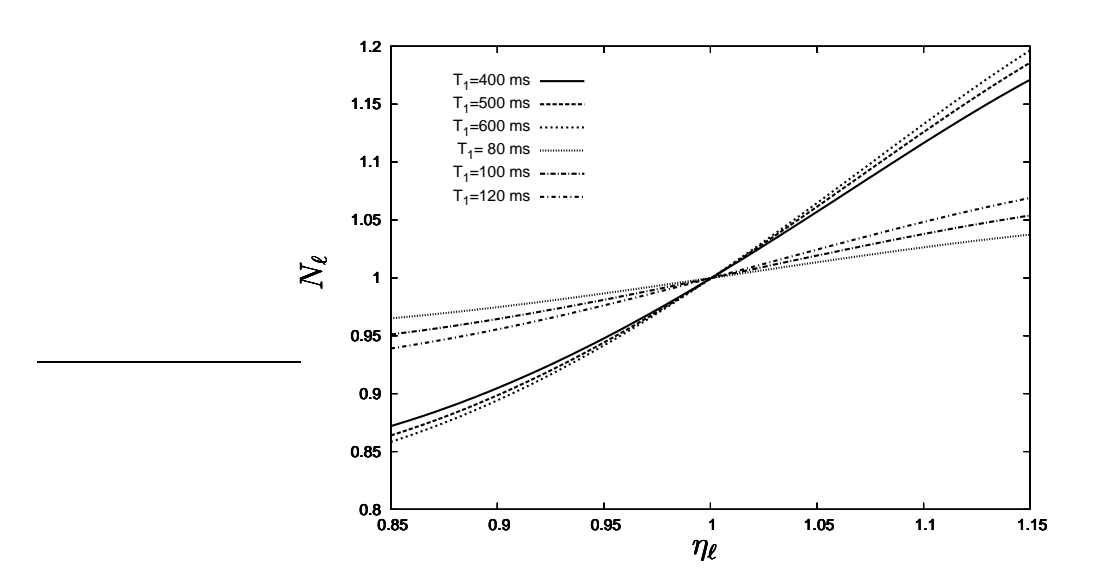

FIG. 4.1: Biais non-multiplicatif  $N_{\ell}$  en fonction de  $\eta_{\ell}$  à  $TR = 140ms$  pour différentes valeurs de  $T_1$  pour le tissu adipeux (80 ms, 100 ms et 120 ms) et pour le tissu musculaire (400 ms, 500 ms et 600 ms)

n'implique pas systématiquement une augmentation du temps d'acquisition ce qui n'est en général pas souhaitable. En effet, tout particulièrement à bas champ, les images sont en fait la moyenne de plusieurs acquisitions en vue de réduire le bruit. Le temps d'acquisition pour une image 2D,  $t_{aca}$ , est ainsi donné par :

$$
t_{acq} = N_l \; TR \; n_a \tag{4.11}
$$

où  $N_l$  est le nombre de lignes et  $n_a$  le nombre d'accumulation du signal. En attribuant un nombre d'accumulations  $n_{aj}$  à chaque image tel que  $\sum_j n_{aj}TR_j = n_a TR$ , le temps total d'acquisition ne sera pas modifié. Chacune des images  $s_i$  contiendra plus de bruit qu'une image acquise avec  $n_a$  accumulations. Cependant la quantité de bruit cumulée sur la totalité des images  $s_i$  ne sera pas plus importante, tandis que les données seront plus informatives grâce à la diversité des paramètres d'acquisition. De plus, toujours dans le cadre de l'IRM bas-champ, nous pouvons envisager d'acquérir une partie de ces images sur des fantômes comme nous le verrons par la suite. Enfin, dans le cas où le temps d'acquisition est une contrainte forte et où l'utilisation de fantômes n'est pas adaptée comme en IRM haut champ par exemple, il est également envisageable de réduire le nombre de lignes  $N_l$ . En effet, comme nous le verrons par la suite, nous pouvons rechercher des solutions spatialement régulières qui peuvent pallier une diminution de la résolution spatiale.

Il est à noter que nous avons choisi de ne pas faire varier le temps d'écho TE. En effet, la variable  $O_i$  est liée à  $TE$  par le biais de  $E_{2i}$ . Faire varier  $TE$  reviendrait à augmenter le nombre de variables ce que nous avons choisi d'éviter.

Une fois les données acquises, il s'agit d'estimer les variables d'intérêt qui nous permettront ensuite de reconstruire le signal sans inhomogénéité. Nous nous trouvons dans un schéma classique de problème inverse où il s'agit d'estimer un ensemble de variables à partir de données expérimentales et d'un modèle de formation des données. Ce type de problème se rencontre, entre autres, dans un grand nombre d'applications en imagerie telles que l'imagerie par ultrasons, l'imagerie optique, la tomographie par rayons X, ou encore bien sûr l'IRM. Il s'agit généralement de reconstruire une image « idéale » à partir d'informations partielles ou dégradées [Idier, 2001*b*]. Nous allons aborder dans les sections suivantes la méthode de résolution de ce problème inverse. Elle est basée sur un critère, ou fonction de coût, qu'il s'agira de minimiser. Ce critère permet à la fois de prendre en compte le modèle de formation des images tel que nous l'avons défini précédemment et d'intégrer des informations *a priori* sur les solutions telles que la régularité spatiale. Nous aborderons successivement la définition de ce critère et les techniques d'optimisation permettant de trouver les solutions qui correspondent à la valeur minimale de cette fonction de coût.

### **4.3 Définition des fonctions de coût**

Les méthodes d'inversion reposent donc classiquement sur la minimisation d'un critère, ou fonction de coût. Nous allons définir successivement deux critères. Le premier correspond à la maximisation de la vraisemblance des données. Le second contient des termes de pénalisation supplémentaires, permettant d'assurer un caractère régulier aux solutions recherchées, autrement dit d'effectuer un débruitage en plus de la correction d'inhomogénéité.

### **4.3.1 Maximum de Vraisemblance**

L'estimation des variables peut se faire classiquement en utilisant la méthode du maximum de vraisemblance. Soit un échantillon observé  $(x_1, \ldots, x_n)$  et une loi de probabilité  $P_\theta$ . La vraisemblance quantifie la probabilité que les observations proviennent effectivement d'un échantillon de la loi  $P_{\theta}$ . La méthode consiste à chercher les variables qui maximisent cette vraisemblance.

Il est aisé d'établir la vraisemblance d'un signal IRM. En effet, comme nous l'avons vu au chapitre 2 le bruit peut être considéré comme additif et gaussien lorsque le RSB est suffisamment élevé, ce qui est le cas dans les images qui nous intéressent ici. Ainsi, en considérant le modèle comme parfaitement exact, la vraisemblance  $V_{i\ell}$  du signal  $s_{i\ell}$  est égale à :

$$
V_{j\ell} = \frac{1}{\sqrt{2\pi\sigma_j^2}} \exp \frac{1}{-2\sigma_j^2} \left( \mathbf{s}_{j\ell} - R_{\ell} \sum_{i=1}^I O_i k_{\ell i} f_{ij\ell} \right)^2
$$
(4.12)

où  $\sigma_j$  représente l'écart type du bruit pour le signal  $s_j$  et où on a noté  $f_{ij\ell} = f(\eta_\ell, \theta_j, T_{1i})$ .

La vraisemblance V des LJ mesures  $s_{j\ell}$  est le produit des vraisemblances car le bruit est

blanc :

$$
V = \prod_{j=1}^{J} \prod_{\ell=1}^{L} V_{j\ell}.
$$
\n(4.13)

Maximiser V est équivalent à maximiser  $ln V$  et il est aisé de démontrer que cela revient à minimiser la fonction  $\mathcal{J}_1$  définie par :

$$
\mathcal{J}_1(\mathbf{R}, \mathbf{k}, \boldsymbol{\eta}, \boldsymbol{O}) = \sum_{j=1}^J \lambda_j \sum_{\ell=1}^L \left( \mathbf{s}_{j\ell} - R_\ell \sum_{i=1}^I O_i k_{\ell i} f_{ij\ell} \right)^2 \tag{4.14}
$$

avec

$$
\lambda_j = \frac{1}{2\sigma_j^2}.\tag{4.15}
$$

La minimisation de la fonction de coût consiste à estimer  $\hat{R}$ ,  $\hat{k}$ ,  $\hat{\eta}$  et  $\hat{O}$  tels que :

$$
(\hat{\boldsymbol{R}}, \hat{\boldsymbol{k}}, \hat{\boldsymbol{\eta}}, \hat{\boldsymbol{O}}) = \arg \min_{\boldsymbol{R}, \boldsymbol{k}, \boldsymbol{\eta}, \boldsymbol{O}} \mathcal{J}_1(\boldsymbol{R}, \boldsymbol{k}, \boldsymbol{\eta}, \boldsymbol{O}). \tag{4.16}
$$

De plus, dans notre cas particulier, ces variables sont soumises à la contrainte (4.6), il s'agit donc ici d'une minimisation sous contrainte. Il est à noter que nous avons choisi de ne pas ajouter des contraintes supplémentaires telles que la positivité de  $R_{\ell}$  et de  $\eta_{\ell}$  ou encore imposer  $k_{\ell} \in [0 \dots 1]$ . Ce choix est discutable. Il a cependant le mérite de simplifier l'implémentation. Nous examinerons ce point lors de la présentation des résultats.

### **4.3.2 Ajout de termes de régularisation**

Les solutions recherchées sont des images sur lesquelles nous avons un *a priori* de régularité. C'est le cas pour R et  $\eta$  dans notre application et également pour k dans une moindre mesure. En effet,  $R$  et  $\eta$  dépendent de la géométrie de l'antenne. Ils suivent la loi de Biot et Savart et on peut considérer qu'ils varient lentement dans l'espace [Milles *et al.*, 2006; Tofts, 1994]. Ainsi, on peut envisager d'introduire un terme de régularisation sur ces deux variables. Une régularisation sur les cartes de proportion des tissus  $k$  peut également être introduite. Cependant elle doit être de nature différente de celle appliquée à  $R$  et  $\eta$ . En effet la variation spatiale des proportions des tissus n'est pas obligatoirement lisse et il est par exemple souhaitable de conserver les discontinuités apparaissant aux frontières séparant des tissus. C'est pourquoi nous proposons d'utiliser une régularisation préservant les bords pour k. Cette régularisation permettra en revanche de diminuer l'effet du bruit.

Ainsi, dans le cas où des solutions régularisées seront recherchées, nous proposons de minimiser la fonction de coût  $\mathcal{J}_2$  définie par :

$$
\mathcal{J}_2(\boldsymbol{R},\boldsymbol{k},\boldsymbol{\eta},\boldsymbol{O})=\mathcal{J}_1(\boldsymbol{R},\boldsymbol{k},\boldsymbol{\eta},\boldsymbol{O})+\gamma_k\sum_{c\in\mathcal{C}}\phi\big(\|\boldsymbol{d}_c^t\boldsymbol{k}\|\big)+\gamma_R\|\mathbf{D}\boldsymbol{R}\|^2+\gamma_\eta\|\mathbf{D}\boldsymbol{\eta}\|^2\,,\quad(4.17)
$$

toujours en respectant la contrainte (4.6).

Les termes de régularisation correspondent en quelque sorte à une infidélité au modèle en apportant des informations supplémentaires sur la régularité spatiale des solutions.

Nous nous proposons maintenant d'étudier séparément les termes de régularisation.

### **Régularisation de** k

La régularisation sur  $k$  est exprimée par :

$$
\mathcal{J}_{\mathbf{k}} = \gamma_k \sum_{c \in \mathcal{C}} \phi \big( ||\mathbf{d}_c^t \mathbf{k}|| \big) \tag{4.18}
$$

où fonction φ, représentée figure 4.2 est une fonction scalaire définie par

$$
\phi(u) = \sqrt{\delta^2 + u^2} \tag{4.19}
$$

et  $\|\cdot\|$  est la norme  $L_2$  usuelle. C représente l'ensemble des paires de voxels adjacents  $c = \{r, s\},\$ avec  $r < s$  selon un ordre arbitraire.  $d_c$  est le vecteur des différences finies, de taille  $L \times 1$ , et tel que  $d_c^t \mathbf{k} = [k_{r1} - k_{s1}, \cdots, k_{rI} - k_{sI}]^t$ .

Le paramètre  $\gamma_k$  est un poids positif, et  $\delta$  un scalaire. Ces deux paramètres règlent de facon liée la régularisation de la carte des proportions k. Le paramètre  $\delta$  intervient dans la forme de la fonction  $\phi$ . La fonction  $\phi$  s'applique à la norme des proportions. En effet, la variable k correspond à I images, chaque image correspondant à la carte des proportions d'un des tissus. Régulariser séparément ces images n'a pas de sens et nous avons opté pour la régularisation de la distance des proportions entre deux voxels adjacents, qui se traduit par la norme  $L_2$ . De plus cette régularisation n'est pas quadratique mais fait appel à la fonction paramétrable  $\phi$ . Nous avons pour objectif de conserver les discontinuités dans l'image tout en éliminant les variations plus faibles liées au bruit de mesure. Ainsi, nous souhaitons éviter de pénaliser trop fortement les grandes variations de proportions entre deux voxels voisins placés de part et d'autre d'une interface entre tissus. Pour comprendre la nature de la fonction  $\phi$  il est intéressant d'en étudier la dérivée qui correspond à la variation de la pénalisation en fonction des différentes distances de proportions entre voxels voisins. Pour une fonction de régularisation linéaire, équivalente à  $\delta = 0$ , le poids des différents termes est directement proportionnel à leur valeur et la variation de la pénalisation est donc constante. Dans le cas où la régularisation est quadratique, i.e.  $\phi(u) = u^2$ , la variation de la pénalisation augmente linéairement avec u. Ainsi, les fortes variations de u seront plus fortement pénalisées. La fonction  $\phi$  représente un cas intermédiaire dont les caractéristiques varient avec la valeur de  $\delta$ . La figure 4.3 illustre les variations de  $\phi'$  pour  $\delta = 0.1, 0.3$  et 0.5 ainsi que pour le cas linéaire et le cas quadratique. Plus  $\delta$  est faible, plus vite on se rapproche du cas linéaire lorsque  $u$  augmente. Dans tous les cas on se dirige vers une asymptote où toutes les valeurs de variation de proportion auront la même contribution relative. δ définit en quelque sorte une valeur seuil en dessous de laquelle la fonction φ se comporte

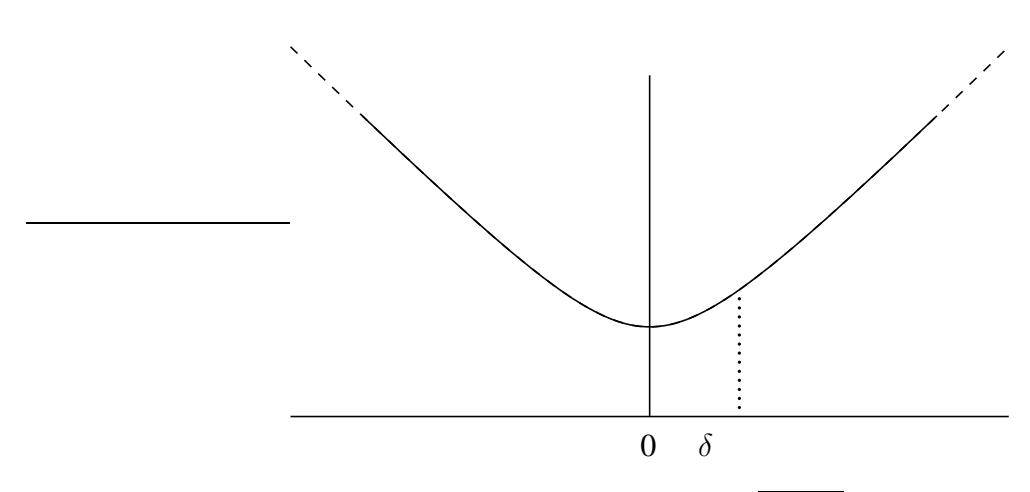

Fig. 4.2: Variations de  $\phi(u) = \sqrt{\delta^2 + u^2}$ ,  $\delta > 0$ .

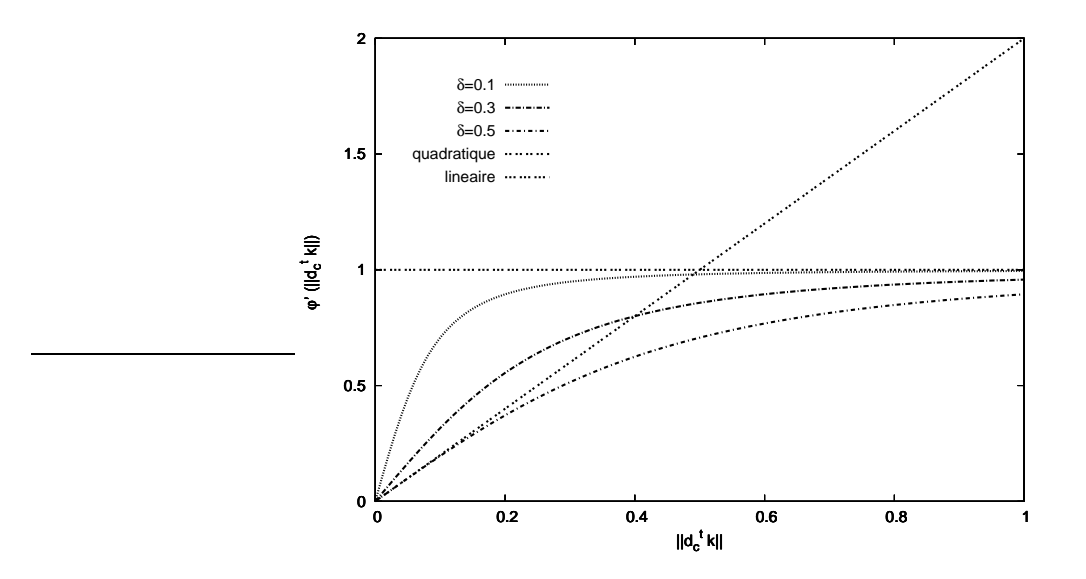

Fıg. 4.3: Variations de  $\phi'(u)$  pour  $\phi(u)=\sqrt{\delta^2+u^2}$  pour  $\delta$  =0.1, 0.3 et 0.5 et comparaison avec le cas linéaire où  $\phi(u)=u$  et le cas quadratique où  $\phi(u)=u^2$ 

comme une fonction quadratique et au dessus de laquelle elle se comporte comme une fonction linéaire.

Le choix des hyperparamètres  $\gamma_k$  et  $\delta$  se fera en fonction de la régularité que l'on veut imposer à  $k$ . Il dépendra de la nature des images. Cet aspect est abordé plus loin dans le document.

#### **Régularisation de** R **et** η

Les termes de régularisation de  $\vec{R}$  et  $\eta$  sont de nature équivalente et sont égaux respectivement à

$$
\mathcal{J}_R = \gamma_R \left\| \mathbf{D} \mathbf{R} \right\|^2 \tag{4.20}
$$

et

$$
\mathcal{J}_{\eta} = \gamma_{\eta} \left\| \mathbf{D} \eta \right\|^{2} \tag{4.21}
$$

 $\mathbf{D} = [d_1, \cdots, d_C]^t$  est une matrice de taille  $C \times L$ , où  $C = \text{Card } C$ . C correspond donc au nombre de paires de voxels adjacents. Ainsi D est un opérateur de différences finies entre voxels voisins.

Ces termes représentent une régularisation quadratique qui pénalise fortement les grandes variations spatiales. Les paramètres  $\gamma_R$  et  $\gamma_n$  sont des poids positifs; ils permettent de régler la régularité des solutions recherchées. Plus ces paramètres sont grands, plus les solutions trouvées sont lisses. Il s'agit donc de régler ces paramètres afin d'obtenir un compromis entre la régularité des solutions et leur justesse.

### **4.3.3 Cas particulier de l'estimation de** O

À ce stade, une remarque particulière sur la variable  $O$  s'impose. En effet,  $R$  et  $O$  sont liés multiplicativement. Ainsi, tous les couples  $(CR, O/C)$  (avec  $C > 0$ ) donnent des mesures équivalentes. Les valeurs de  $O$  peuvent être approchées par calibration préalable, on peut donc les considérer éventuellement comme connues. Cependant, on peut également envisager de les estimer et dans ce cas, afin de lever cette indétermination, nous serons amenés à acquérir des images dans des conditions particulières. En effet, afin d'être en mesure d'estimer les signaux de référence O couplés multiplicativement à  $R$ , il est nécessaire de disposer d'information où ces deux variables sont découplées. C'est le cas sur des images de fantômes où seule la variable R est « représentée ».  $\mathbf{R} = (R_{\ell})$  et  $\mathbf{\eta} = (\eta_{\ell})$  dépendent de la géométrie et de la composition de l'objet imagé. En particulier, la pénétration des ondes RF à l'intérieur de l'échantillon dépend de la nature de ce dernier [Tofts, 1994]. Cependant, dans le cas des IRM bas-champ, cette dépendance est faible [Sled et Pike, 1998] et nous pouvons choisir de la négliger. Ainsi, nous pouvons considérer que les valeurs de  $R_{\ell}$  et  $\eta_{\ell}$  sont indépendantes de l'objet observé et seront donc les mêmes sur un échantillon quelconque et sur un fantôme. Alors en dehors de toute régularisation, la fonction de coût  $\mathcal{J}_1$  peut s'écrire sous la forme de la somme de deux fonctions  $\mathcal{J}_{1E}$  et  $\mathcal{J}_{1P}$  définie par :

$$
\mathcal{J}_{1E}(\boldsymbol{R},\boldsymbol{k},\boldsymbol{\eta},\boldsymbol{O})=\sum_{j=1}^{J_O}\lambda_j\sum_{\ell=1}^L\left(\mathbf{s}_{j\ell}-R_{\ell}\sum_{i=1}^I O_i k_{\ell i}f_{ij\ell}\right)^2
$$
(4.22)

et

$$
\mathcal{J}_{1P}(\boldsymbol{R},\boldsymbol{\eta},O_p) = \sum_{j=J_O}^{J} \lambda_j \sum_{\ell=1}^{L} \left(\mathbf{s}_{j\ell} - O_p R_{\ell} f_{pj\ell}\right)^2 \tag{4.23}
$$

où  $J<sub>O</sub>$  est le nombre de signaux acquis sur l'objet et  $O_p$  est le signal de référence du fantôme.  $\mathcal{J}_{1E}$  correspond aux images acquises sur l'échantillon et  $\mathcal{J}_{1P}$  aux images acquises sur la fantôme.

En considérant que  $\vec{R}$  est estimé grâce à l'image acquise sur le fantôme, et en « oubliant » l'estimation de  $\eta$  qui est découplée de celle de k et de  $\mathbf{O} = (O_i)$ , on dispose ainsi de  $LJ_o$ mesures pour estimer  $L(I - 1) + I$  inconnues (les LI proportions  $k_{\ell i}$  qui vérifient la contrainte et les I signaux de référence  $O_i$ ). En choisissant  $J_o$  tel que

$$
LJ_o \geqslant L(I-1) + I \tag{4.24}
$$

on peut espérer estimer à la fois  $k$  et O. Pour  $I = 2$  par exemple acquérir  $J_O \geq 2$  images est *a priori* suffisant.

### **4.3.4 Recensement des diverses configurations**

Comme nous venons de le voir, l'utilisation de fantômes est envisageable et dans certains cas nécessaire. Dans un premier temps, nous traiterons le cas où les images sont acquises uniquement sur l'échantillon. Cela exclut la possibilité d'estimer les signaux de référence, qui doivent alors être mesurés par un autre moyen, mais présente l'intérêt de ne pas se cantonner au cadre de l'IRM bas-champ et d'offrir une méthode générale de correction d'images IRM. Nous envisagerons ensuite le cas où des fantômes sont utilisés, rendant possible l'estimation de O et permettant également des simplifications dans la recherche des solutions.

Nous commencerons la présentation des méthodes de résolution par le cas sans fantôme. Avant d'examiner plus en détail la minimisation des deux critères  $\mathcal{J}_1$  et  $\mathcal{J}_2$ , nous commencerons par spécifier les notations qui seront utilisées par la suite et ferons quelques rappels très généraux sur la minimisation d'un critère convexe. Nous proposerons ensuite une méthode de minimisation de  $\mathcal{J}_1$  basée sur la recherche de solutions sur une grille prédéfinie pour  $\eta$ . Puis, avant d'aborder la minimisation de la version régularisée  $\mathcal{J}_2$ , nous présenterons alors deux algorithmes de base auxquels nous ferons appel dans notre schéma d'optimisation, il s'agit de l'algorithme de Gauss-Seidel (ou de descente par blocs) et de l'algorithme du gradient conjugué. L'estimation de la variable  $O$  et l'utilisation d'images de fantôme seront traitées en dernier lieu.

### **4.4 Notations utilisées**

Nous utiliserons les notations suivantes dans la suite du texte :

- Soit  $\mathcal J$  une fonction de N scalaires  $x_i$   $(i = 1, \ldots, N)$ .
	- La dérivée de  $\mathcal J$  suivant la variable  $x_i$  sera notée  $\nabla_{x_i}\mathcal J$ .
	- La matrice hessienne de  $\mathcal J$  suivant la variable  $x_i$  se notera  $\nabla^2_{x_i^2} \mathcal J$ .
- Soit  $\mathcal J$  une fonction de N vecteurs  $x_i$   $(i = 1, ..., N)$ . La dérivée de  $\mathcal J$  suivant  $x_i$  sera notée  $\nabla_{\mathbf{x} \cdot \mathcal{J}}$ .
- ◦ représente le produit de Hadamard qui correspond au produit termes à termes de deux matrices ou de deux vecteurs.
- Soit un vecteur v de taille N. diag(v) représente la matrice diagonale de taille  $N \times N$ dont les éléments diagonaux sont égaux aux éléments de v.

# **4.5 Minimisation d'un critère convexe**

Soit  $\mathcal{J}(x)$  une fonction dont on veut trouver le minimum. En d'autres termes on cherche la solution  $\hat{x}$  définie par :

$$
\hat{\boldsymbol{x}} = \arg\min_{\boldsymbol{x}} \mathcal{J}(\boldsymbol{x}).\tag{4.25}
$$

Nous nous plaçons dans le cas où la fonction est convexe et nous considérons le cas où  $x \in \mathbb{R}^M$ . La convexité d'une fonction se traduit par la propriété suivante :

$$
\mathcal{J}(\omega \boldsymbol{x}_1 + (1 - \omega) \boldsymbol{x}_2) \leq \omega \mathcal{J}(\boldsymbol{x}_1) + (1 - \omega) \mathcal{J}(\boldsymbol{x}_2) \quad \forall \boldsymbol{x}_1, \boldsymbol{x}_2 \in \mathbb{R}^M, \omega \in ]0 \dots 1[
$$

Par exemple, pour  $M = 1$  cette propriété s'interprète de la façon suivante :  $\forall x_1, x_2 \in \mathbb{R}$ , le segment  $]A_1, A_2[ \in \mathbb{R}^2$ , où  $A_1 = (x_1, \mathcal{J}(x_1))$  et  $A_2 = (x_2, \mathcal{J}(x_2))$ , est situé au-dessus de la courbe représentative de  $\mathcal J$  comme illustré figure 4.4.

En d'autres termes, la représentation d'une fonction convexe correspond à un graphe dont la partie bombée est tournée vers le bas. Les fonctions convexes possèdent des propriétés intéressantes dont celles d'être unimodales, ce qui signifie en particulier que tout minimum local est global. Ainsi, trouver le minimum d'une telle fonction revient à trouver le point qui annule son gradient. Pour une fonction convexe, l'endroit de gradient nul est le minimiseur global. La solution recherchée peut s'exprimer alors par :  $\hat{x}$  est la solution de

$$
\nabla_x \mathcal{J}(x) = 0. \tag{4.26}
$$

La résolution de cette équation est plus ou moins triviale en fonction de  $J$ . On distingue classiquement le cas quadratique, dont la résolution est facilitée, des cas non quadratique où il est nécessaire de faire appel à des algorithmes de résolution itératifs.

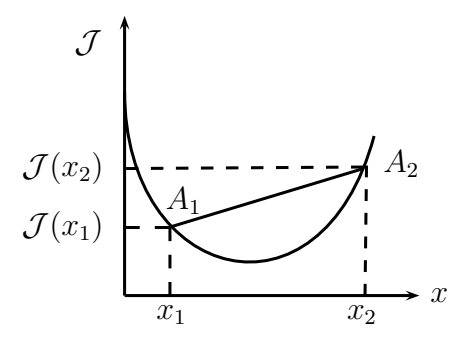

FIG. 4.4: Illustration d'une fonction convexe.

Dans le cas où  $\mathcal J$  est une fonction quadratique, elle peut s'écrire sous la forme :

$$
\mathcal{J}(\boldsymbol{x}) = \frac{1}{2}\boldsymbol{x}^t \boldsymbol{A}\boldsymbol{x} - \boldsymbol{x}^t \boldsymbol{B} + C \tag{4.27}
$$

où  $\vec{A}$  est une matrice symétrique définie positive. Le gradient de  $\mathcal{J}$  s'exprime de la façon suivante :

$$
\nabla_x \mathcal{J}(x) = Ax - B \tag{4.28}
$$

et la solution recherchée se déduit alors facilement et est égale à

$$
\hat{\boldsymbol{x}} = \boldsymbol{A}^{-1} \boldsymbol{B} \tag{4.29}
$$

L'inversion de la matrice  $\vec{A}$  peut se révéler compliquée quand le nombre d'inconnues est grand. Elle peut être facilitée par certaines propriétés de la matrice A et faire appel à des techniques non itératives ; cependant si le nombre d'inconnues est grand, le coût de mémorisation devient prohibitif [Idier, 2001*b*] et il faut se tourner vers des méthodes itératives. Nous serons amenés à utiliser une méthode itérative telle que la méthode du gradient conjugué.

Dans le cas où la fonction  $\mathcal J$  n'est pas quadratique mais reste convexe, la solution  $\hat x$ , sauf cas particuliers, ne peut plus s'exprimer de manière explicite. Ceci peut se résoudre également en utilisant l'algorithme du gradient conjugué.

Après ces rappels, très généraux, sur la minimisation d'une fonction convexe, nous nous intéressons dans un premier temps à la minimisation du critère non régularisé avant d'aborder la minimisation de la version régularisée.

# **4.6** Minimisation de  $\mathcal{J}_1$

Le critère non régularisé présente l'avantage de ne nécessiter aucun réglage d'hyperparamètres puisque les poids  $\lambda_j$  sont directement liés à la variance du bruit dans les images, variance accessible facilement à la mesure [Sijbers *et al.*, 1998]. De plus, dans notre cas, la structure de ce critère permet une résolution accélérée par un changement de variable approprié : en posant  $\mathbf{R}' = (R'_{i\ell})$  avec  $R'_{i\ell} = R_i k_{\ell i}$ , le problème de minimisation se réécrit de la façon suivante : il s'agit de trouver  $\hat{\bm{R}}'$  et  $\hat{\bm{\eta}}$  tels que :

$$
(\hat{\boldsymbol{R}}',\hat{\boldsymbol{\eta}})=\arg\min_{\boldsymbol{R}',\boldsymbol{\eta}}\mathcal{J}'_1(\boldsymbol{R}',\boldsymbol{\eta}),
$$

où

$$
\mathcal{J}'_1(\mathbf{R}',\boldsymbol{\eta}) = \sum_{j=1}^J \lambda_j \sum_{\ell=1}^L \left(\mathbf{s}_{j\ell} - \sum_{i=1}^{N_t} O_i R'_{i\ell} f_{ij\ell}\right)^2 \tag{4.30}
$$

R et k peuvent être recalculés à partir de  $R'$  sous la contrainte (4.6) en utilisant les relations suivantes :

$$
R_{\ell} = \sum_{i=1}^{I} R'_{i\ell}, \qquad k_{\ell i} = \frac{R'_{i\ell}}{R_{\ell}}.
$$
 (4.31)

Ce changement de variable présente deux intérêts majeurs. D'une part le problème n'est plus contraint et d'autre part le nombre de variables est réduit ce qui permettra de faciliter le processus d'estimation.

Outre la simplification amenée par ce changement de variable, il est très intéressant de remarquer que, en l'absence de régularisation, le problème est séparable, c'est-à-dire que la solution peut être recherchée point par point. En effet, le critère peut se réécrire sous la forme d'une somme de critères :

$$
\mathcal{J}'_1(\mathbf{R}',\boldsymbol{\eta}) = \sum_{i=1}^L \mathcal{J}'_{1\ell}(\mathbf{R}'_{\ell},\eta_{\ell})
$$
\n(4.32)

avec

$$
\mathcal{J}'_{1\ell}(\boldsymbol{R}'_{\ell},\eta_{\ell}) = \sum_{j=1}^{J} \lambda_j \left(\mathbf{s}_{j\ell} - \sum_{i=1}^{N_t} O_i R'_{i\ell} f_{ij\ell}\right)^2 \tag{4.33}
$$

où  $\mathbf{R}'_l = (R'_{1l} \dots R'_{1l})$ . Minimiser  $\mathcal{J}'_1(\mathbf{R}', \boldsymbol{\eta})$  est équivalent à minimiser chaque sous-critère  $\mathcal{J}'_{1\ell}(\bm{R}'_{\ell},\eta_{\ell}).$ 

L'approche que nous avons suivie est la suivante : nous proposons de calculer  $\hat{R'}_{\!\ell}$ , qui minimise  $\mathcal{J}'_{1\ell}(\mathbf{R}'_{\ell},\eta_{\ell})$ , en fonction de  $\eta_{\ell}$  et d'utiliser l'expression analytique de cette solution afin d'obtenir un critère dépendant uniquement de  $\eta_\ell$ . Afin d'exprimer analytiquement  $\hat{\bm{R}'}_\ell$ , on peut montrer que  $\mathcal{J}'_{1\ell}(\bm{R}'_{\ell},\eta_{\ell})$  peut s'écrire également :

$$
\mathcal{J}'_{1\ell}(\boldsymbol{R}'_{\ell},\eta_{\ell})=\frac{1}{2}\boldsymbol{R}'_{\ell}{}^{t}\boldsymbol{M}_{\ell}{}^{t}\boldsymbol{M}_{\ell}\boldsymbol{R}'_{\ell}-\boldsymbol{R}'_{\ell}{}^{t}\boldsymbol{M}_{\ell}{}^{t}\boldsymbol{S}'_{\ell}+C,
$$
\n(4.34)

où  $M_{\ell}$  est une matrice de taille  $J \times I$  dont les éléments sont définis par

$$
\mathbf{M}_{\ell}(j,i) = \sqrt{\lambda_j} O_i f_{ij\ell},\tag{4.35}
$$

 $S'_{\ell}$  est un vecteur de taille  $J \times 1$  dont les éléments sont égaux à :

$$
\mathbf{S}'_t(j) = \sqrt{\lambda_j} s_{j\ell},\tag{4.36}
$$

et  $C$  un scalaire égal à  $\bm{S}'^t_\ell \bm{S}'_\ell$ . Par analogie avec les équations (4.27) et (4.29),  $\hat{\bm{R}'}_\ell$  est donné par :

$$
\hat{\boldsymbol{R}}'_{\ell} = (\boldsymbol{M}_{\ell}{}^{t} \boldsymbol{M}_{\ell})^{-1} \boldsymbol{M}_{\ell}{}^{t} \boldsymbol{S}'_{\ell} \tag{4.37}
$$

 $\mathcal{J}'_{1\ell}(\hat{\bm{R}'_{\ell}},\eta_{\ell})$  s'écrit alors en injectant cette expression de  $\hat{\bm{R}'_{\ell}}$  dans l'équation (4.34) :

$$
\mathcal{J}'_{1\ell}(\hat{\boldsymbol{R}'_{\ell}},\eta_{\ell})=-\frac{1}{2}\boldsymbol{S}'_{\ell}{}^{t}\boldsymbol{M}_{\ell}(\boldsymbol{M}_{\ell}{}^{t}\boldsymbol{M}_{\ell})^{-1}\boldsymbol{M}_{\ell}{}^{t}\boldsymbol{S}'_{\ell}+C.
$$
 (4.38)

Minimiser  $\mathcal{J}'_{1\ell}(\hat{\bm{R}'_{\ell}},\eta_{\ell})$  est équivalent à trouver  $\hat{\eta_{\ell}}$  tel que :

$$
\hat{\eta_\ell} = \arg\max_{\eta_g} \mathcal{K}_\ell(\eta_g)
$$

avec  $\mathcal{K}_{\ell}(\eta_a)$  défini par :

$$
\mathcal{K}_{\ell}(\eta_g) = \mathbf{S}_{\ell}^{\prime t} \mathbf{M}_{g} (\mathbf{M}_{g}^{\ \ t} \mathbf{M}_{g})^{-1} \mathbf{M}_{g}^{\ \ t} \mathbf{S}_{\ell}^{\prime}.
$$
\n(4.39)

Afin de trouver  $\hat{\eta}_{\ell}$ , nous proposons de tester successivement  $N_g$  solutions et de retenir celle qui donne la plus grande valeur pour  $\mathcal{K}_{\ell}$ . Nous savons que  $\hat{\eta}_{\ell}$  est compris entre 0.85 et 1.15. En envisageant un pas de 10 $e^{-4}$  par exemple, cela correspond à  $N_g = 3000$  ce qui est réalisable dans un temps de calcul raisonnable. Cela fournira la solution avec une précision suffisante compte-tenu de la sensibilité de la fonction f en fonction de  $\eta$ . Cependant, il est nécessaire de renouveler l'opération pour les L points ce qui peut allonger singulièrement les temps de calcul. On remarque toutefois que les différentes valeurs prises par la matrice  $M<sub>q</sub>$  en fonction de  $\eta_q$  ne dépendent pas du point  $\ell$ . Ainsi, il est possible de « paralléliser » le calcul de la façon suivante : soit  $T_g$  la matrice carré triangulaire supérieure telle que  $T_g\,tT_g=M_g\,tM_g$  ( $T_g$  peut être obtenue par la décomposition de Cholesky).  $\mathcal{K}_{\ell}(\eta_q)$  s'écrit :

$$
\mathcal{K}_{\ell}(\eta_g) = \mathbf{S}_{\ell}^{\prime t} \mathbf{M}_{g} (\mathbf{T}_{g}^{\ \ t} \mathbf{T}_{g})^{-1} \mathbf{M}_{g}^{\ \ t} \mathbf{S}_{\ell}^{\prime} = \mathbf{S}_{\ell}^{\prime t} \mathbf{M}_{g} \mathbf{T}_{g}^{-1} \mathbf{T}_{g}^{-1t} \mathbf{M}_{g}^{\ \ t} \mathbf{S}_{\ell}^{\prime} \tag{4.40}
$$

en posant  $D_g = {T_g}^{-1t} M_g{}^t,$  nous obtenons :

$$
\mathcal{K}_{\ell}(\eta_g) = \mathbf{S}_{\ell}^{\prime t} \mathbf{D}_{\mathbf{g}}^{\mathbf{t}} \mathbf{D}_{\mathbf{g}} \mathbf{S}_{\ell}^{\prime} = \left\| \mathbf{D}_{\mathbf{g}} \mathbf{S}_{\ell}^{\prime} \right\|^2.
$$
\n(4.41)

En notant  $S'$  la matrice de taille  $J \times L$  dont les éléments sont définis par  $S'(j, \ell) = S'_{\ell}(j)$  et  $Q_g$ la matrice de taille  $I\times L$  définie par  $\bm{Q_{g}}=\bm{D_{g}}\bm{S}^{\prime}$ , le calcul pour une valeur de  $\eta_{g}$  donnée peut se faire simultanément sur tous les points  $\ell$  en écrivant :

$$
\mathcal{K}(\ell, \eta_g) = \sum_{i=1}^{I} \mathbf{Q}_g(i, \ell).
$$
 (4.42)

K est alors une matrice de taille  $L \times N_q$ . Il suffit alors de déterminer pour chaque  $\ell$ , la valeur de  $\eta_g$  correspondant à la valeur maximale de  $\mathcal{K}(\ell, \eta_g)$ . Une fois  $\hat{\eta}_\ell$  estimé, le calcul effectif des  $R'_\ell$  se fait en utilisant l'équation (4.37).

La recherche de la solution dans le cas du critère non régularisé est donc relativement rapide et se fait de manière non-itérative. Cette approche est d'autant plus intéressante qu'elle peut fournir une initialisation pertinente des variables dans le cas de la minimisation du critère régularisé qui, comme nous allons le voir maintenant, nécessite une résolution itérative potentiellement lourde en temps de calcul.

### **4.7** Minimisation de  $\mathcal{J}_2$

La minimisation de  $\mathcal{J}_2$  ne peut pas se faire de façon aussi simple que celle de  $\mathcal{J}_1$ . En effet, dans ce cas, le problème n'est plus séparable point par point et aucune solution ne peut être exprimée de façon analytique comme précédemment. Nous allons faire appel à une résolution de type itératif. Schématiquement, nous nous placerons dans le cadre d'une minimisation par blocs, chaque minimisation d'un bloc mettant en jeu un algorithme de minimisation itératif, l'algorithme du gradient conjugué. Nous détaillons ci-après l'approche par blocs et l'algorithme du gradient conjugué.

### **4.7.1 Approche par blocs**

Si nous excluons pour l'instant la variable O, nous sommes en présence de trois groupes de variables,  $R$ ,  $\eta$  et k. Ces variables correspondent à des propriétés physiques distinctes et ne sont pas obligatoirement dans la même échelle de valeurs. De plus, comme nous le détaillerons plus loin, ces variables ont un comportement différent vis-à-vis de la fonction à minimiser. C'est pourquoi nous avons choisi d'utiliser une résolution du problème en traitant séparément l'optimisation du critère groupe de variables par groupe de variables. Nous avons utilisé une approche itérative de type Gauss-Seidel par blocs, un bloc correspondant à un groupe de variables. Ce type d'algorithme converge vers un minimum local du critère, sous réserve de conditions mathématiques larges [Bezdek *et al.*, 1987].

Le principe général de cette approche est le suivant :

- Initialisation des solutions
- Tant que le critère d'arrêt n'est pas atteint
	- **étape 1** :  $\eta$  et k étant fixés à leur valeur courante, une solution exacte ou approchée de  $R$  minimisant le critère est recherchée
	- **étape 2** :  $\eta$  et R étant fixés à leur valeur courante, une solution exacte ou approchée de  $k$  minimisant le critère est recherchée
- $\bullet$  **étape 3** :  $R$  et  $k$ , étant fixés à leur valeur courante, une solution exacte ou approchée de  $\hat{\eta}$  minimisant le critère est recherchée
- Calcul du critère d'arrêt
- fin tant que

Le critère d'arrêt peut être un seuil sur la valeur de la fonction de coût ou un seuil sur la valeur de la norme du gradient de la fonction de coût. C'est cette solution que nous avons retenue. Ainsi les étapes 1, 2 et 3 sont répétées, jusqu'à ce que la norme du gradient de  $\mathcal J$  par rapport à  $(R, \eta, k)$  devienne suffisamment petite, *i.e.*,  $\|\nabla \mathcal{J}_{(R,n,k)}(R, \hat{\eta}, k)\| \leq \varepsilon$ .

Ainsi chaque étape de l'algorithme par blocs correspond à la minimisation du critère selon un groupe de variables. Il est à noter que deux cas de figure sont possibles à chaque étape suivant que la solution exacte qui minimise le critère est calculable ou pas. Dans le cas où le calcul de la solution exacte est impossible ou trop coûteux, il suffit de calculer une solution approchée. En effet il n'est pas nécessaire de trouver la solution exacte à chaque étape puisque les valeurs des autres variables seront amenées à changer au cours des différentes itérations. Il suffit de faire évoluer la solution dans le bon sens. L'approche de la solution du problème se fait ainsi de manière itérative. Afin de calculer une solution approchée nous aurons recours à l'algorithme du gradient conjugué que nous détaillons ci-après.

### **4.7.2 Algorithme du gradient conjugué**

L'algorithme du gradient conjugué est un algorithme de minimisation itératif. Il est basé sur le calcul successif de directions de descente du critère. Ces directions sont conjuguées, c'està-dire orthogonales dans la métrique définie par le produit scalaire  $\langle u, v \rangle = u^t A v$  où A est le Hessien de la fonction à minimiser. À chaque direction, le calcul d'un pas de descente est nécessaire afin de quantifier l'évolution de la solution dans cette direction. Cet algorithme possède la particularité, dans le cas d'un critère quadratique, d'assurer la convergence asymptotique en N itérations dans le cas de N variables. Dans les autres cas, il assure la convergence de la solution vers le minimiseur local. Il existe plusieurs variantes de calcul des directions successives, nous avons choisi de travailler avec celle proposée par Polak-Ribière. L'algorithme de minimisation d'un critère  $\mathcal{J}(x)$  s'écrit de la façon suivante :

- $\hat{\mathbf{x}} = \mathbf{x}_0$ ; initialisation de la solution
- Pour  $i$  de 1 à  $N$ 
	- $g = \nabla_x \mathcal{J}(\hat{x})$
	- si  $i = 1$  alors  $d \leftarrow -g$  sinon  $d \leftarrow -g +$  $(\bm{g}-\bm{g}^{old})^t\bm{g}$  $\frac{g\rightarrow g}{||g^{old}||^2}d$
	- calcul du pas  $\hat{\mu}$  dans la direction de descente :  $\hat{\mu}$  est calculé de telle sorte que

$$
\hat{\bm{x}} + \hat{\mu}\bm{d} = \arg\min_{\mu} \psi(\mu)
$$

avec

$$
\psi(\mu) = \mathcal{J}(\hat{\boldsymbol{x}} + \mu \boldsymbol{d})
$$

- mise à jour de la solution :  $\hat{x} \leftarrow \hat{x} + \hat{\mu}d$
- sauvegarde du gradient  $g^{old} \leftarrow g$  qui sera utilisé dans l'itération suivante
- fin pour

L'utilisation de cet algorithme nécessite en premier lieu d'être capable de calculer le gradient du critère, ce qui est notre cas. Ensuite, un autre point important est l'étape de recherche de pas dans la direction de descente. Cette recherche du pas  $\hat{\mu}$  est une recherche mono-dimensionnelle. Elle est plus ou moins triviale en fonction de la fonction  $\mathcal J$ . Dans le cas où le critère à minimiser est une fonction quadratique, alors il est facile de montrer que l'expression de  $\hat{\mu}$  est donnée par :

$$
\hat{\mu} = -\frac{\boldsymbol{d}^t \nabla_{\boldsymbol{x}} \mathcal{J}(\boldsymbol{x}_i)}{\boldsymbol{d}^t \nabla_{\boldsymbol{x}^2}^2 \mathcal{J}(\boldsymbol{x}_i) \boldsymbol{d}}
$$
(4.43)

qui s'écrit également si on se réfère à l'expression de la forme quadratique donnée par l'équation (4.27) :

$$
\hat{\mu} = -\frac{\boldsymbol{d}^t \nabla_{\boldsymbol{x}} \mathcal{J}(\boldsymbol{x}_i)}{\boldsymbol{d}^t A \boldsymbol{d}} \tag{4.44}
$$

ou encore

$$
\hat{\mu} = -\frac{\boldsymbol{d}^t(A\boldsymbol{x}_i - B)}{\boldsymbol{d}^t A \boldsymbol{d}}.
$$
\n(4.45)

Cependant, dans la résolution de notre problème nous rencontrerons également des cas où la recherche du pas n'est pas triviale, le critère ne pouvant pas s'assimiler à une forme quadratique. Nous aurons en ce cas recours à une adaptation de la méthode du gradient conjugué que nous détaillerons alors.

Après avoir présenté ces deux algorithmes qui forment la base de notre méthode, nous allons détailler chacune des étapes de ce schéma de descente par blocs de variables. Nous traitons ici le cas où les signaux de référence sont connus à l'avance.

### **4.7.3 Minimisation suivant** R

Le critère est une fonction quadratique de R. Soit  $\delta_j$  le vecteur de taille  $L \times 1$  dont les composantes sont égales à  $\sum_i O_i k_{\ell i} f_{i j \ell}$ , pour  $\ell = 1, \, \ldots, \, L$ , le critère se réécrit en remplaçant également l'expression de la norme par un produit scalaire :

$$
\mathcal{J}_2(\mathbf{R}, \mathbf{k}, \boldsymbol{\eta}, \boldsymbol{O}) = \sum_{j=1}^J \lambda_j \sum_{\ell=1}^L \left( \mathbf{s}_{j\ell} - R_\ell \boldsymbol{\delta}_{j\ell} \right)^2 + \gamma_k \sum_{c \in \mathcal{C}} \phi \big( ||\boldsymbol{d}_c^t \boldsymbol{k}|| \big) + \gamma_R \boldsymbol{R}^t \boldsymbol{D}^t \boldsymbol{D} \boldsymbol{R} + \gamma_\eta \boldsymbol{\eta}^t \boldsymbol{D}^t \boldsymbol{D} \boldsymbol{\eta}.
$$
\n(4.46)

Le gradient du premier terme de  $\mathcal{J}_2$  en fonction de  $R_\ell$  s'écrit : 2  $\sum$ J  $j=1$  $\lambda_j \, \delta_{j\ell} (R_\ell \delta_{j\ell} - s_{j\ell}),$  et en fonction de  $R$  il s'exprime alors sous la forme suivante, en utilisant le produit de Hadamard :  $2\sum$ J  $j=1$  $\lambda_j\,\bm{\delta}_j\circ(\bm{\delta}_j\circ\bm{R}-\bm{s}_j).$  Le gradient du terme de régularisation sur  $\bm{R}$  est égal à  $2\gamma_R\bm{\mathrm{D}}^{\mathrm{t}}\bm{\mathrm{D}}\bm{R}$ ce qui donne pour l'expression complète du gradient de  $\mathcal{J}_2$  en fonction de  $\mathbf{R}$  :

$$
\nabla_{\boldsymbol{R}}\mathcal{J}_2(\boldsymbol{R},\boldsymbol{k},\boldsymbol{\eta})=2\sum_{j=1}^J\lambda_j\,\boldsymbol{\delta}_j\circ(\boldsymbol{\delta}_j\circ\boldsymbol{R}-\boldsymbol{s}_j)+2\gamma_R\mathbf{D}^{\mathrm{t}}\mathbf{D}\boldsymbol{R},\qquad(4.47)
$$

Ainsi en notant

$$
\mathbf{A_R} = 2\gamma_R \mathbf{D}^{\mathrm{t}} \mathbf{D} + 2 \sum_{j=1}^{J} \lambda_j \text{diag}(\delta_j^2)
$$
 (4.48)

et

$$
\boldsymbol{B_R} = 2 \sum_{j=1}^{J} \lambda_j \delta_j \circ \boldsymbol{s}_j \tag{4.49}
$$

on se retrouve dans le cas décrit par l'équation (4.29) avec  $A = A_R$  et  $B = B_R$ . La matrice  $A_R$  est de taille  $L \times L$ . Pour fixer les idées sur la forme de la matrice  $A_R$ , considérons que R est une image composée de 4 points répartis en 2 lignes et de 2 colonnes. Elle s'écrit en « déroulant » l'image colonne par colonne :

$$
\boldsymbol{R} = \begin{pmatrix} R_1 \\ R_2 \\ R_3 \\ R_4 \end{pmatrix} \tag{4.50}
$$

Le terme  $\|DR\|$  est en réalité composé de la somme de deux termes :

$$
||DR|| = ||D_vR|| + ||D_hR|| \qquad (4.51)
$$

où  $D_v$  et  $D_h$  effectuent respectivement les différences dans les directions verticale et horizontale.  $D_v$  et  $D_h$  s'écrivent :

$$
D_v = \left(\begin{array}{cccc} +1 & -1 & 0 & 0 \\ 0 & 0 & +1 & -1 \end{array}\right) \tag{4.52}
$$

$$
D_v = \left(\begin{array}{cccc} +1 & 0 & -1 & 0 \\ 0 & +1 & 0 & -1 \end{array}\right) \tag{4.53}
$$
Le terme  $D^tD$  dans l'expression du gradient est en réalité  $D_{\bm v}{}^tD_{\bm v}+D_{\bm h}{}^tD_{\bm h}$  qui s'exprime de la façon suivante :

$$
\boldsymbol{D_v}^t \boldsymbol{D_v} + \boldsymbol{D_h}^t \boldsymbol{D_h} = \begin{pmatrix} +2 & -1 & -1 & 0 \\ -1 & +2 & 0 & -1 \\ -1 & 0 & +2 & -1 \\ 0 & -1 & -1 & +2 \end{pmatrix}
$$
(4.54)

et la matrice  $A_R$  s'exprime alors sous la forme :

$$
A_{R} = 2 \begin{pmatrix} 2\gamma_{R} + \sum_{j=1}^{J} \lambda_{j} \delta_{j1}^{2} & -\gamma_{R} & -\gamma_{R} & 0 \\ -\gamma_{R} & 2\gamma_{R} + \sum_{j=1}^{J} \lambda_{j} \delta_{j2}^{2} & 0 & -\gamma_{R} \\ -\gamma_{R} & 0 & 2\gamma_{R} + \sum_{j=1}^{J} \lambda_{j} \delta_{j3}^{2} & -\gamma_{R} \\ 0 & -\gamma_{R} & -\gamma_{R} & 2\gamma_{R} + \sum_{j=1}^{J} \lambda_{j} \delta_{j4}^{2} \end{pmatrix}
$$
(4.55)

Si cette matrice de taille réduite prise pour exemple reste inversible, dans un cas réel, où les tailles d'image sont de l'ordre de 256  $\times$  256, la matrice  $A_R$  de taille 256<sup>2</sup>  $\times$  256<sup>2</sup> ne peut être inversée de façon directe. C'est pourquoi nous sommes amenés à utiliser l'algorithme du gradient conjugué pour calculer une solution approchée de  $\dot{R}$ .

Le calcul de la direction de descente se fait selon la formule de Polak-Ribière détaillée dans l'algorithme en utilisant l'expression de  $\nabla_R \mathcal{J}_2$  donnée equation (4.47). Le calcul du pas dans la direction de descente est trivial. En effet, le critère est une fonction quadratique de  $R$ , et le calcul se fait selon la formule (4.45) avec  $A = A_R$  et  $B = B_R$ .

L'algorithme du gradient conjugué est itéré un nombre de fois  $n_R$  prédéfini. En pratique  $n_R$ est relativement petit, de l'ordre de 5. En effet, dans le cadre d'un algorithme de type Gauss-Seidel, il n'est pas utile de trouver la valeur exacte de la solution à chaque sous-étape, une évolution de la variable vers la solution suffit. Cependant, afin d'accélérer le processus de convergence de l'algorithme, nous avons ajouté à cette étape une sur-relaxation qui se traduit par une mise à jour de  $\hat{R}$  de la façon suivante :

$$
\hat{\mathbf{R}}^{(i)} = \omega \hat{\mathbf{R}}^{(i)} + (1 - \omega) \hat{\mathbf{R}}^{(i-1)},
$$
\n(4.56)

i étant le numéro de l'itération. Dans le cas quadratique la convergence est assurée si  $\omega \in [0, 2]$ , et est plus rapide si  $\omega \in [1, 2]$  [Press *et al.*, 1988]. Nous avons fixé empiriquement  $\omega = 1.8$ .

Il est à noter qu'il existe une autre façon d'accélérer la convergence. Il s'agit du « préconditionnement » de la matrice A. Nous le citons ici pour mémoire car nous n'avons pas exploré cette solution. En effet, pour la résolution de l'équation  $Ax = B$ , le nombre d'itérations nécessaires à la convergence de l'algorithme du gradient conjugué dépend du rapport entre la plus grande et la plus petite des valeurs propres de A. L'idée du préconditionnement est d'effectuer un changement de base et de résoudre la résolution de  $C Ax = CB$  en choisissant C telle que le rapport entre la plus grande et la plus petite des valeurs propres de  $CA$  soit le plus faible

Après avoir explicité la minimisation de  $\mathcal{J}_2$  par rapport à la variable  $\mathbf{R}$ , nous présentons maintenant la seconde étape du schéma de descente par blocs, à savoir l'estimation de  $\hat{\eta}$ .

possible. Il existe différentes méthodes permettant de calculer une matrice C répondant à ce

### **4.7.4 Minimisation suivant** η

En notant  $\delta'$ '<sub>j</sub> le vecteur de taille  $L \times 1$  dont les entrées sont égales à  $\sum_i O_{ji} k_{\ell i} f'_{ij\ell}$ , et  $f'_{ij\ell}=\partial f_{ij\ell}/\partial\eta_\ell$ , le gradient du premier terme de  $\mathcal{J}_2$  en fonction de  $\eta_\ell$  s'exprime sous la forme :  $2R_{\ell}$   $\sum$ J  $j=1$  $\lambda_j \delta'_{j\ell} (\delta_{j\ell} R_\ell - s_{j\ell})$ , et similairement au calcul du gradient en fonction de  $\bm{R}$ , on peut exprimer  $\nabla_n \mathcal{J}(\mathbf{R}, \mathbf{k}, \eta)$  sous la forme :

$$
\nabla_{\boldsymbol{\eta}} \mathcal{J}(\boldsymbol{R}, \boldsymbol{k}, \boldsymbol{\eta}) = 2\boldsymbol{R} \circ \sum_{j=1}^{J} \lambda_j, \boldsymbol{\delta}'_j \circ (\boldsymbol{\delta}_j \circ \boldsymbol{R} - \boldsymbol{s}_j) + 2\gamma_{\boldsymbol{\eta}} \mathbf{D}^{\mathrm{t}} \mathbf{D} \boldsymbol{\eta},
$$
(4.57)

Contrairement au cas précédent, la solution  $\hat{\eta}$  qui annule le gradient ne peut s'exprimer de façon explicite. Il est donc nécessaire de faire appel à une technique itérative, comme celle du gradient conjugué. Comme dans le cas de l'étape précédente, un nombre d'itérations  $n_n$  relativement faible sera utilisé afin de faire progresser la solution sans chercher à s'approcher le plus près possible du minimum. Il est à noter que, de plus, le critère n'est pas convexe en fonction de  $\eta$ . Ceci peut amener l'algorithme de minimisation à converger vers un minimum local. Nous considérerons par la suite qu'une initialisation adéquate de  $\eta$  évite cette convergence vers une mauvaise solution. La solution du critère non régularisé par exemple peut être considérée comme une initialisation acceptable, suffisamment proche de la solution pour s'assurer d'être positionnée dans le bon « bassin d'attraction » et ainsi d'éviter la convergence vers un minimum local. Le point délicat réside alors dans le calcul du pas dans la direction de descente. En effet, ce calcul n'est pas trivial car  $\mathcal{J}_2$  n'est pas une fonction quadratique de  $\eta$ . Nous allons étudier ci-après quelles sont les stratégies possibles dans ce cas.

problème.

#### **Recherche du pas dans la direction de descente dans le cas non quadratique**

Lorsque le pas ne peut être calculé exactement, on aboutit à une minimisation dite faible, c'est-à-dire qu'on se propose de calculer un pas  $\hat{\mu}$  qui permet faire décroître « suffisamment » le critère. La problématique de recherche de pas n'est pas propre à l'algorithme du gradient conjugué et il existe de nombreuses contributions à cette question dont on peut trouver une revue dans [Labat, 2006]. Un des problèmes soulevés est la recherche d'un pas qui permet d'assurer la convergence de l'algorithme de minimisation. Il existe, pour s'en assurer, des critères établis par Wolfe. Nous détaillerons dans un premier temps ces critères, puis nous exposerons la méthode que nous avons utilisée dans notre cas de figure.

### **Critères de Wolfe**

Les critères permettant le choix d'un pas faisant décroître suffisamment la fonction de coût et assurant la convergence de l'algorithme dans la direction de descente sont définis par les « inégalités de Wolfe » :

$$
\psi(\hat{\mu}) - \psi(0) \le \nu_1 \hat{\mu} \psi'(0)
$$
  

$$
\psi'(\hat{\mu}) \ge \nu_2 \psi'(0)
$$
\n(4.58)

où  $\nu_1$  et  $\nu_2$  sont des constantes qui vérifient :

$$
0 < \nu_1 < \nu_2 < 1 \tag{4.59}
$$

et la fonction  $\psi$  est définie section 4.7.2. La première inégalité, appelée condition d'« Armijo » consiste à imposer que la décroissance du critère soit inférieure à  $\nu_1$  fois celle qui serait observée avec une décroissance linéaire. Cette condition ne suffit pas car elle peut se satisfaire de pas trop petits. La seconde inégalité, dite « condition de courbure », permet d'imposer un pas suffisamment grand en assurant que la pente de la fonction  $\psi$  au pas  $\hat{\mu}$  soit plus grande que  $\nu_2$ fois celle en 0. De plus, afin d'éviter une pente  $\psi'(\hat{\mu})$  trop positive, une dernière condition est ajoutée qui, en complément des deux premières, définit les conditions fortes de Wolfe :

$$
|\psi'(\hat{\mu})| \leq \nu_2 |\psi'(0)| \tag{4.60}
$$

Pour fixer les idées, la figure 4.5 montre un exemple d'intervalle défini par les critères de Wolfe pour une fonction arbitraire  $\psi$  définie par

$$
\psi(\mu) = (x - 0.5)^6 + 10x^5 + 2(x - 5)^4 + 5x^3 + 10x^2 + 30x + 5 \tag{4.61}
$$

et pour  $\nu_1 = 1e - 4$  et  $\nu_2 = 0.5$  comme suggéré dans [Labat, 2006]. Dans cet exemple, un pas compris entre 0.86 et 1.85 satisfait aux conditions de Wolfe.

Il existe des algorithmes permettant d'implémenter une recherche de pas vérifiant les conditions fortes de Wolfe. Leur inconvénient majeur est de nécessiter le réglage des deux paramètres  $\nu_1$  et  $\nu_2$ . C'est pourquoi nous avons choisi d'utiliser une approche différente qui cependant vérifie les critères de Wolfe et ainsi est assurée de la convergence. Cette approche est basée sur l'approximation du critère par une fonction quadratique majorante.

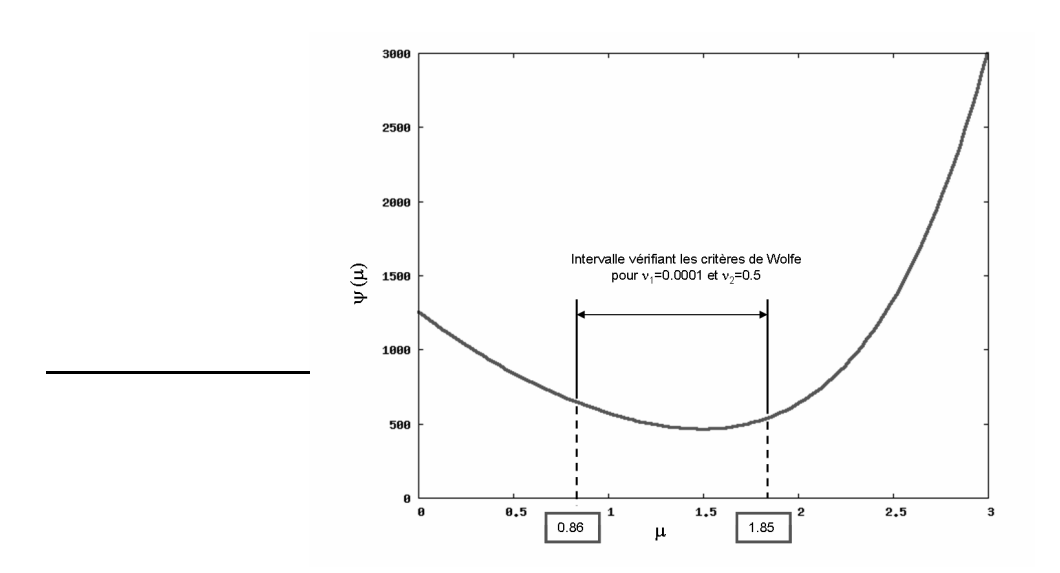

FIG. 4.5: Illustration de l'intervalle défini par les critères de Wolfe pour la fonction définie par l'équation (4.61) et pour  $\nu_1 = 1e - 4$  et  $\nu_2 = 0.5$ 

### **Approximation par une quadratique majorante**

L'idée générale de l'approche que nous avons utilisée est de majorer la fonction  $\mathcal{J}_2$  par une forme quadratique Q pour se ramener à un cas où le calcul du pas est trivial. Le calcul de la direction de descente s'effectue sur le critère  $\mathcal{J}_2$  et le calcul du pas dans la direction de descente sur la forme quadratique Q. Comme il est démontré plus loin, le Hessien de la fonction J<sup>2</sup> possède un majorant, donc, selon [Böhning et Lindsay, 1988] et [Lange *et al.*, 2000], la fonction  $J$  possède une approximation quadratique majorante. Ainsi, dans la direction de descente d,  $Q(\eta + \mu d)$  est une fonction quadratique de  $\mu$  et il est trivial de calculer le pas  $\hat{\mu}$  tel que  $Q(x+\hat{\mu}d)$  est minimal. D'autre part, l'hypothèse A.3 de [Labat et Idier, 2008] est respectée ce qui assure la convergence de cet algorithme. Si on compare cette approche à celle de la recherche d'un pas vérifiant les conditions fortes de Wolfe, faire une approximation supérieure du critère par une quadratique revient en fait à régler automatiquement les paramètres  $\nu_1$  et  $\nu_2$ .

La figure 4.6 donne un exemple de l'approximation quadratique d'une fonction dans un cas monodimensionnel en un point donné (ici  $\eta = 0.95$ ). La quadratique a pour courbure la courbure maximale de la fonction à majorer et est tangente à cette fonction au point courant.

Démontrons que le Hessien de  $\mathcal{J}_2$  admet un majorant. La fonction  $\mathcal{J}_2$  en fonction de  $\eta$  peut s'écrire sous la forme :

$$
\mathcal{J}_2(\boldsymbol{\eta}) = \sum_{\ell=1}^L \mathcal{J}_{2\ell}(\eta_\ell) + \gamma_\eta \left\| \mathbf{D} \boldsymbol{\eta} \right\|^2 + T \tag{4.62}
$$

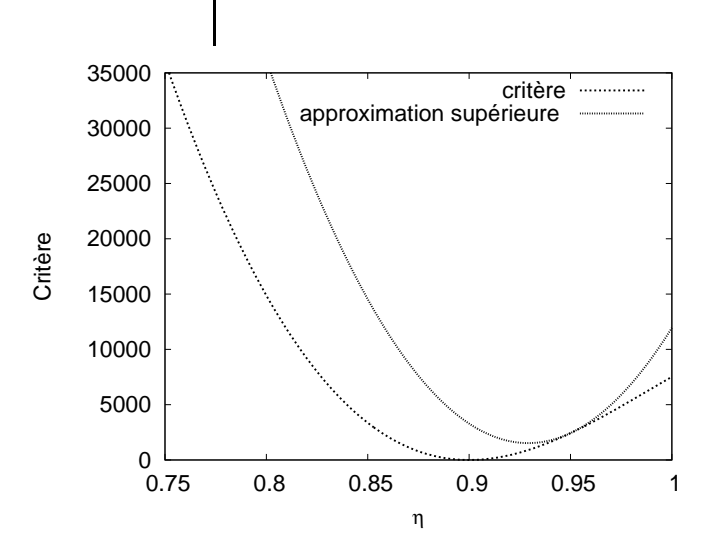

FIG. 4.6: Illustration de l'approximation supérieure quadratique d'une fonction dans un cas monodimensionnel

où T ne dépend pas de  $\eta$ , et

$$
\mathcal{J}_{2\ell}(\eta) = \sum_{j=1}^{J} \lambda_j \left( s_{j\ell} - \sum_{i=1}^{I} C_{i\ell} f(\eta, \theta_j, T_{1i}) \right)^2
$$
(4.63)

avec  $C_{i\ell} = R_{\ell}O_i k_{\ell i}$ . À partir de l'équation (4.62), il est facile d'exprimer la matrice Hessienne de  $\mathcal{J}_2$  selon  $\eta$  sous la forme suivante :

$$
\nabla_{\boldsymbol{\eta}^2}^2 \mathcal{J}_2(\boldsymbol{\eta}) = \text{diag}\left(\frac{\partial^2 \mathcal{J}_{2\ell}}{\partial \eta_{\ell}^2}\right) + 2\gamma_{\eta} \mathbf{D}^{\text{t}} \mathbf{D}.
$$
 (4.64)

Soit  $F^d_{ij}(\eta)=\partial^df(\eta,\theta_j,T_{1i})/\partial\eta^d.$  Selon l'équation (4.63), la dérivée seconde de  $\mathcal{J}_{2\ell}$  est donnée par :

$$
\frac{\partial^2 \mathcal{J}_{\ell}}{\partial \eta^2} = \sum_{j=1}^J \lambda_j \left( \sum_{i,k=1}^I C_{i\ell} C_{k\ell} M_{ikj}(\eta) - 2s_{j\ell} \sum_{i=1}^I C_{i\ell} N_{ij}(\eta) \right) \tag{4.65}
$$

où  $N_{ij}(\eta)=F_{ij}^2(\eta)$  et  $M_{ikj}(\eta)=2F_{ij}^1(\eta)F_{kj}^1(\eta)+F_{ij}^2(\eta)F_{kj}^0(\eta)+F_{ij}^0(\eta)F_{kj}^2(\eta)$  Notons  $f^\text{max}=\max_\eta f(\eta)$ et  $f^{\min} = \min_{\eta} f(\eta)$  pour une fonction f de  $\eta$ . Alors,

$$
\frac{\partial^2 \mathcal{J}_{2\ell}}{\partial \eta^2} \leqslant b_{\ell} \tag{4.66}
$$

avec

$$
b_{\ell} = \sum_{j=1}^{J} \lambda_j \left( \sum_{i,k=1}^{I} C_{i\ell} C_{k\ell} \mu_{ikj\ell} - 2s_{j\ell} \sum_{i=1}^{I} C_{i\ell} \nu_{ij\ell} \right)
$$
(4.67)

et

$$
\mu_{ikj\ell} = \begin{cases} M_{ikj}^{\max} & \text{si } C_{i\ell} C_{k\ell} > 0 \\ M_{ik}^{\min} & \text{sinon} \end{cases}
$$
\n(4.68)

$$
\nu_{ij\ell} = \begin{cases} N_{ij}^{\max} & \text{si } C_{i\ell} < 0\\ N_i^{\min} & \text{sinon} \end{cases}
$$
 (4.69)

Si on pose

$$
\mathbf{M} = \text{diag}(b_{\ell}) + 2\gamma_{\eta} \mathbf{D}^{\text{t}} \mathbf{D},\tag{4.70}
$$

alors, d'après les équations (4.64) et (4.66), il est évident que M –  $\nabla^2 \mathcal{J}_2(\eta)$  est une matrice semi-définie positive et que M représente le Hessien de la quadratique majorante de  $\mathcal{J}_2$ .

En pratique,  $M_{ikj}^{\max}$ ,  $M_{ikj}^{\min}$ ,  $N_{ij}^{\max}$  et  $N_{ij}^{\min}$  peuvent être calculées au préalable, une fois pour toutes en utilisant une discrétisation fine de  $\eta$  entre une limite basse et une limite haute. Enfin, remarquons que les valeurs de  $C_{i\ell} = R_{\ell}O_i k_{\ell i}$  sont normalement positives, rendant vraisemblablement inutiles le calcul de  $M_{ik}^{\min}$  et  $N_i^{\max}$ . Cependant nous n'avons pas choisi de contraindre les solutions pour  $R_{\ell}$  et  $k_{\ell i}$  à être respectivement  $> 0$  et  $\in [0, 1]$  ce qui implique que nous pouvons rencontrer des cas où  $C_{i\ell} < 0$ .

Le calcul du pas dans la direction de descente se fait en utilisant l'équation (4.44), en remplaçant la matrice A par la matrice M. En effet, M représente la matrice hessienne de la forme quadratique Q majorant  $\mathcal{J}_2$ . Le pas à l'itération i sera alors égal à :

$$
\hat{\mu} = -\frac{\nabla_{\eta} \mathcal{J}_2(\eta_i)^t \mathbf{d}}{\mathbf{d}^t \mathbf{M} \mathbf{d}} \tag{4.71}
$$

Nous abordons à présent la dernière étape du schéma d'optimisation par blocs, à savoir l'estimation de  $\hat{k}$ .

### **4.7.5 Minimisation suivant** k

La minimisation suivant k se fait en appliquant  $n_k$  itérations du gradient conjugué. Le vecteur gradient  $\nabla_{\mathbf{k}}\mathcal{J}_2(\mathbf{R},\mathbf{k},\eta)$  s'exprime sous la forme d'une matrice de taille  $L \times I$ 

$$
\nabla_{\boldsymbol{k}} \mathcal{J}_2(\boldsymbol{R}, \boldsymbol{k}, \eta) = 2 \sum_{j=1}^J \lambda_j \mathbf{V}_j \circ \left( (\boldsymbol{\delta}_j \circ \boldsymbol{R} - \boldsymbol{s}_j) \mathbf{1}_I^{\mathrm{t}} \right) + 2 \gamma_{\mathrm{k}} \sum_{c \in \mathcal{C}} \frac{\phi' \big( \| \boldsymbol{d}_c^{\mathrm{t}} \boldsymbol{k} \| \big)}{\| \boldsymbol{d}_c^{\mathrm{t}} \boldsymbol{k} \|} \boldsymbol{d}_c \boldsymbol{d}_c^{\mathrm{t}} \boldsymbol{k}, \qquad (4.72)
$$

où  $1_I$  est le vecteur unité de taille  $I \times 1$ , et  $V_i$  est une matrice de taille  $L \times I$  dont les entrées sont égales à  $O_i R_\ell f_{ij\ell}$ .

Pour le calcul de la direction de descente, nous utilisons la forme de Polak-Ribière en utilisant l'expression du gradient donné par l'équation (4.72). Cependant, cette forme est modifiée afin de prendre en compte la contrainte (4.6). En effet, seules les solutions satisfaisant cette contrainte sont acceptables. Pour s'en assurer, nous restreignons l'algorithme à évoluer dans l'hyperplan  $H$  défini par (4.6). Dans cette optique, le gradient est remplacé par sa projection sur H, *i.e.,*

$$
\mathbf{g}_k = \nabla_{\mathbf{k}} \mathcal{J}_2 - \nabla_{\mathbf{k}} \mathcal{J}_2 \mathbf{1}_I \mathbf{1}_I^{\dagger} / I. \tag{4.73}
$$

Cette projection garantit que la solution trouvée satisfera la contrainte [Luenberger, 1997].

Pour le calcul du pas dans la direction de descente, contrairement au cas où la minimisation se fait selon  $\eta$ , nous nous trouvons dans un cas plus classique, déjà décrit dans la littérature consacrée aux approches « semi-quadratiques ». Étant donné que  $\phi$  est strictement convexe, il peut être facilement montré que  $\mathcal{J}_2$  est strictement convexe en fonction de k, et donc est une fonction unimodale de k. La stratégie de recherche de pas dans la direction de descente est celle proposée dans [Labat et Idier, 2008]. Cette méthode exploite l'idée générale des algorithmes semi-quadratiques qui est d'introduire un critère augmenté à l'aide d'une variable auxiliaire **b.** Si on note K ce critère, il est tel que  $\mathcal{J}(x) = \arg \min_b \mathcal{K}(x, b)$  où K est une fonction quadratique de x. Ainsi  $\mathcal J$  et  $\mathcal K$  possèdent le même minimum qui peut être trouvé itérativement en minimisant le critère augmenté  $K$  alternativement selon  $x$  et  $b$ . Deux formes différentes ont été proposées et nous avons choisi d'utiliser la forme appelée ARTUR dans [Charbonnier *et al.*, 1997], Geman & Reynolds dans [Idier, 2001*a*] et multiplicative dans [Nikolova et Ng, 2001].

Dans le cas où la fonction  $\phi$  satisfait aux conditions décrites dans [Charbonnier *et al.*, 1997] (système d'équations (12)), il existe une fonction  $\psi$  strictement convexe et décroissante sur un intervalle  $]0, M[$  telle que :

$$
\psi:]0, M[\rightarrow]0, \beta[
$$

où

$$
\beta = \lim_{t \to +\infty} \left( \phi(t) - t^2 \frac{\phi'(t)}{2t} \right) \tag{4.74}
$$

et telle que

$$
\phi(t) = \inf_{0 < w \le M} (wt^2 + \psi(w)) \tag{4.75}
$$

Pour chaque  $t > 0$  fixé, la valeur  $w_t$  pour laquelle le minimum est atteint est unique et est égale à

$$
w_t = \frac{\phi'(t)}{2t} \tag{4.76}
$$

ainsi, en remplaçant t par  $||d_c\mathbf{k}||$  et  $\omega_t$  par  $b_c$  on peut définir le critère augmenté  $\mathcal{K}(\mathbf{k}, \mathbf{b})$  qui possède le même minimum que  $\mathcal{J}_k$ :

$$
\mathcal{K}(\mathbf{k}, \mathbf{b}) = \gamma_k \sum_{c \in \mathcal{C}} (b_c \left\| d_c \mathbf{k} \right\|^2 + \psi(b_c)) \tag{4.77}
$$

avec

$$
b_c = \frac{\phi'(\|d_c \mathbf{k}\|)}{2\|d_c \mathbf{k}\|} \tag{4.78}
$$

(on ne s'intéresse ici dans un premier temps qu'au terme non quadratique de  $\mathcal{J}_2$  défini par l'équation (4.18)). Afin de pouvoir se référer au formalisme utilisé précédemment, nous adoptons une nouvelle représentation de la carte des proportions. Soit  $k'$  le vecteur de taille  $LI \times 1$ tel que  $\mathbf{k}' = [\mathbf{k}_1 \dots \mathbf{k}_I]^t$  avec  $\mathbf{k}_i = (k_{\ell i})$ . Si on note  $\mathbf{P}_j$  la matrice creuse de taille  $L \times LI$  dont les éléments sont définis par  $P_i(n, m) = R_n O_m f_{min}$  pour  $m \in \{n, n + L, \dots, n + (L-1)I\}$ et si on définit  $v_c$ , matrice de taille  $LI \times I$ , construite à partir de  $d_c$ , telle que

$$
v_c^t = \begin{pmatrix} d_c^t & 0 & \dots & 0 \\ 0 & d_c^t & \dots & 0 \\ \vdots & \vdots & \ddots & \vdots \\ 0 & 0 & \dots & d_c^t \end{pmatrix}
$$
 (4.79)

Alors le critère augmenté total se réécrit :

$$
\mathcal{K}(\boldsymbol{k},\boldsymbol{b})=\sum_{j=1}^{J}\lambda_{j}\left\|\boldsymbol{s}_{j}-\mathbf{P}_{j}\boldsymbol{k}'\right\|^{2}+\gamma_{k}\sum_{c\in\mathcal{C}}\left(b_{c}\left\|\boldsymbol{v}_{c}^{t}\boldsymbol{k}'\right\|^{2}+\psi(b_{c})\right)
$$
(4.80)

L'annulation du gradient de  ${\cal K}$  par rapport à  ${\bm k}'$  se fait pour :

$$
\left(2\sum_{j=1}^{J}\lambda_j \mathbf{P}_j^t \mathbf{P}_j + 2\Omega \sum_{c \in \mathcal{C}} b_c v_c^t v_c\right) \mathbf{k}' = 2\sum_{j=1}^{J} \lambda_j \mathbf{P}_j^t S_j
$$
(4.81)

Ainsi le calcul du pas dans la direction de descente se fait en utilisant l'équation (4.45) en remplaçant  $A$  et  $B$  respectivement par  $A_{k'}$  et  $B_{k'}$  définis par :

$$
\mathbf{A}_{k'} = 2 \sum_{j=1}^{J} \lambda_j \mathbf{P}_j^t \mathbf{P}_j + 2\Omega \sum_{c \in \mathcal{C}} b_c v_c^t v_c \tag{4.82}
$$

$$
\boldsymbol{B}_{k'} = 2 \sum_{j=1}^{J} \lambda_j \mathbf{P}_j^t \boldsymbol{s}_j
$$
\n(4.83)

Nous avons abordé les trois sous-étapes de l'approche de descente par blocs en examinant la minimisation du critère en fonction des trois blocs de variable  $R$ ,  $\eta$  et  $k$ . Nous proposons de récapituler cette approche dans la section suivante avant d'aborder l'utilisation d'images de fantômes et l'estimation des signaux de référence.

# **4.7.6 Récapitulation de l'algorithme de minimisation du critère régularisé**

Pour l'optimisation du critère régularisé, nous avons adopté une approche de descente par blocs qui se détaille comme suit :

- Initialisation des solutions
- Tant que le gradient du critère est supérieur à un seuil
	- estimation de  $\mathbf{R}$  :  $n_R$  itérations du gradient conjugué. La forme quadratique du critère permet le calcul du pas optimal dans la direction de descente. La solution est sur-relaxée pour accélérer la convergence de l'algorithme
	- estimation de  $\eta$  :  $n_{\eta}$  itérations du gradient conjugué. Le critère est approximé par une quadratique majorante de courbure constante calculée à partir de la borne supérieure du Hessien. Le calcul du pas est effectué pour minimiser cette quadratique dans la direction de descente
	- estimation de  $k : n_k$  itérations du gradient conjugué. La direction de descente est projetée sur le plan respectant la contrainte qui traduit que la somme des proportions est égale à 1. Un algorithme de résolution de type semi-quadratique est utilisé pour le calcul du pas dans la direction de descente.
- fin tant que

# **4.8 Utilisation d'images de fantôme, estimation de** O

Nous traitons maintenant le cas où nous utilisons des images d'un fantôme. Dans ce cas l'estimation des signaux de référence est possible comme expliqué section 4.3.3. Les images d'un fantôme peuvent être utilisées de plusieurs façons. On peut considérer que  $R$  et  $\eta$  ne dépendent pas du tout de l'objet en présence dans l'IRM et vouloir alors pré-calculer  $\bm{R}$  et  $\bm{\eta}$  une fois pour toute à l'aide des images acquises sur le fantôme. Il restera alors à estimer seulement k, ou k et O. On peut également considérer que l'estimation de R et  $\eta$  sera plus précise en considérant simultanément toutes les images. Nous allons détailler ici toutes ces configurations en commençant par le cas où on ne cherche pas à estimer les signaux de référence.

### **4.8.1 Utilisation d'images d'un fantôme sans estimation de** O

Dans le cas où on considère les signaux de référence connus et où on a acquis des images sur un fantôme, on peut envisager d'estimer  $\mathbf R$  et  $\eta$  séparément sur ces images. C'est le cas que nous allons traiter en premier ici. Il est important de noter que dans ce cas, il faut au minimum deux images de fantôme pour estimer les deux cartes RF. Ceci ne pose pas de problème particulier, puisque l'acquisition des images sur un fantôme se fait « hors-ligne ».

Nous rappelons qu'en présence d'images de fantôme, la fonction de coût non régularisée  $\mathcal{J}_1$  s'écrit comme la somme de deux sous-critères,  $\mathcal{J}_{1E}$  et  $\mathcal{J}_{1P}$  qui se rapportent respectivement aux images acquises sur l'échantillon et sur le fantôme, et qui s'écrivent :

$$
\mathcal{J}_{1E}(\boldsymbol{R},\boldsymbol{k},\boldsymbol{\eta},\boldsymbol{O})=\sum_{j=1}^{J_O}\lambda_j\sum_{\ell=1}^L\left(\mathbf{s}_{j\ell}-R_{\ell}\sum_{i=1}^IO_ik_{\ell i}f_{ij\ell}\right)^2
$$
(4.84)

et

$$
\mathcal{J}_{1P}(\boldsymbol{R},\boldsymbol{\eta},O_p) = \sum_{j=J_O}^{J} \lambda_j \sum_{\ell=1}^{L} \left( \mathbf{s}_{j\ell} - O_p R_{\ell} f_{pj\ell} \right)^2.
$$
 (4.85)

### **Estimation séparée de** R **et** η **sur les images de fantôme**

• Estimation de  $R$  et  $\eta$  sur les image de fantôme

Dans le cadre de l'estimation de R et  $\eta$  sur les images de fantôme, nous nous plaçons d'emblée en l'absence de régularisation. En effet, l'acquisition des images de fantôme se faisant une fois pour toute, elle peut être effectuée avec un nombre d'accumulations important afin de rendre le bruit négligeable. Nous sommes alors amenés à minimiser le critère  $\mathcal{J}_{1P}$  défini par l'équation (4.85). Nous considérons que le signal de référence du fantôme,  $O_p$  est connu. Il est à noter que nous devons également introduire la connaissance du temps de relaxation  $T_{1p}$  du produit contenu dans le fantôme ce qui ne pas de problème particulier. Afin de minimiser ce critère, nous proposons d'utiliser la même démarche que celle proposée pour la minimisation de  $\mathcal{J}_1$  décrite section 4.6 qui rappelons-le, consiste à estimer  $\eta$  par tests successifs sur une grille prédéterminée de valeurs de  $\eta_{\ell}$  et d'en déduire  $\hat{R}$  par son expression analytique. Ici encore, le problème est séparable et  $\mathcal{J}_{1P}$  peut s'écrire sous la forme d'une somme de critères  $\mathcal{J}_{1P\ell}$  définis par

$$
\mathcal{J}_{1P\ell}(R_{\ell},\eta_{\ell}) = \sum_{j=J_O}^{J} \lambda_j \left(\mathbf{s}_{j\ell} - O_p R_{\ell} f_{pj\ell}\right)^2.
$$
 (4.86)

 $\mathcal{J}_{1P\ell}$  s'écrit également sous la forme :

$$
\mathcal{J}_{1P\ell}(R_{\ell},\eta_{\ell})=\frac{1}{2}R_{\ell}^{t}\mathbf{M}_{\ell}{}^{t}\mathbf{M}_{\ell}R_{\ell}-R_{\ell}^{t}\mathbf{M}_{\ell}{}^{t}\mathbf{S}_{\ell}'+C,
$$
\n(4.87)

où  $M_\ell$  est un vecteur de taille  $J \times 1$  dont les éléments sont définis par

$$
\mathbf{M}_{\ell}(j) = O_p \sqrt{\lambda_j} f_{ij\ell},\tag{4.88}
$$

 $S'_{\ell}$  est un vecteur de taille  $J \times 1$  dont les éléments sont égaux à :

$$
\mathbf{S}'_{\ell}(j) = \sqrt{\lambda_j} s_{j\ell},\tag{4.89}
$$

et  $C$  un scalaire égal à  $\bm{S}'^t_\ell \bm{S}'_\ell.$  On peut alors appliquer la même méthode que celle proposée section 4.6 pour obtenir une solution pour  $\hat{R}$  et  $\hat{\eta}$ .

Une fois  $\vec{R}$  et  $\eta$  estimés il reste à estimer les proportions. Ici deux cas se présentent selon que l'on désire régulariser ou non les solutions.

### • Estimation de  $k$  non régularisée

Ce cas est relativement simple puisque  $\mathcal{J}_1$  est quadratique en fonction de k. En effet,  $\mathcal{J}_{1E}$ , qui est la partie du critère qui dépend de  $k$ , s'écrit, en tenant compte de la contrainte (4.6) qui se traduit par  $\bm{k}_I = 1 - \sum \bm{x}$  $I-1$  $\frac{i=1}{i}$  $\bm{k}_i$  :

$$
\mathcal{J}_{1E}(\mathbf{R}, \mathbf{k}, \boldsymbol{\eta}, \boldsymbol{O}) = \sum_{j=1}^{J_O} \lambda_j \sum_{\ell=1}^{L} \left( \mathbf{s}_{j\ell} - R_{\ell} \left( \sum_{i=1}^{I-1} O_i k_{\ell i} f_{ij\ell} + (1 - \sum_{i=1}^{I-1} k_{\ell i}) O_I f_{Ij\ell} \right) \right)^2 \tag{4.90}
$$

Une nouvelle fois, le problème est séparable et la minimisation de  $\mathcal{J}_{1E}$  est équivalente à la minimisation de chaque sous-critère  $\mathcal{J}_{1E\ell}$  défini par :

$$
\mathcal{J}_{1E\ell}(\mathbf{k}^l) = \sum_{j=1}^{J_O} \lambda_j \left( \mathbf{s}_{j\ell} - R_{\ell} \left( \sum_{i=1}^{I-1} O_i k_{\ell i} f_{ij\ell} + (1 - \sum_{i=1}^{I-1} k_{\ell i}) O_I f_{Ij\ell} \right) \right)^2 \tag{4.91}
$$

avec  $\mathbf{k}^l = (k_{\ell 1},...k_{\ell I-1})$ . Le critère est donc une fonction quadratique de la variable  $\mathbf{k}^l$ .  $k_{\ell I}$  est par ailleurs obtenu par l'expression

$$
k_{\ell I} = 1 - \sum_{i=1}^{I-1} k_{\ell i}.
$$
 (4.92)

On peut montrer que  $\mathcal{J}_{1E\ell}(\mathbf{k}^l)$  peut s'écrire de la façon suivante :

$$
\mathcal{J}_{1E\ell}(\mathbf{k}^l) = \frac{1}{2}(\mathbf{k}^l)^t \mathbf{M}_{\ell}^{\ \ t} \mathbf{M}_{\ell} \mathbf{k}^l - (\mathbf{k}^l)^t \mathbf{M}_{\ell}^{\ \ t} \mathbf{S}_{\ell}^{\prime} + C,\tag{4.93}
$$

où  $M_{\ell}$  est une matrice de taille  $J \times (I - 1)$  dont les éléments sont définis par

$$
\mathbf{M}_{\ell}(j,i) = \sqrt{\lambda_j} R_{\ell} O_i f_{ij\ell},\tag{4.94}
$$

et  $S'_\ell$  est un vecteur de taille  $J\times 1$  dont les éléments sont égaux à :

$$
S'_{\ell}(j) = \sqrt{\lambda_j} s_{j\ell}.
$$
\n(4.95)

 $k^l$  se déduit facilement :

$$
\mathbf{k}^{l} = (\mathbf{M}_{\ell}{}^{t} \mathbf{M}_{\ell})^{-1} \mathbf{M}_{\ell}{}^{t} \mathbf{S}_{\ell}' \tag{4.96}
$$

 $M_{\ell}^{t}M_{\ell}$  est une matrice de taille  $(I-1) \times (I-1)$  facile à inverser.

### Estimation de  $k$  avec régularisation

Dans le cas où une régularisation est nécessaire afin de réduire l'effet du bruit sur le calcul des proportions  $k$ , nous pouvons reprendre à ce stade le même algorithme que celui utilisé lors de la minimisation du critère régularisé en l'appliquant à la somme  $\mathcal{J}_{1E}+\mathcal{J}_{k}$ ,  $\mathcal{J}_{k}$  étant défini par l'équation (4.18). Il s'agit donc d'utiliser l'algorithme du gradient conjugué adapté au cas de la régularisation non quadratique. La différence ici est que nous itérons l'algorithme jusqu'à obtenir une valeur suffisamment faible de  $\|\nabla_{\bm{k}}(\mathcal{J}_{1E} + \mathcal{J}_{\bm{k}})\|$ .

### **Estimation** R**,** η **et** k **simultanément**

Si on ne souhaite pas séparer l'estimation de R et  $\eta$  il est possible d'utiliser exactement la même approche que celle utilisée en l'absence d'images de fantômes lorsque toutes les images sont acquises sur l'échantillon. Afin d'utiliser le même formalisme, nous pouvons écrire différemment l'expression du signal mesuré sur le fantôme. Le signal  $s_{i\ell}$  mesuré sur le fantôme s'écrit :

$$
s_{j\ell} = R\ell O_p f_{pj\ell} \tag{4.97}
$$

Il peut également s'écrire artificiellement sous la somme de I contributions d'un même tissu :

$$
s_{j\ell} = R\ell \sum_{i} 1^I O'_{ji} f_{ij\ell} \tag{4.98}
$$

avec  $O'_{ji} = O_p$  et  $T_{1ij} = T_{1p} \forall j \in 1..J, \forall i \in 1..I$ . Ainsi on peut réécrire le critère  $\mathcal{J}_1$  sous la forme :

$$
\mathcal{J}_1(\mathbf{R}, \mathbf{k}, \boldsymbol{\eta}, \boldsymbol{O}) = \sum_{j=1}^J \lambda_j \sum_{\ell=1}^L \left( \mathbf{s}_{j\ell} - R_\ell \sum_{i=1}^I O'_{ij} k_{\ell i} f_{ij\ell} \right)^2, \tag{4.99}
$$

où cette fois-ci  $f_{ij\ell} = f(\eta_\ell, \theta_j, T_{1ij})$  et  $O'_{ij}$  représente les signaux de référence. Cette modification dans l'écriture est nécessaire pour tenir compte du fait que les signaux sont acquis sur différents objets, l'échantillon d'intérêt et le fantôme. Pour les images acquises sur le fantôme, c'est-à-dire pour  $j > J_O$ ,  $O'_{ij} = O_p$  et  $T_{1ij} = T_{1p} \forall i \in \{1, I\}$ . Pour les images acquises sur l'échantillon, c'est-à-dire pour  $j \leqslant J_O$ ,  $O'_{ij} = O_i$  et  $T_{1ij} = T_{1i} \ \forall i \in 1..I$ .

Nous pouvons donc conserver la même approche que celle proposée dans le cas où toutes les images sont acquises sur l'échantillon, section 4.6 pour la version non régularisée et section 4.7 pour la version régularisée. Il est à noter que cela revient à calculer des proportions de tissus sur les images de fantômes, mais en imposant des tissus avec des caractéristiques strictement identiques.

### **4.8.2 Estimation des signaux de référence**

L'estimation des signaux de référence est rendue possible par la présence d'images acquises sur des fantômes. De même que précédemment, deux approches ici sont possibles, à savoir estimer R et  $\eta$  séparément ou au contraire combiner l'estimation de toutes les variables en utilisant toutes les images. Nous nous plaçons dans les deux cas en l'absence de régularisation. En effet, régulariser tend à introduire un biais qui pourrait fausser les résultats sur les signaux de référence. Dans le cas où une régularisation serait nécessaire, il est possible d'estimer dans un premier temps les signaux de référence sans régularisation et de régulariser ensuite l'estimation de  $k, \eta$  et  $R$ .

Afin de s'affranchir de l'estimation de  $O_p$  nous proposons d'effectuer un changement de variable en posant  $\mathbb{R}^n = O_p \mathbb{R}$  et  $\mathbb{O}^n = \mathbb{O}/O_p$ . Ainsi  $\mathcal{J}_{1E}$  et  $\mathcal{J}_{1P}$  se réécrivent :

$$
\mathcal{J}_{1E}(\boldsymbol{R}^n,\boldsymbol{k},\boldsymbol{\eta},\boldsymbol{O}^n)=\sum_{j=1}^{J_O}\lambda_j\sum_{\ell=1}^L\left(\mathbf{s}_{j\ell}-R^n_{\ell}\sum_{i=1}^I O^n_{i}k_{\ell i}f_{ij\ell}\right)^2
$$
(4.100)

et

$$
\mathcal{J}_{1P}(\boldsymbol{R}^n, \boldsymbol{\eta}) = \sum_{j=J_O}^{J} \lambda_j \sum_{\ell=1}^{L} \left( \mathbf{s}_{j\ell} - R_{\ell}^n f_{pj\ell} \right)^2 \tag{4.101}
$$

Comme précédemment nous considérerons deux cas, suivant que l'on estime  $R^n$  et  $\eta$  séparément sur les images de fantômes ou non .

### **Estimation de**  $\mathbb{R}^n$  **et**  $\eta$  **séparément**

• Estimation de  $\mathbb{R}^n$  et  $\eta$  sur les images de fantôme

Nous proposons de calculer de façon similaire à la méthode proposée section 4.6 les variables  $\hat{R^n}$  et  $\hat{\eta}$  minimisant  $\mathcal{J}_{1P}$ , c'est-à-dire en exprimant analytiquement la solution  $\hat{R^n}$ en fonction de  $\eta$  et en cherchant  $\hat{\eta}$  sur une grille. Les calculs détaillés dans la section 4.6 s'appliquent en modifiant l'expression de  $M_{\ell}$  donnée équation (4.88) par

$$
\mathbf{M}_{\ell}(j,i) = \sqrt{\lambda_j} f_{pj\ell}.\tag{4.102}
$$

### • Estimation de  $k$  et  $O<sup>n</sup>$

L'estimation de  $k$  et  $O<sup>n</sup>$  se fait en utilisant les images acquises sur l'échantillon. La minimisation du critère  $\mathcal{J}_{1E}$  suivant  $\bm{k}$  et  $\bm{O}^n = (O_i^n)$  se fait en utilisant un schéma de descente par blocs en séparant la minimisation suivant  $k$  de celle suivant  $O^n$ . La minimisation suivant  $k$  se fait de façon similaire à celle décrite précédemment par les équations (4.90) à (4.96), en remplaçant  $\mathbb{R}$  par  $\mathbb{R}^n$ .

La minimisation suivant  $O^n$  se fait de façon similaire comme suit : le gradient de  $\mathcal{J}_{1E}$  en fonction de  $\bm{O}^n$ ,  $\nabla_{\bm{O}^n} \mathcal{J}_{1E}$  s'exprime sous la forme

$$
\nabla_{\boldsymbol{O}^n} \mathcal{J}_{1E} = \boldsymbol{A}_{\boldsymbol{O}} \boldsymbol{O}^n - \boldsymbol{B}_{\boldsymbol{O}} \tag{4.103}
$$

où  $A_O$  est une matrice de taille  $I \times I$  dont les éléments  $A_{Onm}$  s'expriment sous la forme :

$$
\mathbf{A}_{O}(n,m) = -2 \sum_{j=1}^{J_{O}} \lambda_{j} \sum_{l=1}^{L} R_{\ell}^{n2} k_{\ell n} k_{\ell m} f_{nj\ell} f_{mj\ell}
$$
(4.104)

et  $B_O$  un vecteur de taille  $I \times 1$  dont les éléments  $B_O(n)$  s'expriment sous la forme :

$$
\boldsymbol{B}_{O}(n) = 2 \sum_{j=1}^{J_{O}} \lambda_{j} \sum_{l=1}^{L} k_{\ell n} f_{nj\ell} s_{j\ell}
$$
 (4.105)

La taille réduite de la matrice  $\overline{A_O}$  permet de calculer directement  $O^n$  :

$$
\boldsymbol{O}^n = \boldsymbol{A}_O^{-1} \boldsymbol{B}_O \tag{4.106}
$$

De même que pour les estimations de  $\hat{R}$  dans le cas régularisé, une sur-relaxation de la solution peut également être envisagée.

### **Estimation de** R**,** η**,** k **et** O **simultanément**

Dans le cas où on considère que R et  $\eta$  dépendent de l'objet observé, il semble pertinent d'estimer R et  $\eta$  en utilisant la totalité des informations à notre disposition. Il s'agit donc de minimiser le critère  $\mathcal{J}_1$  que l'on réécrit en regroupant tous les termes, qu'ils correspondent à des acquisitions sur l'échantillon ou sur le fantôme :

$$
\mathcal{J}_1(\mathbf{R}^n, \mathbf{k}, \boldsymbol{\eta}, \mathbf{O}^n) = \sum_{j=1}^J \lambda_j \sum_{\ell=1}^L \bigg( \mathbf{s}_{j\ell} - R_\ell^n \sum_{i=1}^I O_{ij}^{'n} k_{\ell i} f_{ij\ell} \bigg)^2, \tag{4.107}
$$

avec  $O_{ij}^{'n} = O_{ij}'/O_p$ . Similairement au changement de variable que nous avions opéré section 4.6, nous pouvons poser  $\mathbf{R}'^n = (R_{i\ell}^{'n})$  avec  $R_{i\ell}^{'n} = R_i^n k_{\ell i}$ . Le critère à minimiser se réécrit :

$$
\mathcal{J}_1(\boldsymbol{R}^n, \boldsymbol{\eta}, \boldsymbol{o}^n) = \sum_{j=1}^J \lambda_j \sum_{\ell=1}^L \left( \mathbf{s}_{j\ell} - \sum_{i=1}^{N_t} O_{ij}^n R_{i\ell}^{\prime n} f_{ij\ell} \right)^2 \tag{4.108}
$$

 $\mathbb{R}^n$  et k peuvent être recalculés à partir de  $\mathbb{R}^n$  sous la contrainte (4.6) en utilisant les relations suivantes :

$$
R_{\ell}^{n} = \sum_{i=1}^{I} R_{i\ell}^{'n}, \qquad k_{\ell i} = \frac{R_{i\ell}^{'n}}{R_{\ell}^{n}}.
$$
\n(4.109)

Pour minimiser ce critère nous proposons une nouvelle fois d'utiliser une descente par blocs en alternant une minimisation en fonction de  $\boldsymbol{R}^n$  et  $\boldsymbol{\eta}$  par une approche par recherche de  $\boldsymbol{\eta}$  sur une grille et une minimisation en fonction de  $O<sup>n</sup>$  similaire à celle utilisée dans le cas précédent.

Après avoir répertorié les différentes configurations, dans le cas d'acquisition de toutes les images sur l'échantillon d'intérêt ou d'une partie des images sur un fantôme, il nous reste à aborder le réglage des paramètres qui régissent les différents algorithmes utilisés.

# **4.9 Réglage des paramètres**

Les paramètres régissant notre algorithme sont les suivants :

- $n_R$ ,  $n_n$  et  $n_k$  qui représentent le nombre d'itérations du gradient conjugué respectivement pour les étapes d'estimations de  $\hat{R}$ ,  $\hat{\eta}$  et  $\hat{k}$ . Comme nous l'avons déjà discuté auparavant, il n'est pas nécessaire d'effectuer un grand nombre d'itérations à chaque sous étape. Nous n'avons pas étudié ce point en détail et avons fixé  $n_R$ ,  $n_n$  et  $n_k$  à 5. Une autre approche possible serait de ne pas fixer un nombre d'itérations mais d'imposer une décroissance relative de la norme du gradient. Ainsi les trois paramètres seraient réduits à un seul.
- $-\epsilon$  qui est la valeur seuil pour le gradient, qui permet d'arrêter les itérations de l'algorithme de Gauss-Seidel. Nous prendrons une valeur de seuil qui dépend du nombre de points utilisés :  $\epsilon = 3L10^{-2}$ .
- $\gamma_R$ ,  $\gamma_n$ ,  $\gamma_k$  et  $\delta$  qui permettent de régler la régularité des solutions.

Contrairement aux paramètres précédents, un choix judicieux est impossible à déterminer *a priori* pour la valeur des hyperparamètres de régularisation  $\gamma_R$ ,  $\gamma_n$ ,  $\gamma_k$  et  $\delta$ . Il existe différentes techniques permettant de les régler [Idier, 2001*b*] de façon non supervisée comme la méthode de la courbe en L [Hansen, 1992] ou encore la validation croisée généralisée (VCG) [Golub *et al.*, 1979]. Ces méthodes sont appropriées au cas où un seul paramètre doit être réglé. La méthode (VCG) est particulièrement adaptée lorsqu'il n'existe qu'un terme de régularisation, de surcroît quadratique. Notre cas est plus complexe puisque les termes de régularisation sont au nombre de trois dont deux seulement sont quadratiques. Il existe des méthodes permettant le réglage automatique des hyperparamètres telles que la méthode MCMC (Markov Chain Monte Carlo). Malheureusement, ce sont des méthodes très coûteuses en temps de calcul.

En revanche, il est possible de faire appel à un apprentissage supervisé. En effet, pour une application donnée, il est possible de construire un ensemble d'apprentissage statistiquement représentatif sur lequel le réglage des hyperparamètres est effectué et conservé pour l'ensemble des données. Par exemple, dans le cas particulier du poisson, nous considérons que la variabilité de la répartition spatiale des proportions est suffisamment faible pour pouvoir être représentée par un échantillon. Nous pouvons alors envisager de régler les hyperparamètres par simulation sur cet échantillon représentatif. Nous avons donc adopté l'exploration d'un espace d'hyperparamètres afin de choisir la combinaison donnant l'erreur la plus faible sur un exemple simulé. Nous avons focalisé le calcul de l'erreur sur les proportions  $k$  que nous avons considéré comme variables d'intérêt. En effet R et  $\eta$  que nous devons estimer afin d'être en mesure de corriger les images sont en fait des paramètres de nuisance.

Le chapitre suivant est dédié à la présentation des résultats. Afin de tester l'algorithme proposé, d'en quantifier les performances et d'en cerner les limites, nous avons utilisé à la fois des données simulées et bien évidemment des données réelles acquises soit sur un objet « modèle » constitué d'objets élémentaires, soit sur un poisson, cadre applicatif de notre étude.

# **Bibliographie**

- Agartz, I., J. Saaf, L. O. Wahlund et L. Wetterberg (1991). T1 and T2 relaxation-time estimates in the normal human brain. *Radiology* **181**(2), 537–543.
- Bezdek, J.C., R.J. Hathaway, R.E. Howard, C.A. Wilson et M.P. Windham (1987). Local convergence analysis of a grouped variable version of coordinate descent. *Journal of Optimization Theory and Applications* **54**(3), 471–477.
- Böhning, D. B. et B. G. Lindsay (1988). Monotonicity of quadratic-approximation algorithms. *Annals of the Institute of Statistical Mathematics* **40**, 641–663.
- Charbonnier, P., L. Blanc-Féraud, G. Aubert et M. Barlaud (1997). Deterministic edgepreserving regularization in computed imaging. *IEEE Transactions on Image Processing* **6**(2), 298–311.
- Cho, S., D. Jones, W. E. Reddick, R. J. Ogg et R. G. Steen (1997). Establishing norms for agerelated changes in proton T1 of human brain tissue in vivo. *Magnetic Resonance Imaging* **15**(10), 1133–1143.
- Golub, G.H., M.T. Heath et G. Wahba (1979). Generalized cross-validation as a method for choosing a good ridge parameter. *Technometrics* **21**(2), 215–223.
- Hansen, P.C. (1992). Analysis of discrete ill-posed problems by means of the l-curve. *SIAM* **34**(4), 561–580.
- Idier, J. (2001*a*). Convex half-quadratic criteria and interacting auxiliary variables for image restoration. *IEEE Transactions on Image Processing* **10**(7), 1001–1009.
- Idier, J., éditeur (2001*b*). *Approche bayésienne pour les problèmes inverses*. Traité IC2, Série traitement du signal et de l'image, Hermès. Paris.
- Labat, C. (2006). Algorithmes d'optimisation de critères pénalisés pour la restauration d'images. Application à la déconvolution de trains d'impulsions en imagerie ultrasonore. Thèse de doctorat. École Centrale de Nantes. Nantes.
- Labat, C. et J. Idier (2008). Convergence of conjugate gradient methods with a closed-form stepsize formula. *Journal of Optimization Theory and Applications* **136**(1), 43–60.
- Lange, K., D.R. Hunter et I. Yang (2000). Optimization transfert unsing surrogate objective functions. *Journal of Computational and Graphical Statistics* **9**(1), 1–20.
- Luenberger, D.G. (1997). *Optimization by Vector Space Methods*. John Wiley & Sons, Inc.. New York, NY, USA.
- Markkola, A. T., H. J. Aronen, U. A. Ramadan, J. T. Halavaara, J. I. Tanttu et R. E. Sepponen (1998). Determination of  $T(1)p$  values for head and neck tissues at 0.1 T : A comparison to T1 and T2 relaxation times. *Magnetic Resonance Imaging* **16**(4), 377–383.
- Milles, J., Y. M. Zhu, N. K. Chen, L. P. Panych, G. Gimenez et C. R. G. Guttmann (2006). Computation of transmitted and received B1 fields in magnetic resonance imaging. *IEEE Transactions on Biomedical Engineering* **53**(5), 885–895.
- Nikolova, M. et M.K. Ng (2001). Fast image reconstruction algorithms combining halfquadratic regularization and preconditioning. Dans : *ICIP, 7-10 Oct.*. Vol. 1. pp. 277–280.
- Press, W.H., B.P. Flannery, S.A. Teukolsky et W.T. Vetterling (1988). *Numerical Recipes : The Art of Scientific Computing*. Cambridge University Press.
- Sijbers, J., A. J. den Dekker, J. Van Audekerke, M. Verhoye et D. Van Dyck (1998). Estimation of the noise in magnitude MR images. *Magnetic Resonance Imaging* **16**(1), 87–90.
- Sled, J. G. et G. B. Pike (1998). Standing-wave and RF penetration artifacts caused by elliptic geometry : An electrodynamic analysis of MRI. *IEEE Transactions on Medical Imaging* **17**(4), 653–662.
- Tofts, P. S. (1994). Standing waves in uniform water phantoms. *Journal of Magnetic Resonance Series B* **104**(2), 143–147.

# CHAPITRE 5

# **Résultats**

Ce chapitre est dédié à la présentation des résultats. Il est constitué de trois parties. Après avoir introduit le cadre général de nos expérimentations, nous abordons dans une première partie la correction sans estimation des signaux de référence et avec l'acquisition d'images de fantômes. Nous traitons notamment du réglage des hyperparamètres. Dans une seconde partie nous discutons des résultats obtenus avec des images acquises uniquement sur l'échantillon d'intérêt, toujours sans estimation des signaux de référence. Enfin, nous abordons dans la troisième partie l'estimation des signaux de référence. Pour chaque configuration nous nous appuyons à la fois sur des résultats de simulation et sur des résultats obtenus sur des images réelles. Les résultats de simulation nous permettent de confirmer la faisabilité de notre méthode en supposant le modèle de formation des images parfait avant de nous confronter au cas des images réelles.

# **5.1 Introduction**

Afin d'évaluer les performances de notre méthode nous nous sommes appuyés à la fois sur des images réelles et sur des images simulées.

– Dans le cas des images réelles nous avons utilisé deux types d'échantillons :

- Un objet modèle constitué de deux cylindres disposés côte-à-côte et remplis d'eau dopée pour l'un et d'huile végétale pour l'autre. L'intérêt de cet objet modèle est qu'il nous fournit la vérité de terrain puisque la proportion de tissu adipeux dans l'eau est de 0% et de 100% dans l'huile.
- Un saumon, qui représente la cible applicative de nos travaux. Dans ce cas, nous n'avons pas accès à la vérité de terrain puisqu'il n'est pas possible de connaître de

manière précise la répartition exacte des tissus. Cependant, comme nous le verrons par la suite, nous avons mis en œuvre un dispositif permettant de comparer les résultats sur des images acquises soit à différents endroits dans l'appareil, soit avec des niveaux de bruit différents, ce qui permet d'apporter malgré tout des conclusions. Le poisson est supposé être constitué de deux tissus, le tissu adipeux et le tissu musculaire.

- En ce qui concerne les simulations nous avons utilisé deux types d'échantillon virtuel :
	- Une darne virtuelle de saumon, obtenue à l'aide d'une image réelle et associée à des cartes RF déduites également de mesures effectuées sur l'IRM.
	- Un objet test de taille réduite, défini par différentes valeurs de  $k_{i\ell}$ ,  $R_{\ell}$  et  $\eta_{\ell}$  qui permettent de balayer 56 combinaisons différentes. Cet objet « général » et de taille relativement réduite sera utilisé dans le cas où un grand nombre de simulations sera envisagé.

Les degrés de liberté de la méthode sont relativement nombreux et nous avons été amenés à restreindre le champ d'investigation. En effet, la méthode est paramétrée par les variables suivantes :

- Le nombre d'images  $J$  et les paramètres d'acquisition correspondant  $\theta_j$ . Nous présenterons dans le chapitre suivant une proposition de définition d'un critère permettant de choisir les meilleurs signaux au sens de la meilleure estimation des variables. Ce point n'a pas été entièrement traité et n'a pas été exploité dans les résultats qui suivent. Ce point sera à développer afin de pouvoir choisir *a priori* les différentes combinaisons de signaux donnant les performances optimales. Dans la suite des résultats, les signaux ont été choisis pour différentes raisons qui seront détaillées au cas par cas.
- Les paramètres  $\gamma_R$ ,  $\gamma_\eta$ ,  $\gamma_k$  et  $\delta$  qui régissent l'importance de la régularisation des solutions. Comme nous l'avions indiqué dans le chapitre précédent, nous effectuerons le réglage de ces hyperparamètres par simulation en nous appuyant sur des données de synthèse que nous considérons comme représentatives de l'ensemble des échantillons que nous sommes susceptibles de rencontrer dans ce cadre applicatif. Nous présenterons ces résultats en amont des résultats obtenus sur images réelles.
- Le critère d'arrêt de la boucle principale itérant sur les différents blocs d'estimation. Nous avons utilisé deux critères d'arrêt différents, selon que nous sommes en configuration de simulation ou en correction d'images réelles. En simulation, le critère est basé sur un seuil sur l'erreur  $L_1$  d'estimation des cartes de proportions k. Sur images réelles, le critère d'arrêt est un seuil sur la norme du gradient du critère.
- $-n_R$ ,  $n_k$  et  $n_n$  qui correspondent au nombre d'itérations du gradient conjugué dans le cas d'une optimisation du critère régularisé. Les valeurs de  $n_R$ ,  $n_k$  et  $n_n$  ont été fixées à 5. Une alternative aurait été, par exemple, d'itérer suffisamment de fois pour atteindre une certaine diminution relative du critère. Nous n'avons pas considéré que ce point était crucial et avons choisi de ne pas l'étudier dans le cadre de ces résultats.
- Le paramètre  $\omega$  permettant la sur-relaxation dans l'étape d'estimation de R. Nous avons choisi de fixer  $\omega$  à 1.8, sachant que ce paramètre est compris entre 1 et 2.
- Les valeurs de  $T_{1i}$  que nous avons choisi de ne pas estimer et qu'il faut donc imposer à l'algorithme. Nous les avons fixés à 110 ms et 500 ms respectivement pour le tissu adipeux et le tissu musculaire.

Nous commencerons la présentation des résultats en considérant les signaux de référence comme connus *a priori*. Nous présenterons dans un premier temps des résultats dans le cas d'une image acquise sur l'échantillon et de deux images acquises sur un fantôme. En effet, comme nous l'avons vu au chapitre 2, le modèle que nous utilisons présente des imperfections et notamment, comme montré figure 2.22, il peut exister des décalages entre images acquises sur l'échantillon avec des paramètres d'acquisition différents. L'utilisation de fantôme est *a priori* favorable pour notre méthode, en tout cas en IRM bas-champ où la variation des cartes RF en fonction de l'objet imagé est potentiellement négligeable. Après avoir montré des premiers résultats de correction sur l'objet modèle, nous traiterons le cas du saumon. Après avoir effectué le réglage des hyperparamètres à l'aide de simulations, nous présenterons des résultats de correction sur des images réelles acquises sur un saumon. Ces résultats permettront d'apprécier les performances en terme de correction et l'apport des termes de régularisation dans la fonction de coût. De plus, ils ont été comparés aux résultats obtenus par une méthode « directe » que nous expliciterons par la suite.

Dans un second temps, nous étudierons le cas où toutes les images sont acquises sur l'échantillon. Nous le ferons en simulation et aussi sur images réelles acquises sur l'objet modèle et sur le saumon. Nous aborderons enfin des résultats sur l'estimation des signaux de références, à la fois en simulation, sur l'objet modèle et sur le saumon.

Nous commençons la présentation des résultats par le cas où les signaux de référence sont supposés connus et où une partie des images est acquise sur un fantôme.

# **5.2 Correction sans estimation des signaux de référence et avec fantômes**

### **5.2.1 Conditions d'acquisition et paramètres de l'algorithme**

Nous présentons dans un premier temps les conditions d'acquisition des images réelles et de génération des images simulées ainsi que les paramètres de l'algorithme. Nous présentons également une méthode dite « directe », basée sur la résolution analytique d'un système d'équations, à laquelle nous comparerons notre algorithme.

### **Conditions d'acquisition**

Nous avons utilisé des images acquises sur un objet modèle et sur un saumon pour évaluer les performances de notre algorithme.

- L'objet modèle était constitué de deux cylindres remplis respectivement d'eau dopée avec du sodium dodecyl sulfate (SDS) (Merck), et d'huile végétale. Les valeurs de  $T_1$  de l'huile et de l'eau dopée ont été mesurées par RMN à 0.47 T et modifiées en conséquence pour en obtenir une estimation à 0.2 T (500 ms pour l'eau dopée et 110 ms pour l'huile). Cet objet modèle est donc constitué de deux « tissus » dont les caractéristiques RMN sont proches de celles des tissus du saumon. Il présente l'intérêt comme nous l'avons signalé précédemment de fournir, par construction, la vérité de terrain. En revanche, les images acquises sur cet objet ne contiennent aucun voxel en volume partiel.
- Le saumon a été préalablement ouvert, éviscéré et recousu afin de ne conserver que la chair du poisson. Cette chair est constituée de deux tissus, le tissu musculaire et le tissu gras. Leurs  $T_1$  sont connus approximativement. Ils ont été mesurés par RMN :  $T_1 \approx 110$ ms pour le tissu gras et  $T_1 \approx 500$  ms pour le muscle.

Dans le cas de deux tissus, le nombre minimal d'images à acquérir est de trois. Dans cette première phase de résultats nous avons utilisé ce nombre minimal d'images, dont une seule était acquise sur l'échantillon et deux sur un fantôme. Le fantôme était un cylindre rempli d'huile végétale.

- $s_1$  a été acquise sur l'objet d'intérêt, avec pour paramètres d'acquisition  $\theta_1 = (90^\circ, 180^\circ, 140 \text{ ms})$ . Ces paramètres fournissent une image pondérée en  $T_1$  où le
- contraste entre le tissu adipeux et le tissu musculaire, ou l'eau dopée et l'huile, est élevé. – Deux autres images  $(s_2, s_3)$  ont été acquises une fois pour toutes sur un cylindre rempli
	- d'huile. Les paramètres d'acquisition étaient respectivement

 $- \theta_2 = (60^\circ, 180^\circ, 700 \text{ ms})$ 

 $- \theta_3 = (120^\circ, 180^\circ, 700 \text{ ms})$ 

Nous avons choisi ces paramètres afin de pouvoir comparer les résultats de notre méthode avec ceux de la méthode « directe » détaillée plus loin. En outre, le fait de faire varier l'angle de bascule de 60◦ à 120◦ permet *a priori* d'obtenir des informations complémentaires et utiles pour l'estimation de  $\eta$ . Le fait d'utiliser un TR long devant les  $T_{1i}$ présente *a priori* l'intérêt de fournir des images non pondérées  $T_1$  et avec un RSB plus élevé.

### **Élimination des voxels du fond**

Les pixels du fond ne satisfont pas à la contrainte (4.6). Ils peuvent être facilement détectés par un simple seuillage et exclus de l'analyse. Seuls les voxels n'appartenant pas au fond sont pris en compte dans les calculs. Pour les termes de régularisation, l'ensemble des cliques défini

section 4.3.2 est déterminé en conséquence. Ainsi, un voxel situé en bordure de la zone qui détermine l'ensemble des voxels d'intérêt aura moins de voisins qu'un voxel situé au centre de cette zone. Il appartiendra donc à moins de cliques.

### **Paramètres de l'algorithme**

Dans le cas de l'objet modèle nous n'avons pas régularisé les solutions, l'objectif sur cet objet étant d'estimer la faisabilité de la méthode en terme de correction des inhomogénéités de la RF.

Dans le cas du saumon, l'algorithme complet a été testé.  $R$ ,  $\eta$ ,  $k_1$  et  $k_2$  ont été initialisés en utilisant la méthode présentée section 4.6 c'est-à-dire en minimisant le critère non régularisé en procédant par une recherche de  $\eta$  sur une grille de valeurs prédéterminées. Nous rappelons qu'un nombre fixe de 5 itérations a été choisi pour les trois étapes où intervient l'algorithme GC.

Un point clé de notre méthode est le choix des hyperparamètres  $\lambda_j$ ,  $\gamma_R$ ,  $\gamma_n$ ,  $\gamma_k$  et  $\delta$ . Comme nous l'avons expliqué dans le chapitre 4, selon l'interprétation probabiliste du critère  $\mathcal{J}, \lambda_i$ correspond à l'inverse de la variance du bruit de la jème image. La variance du bruit peut facilement être estimée à partir des images IRM en utilisant la méthode proposée par [Nowak, 1999]. Afin de choisir les autres paramètres,  $\gamma_R$ ,  $\gamma_n$ ,  $\gamma_k$  et  $\delta$  nous avons effectué un ensemble de simulations avec

$$
- \gamma_R \text{ et } \gamma_\eta \in \{0, 1e^1, 1e^2, 1e^3, 1e^4, 1e^5, 1e^6, 1e^7, 1e^8\} - \gamma_k \in \{0, 1, 1e^1, 1e^2, 1e^3\} - \delta \in \{0.1, 0.2, 0.3, 0.4, 0.5, 0.6\}.
$$

L'ensemble des valeurs choisies pour  $\gamma_R$ ,  $\gamma_n$  et  $\gamma_k$  a été choisi empiriquement car aucune de ces valeurs ne peut être déterminée *a priori*. Par contre, la valeur de δ peut être comparée à  $\Vert d_c k \Vert$ , et considérée comme un seuil au-dessous duquel la fonction  $\phi$  n'a plus un comportement quadratique.  $k_i$  représentant une proportion de tissu  $\in \{0,1\}$ , nous avons choisi pour  $\delta$  des valeurs entre 0.1 et 0.6.

En ce qui concerne les simulations, le critère d'arrêt de l'algorithme était un seuil sur l'évolution de l'erreur d'estimation. Nous avons défini l'erreur d'estimation  $\epsilon_k$  comme la norme  $L_1$ entre la valeur réelle  $\boldsymbol{k}^{\mathrm{act}}$  et la valeur estimée  $\boldsymbol{k}^{\mathrm{est}}$  exprimée en % :

$$
\epsilon_k = \frac{1}{L} 100 \sum_{\ell=1}^{L} |k_{\ell 1}^{\text{act}} - k_{\ell 1}^{\text{est}}|.
$$
 (5.1)

Nous avons arrêté l'algorithme quand  $|\epsilon_k(n) - \epsilon_k(n-1)|$ , n étant le nombre d'itérations, est devenu plus petit que 10<sup>−</sup><sup>2</sup> , ce qui correspond à une erreur sur les proportions inférieure à 0,01%.

En ce qui concerne les images réelles, l'algorithme a été stoppé quand  $\|\nabla \mathcal{J}(\mathbf{R}, \boldsymbol{\eta})\|$  devenait plus petit que  $\varepsilon = 3L \times 10^{-2}$ .

#### **Comparaison avec un algorithme utilisant une approche « directe »**

Afin d'évaluer les performances de notre méthode de correction nous proposons de la comparer avec une méthode existante proposée dans [Collewet *et al.*, 2002]. Cette dernière est restreinte à des valeurs de paramètres d'acquisition particulières et est basée sur la résolution d'un système d'équations sous l'hypothèse d'un bruit nul. En utilisant  $\theta_2$  et  $\theta_3$  précédemment décrits pour acquérir des images sur un objet homogène avec  $T_1 \approx 110$  ms, nous pouvons considérer que  $E_1 \approx 0$  puisque  $T_1 \ll TR$ . De plus, avec  $\alpha_3 = 2\alpha_2$  et  $\beta_3 = \beta_2$ , nous obtenons en l'absence de bruit :

$$
\begin{cases}\n1 = k_{\ell 1} + k_{\ell 2} \\
s_{1\ell} = R_{\ell} \sum_{i=1}^{2} k_{\ell i} O_i f(\eta_{\ell}, \theta_1, T_{1i}) \\
s_{2\ell} = R_{\ell} O_p \sin \eta_{\ell} \alpha_2 (1 - \cos \eta_{\ell} \beta_2) \\
s_{3\ell} = R_{\ell} O_p \sin 2\eta_{\ell} \alpha_2 (1 - \cos \eta_{\ell} \beta_2)\n\end{cases}
$$
\n(5.2)

où  $O_p$  est le signal de référence du produit homogène.  $T_{11}$ ,  $T_{12}$ ,  $O_1$ ,  $O_2$  et  $O_h$  considérés comme connus *a priori*,  $k_{\ell 1}$ ,  $k_{\ell 2}$ ,  $\eta_{\ell}$  et  $R_{\ell}$  peuvent être facilement déduits de ce système d'équations :

$$
\begin{cases}\nR_{\ell} = \frac{s_{2\ell}}{O_p \sin \eta_{\ell} \alpha_2 (1 - \cos \eta_{\ell} \beta_2)} \\
k_{\ell 1} = \frac{1}{R_{\ell}} \frac{s_{1\ell} - O_2 f(\eta_{\ell}, \theta_1, T_{12})}{O_1 f(\eta_{\ell}, \theta_1, T_{11}) - O_2 f(\eta_{\ell}, \theta_1, T_{12})} \\
k_{\ell 2} = 1 - k_{\ell 1} \\
\eta_{\ell} = \frac{1}{\alpha_2} \arccos \frac{s_{3\ell}}{2s_{2\ell}}\n\end{cases}
$$
\n(5.3)

Cette méthode impose un choix de paramètres d'acquisition bien précis. Cependant elle a l'avantage d'être simple et rapide. Nous nous y référerons par la suite en tant que méthode « directe » par opposition à l'approche inverse utilisée dans notre méthode présentée.

#### **Construction des images simulées**

Une image virtuelle de poisson a été construite à partir d'une image réelle en utilisant la méthode « directe » sur une image acquise avec un rapport signal sur bruit très élevé. Les deux images ( $s_2, s_3$ ) simulent des images acquises sur un objet homogène. R et  $\eta$  ont également été calculés à partir d'images réelles. Du bruit gaussien a été ajouté aux trois images. L'écart type du bruit ajouté aux images a été respectivement de 100 pour  $s_1$  et 30 pour  $s_2$  et  $s_3$ . Un niveau de bruit plus faible a été ajouté aux deux dernières car elle correspondent à des images acquises une fois pour toutes et peuvent donc l'être avec un temps d'acquisition plus long. Ces valeurs de bruit sont à comparer avec les valeurs des signaux. Les valeurs moyennes du signal sont respectivement de 650, 2000 et 2200 pour  $s_1$ ,  $s_2$  et  $s_3$ .

### **5.2.2 Acquisition des images réelles**

 $s_1$  a été acquise sur un saumon ou sur l'objet modèle, et  $(s_2, s_3)$  sur un cylindre rempli d'huile. Le poisson était réfrigéré à 5 ◦C pendant la mesure pour éviter les fluctuations du signal dues à des variations de température. Afin de valider les performances de notre algorithme, cinq images  $s_1^1, \ldots, s_1^5$  de la même coupe (virtuelle) du poisson ont été acquises en effectuant une translation de 22.5 mm entre chaque acquisition, le long de l'axe z (*i.e.,* l'axe perpendiculaire aux plans de coupe). Dans un IRM dénué d'artéfacts, ces cinq images seraient les mêmes, puisqu'elles ne dépendraient pas de leur zone d'acquisition. Dans un IRM réel elles diffèrent et devraient être équivalentes après correction. En ce qui concerne l'objet modèle, ce dispositif n'était pas nécessaire puisque les cylindres étaient disposés de façon à ce que leur axe de symétrie soit perpendiculaire au plan de coupe des images. Ainsi les cinq zones correspondant aux cinq images sont identiques et devraient donc donner les mêmes images après correction.

Sur le saumon, deux niveaux de bruit différents ont été obtenus en faisant varier le nombre de moyennages du signal, ceci afin de tester les capacités de débruitage de notre algorithme. Un ensemble d'images a été acquis sans aucun moyennage, nous nous y référerons par la suite comme les images *fortement bruitées*.Un second ensemble d'images a été acquis avec un moyennage sur 10 acquisitions qui seront référencées par la suite comme les images *peu bruitées*.

Le champ de vue était de 200 mm  $\times$  200 mm et la taille de la matrice  $N = 256 \times 256$ . L'épaisseur de coupe était de 4 mm pour  $s_1$ . Elle a été augmentée à 10 mm pour  $s_2$  et  $s_3$ , ceci afin d'augmenter le RSB.

Les quantités  $O_i$  ont été directement mesurées sur  $s_1$ : une région remplie de tissu gras a été manuellement sélectionnée et son intensité moyenne mesurée. De la même façon, une région connue comme physiologiquement très peu grasse (moins de 1%) a été choisie pour mesurer le signal de référence du muscle. Dans le cas de l'objet modèle, deux régions sélectionnées respectivement dans l'eau dopée et dans l'huile ont permis d'offrir une mesure des signaux de référence.

Nous apportons ici des précisions quant à la mesure des signaux de référence dans les images. Soit  $m_i$  un point de mesure situé dans le tissu i. Le signal mesuré avec les paramètres  $\theta_i$  s'écrit

$$
s_{jm_i} = R_{m_i} O_i f(\eta_{m_i}, \theta_j, T_{1i}).
$$
\n(5.4)

D'où l'on tire :

$$
O_i = \frac{s_{j m_i}}{R_{m_i} f(\eta_{m_i}, \theta_j, T_{1i})}.
$$
\n(5.5)

Nous avons fait l'hypothèse dans la suite que  $R_{m_i} = \eta_{m_i} = 1 \ \forall i \in 1..I$  et avons calculé  $O_i$  en utilisant :

$$
O_i = \frac{s_{j m_i}}{f(1, \theta_j, T_{1i})}.
$$
\n(5.6)

Ceci est une approximation. Afin de diminuer les erreurs liées à cette façon de faire, nous avons effectué dans le mesure du possible les mesures pour tous les tissus dans la même zone  $m_{ij}$  et le plus près possible du centre de l'aimant où  $\eta$  est quasiment égal à 1. En ce qui concerne la valeur de  $R_{m_i}$ , on peut montrer que si les mesures sont effectuées au même endroit, c'est-à-dire  $m_i = m$   $\forall i \in 1..I$ , considérer  $R_m = 1$  revient à effectuer le changement de variable **R** en  $R/R<sub>m</sub>$  et ne modifie pas les différents critères définis équations (4.14), (4.17), (4.84), (4.85), (4.99).

# **5.2.3 Résultats de corrections avec images de fantômes et sans estimation de** O

### **Résultats sur l'objet modèle (images réelles)**

Dans un premier temps nous avons testé notre algorithme sur l'objet modèle afin d'évaluer rapidement les potentialités de la méthode. La proportion de tissu adipeux calculées sur les cinq images devrait être les mêmes sur les cinq images de l'objet modèle. La figure 5.1 représente les histogrammes des proportions du tissu adipeux calculées à partir des images brutes. Ces proportions ont été calculées en résolvant la seconde équation du système (5.3) en supposant  $R = \eta = 1$ , c'est-à-dire en ignorant les inhomogénéités. On observe clairement les effets des inhomogénéités RF car les histogrammes ne sont pas similaires. Les effets des inhomogénéités sont d'autant plus forts que l'image a été acquise loin du centre de l'IRM. La figure 5.2 représente quant à elle les histogrammes des proportions calculées par la méthode de correction. En comparant les histogrammes avant et après correction, nous voyons que l'algorithme a permis de retrouver quasiment les mêmes proportions dans les cinq images. Cependant les proportions attendues sont de 0% pour les voxels appartenant à l'eau dopée et 100% pour les voxels appartenant à l'huile. Les résultats obtenus sont légèrement différents. En effet, la valeur moyenne des proportions mesurées dans l'eau dopée est de −2.2% et pour les pixels de l'huile de 94.7%.

Ces premiers résultats démontrent que la méthode permet de considérablement réduire l'effet des inhomogénéités RF et mettent également en évidence une imprécision des résultats sur la valeurs des proportions. Ceci peut être dû à plusieurs effet. Ces images ont été acquises en 2D, et nous savons que le modèle de formation des images ne prend pas en compte les artéfacts de sélection de coupe. Cette erreur de modèle se retrouve également dans l'estimation des signaux de référence qui comme nous l'avons vu équation (5.5) se base également sur le modèle de formation des données. Enfin, nous avons fait l'hypothèse que les inhomogénéités RF ne dépendaient pas de l'objet, ce qui est rigoureusement faux. Cependant, notre méthode améliore de manière significative la ressemblance entre les images et ces résultats permettent d'envisager de tester l'algorithme sur notre cible applicative. Nous allons maintenant étudier les performances de l'algorithme sur le saumon. Auparavant nous étudierons le réglage des hyperparamètres, qui comme nous l'avons expliqué précédemment, se fait par simulation. À l'occasion de ces simulations, nous comparerons les résultats de notre algorithme avec ceux d'une méthode « directe ». Nous montrerons également l'apport de la régularisation en comparant les résultats sur des images à faible et fort niveau de bruit.

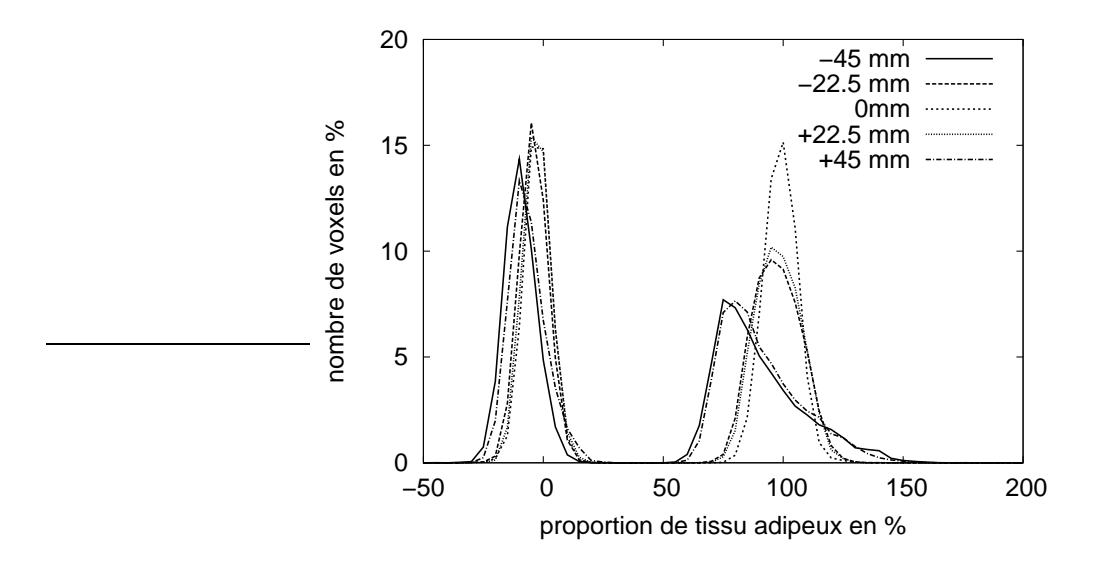

FIG. 5.1: Histogrammes des proportions de tissu adipeux calculés à partir des cinq images sans aucune correction.

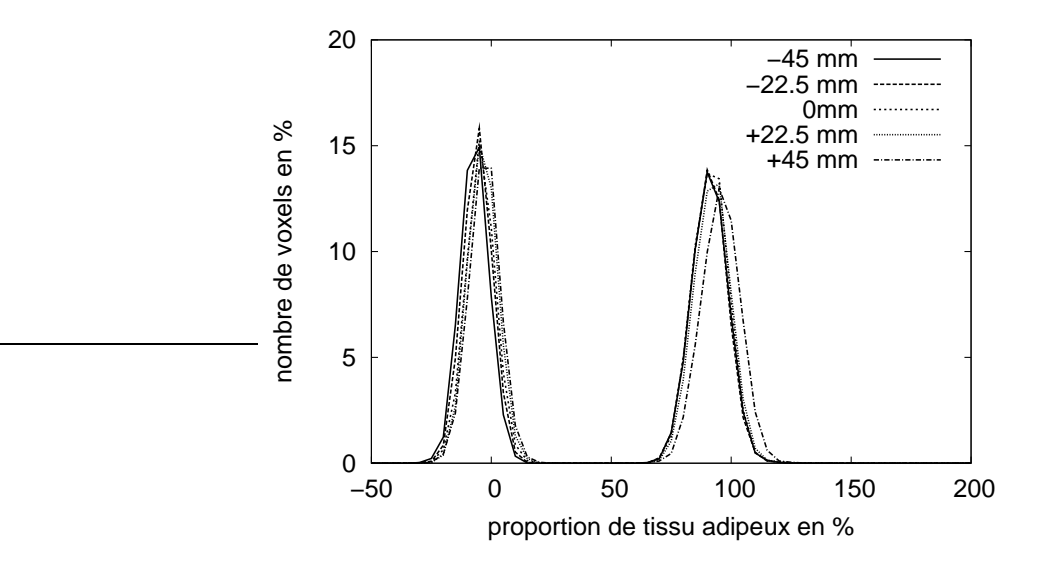

FIG. 5.2: Histogrammes des proportions de tissu adipeux après correction.

### **Réglage des hyperparamètres (simulations)**

Afin de déterminer les valeurs optimales pour les hyperparamètres, nous avons effectué les simulations pour toutes les combinaisons décrites précédemment. Les meilleurs résultats, correspondant à la plus faible valeur pour  $\epsilon_k$ , ont été obtenus pour

$$
\gamma_R = 1e^5, \gamma_\eta = 1e^4, \gamma_k = 1e^1, \delta = 0.3. \tag{5.7}
$$

La Figure 5.3 montre l'évolution de  $\epsilon_k$  pour  $\gamma_R = 1e^5$  et  $\gamma_\eta = 1e^4$  en fonction de  $\gamma_k$  et  $\delta$ . La Figure 5.4 montre l'évolution de l'erreur pour  $\gamma_k = 1e^1$  et  $\delta = 0.3$  en fonction de  $\gamma_R$  et  $\gamma_\eta$ . Il est à noter que l'échelle est logarithmique pour  $\gamma_R$ ,  $\gamma_\eta$  et  $\gamma_k$ .

La Figure 5.3 montre que la norme  $L_1$   $\epsilon_k$  est peu sensible aux variations de  $\gamma_R$  et  $\gamma_\eta$ . La sensibilité en fonction de  $\gamma_n$  est très faible : de la plus faible à la plus forte valeur de  $\gamma_n$ ,  $\epsilon_k$ varie seulement de 5 à 7%.  $\epsilon_k$  est plus sensible à la valeur de  $\gamma_R$ , car des valeurs de  $\gamma_R$  trop élevées produisent des erreurs importantes. Ceci est lié au fait que la précision de l'estimation de R a plus d'influence sur l'estimation de  $k$  que l'erreur sur  $\eta$ . Ceci se déduit facilement de l'expression de  $k_{\ell 1}$  en fonction de  $R_{\ell}$  et  $\eta_{\ell}$  dans le système d'équations (5.3) : la sensibilité de  $k_{\ell 1}$  en fonction de  $R_{\ell}$  est plus élevée que celle en fonction de  $\eta_{\ell}$ .

La Figure 5.4 montre que la valeur de  $\gamma_k$  a plus d'influence sur l'erreur, bien que la même erreur est obtenue alors que  $\gamma_k$  varie de 1 à 100. Le paramètre  $\delta$  semble avoir une influence limitée sur le résultat.

En fait, la norme  $L_1$  ne nous donne qu'une indication sur la performance de l'algorithme. En particulier, des résultats avec la même erreur peuvent correspondre à des images d'aspect différent. Ceci est illustré par la Figure 5.5. Les trois images ont été obtenues avec  $\gamma_R = 1e^5$ ,  $\gamma_{\eta} = 1e^4$  et  $\gamma_k = 1e^1$ . De gauche à droite la valeur de  $\delta$  était respectivement 0.1, 0.3 et 0.6, l'erreur correspondante de 4.6, 4.4 et 4.6. Comme attendu, l'image obtenue avec la plus faible valeur de  $\delta$  paraît moins bruitée et possède des régions plus homogènes, tandis que celle obtenue avec la plus grande valeur de  $\delta$  paraît plus bruitée. Cela montre les limites du critère utilisé pour choisir les meilleurs hyperparamètres et suggèrerait de le définir en fonction des objectifs particulier de l'application visée. Cependant, nous considérons que ce critère nous donne une indication acceptable ici, d'autant que les images réelles que nous aurons à traiter ci-après auront le même type de structure que l'image utilisée pour les simulations. C'est pourquoi, dans la suite, les hyperparamètres ont été fixés aux valeurs données par (5.7).

#### **Comparaison des résultats avec ou sans régularisation et avec la méthode « directe »**

La méthode de correction avec régularisation donne une erreur de 4.4% avec un choix optimal des hyperparamètres.

Sans aucune régularisation, l'erreur augmente jusqu'à 7.3%. En d'autres termes la régularisation apporte un gain de 3%. Dans notre contexte applicatif, ce gain n'est pas négligeable

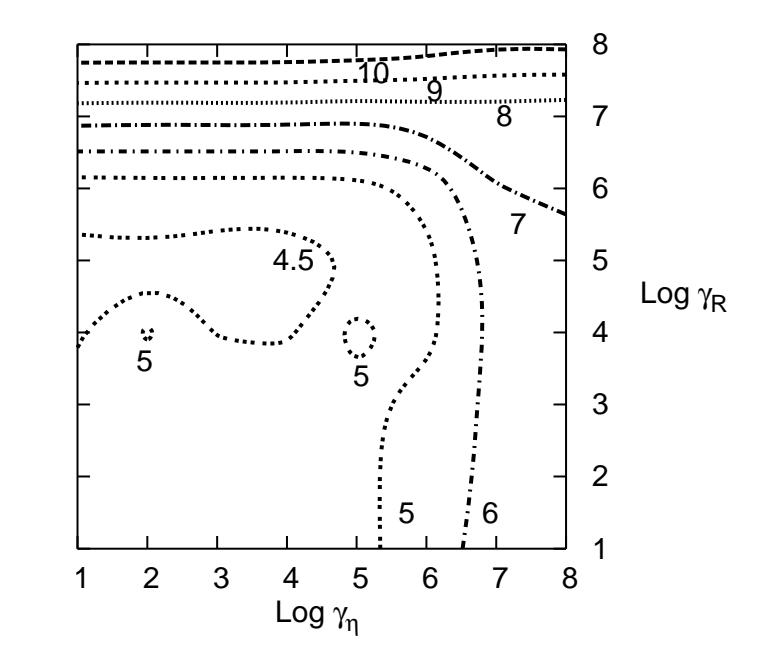

FIG. 5.3:  $\epsilon_k$  fonction de  $(\gamma_R, \gamma_\eta)$  pour  $(\gamma_k, \delta) = (1e^1, 0.3)$ .

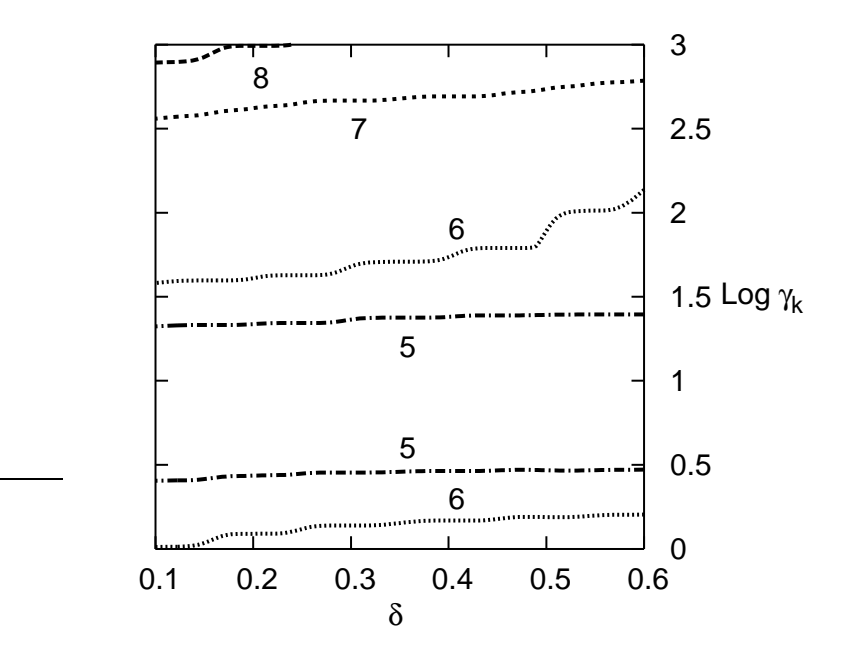

Fıg. 5.4:  $\epsilon_k$  fonction de  $(\gamma_k, \delta)$  pour  $(\gamma_R, \gamma_{\eta}) = (1e^5, 1e^4).$ 

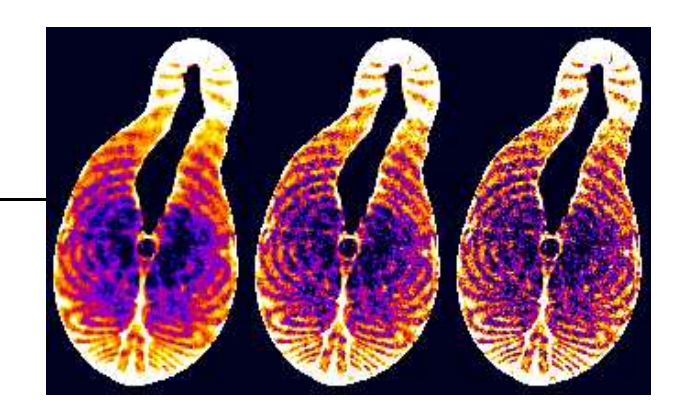

Fıg. 5.5:  $\bm{k}$  estimé avec  $\gamma_R=1e^5$ ,  $\gamma_\eta=1e^4$  et  $\gamma_k=1e^1$ . De gauche à droite :  $\delta=0.1$ ,  $0.3$  et  $0.6$ . L'erreur est 4.6, 4.4 et 4.6.

car une variation de 1% est significative. En l'absence d'estimation du biais non-multiplicatif, l'erreur était de 6.6% ce qui prouve l'intérêt de le prendre en compte.

Enfin, la méthode directe donne une erreur de 7.4% qui est à comparer avec notre méthode sans aucune régularisation. Comme attendu, elle donne la même erreur, mais ne reste utilisable que pour des conditions d'acquisition particulières.

Une autre façon d'illustrer les performances de la correction est d'observer les histogrammes des proportions de tissu adipeux. La figure 5.6 représente l'histogramme vrai, après correction sans régularisation et après correction avec régularisation. On observe sur cette figure l'effet de la régularisation qui permet de recaler quasiment complètement l'histogramme avec l'histogramme « vrai » hormis un léger décalage dans la zone des proportions les plus élevées.

#### **Résultats de correction sur le saumon (images réelles)**

Les deux images de gauche de la Figure 5.7 sont deux des cinq images acquises sur la même coupe virtuelle du poisson, à différentes positions dans l'IRM, dans le cas des images très bruitées. Les deux images corrigées correspondantes sont à droite. Les couleurs les plus claires correspondent au tissu gras et les plus sombres au muscle.

Les effets des inhomogénéités RF sont clairement visibles sur les images originales. En particulier l'image à 45 mm a des intensités plus faibles. Après correction les deux images retrouvent des intensités similaires. Les histogrammes des proportions de tissu adipeux sont représentés sur la Figure 5.8 pour les cinq images originales, et sur la Figure 5.9 pour les cinq images corrigées. Les histogrammes dans le cas des cinq images originales diffèrent significativement les uns des autres à cause des inhomogénéités, tandis que les histogrammes des images corrigées sont similaires. De plus, les images corrigées ont des histogrammes moins étalés, car leur niveau de bruit est plus faible grâce à la régularisation des solutions.

Pour certains voxels, la proportion de tissus adipeux est négative ou supérieure à 100% ce qui est naturellement impossible. Le nombre de voxels ayant une proportion négative est en fait

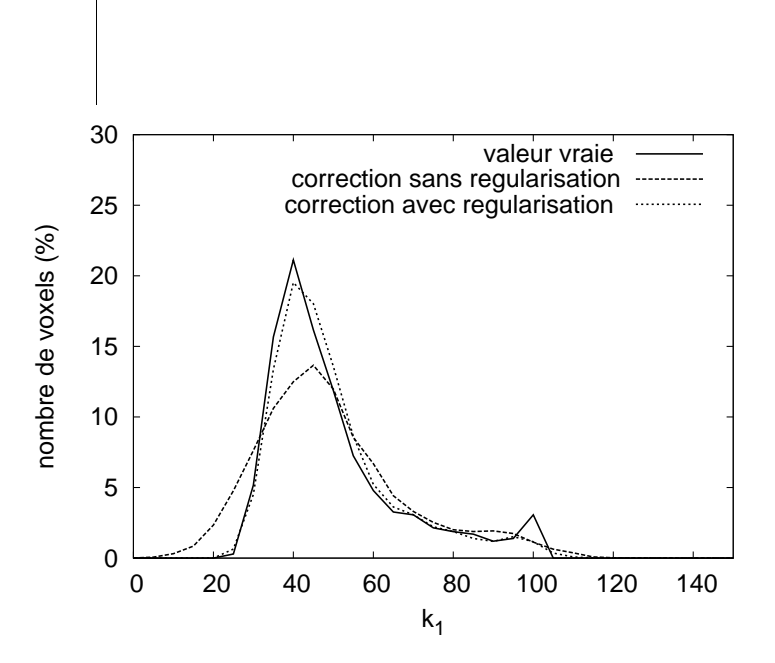

FIG. 5.6: Histogrammes des proportions de tissu adipeux vrai, après correction sans ou avec régularisation obtenus sur image de poisson simulée avec images de fantôme

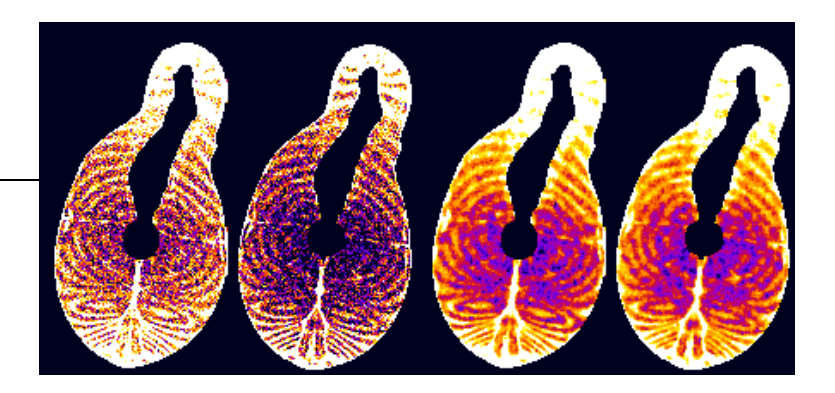

FIG. 5.7: De gauche à droite : images originales acquises à 0 mm et 45 mm du centre du système IRM, et les images corrigées correspondantes.

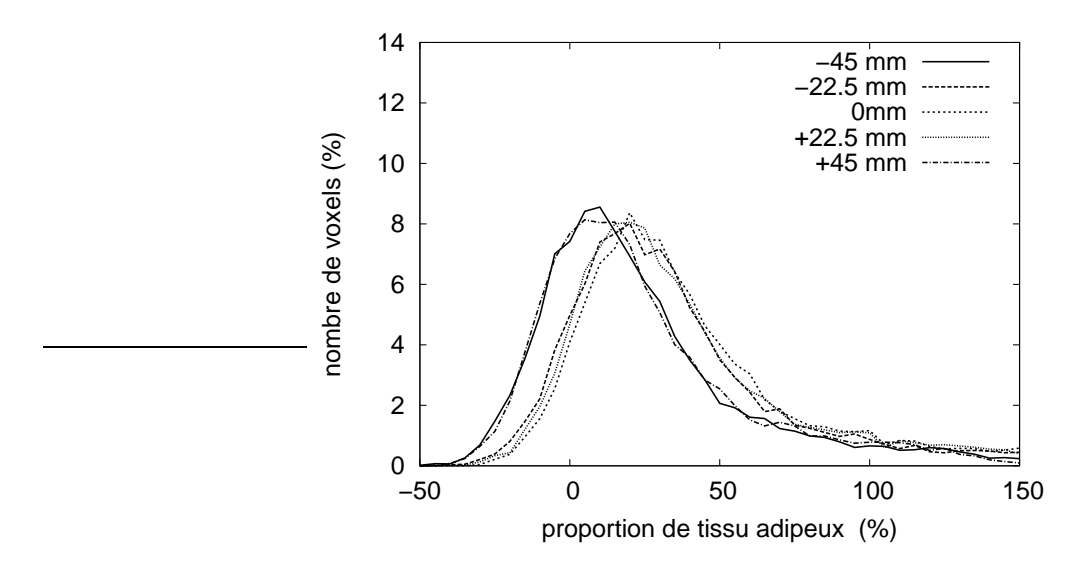

FIG. 5.8: Histogrammes des proportions de tissu adipeux calculées à partir des cinq images originales.

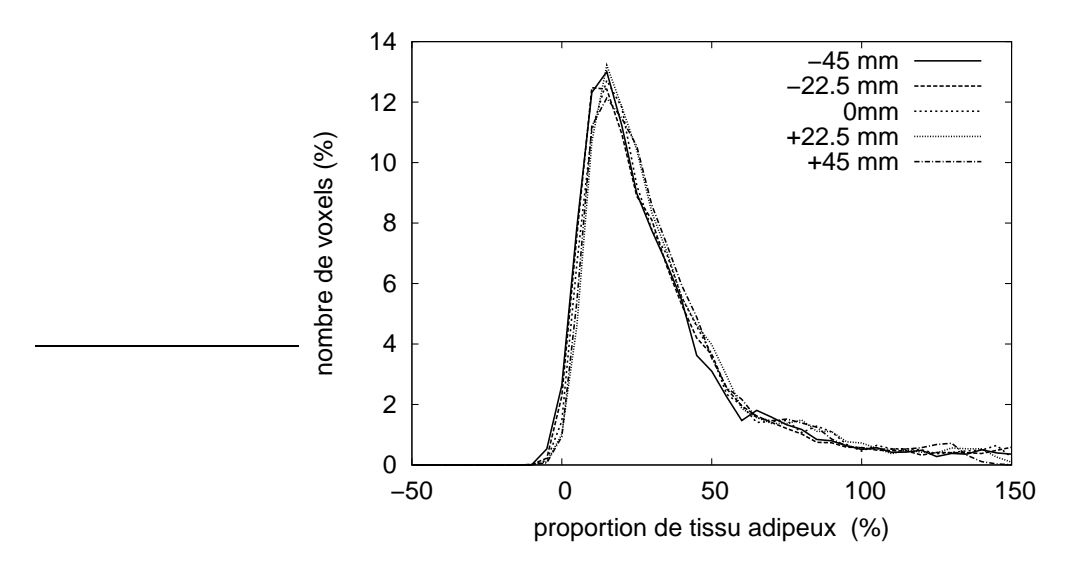

FIG. 5.9: Histogrammes des proportions de tissu adipeux sur les cinq images de saumon après correction.

très faible. Les voxels présentant une proportion de tissu adipeux supérieure à 1 sont localisés dans la partie ventrale du poisson, là où le taux est maximal. Cette erreur peut être due, au moins en partie, à une erreur sur les signaux de référence, une erreur de modèle, mais aussi à une composition différente du tissu adipeux dans cette zone physiologique particulière.

La Figure 5.10 montre les histogrammes des proportions de tissu adipeux pour les cinq images après correction partielle : seul  $R$  a été estimé et pris en compte dans la correction, tandis que  $\eta$  était supposé égal à 1. Cette configuration est équivalente à modéliser l'inhomogénéité par un biais purement multiplicatif. Le résultat confirme que cela ne suffit pas. Ceci est particulièrement vrai pour les zones qui contiennent plus de muscle que de gras car pour ce tissu le rapport  $TR/T_1$  est plus faible et le biais multiplicatif plus élevé.

### **Effets de la régularisation (images réelles)**

Afin de quantifier les effets de la régularisation, nous avons calculé la norme  $L_1$  de la différence entre d'une part les images fortement bruitées corrigées avec et sans régularisation, et d'autre part avec les images faiblement bruitées corrigées sans régularisation. Ces dernières font ainsi office de référence.

La Figure 5.11 montre la norme  $L_1$  de la différence entre  $k_1$  estimé à partir des images fortement bruitées (avec et sans régularisation) et  $k_1$  estimé à partir des images faiblement bruitées (sans régularisation). En fonction de la position, la régularisation apporte un gain de 2.3 à 2.7%. Cette apport est significatif et confirme celui observé dans l'étude par simulation qui était de 3%. Comme nous l'avons vu précédemment, le niveau de bruit en IRM est en partie lié au temps d'acquisition. On voit qu'avec une procédure de régularisation, on peut éventuellement envisager une diminution du temps d'acquisition tout en conservant les mêmes performances ce qui peut être très intéressant dans certaines applications où le temps d'acquisition est crucial.

### **Effets de l'initialisation (images réelles)**

Nous finirons cette partie des résultats en évoquant l'influence de l'initialisation sur les résultats. La figure 5.12 représente l'évolution de Log  $J$  pour deux initialisations différentes : l'une pour une initialisation par estimation de la solution non-régularisée selon la méthode décrite section 4.6, l'autre en initialisant à 1 les cartes RF et les cartes de proportions à 0.5.

Comme attendu, l'initialisation par la solution non-régularisée converge en moins d'itérations, 28 dans cet exemple contre 38 pour l'initialisation par des cartes RF et de proportions constantes. Il est à noter que les deux méthodes d'initialisation convergent vers la même solution. Cette constatation amène une réflexion sur l'existence éventuelle de minima locaux. En effet, du fait de la non-linéarité de la fonction  $f$ , nous ne pouvons pas garantir que le critère que nous minimisons ne possède pas de minima locaux. Néanmoins nous n'avons pas rencontré de convergence vers un minimum local lors des nombreux calculs que nous avons menés. L'initialisation par la solution non régularisée est de plus un moyen de se rapprocher de la so-

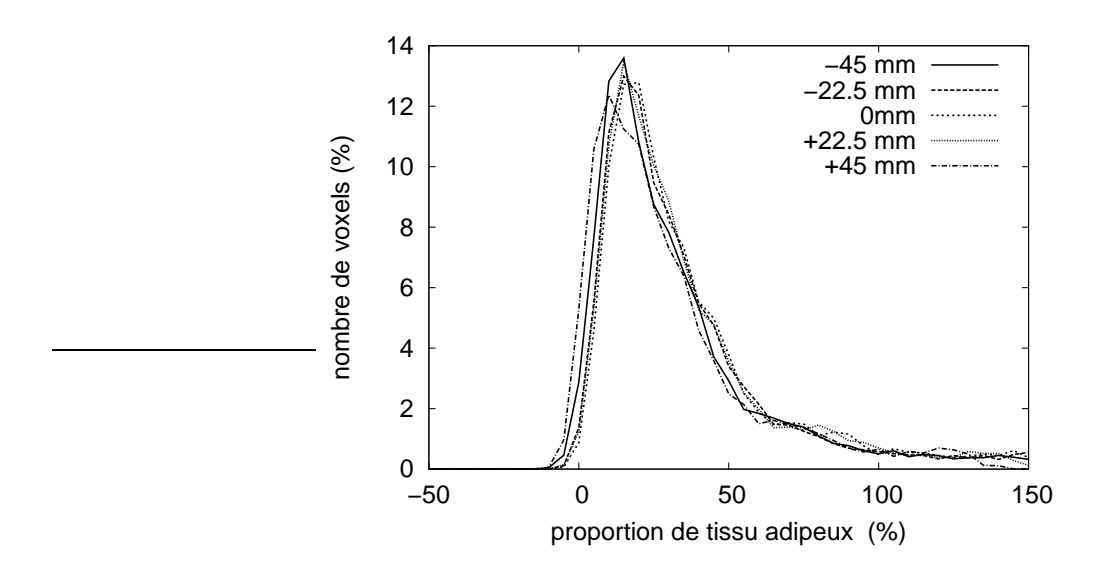

FIG. 5.10: Histogrammes des proportions de tissu adipeux sur les cinq images de saumon après correction partielle.

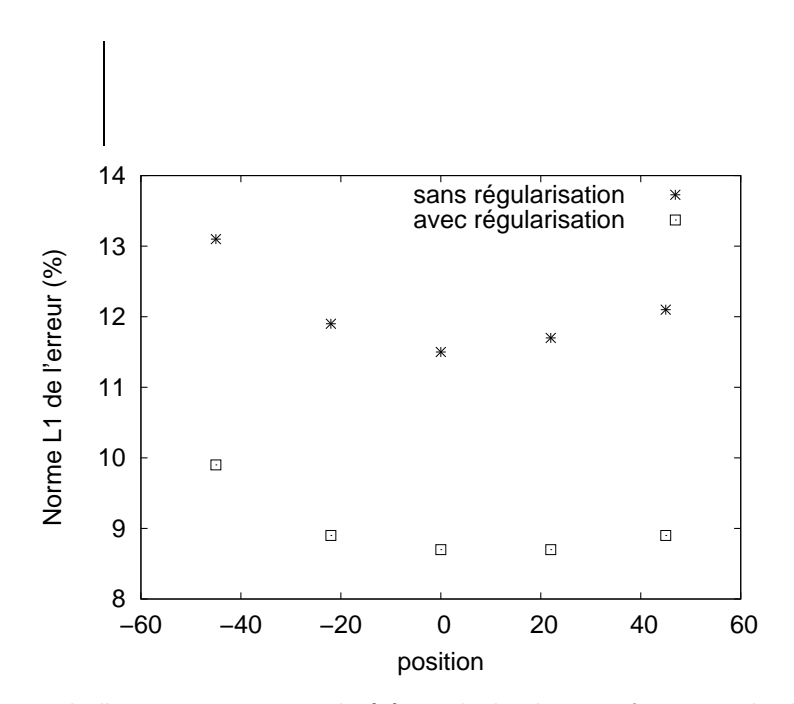

FIG. 5.11: Norme  $L_1$  de l'erreur, entre  $k_1$  estimé à partir des images fortement bruitées (avec et sans régularisation) et  $k_1$  estimé à partir des images faiblement bruitées (sans régularisation).

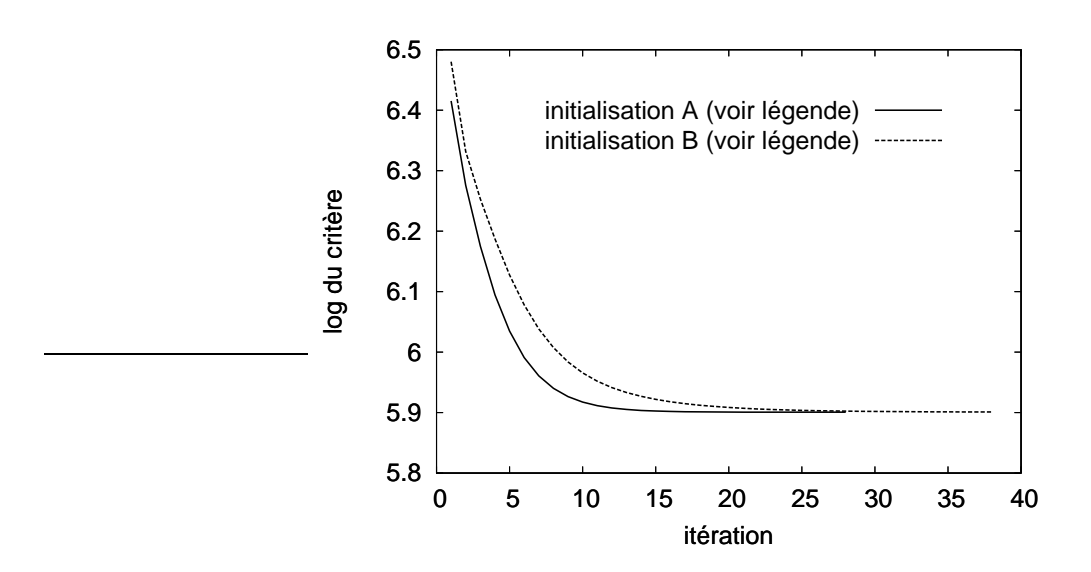

FIG. 5.12: Évolution de  $\log \mathcal{J}$  en fonction des itérations pour deux conditions d'initialisation différentes : 'A' représente l'initialisation avec la solution de la version non-régularisée, 'B' représente l'initialisation définie par :  $\bm{R}^{(0)} = \bm{\eta}^{(0)} = \bm{1}$ , and  $\bm{k}^{(0)}_1 = \bm{k}^{(0)}_2 = \bm{1}/2$ 

lution. Cependant, même avec une initialisation avec des cartes RF et des cartes de proportions constantes, la convergence a toujours eu lieu vers le minimum global. En ce qui concerne les temps de calculs, ils sont, sur cette image de 12000 points, de l'ordre de 1 seconde pour le calcul de la solution non régularisée et de 4 secondes par itération, ce qui correspond à un temps de l'ordre de 2 minutes pour 30 itérations. Ces temps ont été mesurés sur un PC à 2 GHz et avec un code programmé en langage scilab.

Après avoir présenté les résultats obtenus dans le cas où une partie des images a été acquise sur un fantôme, nous allons maintenant aborder le cas où toutes les images sont acquises sur l'échantillon.

# **5.3 Correction sans estimation des signaux de référence et sans fantôme**

L'objectif est de vérifier qu'en l'absence de fantômes les performances restent équivalentes. En effet, nous savons que l'utilisation de fantômes peut entraîner des erreurs en particulier lorsque le champ magnétique est élevé puisque la RF dépend de l'objet observé. Sauf mention contraire, nous avons utilisé les mêmes paramètres d'acquisition que précédemment :  $\theta_1 = (90^\circ, 180^\circ, 140 \text{ ms}), \theta_2 = (60^\circ, 180^\circ, 700 \text{ ms}) \text{ et } \theta_3 = (120^\circ, 180^\circ, 700 \text{ ms}).$  Nous allons dans un premier temps observer les résultats obtenus en simulation sur la même image synthétique de poisson que nous avons utilisée précédemment, puis nous passerons aux images réelles acquises sur l'objet modèle et sur le saumon.

### **5.3.1 Simulations sans fantôme**

Nous avons effectué des simulations avec trois niveaux de bruit différents. Tout d'abord nous avons simulé des niveaux de bruit équivalents à ceux utilisés dans le cas des simulations avec fantôme à savoir 100 sur  $s_1$  et 30 sur  $s_2$  et  $s_3$ . Ensuite, nous avons simulé des niveaux de bruit équivalents pour les trois images, en choisissant 30 puis 100. L'objectif de ces tests était d'apprécier le comportement de la méthode en l'absence d'images de fantômes, de comparer les performances avec et sans fantômes, de quantifier l'apport de la régularisation avec les mêmes valeurs d'hyperparamètres réglées précédemment dans le cas avec images de fantôme.

La figure 5.13 représente les histogrammes des proportions de tissu adipeux « vrais », après correction sans régularisation et après correction avec régularisation pour un bruit d'écart type 100 sur  $s_1$  et 30 sur  $s_2$  et  $s_3$ . Les figures 5.14 et 5.15 représentent les mêmes informations obtenues à partir d'images simulées affectées respectivement d'un bruit d'écart type 30 et 100.

On peut observer dans les trois cas une amélioration des résultats avec la régularisation qui tend à recaler l'histogramme de l'image corrigée avec celui de l'image originale. On peut remarquer également que lorsque le niveau de bruit sur  $s_1$  est élevé, les erreurs sur les proportions sont plus élevées pour les proportions faibles ce qui s'explique par le fait que dans ce cas le RSB est plus faible car le signal est plus faible. On peut également remarquer qu'il y a peu de différences entre les résultats acquis avec un bruit pour  $s_1$ ,  $s_2$  et  $s_3$  respectivement de 100, 30 et 30 ou 100, 100 et 100 alors que le niveau de bruit global est moins élevé dans la première configuration. Ceci peut s'expliquer par le fait que c'est l'image  $s_1$  qui comporte le plus d'informations en ce qui concerne la proportion de tissus adipeux car le contraste entre les tissus y est élevé, contrairement aux images  $s_2$  et  $s_3$ . Ainsi le niveau de bruit dans ces deux images influencent moins l'erreur sur k.

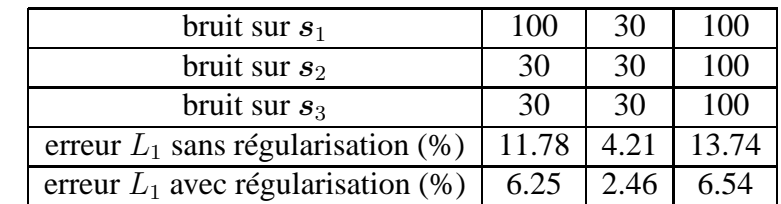

Le tableau 5.1 récapitule les erreurs  $L_1$  sur les proportions avec et sans régularisation en fonction du bruit ajouté dans les images.

TAB. 5.1: Erreurs  $L_1$ sur k, avec et sans régularisation, pour différents niveaux de bruit dans les images simulées

Comme attendu, les résultats se dégradent avec le niveau de bruit et l'erreur  $L_1$  diminue de manière significative avec la régularisation dans les trois cas de figure. Dans le cas où le bruit est respectivement de 100, 30 et 30 pour  $s_1$ ,  $s_2$  et  $s_3$  les résultats sont à comparer avec ceux obtenus avec des images de fantômes qui rappelons le étaient de 7.4% et 4.4% respectivement sans et avec régularisation. Les erreurs obtenues sans fantômes sont nettement plus élevées. Elles

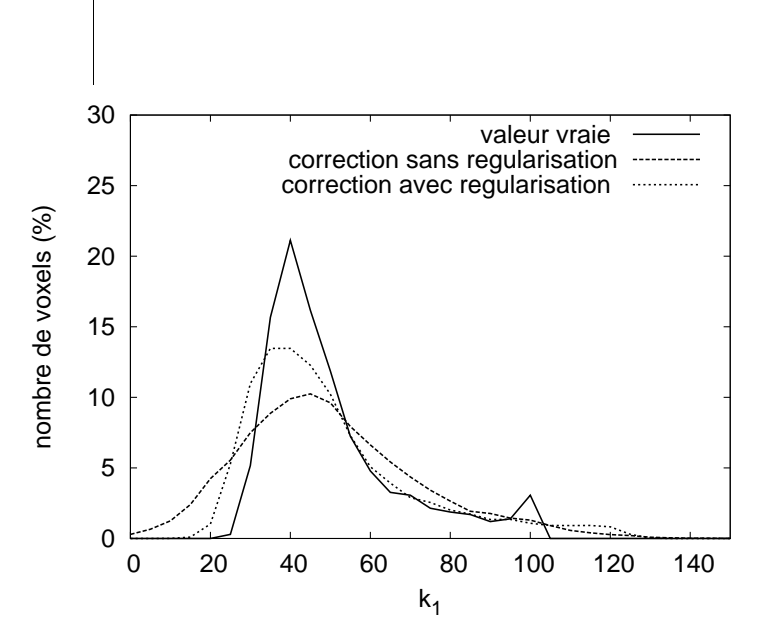

FIG. 5.13: Histogrammes des proportions de tissu adipeux, « vrai », après correction, sans et avec régularisation, pour un écart type du bruit égal à 100 sur  $s_1$  et 30 sur  $s_2$  et  $s_3$ .

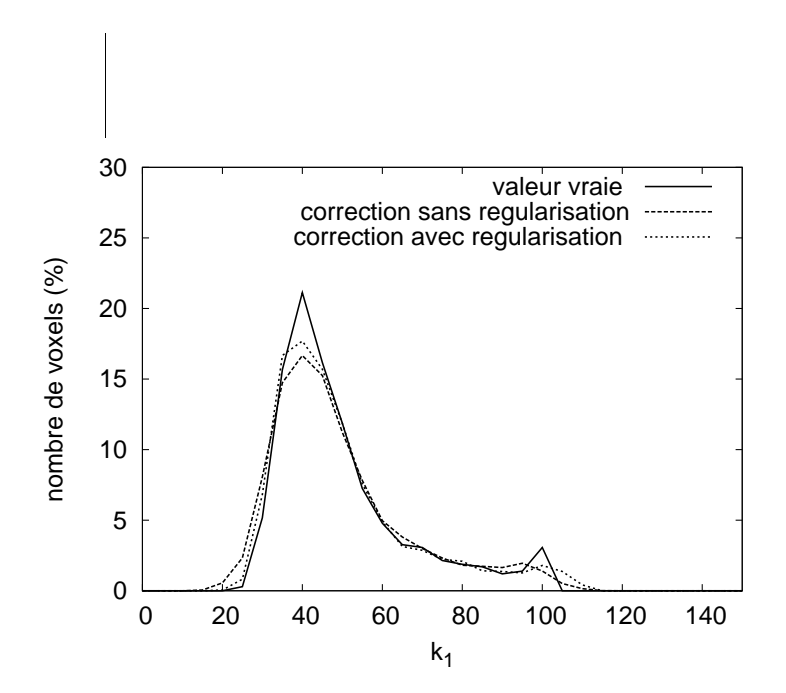

FIG. 5.14: Histogrammes des proportions de tissu adipeux, « vrai », après correction sans et avec régularisation, pour un écart type du bruit égal à 30 sur les 3 images.
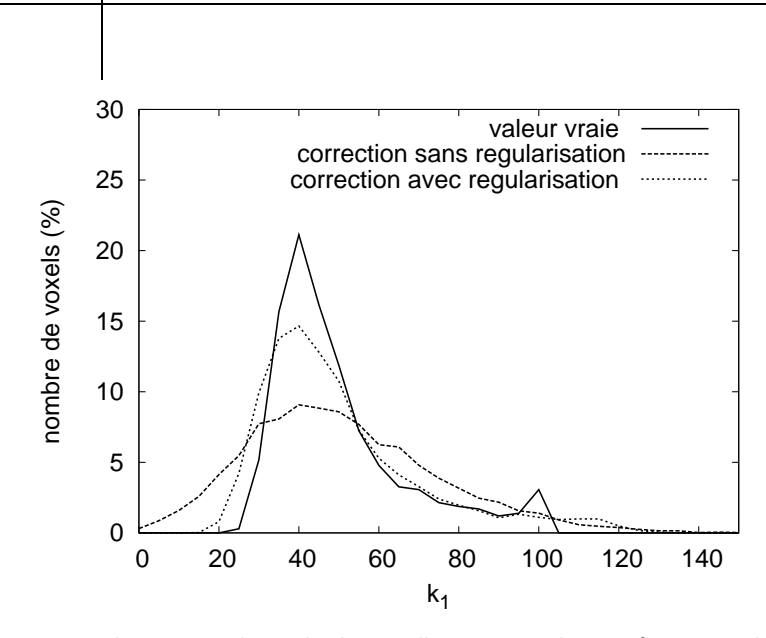

FIG. 5.15: Histogrammes des proportions de tissu adipeux, « vrai », après correction sans et avec régularisation, pour un écart type du bruit égal à 100 sur les 3 images.

sont plus élevées également sur  $R$  et  $\eta$ . On peut compléter cette observation en comparant les histogrammes des figures 5.6 (cas avec fantôme) et 5.13 (cas sans fantôme) ce qui confirme les meilleures performances dans cas avec fantôme. L'utilisation de fantôme est donc favorable à la précision de l'estimation des variables. En présence de fantôme, l'estimation de  $\vec{R}$  et de  $\eta$ ne dépend pas des proportions de tissus, ce qui explique ces meilleurs résultats. Cette conclusion, vraie en simulation, n'est pas forcément directement transposable aux images réelles où les écarts de la RF entre l'échantillon et l'objet peuvent exister, défavorisant potentiellement l'utilisation de fantômes.

#### **5.3.2 Images acquises sans fantôme sur objet modèle (images réelles)**

La figure 5.16 représente les histogrammes de proportion de tissus adipeux obtenus après correction sans régularisation sur les images acquises sur l'objet modèle. Il est à noter que les images  $s_2$  et  $s_3$  n'ont pas été acquises avec un temps de répétition  $TR=700$  ms mais avec un temps de répétition de TR=500 ms.

On peut observer que les histogrammes sont recalés. Cependant, les proportions obtenues sont dégradées par rapport à la version avec fantôme dont les résultats sont donnés figure 5.2. Elles sont à la fois plus éloignées des valeurs cibles de 0% et 100% et plus dispersées.

Afin d'expliquer cette différence, il peut être intéressant de comparer les valeurs de  $R$  et  $\eta$  obtenues dans les deux cas. Sur la figure 5.17 on peut observer à gauche la cartographie de R estimée avec les images de fantômes et à droite la même cartographie estimée sans images de fantômes. Sur chacune des cartographies, la partie gauche correspond au cylindre rempli d'eau dopée et à droite au cylindre rempli d'huile. La figure 5.18 correspond aux mêmes confi-

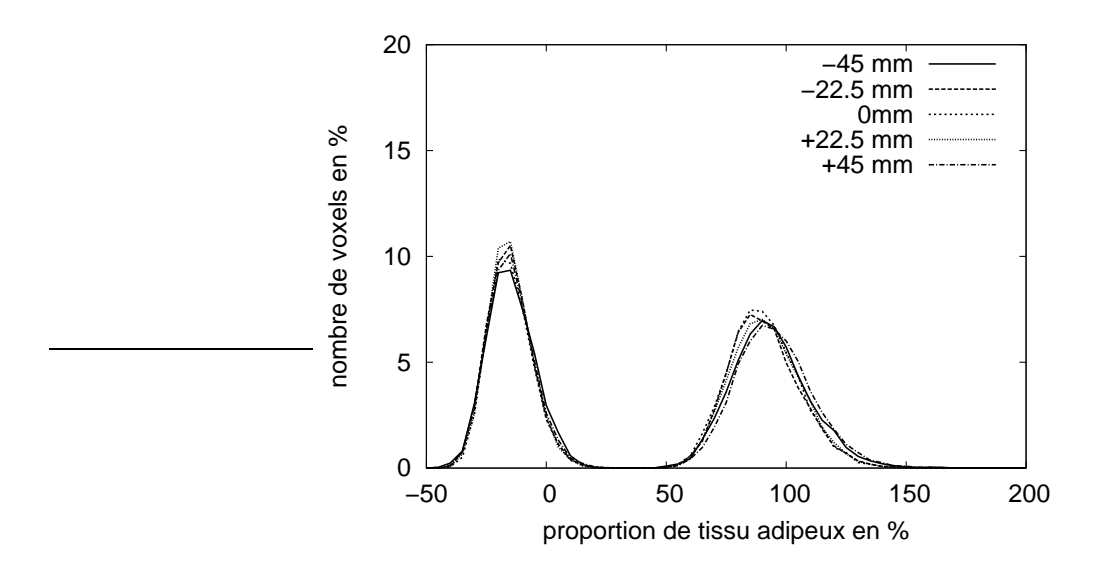

FIG. 5.16: Histogrammes des proportions de tissu adipeux après correction sans régularisation, à partir de 3 images acquises sur objet-modèle.

gurations mais pour les cartographies de  $\eta$ . Les cartographies estimées à partir des images de fantômes sont beaucoup moins bruitées. Cela s'explique facilement par le fait que les images acquises sur le fantôme l'ont été avec un plus grand nombre d'accumulations. On s'aperçoit que les valeurs de  $\vec{R}$  et de  $\eta$  diffèrent plus entre les configurations avec et sans fantômes, pour les voxels appartenant à l'eau dopée. Cette différence peut être due à une réalité physique. Cependant elle est très vraisemblablement due au moins en partie à l'erreur de modèle qui, comme montré figure 2.19, est d'autant plus importante que le rapport  $TR/T_1$  est faible, ce qui est le cas pour l'eau dopée. Cet écart sur R et  $\eta$  expliquent en partie la mauvaise estimation des proportions sur les tubes d'eau.

Ainsi, la méthode de correction a échoué à retrouver des proportions acceptables, cependant l'erreur commise est la même quelque soit la position ce qui amène à retrouver des images recalées. Ceci est confirmé figure 5.19 où sont représentés les histogrammes des proportions calculées par la méthode de correction sur des images acquises avec les paramètres suivants :  $\theta_1 = (90^\circ, 180^\circ, 300 \text{ ms}), \ \theta_2 = (60^\circ, 180^\circ, 500 \text{ ms})$  et  $\theta_3 = (120^\circ, 180^\circ, 500 \text{ ms})$  (noter le changement d'échelle sur l'axe  $x$ ). Les proportions sont fausses mais les histogrammes sont recalés.

#### **5.3.3 Images acquises sans fantôme sur le saumon (images réelles)**

La figure 5.20 représente les histogrammes de proportion de tissus adipeux obtenue sur les images acquises sur le saumon après correction sans régularisation ; la figure 5.21 représente les mêmes informations mais en présence de régularisation. Ces figures sont à comparer avec la figure 5.9. On peut remarquer que le recalage est déficient pour l'image acquise à −45 mm

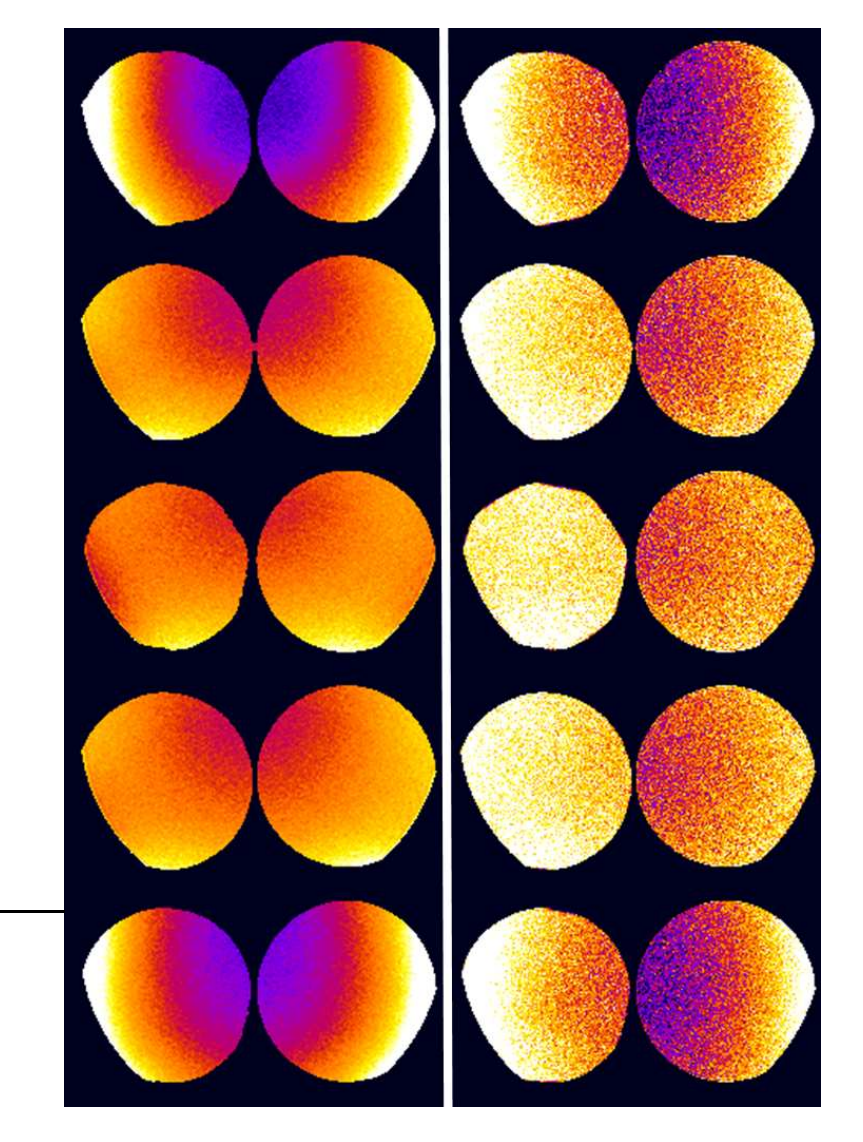

FIG.  $5.17$ : Cartographies de R obtenues avec images de fantômes à gauche, sans images de fantômes à droite. Dans chacune des cartographies la partie de gauche correspond au cylindre d'eau dopée, celle de droite au cylindre d'huile.

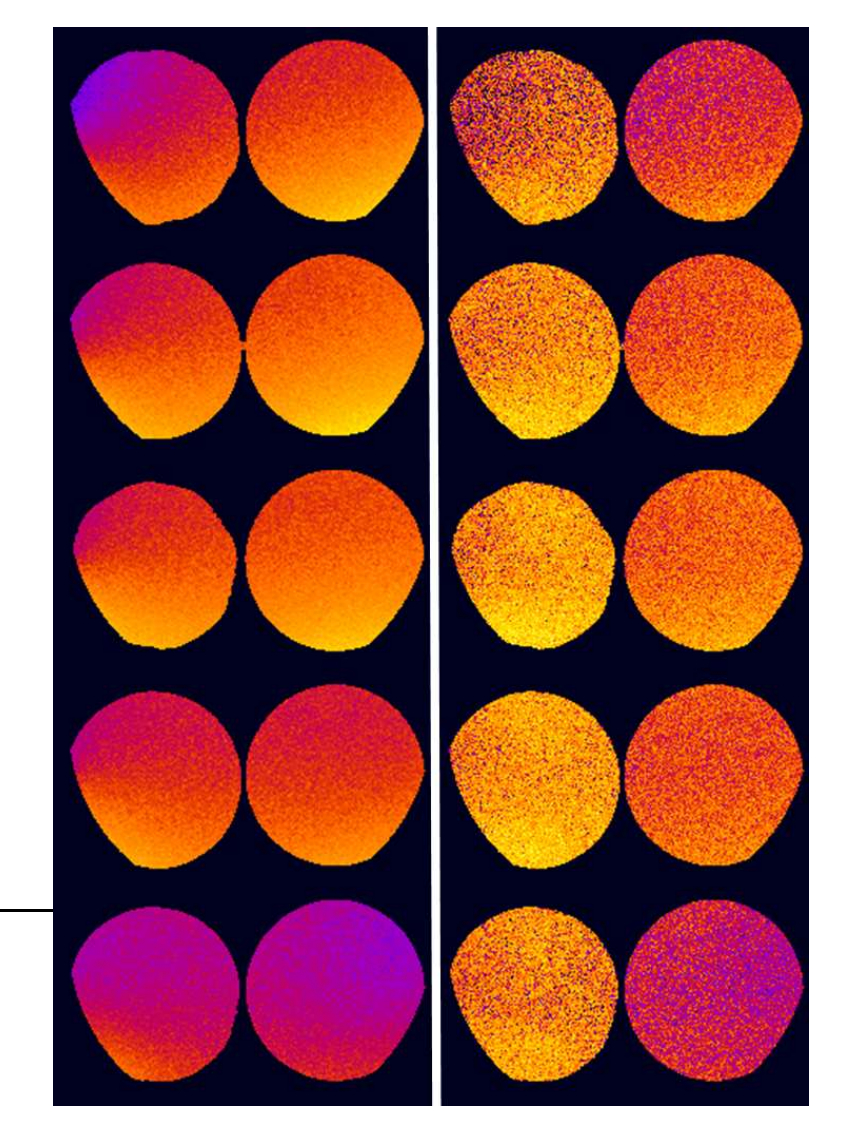

FIG. 5.18: Cartographies de  $\eta$  obtenues avec images de fantômes à gauche, sans images de fantômes à droite. Dans chacune des cartographies la partie de gauche correspond au cylindre d'eau dopée, celle de droite au cylindre d'huile.

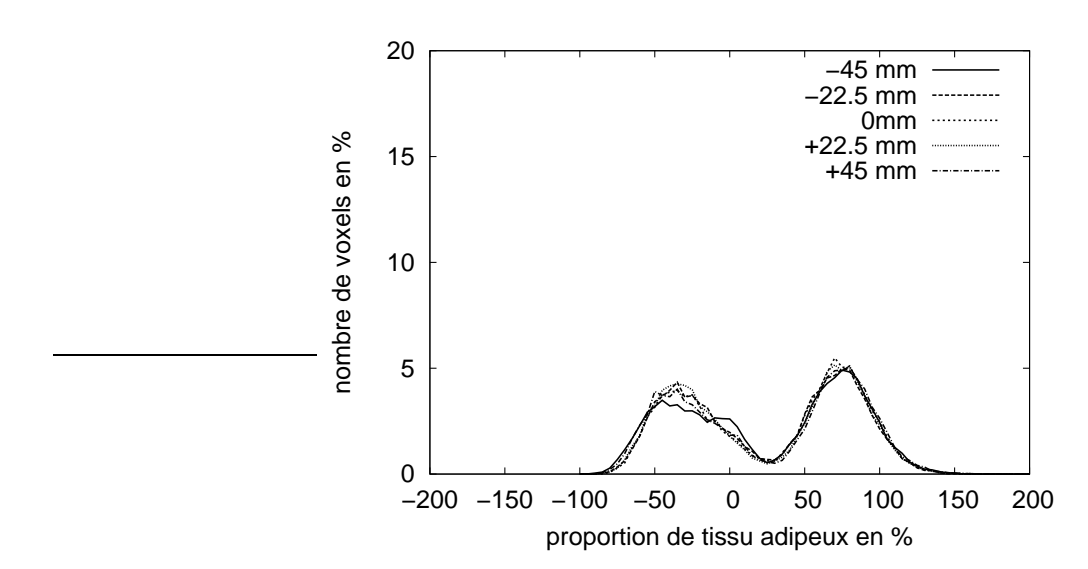

FIG. 5.19: Histogramme des proportions de tissu adipeux obtenues après correction sur trois images acquises sur l'objet modèle, une à  $TR = 300$  ms et deux à  $TR = 500$  ms

et que la régularisation améliore légèrement le recalage des quatre autres images. Le nombre de voxels ayant des proportions négatives est devenu non-négligeable par rapport au cas où des images de fantôme avaient été utilisées. Globalement les résultats sont donc moins bons, même s'ils restent relativement acceptables en terme de recalage des niveaux de gris.

## **5.3.4 Conclusion sur la correction sans fantômes et sans estimation des signaux de référence**

Globalement les résultats obtenus sont moins bons que ceux obtenus avec des images de fantômes. Les résultats de simulation ont montré que  $\bf{R}$  et  $\eta$  étaient moins bien estimés, ce qui est logique puisque leur estimation est liée à celle des proportions, alors que dans le cas des images de fantôme leur estimation est indépendante des proportions. Cependant on observe que l'algorithme fournit des proportions similaires dans les images acquises à différents endroits.

# **5.4 Correction avec estimation des signaux de référence**

Comme nous l'avons vu dans les résultats précédents, une erreur sur les signaux de référence amène à un calcul de proportions erroné. L'estimation des signaux de référence est donc un point important. Nous avons dans un premier temps vérifié les performances de l'estimation des signaux de référence en simulation puis nous l'avons testé sur images réelles.

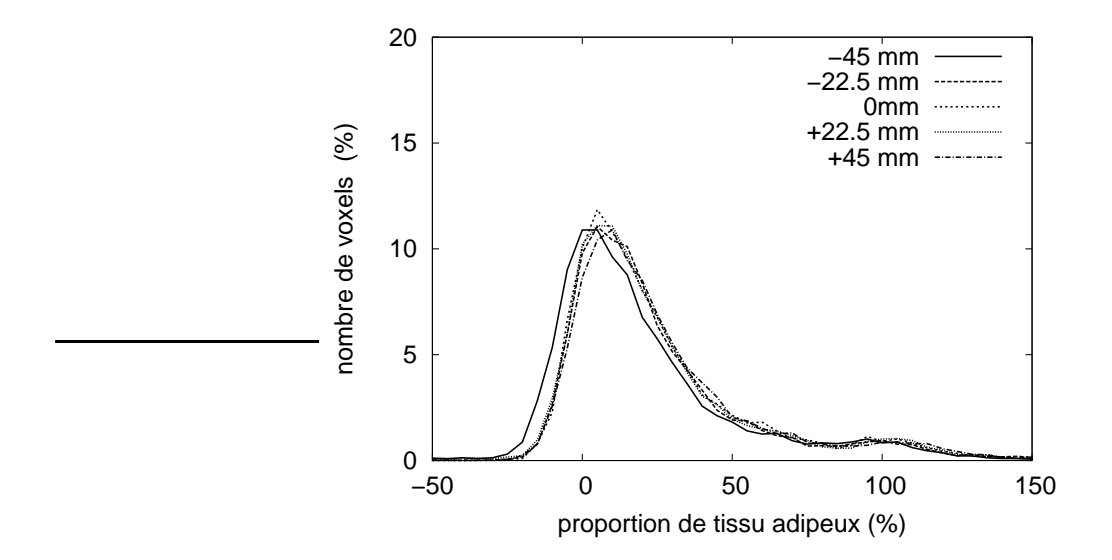

FIG. 5.20: Histogrammes des proportions de tissu adipeux après correction sans régularisation, à partir de 3 images acquises sur le saumon.

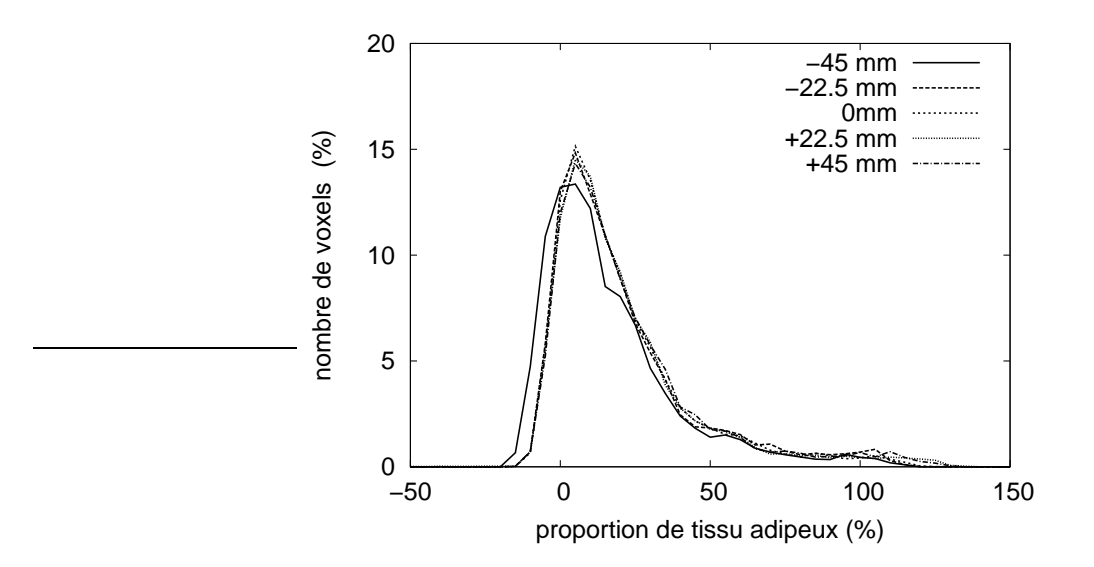

FIG. 5.21: Histogrammes des proportions de tissu adipeux après correction avec régularisation, à partir de 3 images acquises sur le saumon.

#### **5.4.1 Résultats en simulation**

#### **Étude « générale »**

Nous avons testé l'estimation des signaux référence sur un jeu de données de taille 56 fabriqué à partir de plusieurs combinaisons possibles de  $R_{\ell}$ ,  $\eta_{\ell}$  et  $k_{1\ell}$  choisies respectivement entre 0.8 et 1.4, 0.8 et 1.2 et 0 et 1. Nous nous sommes positionnés dans la configuration où deux images étaient acquises sur l'échantillon et deux images sur le fantôme. Les paramètres d'acquisition sur le fantôme étaient  $\theta_3 = (60^\circ, 180^\circ, 700 \text{ ms})$  et  $\theta_4 = (120^\circ, 180^\circ, 700 \text{ ms})$ . Nous avons testé deux ensembles de paramètres d'acquisition sur l'objet qui diffèrent par le TR de  $\theta_1$  et  $\theta_2$  :

$$
- \theta_1 = (60^\circ, 180^\circ, 140 \text{ ms}) \text{ et } \theta_2 = (120^\circ, 180^\circ, 140 \text{ ms})
$$
  

$$
- \theta_1 = (60^\circ, 180^\circ, 300 \text{ ms}) \text{ et } \theta_2 = (120^\circ, 180^\circ, 300 \text{ ms})
$$

L'écart type du bruit de mesure était égal à 30. Nous avons considéré que l'estimation des signaux de référence pouvait être réalisée une fois pour toutes. Ainsi, nous pouvons faire l'hypothèse que les images utilisées sont peu bruitées. De plus, nous avons testé à la fois en estimant R et  $\eta$  à partir des images de fantômes comment décrit section 4.8.2 ou en estimant conjointement  $R$ ,  $\eta$ ,  $k$  et O comme décrit section 4.8.2. Enfin, nous avons fait varier les valeurs des signaux de référence  $O_1$  et  $O_2$  de 1500 à 2500. L'objectif de ces tests en simulation était de vérifier la faisabilité de la méthode pour estimer les signaux de référence et évaluer les erreurs commises dans un large nombre de configurations.

Le tableau 5.2 récapitule les résultats. Nous y avons noté les valeurs minimales et maximales des erreurs relatives des signaux de référence rencontrées dans l'ensemble des tests.

Les résultats montrent une équivalence des performances selon la méthode utilisée pour  $\bm{R}$ et  $\eta$ . En revanche, les performances sont meilleures pour un TR de 300 ms avec des erreurs relativement faibles, de l'ordre de 5%. Par la suite nous testerons uniquement la version qui

| TR               | estimation de $R$ et $\eta$<br>séparément sur fantômes<br>ou conjointement | erreur<br>relative sur $O_1$ (%)<br>min/max | erreur<br>relative sur $O_2$ (%)<br>min/max |
|------------------|----------------------------------------------------------------------------|---------------------------------------------|---------------------------------------------|
| $140 \text{ ms}$ | séparément                                                                 | $-8/+13$                                    | $-10/+6$                                    |
| $140$ ms         | conjointement                                                              | $-7/ +13$                                   | $-10/+6$                                    |
| $300 \text{ ms}$ | séparément                                                                 | $-5/+6$                                     | $-6/+3$                                     |
| $300 \text{ ms}$ | conjointement                                                              | $-6/+6$                                     | $-6/+3$                                     |

TAB. 5.2: Erreurs relatives sur les signaux de référence et écarts entre l'erreur  $L_1$  sur les proportions dans le cas où les signaux sont estimés et le cas où ils sont connus, en fonction du TR des images  $s_1$  $et s<sub>2</sub>$ 

estime R et  $\eta$  séparément sur les images de fantômes et nous utiliserons un TR de 300 ms pour les images acquises sur l'échantillon.

#### **Résultat en simulation sur l'image synthétique de poisson**

Nous avons testé l'estimation de O sur l'image synthétique de poisson en estimant R et  $\eta$ à partir des images de fantômes. Nous avons utilisé les mêmes jeux de paramètre que précédemment en choisissant la configuration  $TR = 300$  ms. Nous avons également testé la méthode de correction en l'absence de l'estimation des signaux de référence afin de pouvoir comparer les erreurs sur les proportions avec et sans estimation de O. Les signaux de référence « vrais » étaient respectivement de 1 et 1.023; les signaux ont été estimés à 1.000 et 1.027. L'erreur  $L_1$ sur les proportions était de 2.27% contre 2.26% dans le cas sans estimation de O. Ces résultats montrent la faisabilité de l'estimation de  $O$  sur une image de type saumon et permettent d'envisager des tests sur images réelles.

#### **5.4.2 Résultats sur des images de tube (images réelles)**

Nous avons testé l'estimation des signaux de référence sur l'objet-modèle en utilisant la configuration avec  $TR = 300$  ms. La figure 5.22 représente les histogrammes des proportions de tissu adipeux dans le cas de la correction sans estimation de  $\eta$  et de la correction complète.

Les proportions moyennes mesurées sur les cylindres d'eau et d'huile sont respectivement de 6.8% et de 95.4% après correction. Il y a donc un écart avec les valeurs attendues, cependant les histogrammes sont relativement bien recalés. La figure 5.22 est à comparer avec la figure 5.2 pour laquelle les signaux de référence avaient été mesurés et non pas estimés. Les histogrammes dans le cas de l'estimation de  $O$  sont un peu mieux recalés en particulier pour la zone correspondant à l'huile.

Les valeurs des signaux de références obtenues sont respectivement de 0.97 et 1.05 pour l'huile et l'eau dopée. Nous rappelons ici que l'expression d'un signal de référence est donnée par :

$$
O_i = GM_{0i}E_{2i}.\tag{5.8}
$$

Afin d'évaluer la pertinence de ces résultats nous n'avons pas accès à la valeur vraie étant donné que le gain G n'est pas accessible. Cependant nous pouvons évaluer le rapport de ces deux valeurs. Compte tenu des valeurs estimées des temps de relaxation  $T_{2i}$  et des densités de protons  $\rho_i$  évaluées à  $\rho_1 = 0.9$  et  $\rho_2 = 1$  pour l'huile et l'eau respectivement, on attend un rapport de l'ordre de 1.3 entre les signaux de référence. En effet, en reprenant l'expression de  $O_i$  :

$$
\frac{O_2}{O_1} = \frac{\rho_1 E_{22}}{\rho_2 E_{21}} \approx 1.3\tag{5.9}
$$

Le rapport trouvé ici est égal à 1.08 ce qui n'est pas complètement incohérent sans être toutefois très exact.

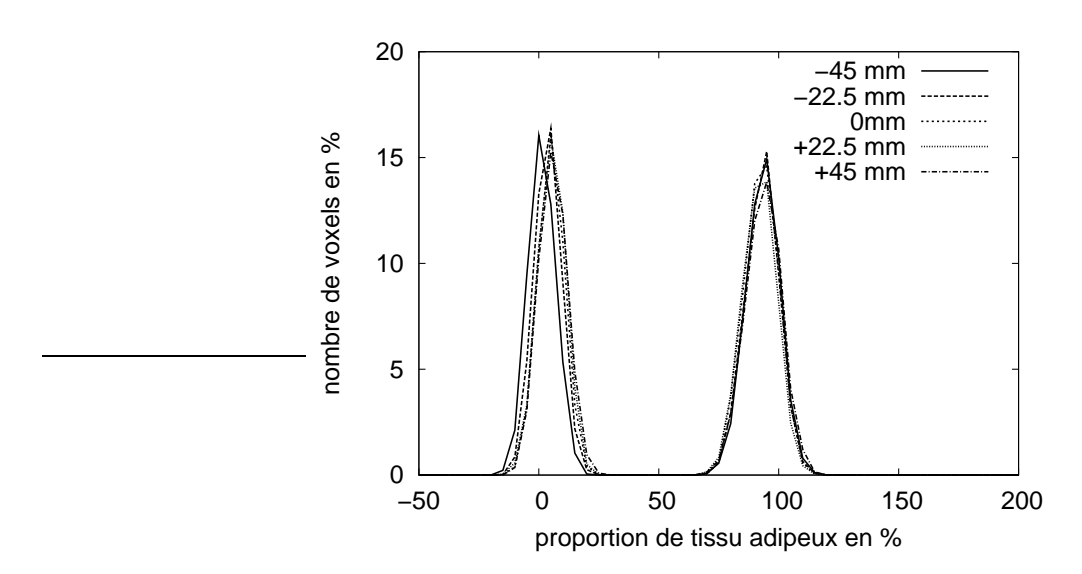

FIG. 5.22: Histogrammes des proportions de tissu adipeux après correction avec estimation de  $O$ , à partir des images acquises sur l'objet-modèle.

La figure 5.23 représente l'évolution de la valeur des signaux de référence  $O_1$  et  $O_2$  en fonction des itérations. Ce graphe prouve que les valeurs obtenues sont stables et n'évoluent plus, qu'un minimum a été atteint.

Ces résultats d'estimation des signaux de référence sont donc globalement satisfaisants.

#### **5.4.3 Résultats sur des images de poisson**

Nous avons également testé l'estimation des signaux de référence sur un poisson en acquérant, outre deux images sur cylindre d'huile, une image avec  $\theta_1 = (60^{\circ}, 180^{\circ}, 300)$  et  $\theta_2 = (120^\circ, 180^\circ, 300)$ . Les signaux de référence ont été estimés à 0.89 et 0.64 respectivement pour le tissu adipeux et pour le tissu musculaire. Même s'il est difficile de connaître exactement les signaux de référence, le rapport des deux signaux de référence est très vraisemblablement trop élevé. La figure 5.24 tend à montrer que la correction permet de recaler les intensités des images mais les valeurs de proportion des tissus sont trop élevées puisque les proportions les plus faibles se situent autour de 30%. En outre l'histogramme s'est resserré (à noter le changement d'échelle sur le nombre de voxels par rapport à la figure 5.9).

La figure 5.25 représente l'évolution de la valeur des signaux de référence  $O_1$  et  $O_2$  en fonction des itérations. De même que précédemment, ce graphe prouve que les valeurs obtenues sont stables et n'évoluent plus. Cependant, il est à noter que cette stabilité est atteinte beaucoup plus tardivement que dans le cas de l'objet-modèle. Les cas sont différents puisque les proportions réelles dans le cas du saumon sont réparties de façon continues entre 0 et 1. De plus, le décalage spatial possible entre deux images, illustré figure 2.22, est sans effet dans le cas particulier de l'objet modèle, mais pénalise le cas où les variations spatiales de la structure sont à

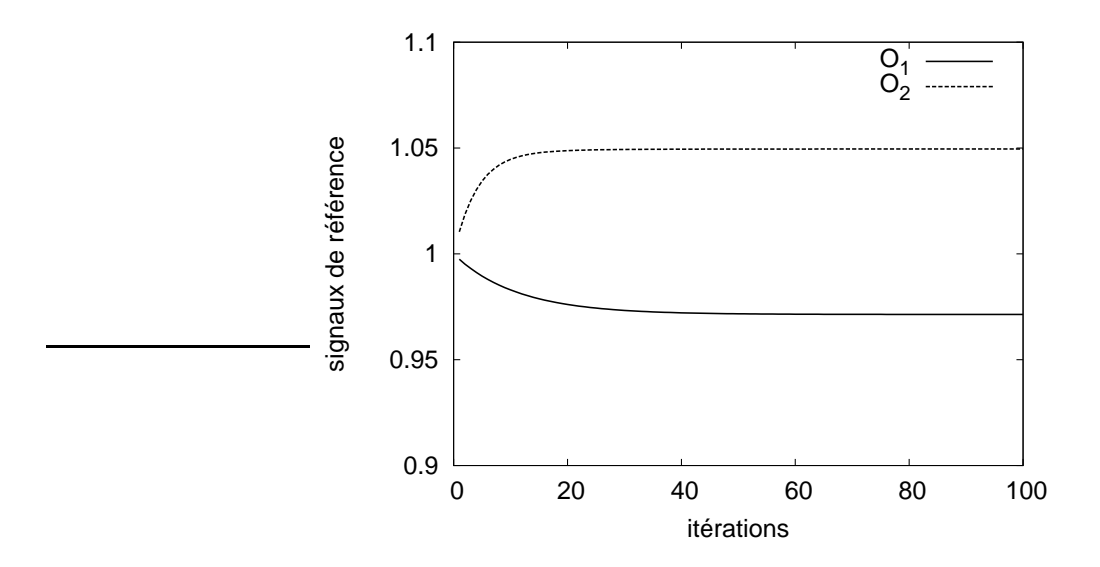

FIG. 5.23: Evolution de l'estimation des signaux de référence sur l'objet modèle en fonction des itérations

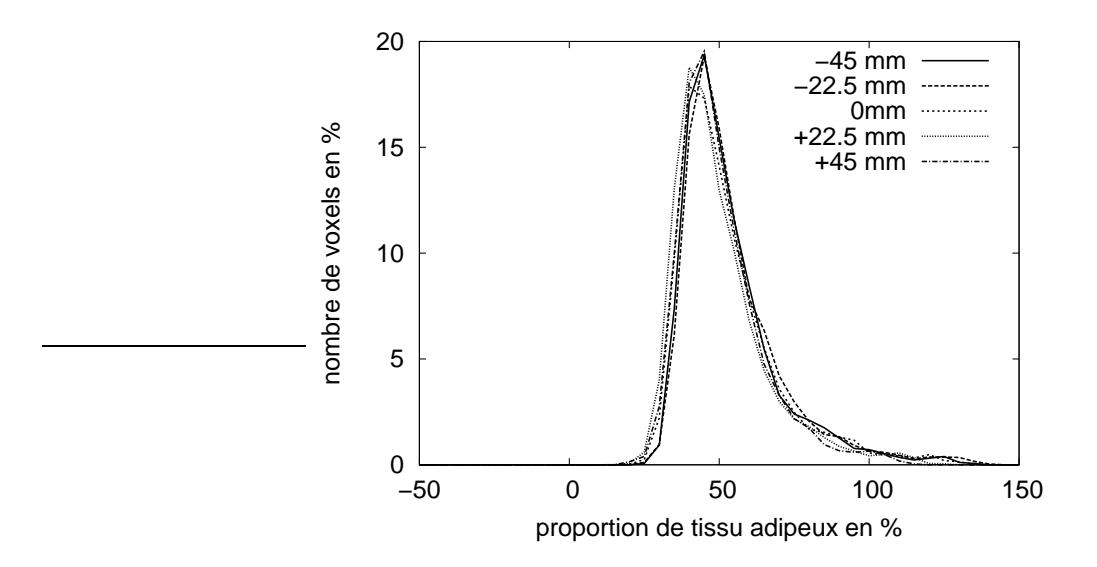

FIG. 5.24: Histogrammes des proportions de tissu adipeux après correction avec estimation de  $O$ , à partir des images acquises sur le saumon.

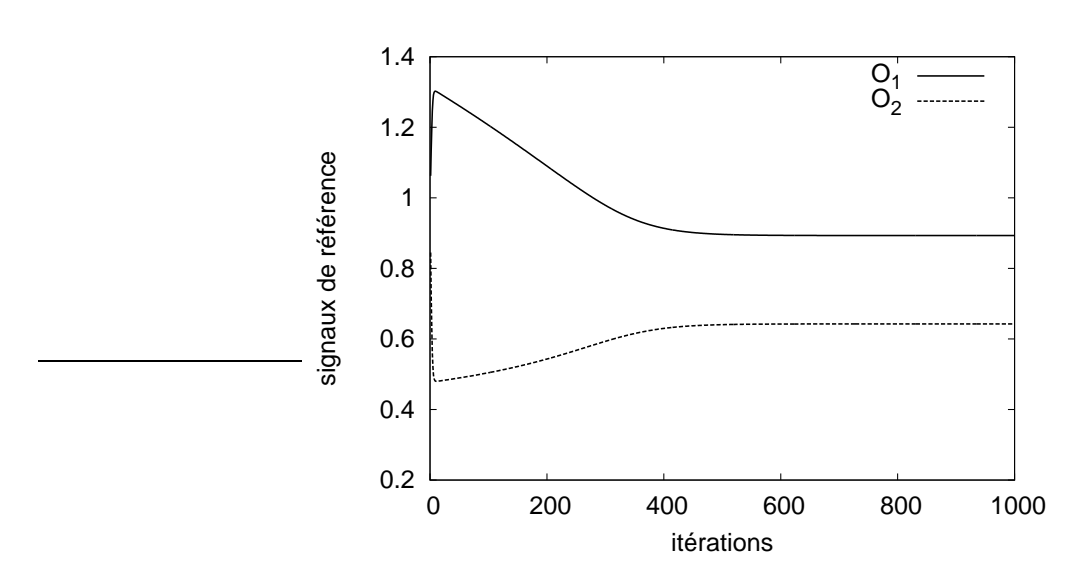

FIG. 5.25: Evolution de l'estimation des signaux de référence sur les poissons en fonction des itérations

une fréquence élevée comme dans le cas du saumon.

# **5.5 Conclusion**

Nous avons évalué séparément les performances de notre méthode avec ou sans images acquise sur un fantôme et avec ou sans estimation des signaux de référence. Dans le cas où une partie des images est acquise sur un fantôme, la méthode de correction donne globalement des résultats satisfaisants. Le réglage des hyperparamètres effectué en simulation sur une image statistiquement représentative permet d'améliorer les performances de la méthode en termes de débruitage. Ceci a été observé en comparant des résultats sur des images acquises avec des niveaux de bruit différents. D'une manière générale, les proportions de tissu estimés dans les images ne dépendent plus, ou quasiment plus de la position d'acquisition. Cependant, ces proportions ne sont pas toujours exactes, on remarque en particulier des proportions de tissu adipeux supérieures à 1 dans le saumon.

Dans le cas où toutes les images sont acquises sur l'échantillon, les résultats sont moins bons et ceci a été constaté à la fois en simulation et sur images réelles. L'estimation des signaux de référence a donné des résultats excellents en simulation. Le passage aux images réelles n'a pas vraiment confirmé cette performance, en dehors du cas de l'estimation des signaux de référence sur l'objet modèle, avec des images acquises à  $TR = 300$  ms, où les proportions estimées ont été aussi proches de la vérité terrain que dans le cas où les signaux de référence avaient été mesurés au préalable. En revanche, l'estimation des signaux de référence n'a pas donné de résultats satisfaisants sur les images de saumon. Une des causes possibles de ce résultat mitigé est le décalage des signaux, observé sur un objet hétérogène, dû aux variations du profil de coupe

en fonction de l'angle de bascule. Cependant, il est à noter que la méthode de correction tend à recaler les histogrammes entre eux. Ces résultats ont mis également en évidence, par exemple lors des simulations pour l'estimation des signaux de référence, de variations dans les performances en fonction des paramètres d'acquisition. Dans le chapitre suivant nous abordons une méthode qui permettrait de choisir *a priori* les paramètres d'acquisition en vue d'une estimation optimale.

# **Bibliographie**

- Collewet, G., A. Davenel, C. Toussaint et S. Akoka (2002). Correction of intensity nonuniformity in spin-echo T1-weighted images. *Magnetic Resonance Imaging* **20**(4), 365–373.
- Nowak, R. D. (1999). Wavelet-based Rician noise removal for magnetic resonance imaging. *IEEE Transactions On Image Processing* **8**(10), 1408–1419.

# CHAPITRE 6

# Choix des signaux

Dans ce chapitre nous abordons la problématique du choix des signaux à acquérir afin d'obtenir les meilleurs résultats lors de la correction des images. En effet, comme nous l'avons vu dans la partie consacrée aux résultats, les performances de notre algorithme dépendent, en toute logique, des informations disponibles au départ. Cette question est donc cruciale. Nous ne l'avons pas traitée de manière complète mais présentons ici une ébauche de réflexion et quelques résultats préliminaires. Nous nous sommes basés sur des travaux concernant la mise en place de plans d'expérience. Il s'agit de trouver quelles sont les meilleures expériences à réaliser afin d'obtenir le maximum d'information. Nous exposons dans un premier temps la théorie, puis nous montrons quelques résultats qui mettent en évidence la possibilité d'utiliser ce type de méthodes dans notre cas.

### **6.1 Théorie**

Les paramètres que l'on peut faire varier lors de l'acquisition d'un signal IRM sont le temps de répétition TR, l'angle de bascule  $\alpha$ , l'angle de refocalisation  $\beta$  ainsi que le nombre d'acccumulations noté  $n$ . Nous rappelons qu'augmenter le nombre d'accumulations permet d'augmenter le RSB en réduisant le bruit. En contrepartie, cela augmente également le temps d'acquisition qui est proportionnel à  $nTR$ . Dans cette étude, nous nous plaçons d'emblée dans un contexte où le temps d'acquisition maximum admissible est déterminé. Le problème sans contrainte est sans intérêt pratique et sa solution est triviale : acquérir un nombre infini de signaux et/ou les répéter infiniment. Se baser sur un temps d'acquisition maximal correspond au compromis que l'on est amené à faire en pratique lors d'une expérimentation. Il s'agit par exemple de limiter le temps

d'acquisition par échantillon lorsque l'on a un grand nombre d'échantillons à examiner. On appellera par la suite « protocole », l'ensemble des signaux utilisés  $(\theta_j, n_j)$  avec  $\theta_j = (TR_j, \alpha_j, \beta_j)$ et  $n_j$  le nombre d'accumulations du signal  $j$  . Une façon de choisir le protocole, est d'effectuer des simulations sur l'ensemble des protocoles possibles. En fonction du nombre de configurations  $\theta_i$  et du temps total admissible, le nombre de protocoles possibles peut être relativement élevé et rendre l'approche par simulation impossible. On le verra par la suite, pour un nombre de couples ( $TR_j$ ,  $\alpha_j$ ) relativement restreint et en gardant  $\beta_j$  constant, on peut être amené à considérer plus de 280000 protocoles. Lors d'une approche par simulation, il est nécessaire, de plus, de répéter plusieurs fois l'expérience avec des réalisations de bruit différentes ce qui amène à réaliser plusieurs millions de simulations. Même en considérant un problème de taille réduite cela peut mener à des temps de calcul prohibitifs. Cette constatation amène à rechercher une autre façon de prédire les performances de l'estimation des variables en fonction du protocole utilisé. Cette problématique est en fait une problématique de type « plan d'expérience » où il s'agit de planifier les expériences à réaliser en vue d'obtenir les meilleures estimations possibles des paramètres d'intérêt. Nous nous sommes basés sur la théorie des plans d'expérience détaillée dans [Walter et Pronzato, 1994].

Selon ces auteurs, pour planifier une expérience d'une manière optimale la marche à suivre est la suivante :

- $-$  définir un critère d'optimalité  $\mathcal C$  qui est une grandeur scalaire,
- définir l'ensemble des protocoles possibles,
- $-$  calculer  $C$  pour chaque protocole,
- choisir le protocole correspondant à la valeur maximale de  $\mathcal{C}$ .

Classiquement, les critères d'optimalité sont calculés à partir de la matrice d'information de Fisher, notée F, qui dépend à la fois des paramètres à estimer, notés  $x$ , et du protocole d'acquisition noté P. Le critère  $\mathcal{C}(x, P)$  est défini par :

$$
\mathcal{C}(\mathbf{x}, P) = \Phi(F(\mathbf{x}, P)),\tag{6.1}
$$

où Φ est une fonction scalaire de  $F(x, P)$ .

Avant de préciser cette fonction  $\Phi$ , rappelons la définition de F. Nous nous plaçons ici dans le cadre de l'estimation par maximum de vraisemblance comme détaillé section 4.3.1. De ce fait nous ne prenons pas en compte les termes de régularisation, par souci de simplification et en considérant qu'un protocole optimal dans le cas non-régularisé devrait permettre une estimation robuste dans le cas régularisé également.

Si on note  $\mathcal{J}(s, x, P)$  l'anti log-vraisemblance des observations s acquises avec le protocole P et paramétrées par x, alors l'estimation par maximum de vraisemblance revient à chercher  $\hat{x}$ tel que :

$$
\frac{\partial \mathcal{J}(\mathbf{s}, \hat{\mathbf{x}}, P)}{\partial \mathbf{x}} = 0.
$$
\n(6.2)

L'estimateur au sens du maximum de vraisemblance est asymptotiquement normal et non biaisé. En d'autres termes, si on note  $x^*$  la valeur vraie des paramètres,  $\hat{x}$  suit une loi normale  $\mathcal{N}(x^*,F^{-1}(x^*,P))$  quand le nombre de mesures tend vers l'infini. F est définie par :

$$
F(\mathbf{x}, P) = \mathbf{E}_{\mathbf{s}|\mathbf{x}} \left( \frac{\partial}{\partial \mathbf{x}} \mathcal{J}(\mathbf{s}, \mathbf{x}, P) \left( \frac{\partial}{\partial \mathbf{x}} \mathcal{J}(\mathbf{s}, \mathbf{x}, P) \right)^t \right).
$$
 (6.3)

 $F^{-1}$  est assimilable à la matrice de covariance de x. Ainsi, lorsque  $F^{-1}$  possède des valeurs propres faibles, l'estimateur de  $x^*$  aura une covariance faible ce qui signifie que les données sont informatives. Dans le cas contraire, si les valeurs propres de  $F^{-1}$  sont élevées, l'estimation sera imprécise faute d'information suffisante dans les données. Le critère d'optimalité le plus utilisé conduit à minimiser le déterminant de  $F^{-1}(\boldsymbol{x},P)$ , qui est égal au produit des valeurs propres, ou, ce qui revient au même, maximiser det  $F(x, P)$ . Une expérience qui minimise det  $F^{-1}(\boldsymbol{x}, P)$  est dite « D optimale ».

Examinons maintenant comment calculer F. Nous nous trouvons dans le cas d'une résolution au sens des moindres carrés non-linéaires. Nous reprenons ci-après les développements exposés section dans [Walter et Pronzato, 1994, section 5.3.1.4], en adaptant les calculs et les notations à notre cas particulier. Nous nous plaçons d'emblée dans le cas de deux tissus mais le raisonnement reste valable pour un nombre de tissus quelconque.

On note  $\bm{x} = (x_\ell)$  le vecteur des inconnues avec  $x_\ell = (k_{\ell 1}, \eta_\ell, R_\ell)$  et  $m(x_\ell, \theta_j)$  le modèle de formation des données tel que :

$$
s_{j\ell} = m(x_{\ell}, \theta_j) + n_{j\ell},\tag{6.4}
$$

 $n_{i\ell}$  représentant le bruit de mesure. Comme détaillé section 4.3.1,  $\mathcal J$  est alors égale à :

$$
\mathcal{J}(\boldsymbol{x}, P) = \sum_{\ell=1}^{L} \frac{1}{2\sigma_j^2} \mathcal{J}_{\ell}(x_{\ell}, \theta_1, \cdots, \theta_J)
$$
(6.5)

où  $\sigma_j$ , variance du bruit de mesure du signal  $s_j$ , est donnée par :

$$
\sigma_j = \frac{\sigma}{\sqrt{n_j}}\tag{6.6}
$$

σ représentant l'écart type du bruit observé sans accumulation du signal, et où J<sup>ℓ</sup> s'écrit :

$$
\mathcal{J}_{\ell}(x_{\ell}, \theta_1, \cdots, \theta_J) = \sum_{l=1}^{J} \left( \mathbf{s}_{j\ell} - m(x_{\ell}, \theta_j) \right)^2.
$$
 (6.7)

Le protocole P est défini par l'ensemble  $\{(\theta_1, n_1), \cdots, (\theta_J, n_J)\}\.$  Le problème est donc séparable et l'expression (6.3) se réécrit :

$$
F(\mathbf{x}, P) = \mathbf{E}_{\mathbf{s}|\mathbf{x}} \left( \left( \frac{\partial \mathcal{J}_1}{\partial x_1} \cdots \frac{\partial \mathcal{J}_L}{\partial x_L} \right)^t \left( \frac{\partial \mathcal{J}_1}{\partial x_1} \cdots \frac{\partial \mathcal{J}_L}{\partial x_L} \right) \right).
$$
(6.8)

F est une matrice de taille  $3L \times 3L$  formée par  $L^2$  sous-matrices  $3 \times 3$ . Soit  $F_{pq}$  une sous-matrice définie par

$$
F_{pq} = \mathcal{E}_{(s_p|x_p, s_q|x_q)} \left( \left( \frac{\partial \mathcal{J}_p}{\partial x_p} \right)^t \frac{\partial \mathcal{J}_q}{\partial x_q} \right)
$$
(6.9)

avec  $p, q \in \{1 \cdots L\} \times \{1 \cdots L\}$ .  $\frac{\partial \mathcal{J}_p}{\partial x_q}$  $\partial x_p$ s'écrit en développant :

$$
\frac{\partial \mathcal{J}_p}{\partial x_p} = \sum_{j=1}^J \frac{1}{\sigma_j^2} \left( s_{jp} - m(x_p, \theta_j) \right) \frac{\partial m}{\partial x_p} (x_p, \theta_j). \tag{6.10}
$$

En remplaçant  $(s_{jp} - m(x_p, \theta_j))$  par  $n_{jp}$  d'après l'équation (6.4), on obtient :

$$
\frac{\partial \mathcal{J}_p}{\partial x_p} = \sum_{j=1}^J \frac{1}{\sigma_j^2} n_{jp} \frac{\partial m}{\partial x_p} (x_p, \theta_j).
$$
 (6.11)

 $F_{pq}$  s'écrit alors :

$$
F_{pq} = \mathcal{E}_{(s_p|x_p, s_q|x_q)} \left( \left( \sum_{j=1}^J \frac{1}{\sigma_j^2} n_{jp} \frac{\partial m}{\partial x_p}(x_p, \theta_j) \right)^t \sum_{j=1}^J \frac{1}{\sigma_j^2} n_{jq} \frac{\partial m}{\partial x_q}(x_q, \theta_j) \right).
$$
 (6.12)

Le bruit de mesure est spatialement indépendant et décorrélé entre les acquisitions ce qui implique que

$$
E_{(s_p|x_p, s_q|x_q)} (n_{j_1p} n_{j_2q}) = \sigma_j^2 \delta_{pq} \delta_{j_1j_2}, \qquad (6.13)
$$

où  $\delta_{rs}$  est le symbole de Kronecker ( $\delta_{rs} = 1$  pour  $r = s$  et  $\delta_{sr} = 0$  pour  $r \neq s$ ).  $F_{pq}$  se réécrit alors :

$$
F_{pq} = \sum_{j=1}^{J} \frac{1}{\sigma_j^2} \left( \frac{\partial m}{\partial x_p} (x_p, \theta_j) \right)^t \frac{\partial m}{\partial x_q} (x_q, \theta_j) \delta_{pq}
$$
(6.14)

Ainsi, seules les sous-matrices sur la diagonale de F sont non nulles et la matrice F s'écrit alors :

$$
F = \begin{pmatrix} F_{11} & 0 & \cdots & 0 \\ 0 & \ddots & & \vdots \\ \vdots & & \ddots & 0 \\ 0 & \cdots & 0 & F_{LL} \end{pmatrix}
$$
 (6.15)

avec  $F_{\ell\ell}$ :

$$
F_{\ell\ell} = \sum_{j=1}^{J} \frac{1}{\sigma_j^2} \left( \frac{\partial m}{\partial k_{\ell 1}} \frac{\partial m}{\partial \eta_{\ell}} \frac{\partial m}{\partial R_{\ell}} \right)_{(x_{\ell}, \theta_j)}^t \left( \frac{\partial m}{\partial k_{\ell 1}} \frac{\partial m}{\partial \eta_{\ell}} \frac{\partial m}{\partial R_{\ell}} \right)_{(x_{\ell}, \theta_j)}.
$$
(6.16)

Nous savons comment calculer  $F$  et avons déterminé un critère dit de «  $D_s$  optimalité ». Ce critère considère toutes les variables comme équivalentes. Cependant, certaines variables peuvent éventuellement être considérées comme des variables de « nuisance » dont l'estimation est nécessaire mais qui ne sont pas les variables d'intérêt que l'on cherche à mesurer. Dans notre cas, les variables  $\bm{R}$  et  $\bm{\eta}$  sont des variables de nuisance qu'il est nécessaire d'estimer afin d'avoir accès à la variable  $k$  qui est une variable d'intérêt. Il est alors possible de définir un critère d'optimalité pour l'estimation d'une sous partie des variables, le plus utilisé étant celui de la «  $D_s$  optimalité ». Si on partitionne le vecteur des inconnues x en deux sous-vecteurs  $x_a$ et  $x_b$ ,  $x_a$  représentant les variables d'intérêt et  $x_b$  les variables de nuisance, alors, la matrice de covariance X se partitionne en

$$
X = \left(\begin{array}{cc} X_{aa} & X_{ab} \\ X_{ba} & X_{bb} \end{array}\right). \tag{6.17}
$$

Elle est, rappelons-le, approximée par  $F^{-1}$ . Si  $F$  se partitionne en

$$
F = \left(\begin{array}{cc} F_{aa} & F_{ab} \\ F_{ba} & F_{bb} \end{array}\right),\tag{6.18}
$$

la matrice  $F^{-1}$  se partitionne, sous l'hypothèse que  $F_{bb}$  est inversible, en

$$
F^{-1} = (6.19)
$$

$$
\begin{pmatrix} (F_{aa} - F_{ab}F_{bb}^{-1}F_{ba})^{-1} & -(F_{aa} - F_{ab}F_{bb}^{-1}F_{ba})^{-1}F_{ab}F_{bb}^{-1} \\ -F_{bb}^{-1}F_{ba}(F_{aa} - F_{ab}F_{bb}^{-1}F_{ba})^{-1} & F_{bb}^{-1} + F_{bb}^{-1}F_{ba}(F_{aa} - F_{ab}F_{bb}^{-1}F_{ba})^{-1}F_{ab}F_{bb}^{-1} \end{pmatrix}
$$

Seuls les paramètres  $x_a$  nous intéressent, nous cherchons donc à minimiser une fonction scalaire de  $X_{aa}$ , donc de  $F_{aa}^{-1}$ . Il s'agira par exemple de minimiser le déterminant det $(F_{aa}-F_{ab}F_{bb}^{-1}F_{ba})^{-1}$ ou, ce qui revient au même maximiser det $(F_{aa} - F_{ab}F_{bb}^{-1}F_{ba})$ .

Nous avons donc défini deux critères qu'il s'agira de maximiser. Le critère D optimal, noté  $\mathcal{C}_D$ , égal à det  $F$  et le critère  $D_s$  optimal noté  $\mathcal{C}_{D_s}$  égal à det $(F_{aa} - F_{ab}F_{bb}^{-1}F_{ba})$ .

Après avoir défini ces critères, nous les comparons tour à tour avec les résultats obtenus en simulation. Nous montrerons que le critère  $\mathcal{C}_{D_s}$  peut être considéré comme un bon indicateur des performances de l'algorithme et nous nous en servirons pour une étude plus large. Avant de présenter les résultats, nous détaillons au préalable l'implémentation du calcul de  $\mathcal{C}_D$  et  $\mathcal{C}_{D_s}.$ 

# **6.2** Calcul des critères d'optimalité  $\mathcal{C}_D$  et  $\mathcal{C}_{D_s}$

#### **6.2.1 Calcul de la matrice** F

Il est intéressant de remarquer au préalable que le calcul des sous-matrices  $F_{\ell\ell}$  peut être vu comme une somme pondérée de matrices élémentaires. En notant  $k_{\ell 1} = x_{\ell}(1)$ ,  $\eta_{\ell} = x_{\ell}(2)$  et  $R_{\ell} = x_{\ell}(3), \forall v_1, v_2 \in \{1, 2, 3\}$ :

$$
F_{\ell\ell}(v_1, v_2) = \sum_{j=1}^J \frac{1}{2\sigma_j^2} \frac{\partial m}{\partial x_\ell(v_1)}(x_\ell, \theta_j) \frac{\partial m}{\partial x_\ell(v_2)}(x_\ell, \theta_j).
$$
(6.20)

On peut ainsi pré-calculer, pour chaque valeur de j,  $\frac{\partial m}{\partial x}$  $\partial x_\ell(v_1)$  $(x_\ell, \theta_j)$ ∂m  $\partial x_\ell(v_2)$  $(x_{\ell}, \theta_j)$ . Le calcul de la matrice F revient alors à une somme pondérée de matrices ce qui permet d'alléger les temps de calcul.

### **6.2.2** Calcul de  $C_D$

 $\mathcal{C}_D$  consiste à maximiser det  $F(x, P)$  en fonction de P. Pour chaque valeur du protocole P, det  $F(x, P)$  est calculé et on cherche le maximum parmi toutes les valeurs. Comme le montre l'équation (6.1), F est une matrice bloc-diagonale et le déterminant s'écrit :

$$
\det F = \prod_{\ell=1}^{L} \det F_{\ell\ell},\tag{6.21}
$$

 $F_{\ell\ell}$  étant définie par l'équation (6.16). Dans notre étude, et dans le cas particulier de deux tissus,  $F_{\ell\ell}$  est une matrice de taille  $3 \times 3$  dont il est facile de calculer le déterminant.

### **6.2.3** Calcul de  $C_{D_s}$

 $\mathcal{C}_{D_s}$  consiste à maximiser det( $F_{aa} - F_{ab}F_{bb}^{-1}F_{ba}$ ) en fonction de P. Notre variable d'intérêt étant k, et les variables de nuisance  $\mathbf{R}$  et  $\eta$ ,  $F_{aa}$ ,  $F_{ab}$ ,  $F_{ba}$  et  $F_{bb}$  s'écrivent :

$$
F_{aa} = \begin{pmatrix} F_{11}(1,1) & 0 & \cdots & 0 \\ 0 & \ddots & & \vdots \\ \vdots & & \ddots & 0 \\ 0 & \cdots & 0 & F_{LL}(1,1) \end{pmatrix}
$$
 (6.22)

$$
F_{ab} = F_{ba}^t =
$$
\n
$$
\begin{pmatrix}\nF_{11}(2,1) & F_{11}(3,1) & 0 & 0 & \cdots & 0 & 0 \\
0 & 0 & F_{22}(2,1) & F_{22}(3,1) & \cdots & 0 & 0 \\
\vdots & \vdots & \vdots & \vdots & \ddots & \vdots & \vdots \\
0 & 0 & 0 & 0 & \cdots & F_{LL}(2,1) & F_{LL}(3,1)\n\end{pmatrix}
$$
\n(6.23)

$$
F_{bb} = \begin{pmatrix} F_{11}(2,2) & F_{11}(2,3) & \cdots & 0 & 0 \\ F_{11}(3,2) & F_{11}(3,3) & \cdots & 0 & 0 \\ \vdots & \vdots & \ddots & \vdots & \vdots \\ 0 & 0 & \cdots & F_{LL}(2,2) & F_{LL}(2,3) \\ 0 & 0 & \cdots & F_{LL}(3,2) & F_{LL}(3,3) \end{pmatrix}
$$
(6.24)

L'inversion de  $F_{bb}$  ne pose pas de problème particulier, la matrice étant bloc-diagonale. Cependant, afin de simplifier l'implémentation, il est intéressant de remarquer que F étant partitionnée selon (6.18) le déterminant de F s'écrit :

$$
\det F = \det F_{bb} \ \det \left( F_{aa} - F_{ab} F_{bb}^{-1} F_{ba} \right). \tag{6.25}
$$

On a donc

$$
\det (F_{aa} - F_{ab} F_{bb}^{-1} F_{ba}) = \frac{\det F}{\det F_{bb}}.
$$
 (6.26)

De même que det  $F$ , det  $F_{bb}$  est facile à calculer.

Après avoir détaillé l'implémentation des calculs, nous présentons maintenant les résultats. Dans un premier temps, nous comparons les critères  $\mathcal{C}_D$  et  $\mathcal{C}_{D_s}$  avec des résultats de simulation sur un ensemble de protocoles possible réduit et dans un second temps nous examinons les valeurs du critère  $\mathcal{C}_{D_s}$  sur un ensemble plus large.

## **6.3 Résultats**

# **6.3.1** Comparaison des critères  $\mathcal{C}_D$  et  $\mathcal{C}_{D_S}$  avec des résultats de simulation

Nous nous sommes positionnés dans le cas de deux tissus avec des  $T_1$  équivalents à ceux utilisés dans notre étude à savoir 110 ms et 500 ms. Nous avons utilisé des données de synthèse avec différentes combinaisons de  $k_{1\ell}$ ,  $R_{\ell}$  et  $\eta_{\ell}$  qui sont représentées figure 6.1.  $k_{1\ell}$  varie entre 0 et 1,  $R_{\ell}$  entre 1 et 1.4 et  $\eta_{\ell}$  entre 0.9 et 1.1. Le nombre de points L est égal à 495. Ces combinaisons ont été construites afin de couvrir une large gamme de situations réalistes. Le résultat ne présente pas la structure spatiale d'un cas réel, mais ceci n'a pas d'importance ici puisque les critères d'optimalité calculés ne dépendent pas de l'organisation spatiale des pixels.

Afin de comparer les critères  $\mathcal{C}_D$  et  $\mathcal{C}_{D_S}$  avec des résultats de simulation nous avons créé un jeu de test réduit. Nous avons choisi  $TR_i \in \{100, 300, 700\}$ ,  $\alpha_i \in \{60, 90, 120\}$ . Afin de garder un nombre de protocoles possibles raisonnable,  $\beta_j$  est resté fixé à  $\pi$  pour tous les signaux. Cela correspond donc à 9 configurations  $\theta_j$ . Le temps d'acquisition a été fixé à 2 s par ligne d'image, ce qui correspond à un peu moins de 10 minutes pour une image de taille  $256 \times 256$ puisque le temps d'acquisition est égal  $nTRN_y$ ,  $N_y$  étant le nombre de lignes de l'image. L'écart type du bruit pour une seule accumulation a été choisi égal à 100, ce qui correspond au bruit typiquement mesuré sur notre IRM. Nous nous sommes placés dans un cas sans fantôme. Nous

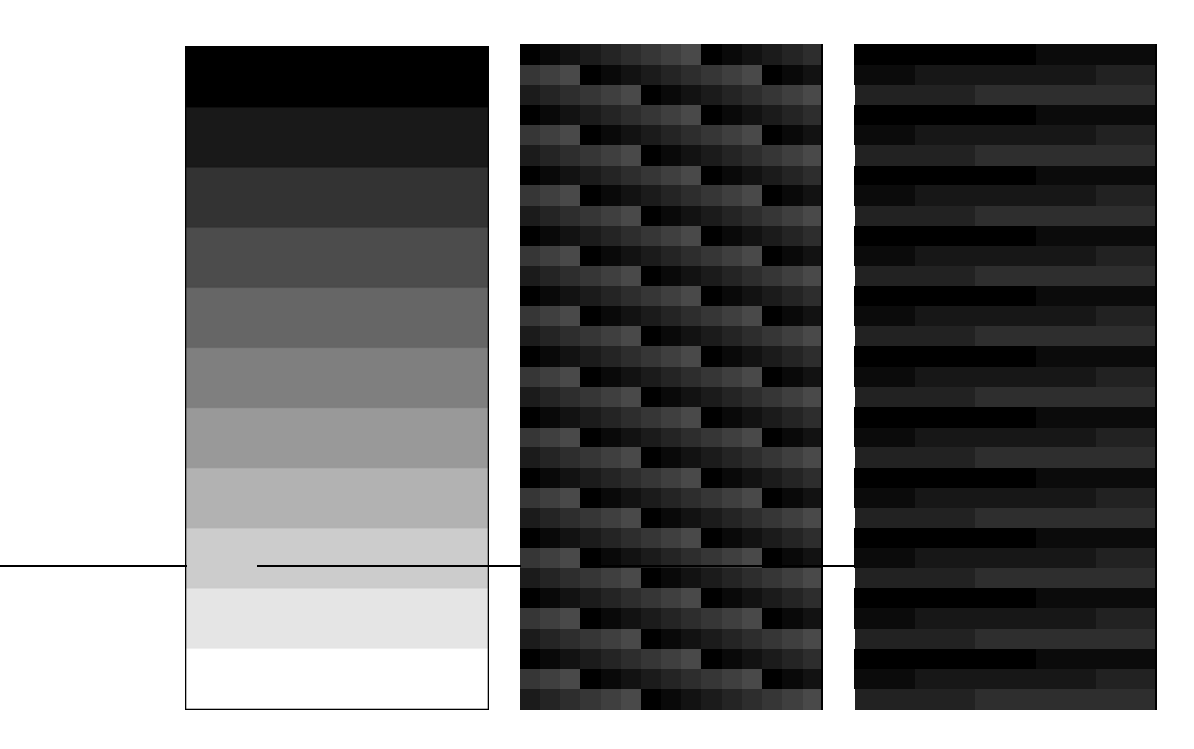

FIG. 6.1: De gauche à droite : k, R et  $\eta$  utilisés pour générer les données simulées

avons calculé tous les protocoles possibles existant à partir des 9 configurations  $\theta_j$  en faisant varier le nombre d'accumulations  $n_i$  afin d'obtenir un temps d'acquisition de 2s par ligne. De plus, nous avons imposé un nombre de signaux supérieur ou égal à 3, qui est le minimum requis nécessaire pour l'estimation dans le cas de deux tissus. Cela correspond à 3557 protocoles possibles.

En simulation nous avons estimé les variables en considérant le critère non régularisé et en adoptant l'algorithme de résolution avec recherche d'une solution pour  $\eta$  sur une grille, détaillé section 4.6. Les bornes minimum et maximum pour  $\eta_{\ell}$  ont été fixées respectivement à 0.7 et 1.3. Nous avons effectué pour chaque simulation 20 réalisations du bruit et nous avons calculé la moyenne des erreurs  $L_1$  sur la variable  $k$ .

Afin de valider la pertinence des critères  $C_D$  et  $C_{D_s}$  nous avons tracé l'évolution de l'erreur trouvée en simulation selon l'ordre décroissant de ces critères. Plus la valeur de ces critères est élevée, plus l'erreur attendue doit être petite. La figure 6.2 montre les erreurs sur  $k$  classées par ordre décroissant de  $\mathcal{C}_D$ , qui considère les  $\mathbf{R}$ ,  $\boldsymbol{\eta}$  et  $\boldsymbol{k}$  comme paramètres d'intérêt. La figure 6.3 quant à elle montre les erreurs sur k classées par ordre décroissant de  $\mathcal{C}_{D_s}$  qui considère R et  $\eta$ comme paramètres de nuisance.

La première chose à noter est que les valeurs des erreurs sont relativement élevées et peuvent même être très élevées dans des cas où visiblement le niveau de bruit était trop élevé pour obtenir une estimation correcte des variables.

Le classement des résultats de simulation en fonction de  $\mathcal{C}_{D_s}$  est plus monotone qu'en fonc-

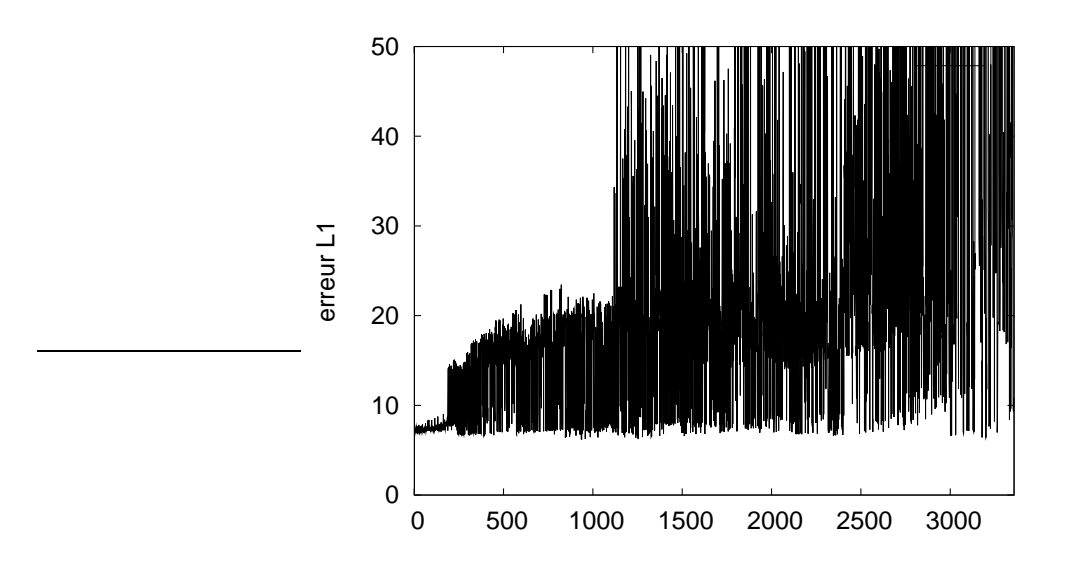

FIG. 6.2: erreurs L1 sur k en % classées par D optimalité décroissante

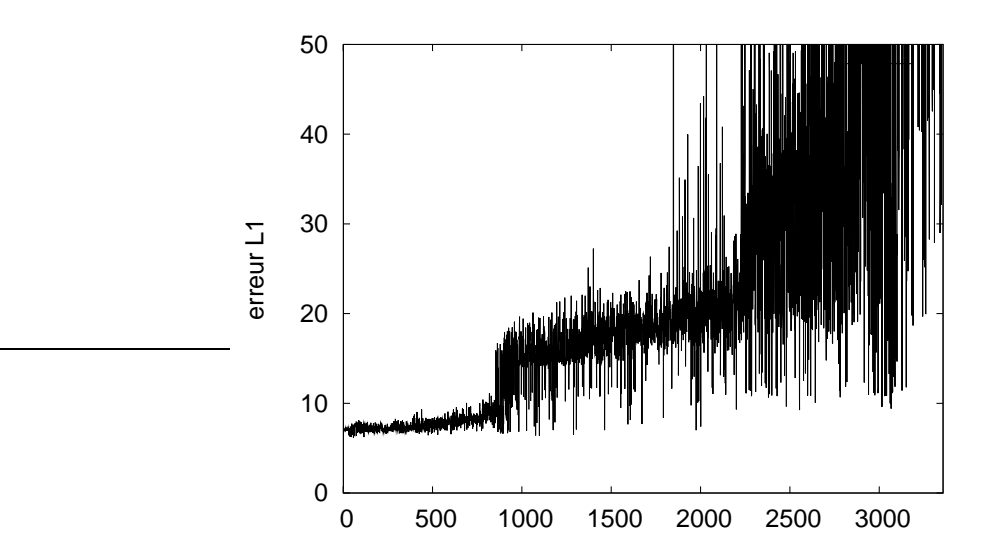

FIG. 6.3: erreurs  $L1$  sur  $k$  en % classées par  $D_s$  optimalité décroissante

tion de  $C_D$ .  $C_D$  rend compte de la variance liées à toutes les variables, tandis que  $C_{D_s}$  rend compte de la variance sur  $k$  ce qui explique la meilleure corrélation de ce dernier avec l'erreur  $L_1$  sur k calculée en simulation. On remarque cependant que la relation liant l'erreur de simulation avec  $\mathcal{C}_{D_s}$  n'est pas strictement croissante, néanmoins, surtout pour les plus petites valeurs d'erreur, on peut considérer ce critère comme fiable. En effet, en choisissant le protocole correspondant à la valeur maximale  $\mathcal{C}_{D_s}$  on est quasiment certain d'obtenir une erreur parmi les plus faibles possibles. C'est donc ce critère que nous avons considéré pour la suite des résultats sur un jeu de test plus important.

## Valeurs de  $\mathcal{C}_{D_s}$  sur un jeu de test étendu

Pour étudier plus finement le critère  $\mathcal{C}_{D_s}$ , nous avons créé un second jeu de test où nous avons étendu le nombre de possibilités pour  $TR<sub>j</sub>$  que nous avons choisi dans un ensemble de temps égal à {100, 200, 300, 400, 500, 600, 700}, les autres paramètres étant identiques à ceux utilisés dans le premier jeu de test. Cela correspond à 21 couples  $\theta_i$  et 286950 protocoles possibles. Nous n'avons pas réalisé de simulations sur ce jeu de test et avons uniquement calculé  $\mathcal{C}_{D_s}.$ 

La figure 6.4 représente sous forme d'imagettes les 10 meilleurs protocoles au sens du critère  $\mathcal{C}_{D_s}$ . Chaque ligne d'une imagette correspond à des  $\alpha_j$  égaux, 60°, 90° et 120° en partant du bas vers le haut. Chaque colonne correspond à un  $TR_i$  donné, de 100 ms à gauche vers 700 ms à droite. La barre de niveau de gris correspond à des temps d'acquisition exprimés en ms. Une intensité blanche correspond à une non-utilisation du couple  $(TR_j, \alpha_j)$ . Les niveaux d'intensité de gris correspondent au temps accordé à l'acquisition de la configuration correspondante. Plus le gris est intense, plus le temps d'acquisition est important. La figure 6.5 quant à elle, représente sous forme d'imagettes les 10 moins bons protocoles au sens du critère  $\mathcal{C}_{D_s}$ .

On remarque que les 10 « meilleurs » protocoles sont similaires et correspondent à une combinaison faisant intervenir à la fois des signaux acquis à  $TR$  court et à  $TR$  long. De plus il est à noter que les meilleurs protocoles utilisent 4 types de signaux différents, ce qui n'était pas évident à prédire *a priori* d'une manière générale. Dans les protocoles les plus performants on retrouve des combinaisons de 4 ou 5 signaux. Les combinaisons à 3 signaux, qui correspondent au nombre minimal de signaux à acquérir, donnent globalement de moins bonnes performances. Les 10 moins bons protocoles correspondent à deux typologies. Soit ils sont la combinaison de configurations n'utilisant que des TR courts, soit une combinaison de TR avec un seul angle de bascule de 120◦ .

### **6.4 Conclusion**

Cette étude préliminaire nous a permis de valider l'utilisation du critère de  $D<sub>s</sub>$  optimalité, utilisé classiquement dans la planification d'expérience, pour qualifier les performances de l'algorithme d'estimation. Ce critère est à préférer au critère de D optimalité qui ne découple pas

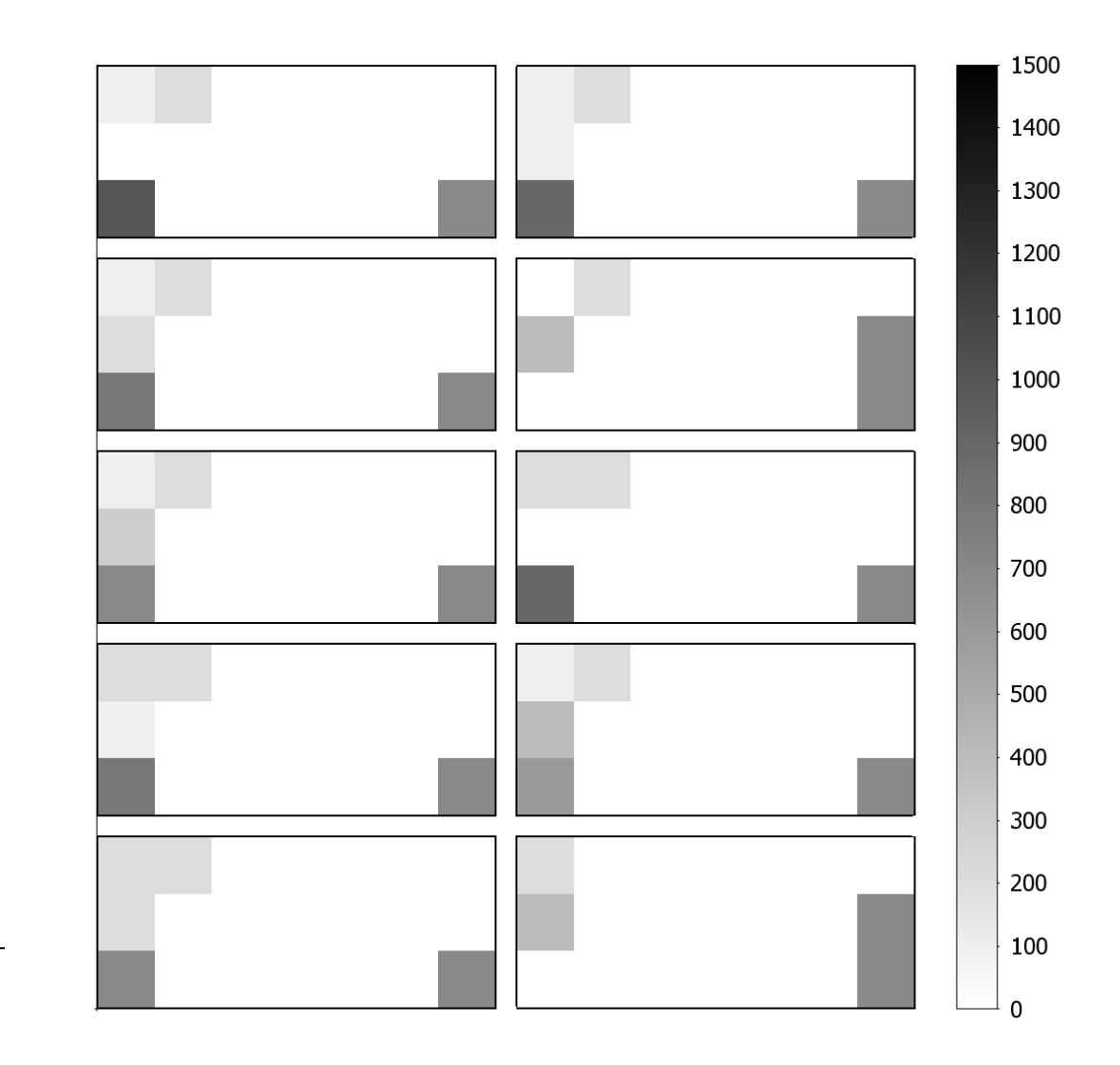

FIG. 6.4: Images rangées par ordre décroissant de  $C_{Ds}$  de gauche à droite et de bas en haut, pour les dix valeurs les plus grandes de  $C_{Ds}$ . Les colonnes des images correspondent à de TR différents variant de 100 ms à 700 ms. Les lignes correspondent à des  $\alpha_j$  différents variant de bas en haut de 60° à 120°. La barre de niveau de gris à droite correspond aux temps d'acquisitions des signaux. Un niveau blanc correspond à une non-utilisation du signal.

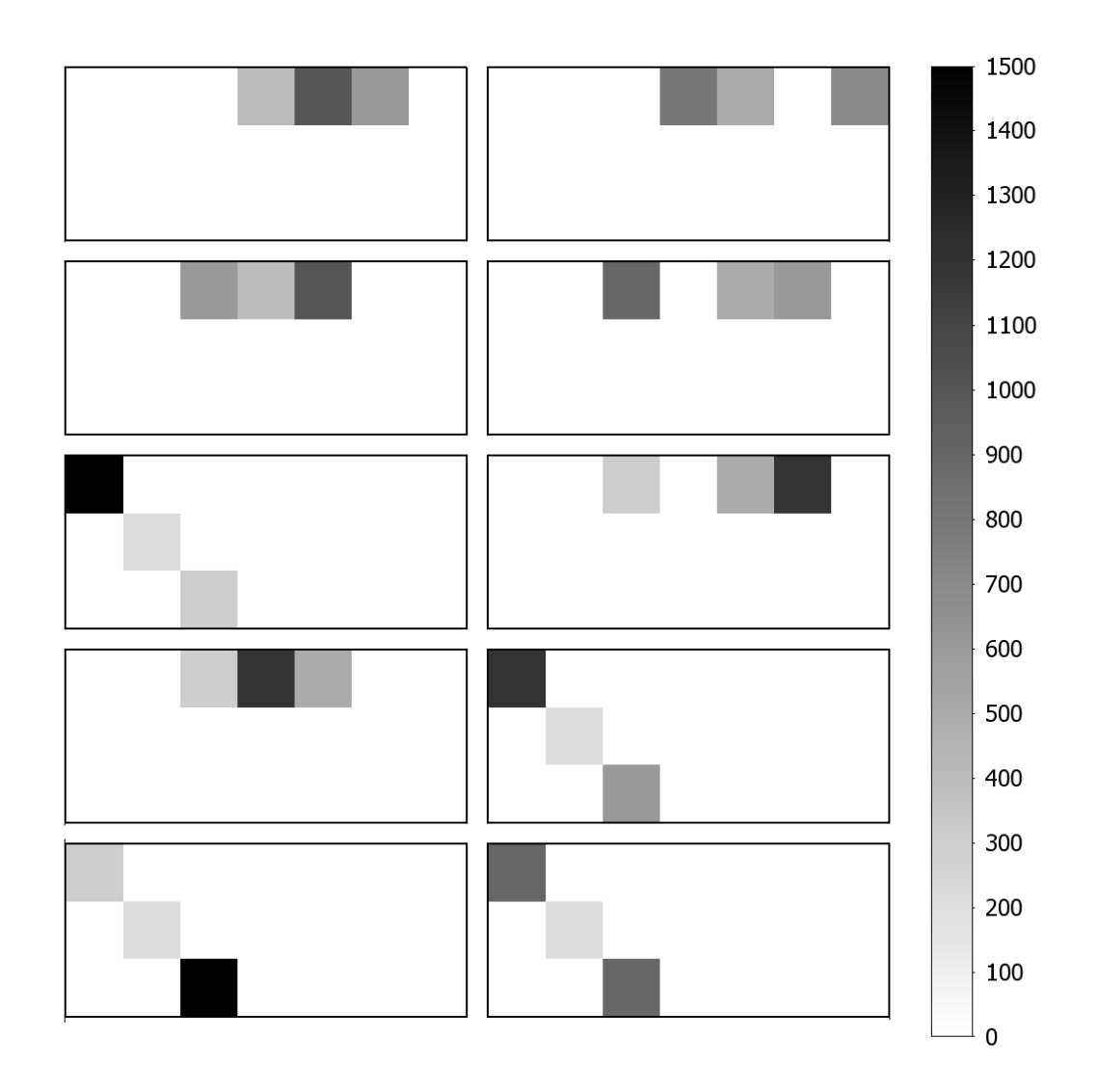

FIG. 6.5: Images rangées par ordre décroissant de  $C_{Ds}$  de bas en haut et de gauche à droite, pour les dix valeurs les plus petites de  $C_{Ds}$ . Les colonnes des images correspondent à de TR différents variant de 100 ms à 700 ms. Les lignes correspondent à des  $\alpha_j$  différents variant de bas en haut de 60° à 120°. La barre de niveau de gris à droite correspond aux temps d'acquisitions des signaux. Un niveau blanc correspond à une non-utilisation du signal.

les variables de nuisance des variables d'intérêt. L'utilisation de ce critère permet de tester un plus grand nombre de protocoles possibles sans générer des temps de calcul prohibitifs. Cependant, le nombre de combinaison augmente très rapidement avec le nombre de configurations possibles (on est passé de 3000 à 280000 en augmentant le nombre de  $TR_i$  de 3 à 7). On a pu mettre en évidence l'intérêt de cet outil qui permet de considérer un grand nombre de protocoles, avec notamment un nombre de signaux éventuellement plus grand que le nombre de signaux requis. Cette étude a été menée sur un objet test de taille réduite, mais compte tenu de la possibilité de précalculer les dérivées secondes des  $\mathcal{J}_{i\ell}$ , le passage à des objets de taille plus importante ne devrait pas générer des temps de calcul trop élevés.

# **Bibliographie**

Walter, É. et L. Pronzato (1994). *Identification de modèles paramétriques à partir de données expérimentales*. Modélisation, Analyse, Simulation, Commande. Masson.

# CHAPITRE 7

# Conclusion et perspectives

Nous avons présenté dans ce document une méthodologie de correction et de débruitage d'images IRM en vue de réaliser la quantification de la répartition des tissus, en particulier chez le poisson. Notre travail s'est positionné dans le cas de l'IRM bas champ. Un des principaux avantages de l'IRM bas champ est le moindre impact des inhomogénéités du champ permanent  $B_0$  sur les images. Ainsi, seules les inhomogénéités liées à l'émission et à la réception du champ  $RF B<sub>1</sub>$  sont à prendre en compte. En contrepartie le RSB est beaucoup plus faible et le bruit de mesure ne peut pas être négligé. Nous avons donc proposé une méthode permettant, dans un cadre unifié, de corriger les effets des inhomogénéités spatiales du champ RF et de diminuer le bruit.

Nous avons dans un premier temps étudié le processus de formation du signal IRM et détaillé l'obtention du modèle du signal dans le cas d'une écho de spin pondérée en  $T_1$ . L'étude de ce modèle nous a permis d'identifier les effets des inhomogénéités du champ RF sur l'image. En particulier, nous avons constaté que les inhomogénéités en émission induisent un biais dans les images qui dépend du tissu. Afin de pouvoir corriger ce biais, nous avons superposé au modèle du signal, un modèle de l'échantillon. Nous avons considéré que chaque voxel était rempli d'une proportion inconnue de tissus. Les variables à identifier sont alors la carte des inhomogénéités de la RF en émission, en réception, la carte de proportions des tissus et des signaux de référence caractéristiques de ces tissus.

Nous avons proposé une démarche basée sur la méthodologie de résolution des problèmes inverses ce qui nous a permis de construire un cadre unifié pour la correction et le débruitage. Cette méthode est basée sur l'acquisition de plusieurs images et sur la minimisation d'un critère contenant à la fois des termes d'attache aux données et des termes de régularisation permettant d'obtenir des solutions spatialement lisses. La régularisation des cartes de champ RF choisie est quadratique, celle des cartes de proportions est non-quadratique afin de préserver les discontinuités dans l'image.

Nous avons constaté une faiblesse du modèle de formation du signal IRM que nous avons pu attribuer à l'imperfection de la sélection de coupe dans le cas des images acquises en 2D. En ce qui concerne les résultats de correction et de débruitage, la méthode de correction a donné des résultats globalement satisfaisants, en particulier dans le cas où une partie des images est acquise sur un fantôme. Rappelons que l'utilisation de fantômes est acceptable à bas champ où les inhomogénéités du champ RF dépendent peu de l'échantillon. L'apport de la régularisation a été constaté en comparant des résultats sur des images avec des niveaux de bruit faibles et élevés. Le réglage des hyperparamètres effectué en simulation s'est révélé relativement robuste et pertinent sur les images réelles. Les proportions de tissu estimées dans les images ne dépendent quasiment plus de la position d'acquisition. Cependant, ces proportions ne sont pas toujours exactes, on remarque en particulier des proportions de tissu adipeux supérieures à 1 dans le saumon. Ceci est en partie dû à une mauvaise connaissance des signaux de référence. Des résultats de simulation ont montré la potentialité de la méthode pour estimer également ces signaux de référence. Cependant, les résultats sur images réelles n'ont pas été probants, exceptés sur un objet modèle. Cet échec est au moins en partie lié aux erreurs de modèle dues aux imperfections de la sélection de coupe.

Enfin, nous avons également proposé une démarche pour choisir les signaux permettant la meilleure estimation des variables. Cette démarche est basée sur la théorie des plans d'expérience et les premiers résultats ont montré qu'il était possible de l'utiliser dans notre cas. En particulier nous avons montré l'intérêt de séparer les variables en deux groupes, variables de nuisance et variables d'intérêt, afin de calculer un critère pertinent permettant d'apprécier *a priori* les performances de notre algorithme.

Les perspectives à ces travaux sont nombreuses et concernent différentes voies de recherche. Nous les détaillons ci-après. Elles concernent entre autres la modélisation du signal IRM, l'extension à d'autres types de séquences, l'amélioration des performances de l'algorithme d'optimisation, l'évaluation de la méthode sur d'autres types d'images, par exemple en imagerie clinique, l'extension de la méthodologie à d'autres types d'applications agroalimentaires et l'exploitation plus complète de l'approche de planification d'expérience.

# **7.1 Amélioration du modèle et extension à la séquence « écho de gradient »**

Une première voie serait d'améliorer la modélisation du signal qui nous l'avons vu n'est pas complètement satisfaisante. En effet, la modélisation du signal d'une écho de spin pondérée en  $T_1$  que nous avons utilisée ne permet pas de prendre en compte les imperfections de sélection de coupe. Une alternative serait d'utiliser un modèle empirique  $m(\alpha, \beta, TR/T_1)$  qui donnerait la variation de l'épaisseur de coupe en fonction des angles de bascule, de refocalisation et du rapport  $TR/T_1$ . Ce modèle pourrait être établi à partir de données acquises sur des objets modèles à rapport  $TR/T_1$  connus par exemple. Il présenterait par contre l'inconvénient de dépendre entre autres des caractéristiques des impulsions RF utilisées et d'être une « boîte noire » potentiellement inexploitable lors de changements d'appareil ou de séquence.

Il sera évidemment très intéressant de tester notre algorithme sur des images acquises en 3D, dénuées de l'artéfact de sélection de coupe. L'éventualité de l'utilisation d'une séquence 3D pose le problème du type de séquence. En effet, les séquences en écho de gradient, plus rapides car utilisables avec des temps de répétition plus petits, sont plus fréquemment adoptées en 3D. Nous avons étudié l'adaptation de notre méthode à ce type de séquence. Le modèle de formation du signal est légèrement différent et se complique dans le cas de l'imagerie de type gras/muscle car il existe un déphasage entre le signal du tissu adipeux et le signal du muscle. Contrairement au cas de l'écho de spin, le module du signal d'un voxel comprenant à la fois du tissu adipeux et du tissu musculaire n'est pas égale à la somme des signaux issus des deux tissus. Il semble toutefois possible d'adapter la méthode. Le signal complexe d'une écho de gradient d'un tissu i au voxel  $\ell$ , noté  $Z_{\ell i}$  est donné par :

$$
Z_{\ell i} = R_{\ell} G \rho_i e^{-T E/T_{2i}^*} g(\eta_{\ell}, \theta_j, T_{1i}) e^{i\phi_{\ell i}} \tag{7.1}
$$

où  $\phi_{\ell i}$  est le déphasage du tissu i et g s'écrit :

$$
g(\eta_{\ell}, \theta, T_1) = (1 - E_1) \frac{\sin \eta_{\ell} \alpha}{1 - E_1 \cos \eta_{\ell} \alpha}.
$$
 (7.2)

Similairement à la démarche que nous avons adoptée dans ce document, nous pourrions définir un critère à minimiser qui serait défini, dans le cas de deux tissus et en notant  $O_i^* = G \rho_i e^{-TE/T_{2i}^*}$ , par :

$$
\mathcal{J} = \sum_{j=1}^{J} \lambda_j \sum_{\ell=1}^{L} \left| Z_{\ell i} - R_{\ell} \, k_{\ell i} \, O_1^* \, g(\eta_{\ell}, \theta_j, T_{1i}) e^{i\phi_{\ell 1}} - R_{\ell} \left( 1 - k_{\ell i} \right) O_2^* \, g(\eta_{\ell}, \theta_j, T_{1i}) e^{i\phi_{\ell 2}} \right|^2 \tag{7.3}
$$

ce qui se réécrit en posant  $\delta \phi_{\ell} = \phi_{\ell 2} - \phi_{\ell 1}$ :

$$
\mathcal{J} = \sum_{j=1}^{J} \lambda_j \sum_{\ell=1}^{L} |Z_{\ell i} - a_{\ell} e^{i\phi_{\ell 1}}|^2
$$
 (7.4)

avec

$$
a_{\ell} = R_{\ell} \; k_{\ell i} \; O_1^* \; g(\eta_{\ell}, \theta_j, T_{1i}) - R_{\ell} \; (1 - k_{\ell i}) \; O_2^* \; g(\eta_{\ell}, \theta_j, T_{1i}) e^{i\delta\phi_{\ell}} \tag{7.5}
$$

Il est à noter que  $\delta \phi_{\ell} = \delta \phi \quad \forall \ell \in \{1 \cdots L\}$  puisque le déphasage entre les deux espèces chimiques ne dépend pas de la localisation. De plus  $\delta\phi$ , qui dépend du TE, est connu. Ainsi nous n'avons pas introduit de variables supplémentaires.

 $\phi_{\ell 1}$  est donné par :

$$
\phi_{\ell 1} = \arg\left(\frac{Z_{\ell i}}{a_{\ell}}\right),\tag{7.6}
$$

ainsi on peut envisager d'estimer en chaque point  $a_{\ell}$ , c'est-à-dire estimer  $R_{\ell}$ ,  $\eta_{\ell}$  et  $k_{\ell}$ , avec la même approche que dans le cas de l'écho de spin, et de mettre à jour la variable  $\phi_{\ell_1}$  en utilisant l'équation (7.6).

Il existe avec ce type de séquence une pondération en  $T_2^*$ . Dans notre méthode nous avons supposé le  $T_2$  de chacun des tissus constant. Cette hypothèse risque d'être moins bien vérifiée avec le T ∗ 2 . Des essais préliminaires sur des fantômes nous ont permis de constater que cette hypothèse reste valable en utilisant un TE suffisamment court.

En outre, toujours dans le cas de la quantification de tissu adipeux, on peut également envisager de combiner des images acquises en écho de gradient comme dans le cas des séquences de type Dixon en faisant varier les TE. Cette technique est classiquement utilisée pour obtenir des images où les deux types de tissu donnent un signal en phase ou en opposition de phase. Une approche telle que celle que nous avons utilisée ici permettrait également l'exploitation de ces images en apportant éventuellement une régularisation qui améliorerait les résultats.

D'un point de vue matériel, une alternative très intéressante serait d'utiliser une antenne en émission-réception. Ce type d'antenne est utilisé à la fois pour émettre le champ RF mais aussi pour réceptionner le signal. Ainsi, dans ce cas,  $\mathbf{R} = \eta$ , ce qui nous permet de supprimer une variable à estimer. De plus, cela permettrait également de s'affranchir de la linéarité du biais en fonction de  $R$  qui mène à des situations d'indétermination en particulier avec les signaux de référence et qui impose l'utilisation de fantôme dans le cas où on souhaite les estimer. La non-linéarité du signal en fonction de  $\eta$  serait alors un facteur favorable à un découplage entre le signal et le biais.

Enfin, il est à noter que le modèle pourrait également être enrichi, en particulier si la méthode est utilisée avec un IRM à champ plus élevé, en prenant en compte le phénomène d'offrésonance dont nous avons parlé en détail chapitre 2, section 2.2. En effet, dans le cas où nous sommes en présence de protons appartenant à des molécules d'eau et de lipide, nous savons que les fréquences de résonances de ces deux espèces sont différentes. Ainsi, l'atténuation de l'angle de bascule n'est pas tout à fait le même pour les deux types de protons. Il est envisageable de prendre en compte ce phénomène en complétant le modèle utilisé ce qui présente une possibilité d'amélioration des résultats.

# **7.2 Du point de vue de l'algorithme**

En ce qui concerne l'algorithme, plusieurs pistes sont à explorer. Nous avons constaté que l'algorithme calculait des proportions de tissu négatives ou supérieures à un, ce qui est assurément faux. Ces erreurs sont probablement dues à une mauvaise estimation des signaux de référence. On pourrait évidemment utiliser un algorithme d'optimisation sous contrainte d'inégalité en forçant les proportions à être comprises entre zéro et un. Cette démarche serait vraisemblablement très profitable lors de l'estimation des signaux de référence qui pourrait bénéficier de cet apport d'information sur les proportions.

Afin d'accélérer l'algorithme, la stratégie de recherche de pas dans l'étape d'estimation de la variable  $\eta$  pourrait éventuellement être modifiée. En effet, notre méthode assure la diminution du critère mais bride l'évolution de la solution, dans le cas de l'estimation de la variable  $\eta$ , dans la mesure où le calcul du pas est basée sur une approximation supérieure quadratique du critère. Le calcul de ce pas de descente dans la direction du gradient pourrait faire l'objet d'une recherche itérative, en envisageant des plus grandes valeurs de pas. Cela permettrait d'accélérer la convergence.

Enfin, nous n'avons pas inclus l'estimation de temps de relaxation  $T_1$  qui pourrait être faite au même titre que l'estimation des signaux de référence. Afin de ne pas alourdir les temps de calcul, il pourrait être envisagé de faire une recherche des solutions optimales sur une grille prédéterminée.

# **7.3 Applications potentielles en l'imagerie clinique**

En termes d'applications, notre méthode pourrait être utilisée pour des applications cliniques, éventuellement sur des IRM à plus haut champ, en gardant à l'esprit que les inhomogénéités liées aux défauts du champ permanent ne sont pas modélisées.

Contrairement à la plupart des applications en agroalimentaires, hormis les études sur animaux vivants, le temps d'acquisition est un paramètre crucial en imagerie clinique. En effet, les mouvements du patient, les pulsations cardiaques, la respiration, sont la source d'artéfacts dans les images et le temps d'acquisition doit être le plus court possible. La méthode que nous proposons requiert l'acquisition de plusieurs images avec des paramètres de séquence différents. Cependant, cela n'est pas obligatoirement synonyme de temps d'acquisition plus élevé. L'idée est plutôt, à durée d'acquisition constant, de répartir le temps sur différentes images apportant des informations complémentaires. C'est l'idée que nous avons considérée dans l'étude de la planification d'expérience en comparant des protocoles à temps d'acquisition équivalents. Dans le cas où plusieurs accumulations du signal sont utilisées, ce qui est classique en IRM bas champ, la répartition du temps se fait naturellement en jouant sur le nombre d'accumulation de chacun des signaux. Dans le cas où une seule accumulation est utilisée, il est possible de réduire les temps d'acquisition en effectuant une acquisition partielle du plan de Fourier, ce qui revient à diminuer la résolution spatiale. Dans ce cas de figure, de nombreux travaux proposent des méthodes de reconstruction d'image, basées sur une régularisation spatiale, permettant de « récupérer » la résolution qui aurait été obtenue avec une acquisition complète du plan de Fourier. L'imagerie parallèle qui permet d'acquérir des images à l'aide de plusieurs antennes présente une autre façon de réduire les temps d'acquisition . Chaque antenne couvre une partie de la « scène » à observer. Ici le problème posé est un problème de reconstruction de l'image à partir d'une certains nombre d'observations ce qui entre encore dans le cadre générale de la résolution de problèmes inverses. Pour un temps d'acquisition donné, il serait possible de combiner ces méthodes de réduction du temps d'acquisition avec l'acquisition de plusieurs images afin d'obtenir les informations nécessaires à la correction des inhomogénéités.

Il est à noter que le nombre d'images nécessaires a été considéré comme égal à  $I+1$ , I étant, rappelons-le, le nombre de tissus. Dans le cas de l'imagerie cérébrale par exemple, il serait *a priori* nécessaire d'acquérir une image supplémentaire si on considère que le nombre de tissus est égal à trois, à savoir la matière blanche, la matière grise et le liquide céphalo-rachidien. Cependant, on peut vraisemblablement supposer qu'un voxel ne peut contenir simultanément que deux tissus. Ainsi, une modélisation à deux tissus resterait valable. Cette modélisation serait à compléter avec une carte de présegmentation indiquant quels tissus sont potentiellement présents. En notant  $L_r$ , l'ensemble des voxels ne contenant pas de tissu  $r$ , on peut réécrire le terme d'attache aux données sous la forme :

$$
\mathcal{J} = \sum_{j=1}^{J} \lambda_j \sum_{r=1}^{I} \sum_{\ell \in L_r} \left( s_{j\ell} - R_\ell \sum_{i \neq r} k_{\ell i} f(\eta_\ell, \theta_j, T_{1i}) \right)^2 \tag{7.7}
$$

sous la contrainte

$$
\sum_{i \neq r} k_{\ell i} = 1. \tag{7.8}
$$

Ainsi, pour chaque voxel, le nombre d'inconnues est égal à I.

Signalons enfin que, dans le cas de cette application, comme dans le cas des applications cliniques en général utilisant des appareils haut champ, l'estimation des signaux de référence, qui nécessite l'acquisition d'images de fantômes, serait potentiellement dégradée compte tenu de la dépendance du champ RF à l'échantillon imagé. Ceci dépendra sans doute des antennes et des fantômes utilisés, ainsi que des parties du corps humain à examiner. D'une manière générale, dans le cas de l'IRM haut champ, l'impact de la forme et de la composition de l'échantillon étudié sur la RF devra être étudié afin d'apprécier l'erreur commise en supposant que la RF ne dépend pas de l'échantillon lors de l'utilisation de fantômes.

## **7.4 Applications en agroalimentaire**

D'autres applications en agroalimentaires pourraient également bénéficier de nos développements. Dans un grand nombre de cas nous cherchons à mesurer un paramètre physique « via » une image IRM. C'est le cas par exemple de l'imagerie du pain où on cherche à quantifier la teneur en eau et où la température est un paramètre important dans la mesure où elle influence le signal IRM. Une méthode de type problème inverse est alors tout à fait adaptée. Ici le problème est plutôt une question de débruitage et d'estimation de paramètres physiques. En effet, le produit est de taille relativement petite et les images sont peu affectées par les inhomogénéités d'intensité. C'est un cas qui soulève également le problème des volumes partiels avec

de l'air. En effet, la contrainte indiquant que la somme des tissus est égale à un n'est plus utilisable. On est ici en présence d'un seul tissu avec des voxels plus ou moins remplis d'air en fonction de la porosité de la pâte. Des images de fantôme seront probablement nécessaires. De plus, l'hypothèse de bruit gaussien centré que nous avons faite dans les images de poisson ne sera plus valable car le RSB est inférieur à 3. Afin de conserver cette hypothèse, importante dans la mise en place du critère à minimiser, il sera nécessaire de considérer les images réelles et imaginaires et non plus l'image en module. En effet, la nature du bruit dans ces images est gaussienne. L'utilisation des images sous forme complexe ne pose pas de problème particulier *a priori*. On utilisera la même approche que celle proposée ci-dessus pour la séquence écho de gradient, équations (7.3) (7.4) (7.5) (7.6). La différence est que les signaux, notés  $Y_{\ell i}$  sont *a priori* en phase, c'est-à-dire que  $\phi_{\ell 1} = \phi_{\ell 2} = \phi_{\ell}$ . L'expression du critère devient dans ce cas :

$$
\mathcal{J} = \sum_{j=1}^{J} \lambda_j \sum_{\ell=1}^{L} \left| Y_{\ell i} - R_{\ell} k_{\ell i} O_1 \ f(\eta_{\ell}, \theta_j, T_{1i}) e^{i\phi_{\ell}} - R_{\ell} (1 - k_{\ell i}) O_2 \ f(\eta_{\ell}, \theta_j, T_{1i}) e^{i\phi_{\ell}} \right|^2 \tag{7.9}
$$

ce qui se réécrit :

$$
\mathcal{J} = \sum_{j=1}^{J} \lambda_j \sum_{\ell=1}^{L} \left| Y_{\ell i} - b_{\ell} e^{i \phi_{\ell}} \right|^2
$$
 (7.10)

avec

$$
b_{\ell} = R_{\ell} k_{\ell i} O_1 g(\eta_{\ell}, \theta_j, T_{1i}) - R_{\ell} (1 - k_{\ell i}) O_2 g(\eta_{\ell}, \theta_j, T_{1i}). \tag{7.11}
$$

Il s'agira alors d'estimer  $b_{\ell}$  et de remettre à jour  $\phi_{\ell}$  en utilisant l'expression :

$$
\phi_{\ell} = \arg\left(\frac{Y_{\ell i}}{b_{\ell}}\right),\tag{7.12}
$$

D'autres applications sont bien évidemment envisageables. Dans le cas de l'étude du fruit de la tomate, les acquisitions sont réalisées avec des antennes de surface qui possèdent une grande inhomogénéité spatiale. Dans ce cas, c'est le problème de la correction qui prédomine. Dans le cas de la quantification du tissu de gras chez le porc, la méthode sera d'autant plus intéressante qu'une segmentation des tissus avec prise en compte des volumes partiels est recherchée. Cependant, dans ce cas, une attention particulière devra être apportée afin de gérer la présence des os. Ceux-ci sont composés globalement de deux parties, une partie minérale ne donnant aucun signal et une partie composée par la moelle qui elle donne du signal. La modélisation de l'échantillon sera alors à revoir, ou bien la méthode ne sera valide que sur certaines parties de l'image.

# **7.5 Du point de vue de la planification d'expérience**

Nous terminons ces perspectives en évoquant les potentialités de la planification d'expérience. Nous n'avons présenté sur ce sujet que des résultats préliminaires. Concrètement, nous procédons en deux temps. Nous calculons au préalable toutes les combinaisons possibles de signaux étant donné un temps d'acquisition. Nous calculons ensuite les critères D optimal et  $D_s$ optimal pour chacune de ces combinaisons. Ce dernier calcul est relativement rapide puisqu'il est lié à une somme pondérée de matrices précalculées. En revanche, le calcul de l'ensemble des combinaisons peut d'avérer très long en fonction du nombre de combinaisons envisagées. Nous n'avons pas, par exemple, fait varier les valeurs de l'angle de refocalisation β qui pourrait apporter une variabilité appréciable dans les signaux. C'est pourquoi nous souhaitons trouver une approche qui donnerait la capacité de tester un plus grand nombre de combinaisons sans alourdir les temps de calcul de manière importante. Cela permettrait d'exploiter au mieux la possibilité en IRM de faire varier les protocoles d'acquisition pour obtenir des images porteuses d'informations complémentaires.

# ANNEXE A

# Remarques sur le gain

Comme indiqué dans l'équation  $(3.1)$ , le signal est amplifié par un gain noté G. Ce gain est fixé lors d'une procédure de calibrage. Il assure une valeur d'intensité pré-déterminée pour l'image d'un fantôme de calibrage fourni avec l'appareil et acquis avec une séquence particulière.

S'il est difficile de connaître le gain, on peut par contre supposer que la procédure d'acquisition IRM assure un gain global constant quelque soit le protocole d'acquisition. Le signal IRM est dans un premier temps échantillonné et numérisé via un convertisseur A/N. On applique ensuite une transformée de Fourier au signal numérisé. Cette transformée de Fourier est amplifiée également par un facteur multiplicatif. Dans le cas de l'open 0.2 T de Siemens, lors de la procédure de calibrage de l'appareil, le gain du convertisseur A/N, noté  $G_C^*$  et exprimé en dB, et le facteur multiplicatif appliqué lors de la FFT, noté  $G_F^*$ , sont réglés de façon à avoir un niveau de gris de 2000 pour une séquence écho de spin ( $TR = 600$  ms,  $TE = 30$  ms, épaisseur  $= 10$  mm) appliqué à un fantôme spécifique. Ce couple de valeur définit ce que Siemens appelle *SRM* qui est défini par :

$$
SRM = G_F^* 10^{G_C^* / 20} \tag{A.1}
$$

*SRM* correspond donc au gain global appliqué au signal en entrée du convertisseur A/N. Lors de l'acquisition d'un signal quelconque, le gain du convertisseur  $A/N$ ,  $G_c$ , est réglé en fonction du signal de façon à utiliser la totalité de la gamme de l'amplificateur. Le facteur d'échelle,  $G_{FFT}$ est calculé de façon à ce que

$$
G_F 10^{G_C/20} = G_F^* 10^{G_C^*/20}
$$
 (A.2)

Toutefois une correction est apportée à  $G_F$  pour tenir compte de la taille du voxel et du facteur Q de l'antenne.
– Correction liée à la taille du voxel : cette correction permet de prendre en compte la taille du voxel de telle sorte que l'intensité du signal ne dépende pas de la taille du voxel. Si on note V ∗ et V les tailles de voxel utilisées respectivement pour le calibrage et pour l'acquisition courante, on définit le facteur correctif multiplicatif  $F_v$  égal à

$$
F_v = V^* / V \tag{A.3}
$$

Ainsi, si le voxel courant est plus petit, on augmente le signal pour retrouver le signal d'un voxel de la taille du voxel de calibrage. Cette correction conserve bien l'idée du gain constant entre deux acquisitions.

– Correction liée au facteur Q l'antenne : La puissance de la RF dépend de la charge de l'antenne, c'est-à-dire du nombre de protons présents dans l'antenne. Le niveau du signal peut éventuellement être atténué à cause d'une charge plus élevée de l'antenne, il est donc nécessaure de corriger l'intensité en tenant compte de ce facteur. La correction se base sur la puissance transmise nécessaire au réglage de l'impulsion 180°, notée  $P_t^*$  pour la phase de calibrage et  $P_t$  pour l'acquisition courante. Cette puissance est directement proportionnelle au facteur Q de l'antenne et peut être ainsi utilisée pour calculer le facteur correctif  $F_Q$  égal à

$$
F_Q = P_t / P_t^* \tag{A.4}
$$

Au total le gain apporté au signal en entrée du convertisseur A/N est :

$$
G = F_v F_Q G_F 10^{G_C/20}
$$
 (A.5)

Si on fait confiance à la correction de facteur Q proposée par Siemens, on peut donc considérer que le gain est constant quelque soit le protocole d'acquisition. Une réserve est à apporter quand la procédure de calibrage s'insère entre deux acquisitions. Dans ce cas les valeurs de  $SRM_{mean value}$  et de  $P_{t_{cal}}$  peuvent avoir été modifiées. On peut considérer que ces modifications permettent de prendre en compte un éventuel changement du comportement de l'IRM, dans ce cas on peut considérer que la variation compense une dérive de l'appareil. On peut également considérer qu'elles sont liées à une imparfaite répétabilité de la procédure de calibrage (par exemple modification de la température du fantôme de référence). Dans ce cas le gain G ne pourrait plus être considéré comme constant.

## **Bibliographie**

- Agartz, I., J. Saaf, L. O. Wahlund et L. Wetterberg (1991). T1 and T2 relaxation-time estimates in the normal human brain. *Radiology* **181**(2), 537–543.
- Ahmed, M. N., S. M. Yamany, N. Mohamed, A. A. Farag et T. Moriarty (2002). A modified fuzzy c-means algorithm for bias field estimation and segmentation of MRI data. *IEEE Transactions on Medical Imaging* **21**(3), 193–199.
- Ardizzone, E., R. Pirrone et O. Gambino (2005). Frequency determined homomorphic unsharp masking algorithm on knee MR images. Dans : *Image Analysis and Processing ICIAP 2005*. pp. 922–929. Springer-Verlag Berlin.
- Arnold, J.B., J.-S. Liow, K.A. Schaper, J.J. Stern, J. G. Sled, D.W. Shattuck, A.J. Worth, M.S. Cohen, R.M. Leahy, J.C. Mazziotta et D.A. Rottenberg (2001). Qualitative and quantitative evaluation of six algorithms for correcting intensity nonuniformity effects. *NeuroImage* **13**, 931–943.
- Balac, S. (1997). Artefacts de susceptibilité magnétique en IRM ; étude du problème de magnétostatique et simulation numérique. Thèse de doctorat. Université de Rennes 1.
- Baulain, U. (1997). Magnetic resonance imaging for the in vivo determination of body composition in animal science. *Computers and Electronics in Agriculture* **17**(2), 189–203.
- Belaroussi, B., J. Milles, S. Carme, Y. M. Zhu et H. Benoit-Cattin (2006). Intensity nonuniformity correction in MRI : Existing methods and their validation. *Medical Image Analysis* **10**(2), 234–246.
- Benoit-Cattin, H., G. Collewet, B. Belaroussi, H. Saint-Jalmes et C. Odet (2005). The SIMRI project : a versatile and interactive MRI simulator. *Journal of Magnetic Resonance* **173**, 97– 115.
- Bezdek, J.C., R.J. Hathaway, R.E. Howard, C.A. Wilson et M.P. Windham (1987). Local convergence analysis of a grouped variable version of coordinate descent. *Journal of Optimization Theory and Applications* **54**(3), 471–477.
- Bittoun, J. (1987). Un simulateur numérique d'imagerie par résonance magnétique nucléaire : conception et applications. Thèse de doctorat. Université de Paris-Sud.
- Blümich, B. (2000). *NMR imaging of materials*. Monographs on the physics and chemistry of materials. Oxford Univesity Press.
- Böhning, D. B. et B. G. Lindsay (1988). Monotonicity of quadratic-approximation algorithms. *Annals of the Institute of Statistical Mathematics* **40**, 641–663.
- Bonny, J.-M. (1996). Imagerie par résonance magnétique nucléaire quantitative en antenne de surface : correction des hétérogénéités et applications. Thèse de doctorat. Université d'Auvergne.
- Bonny, J.-M., L. Foucat, W. Laurent et J.-P. Renou (1998). Optimization of signal intensity and T1-dependent contrast with nonstandard flip angles in spin-echo and inversion-recovery MR imaging. *Journal of Magnetic Resonance* **130**(1), 51–57.
- Brey, W.M. et P.A. Narayana (1988). Correction for intensity falloff in surface coil magnetic resonance imaging. *Medical Physics* **15**(2), 241–245.
- Brinkmann, B. H., A. Manduca et R. A. Robb (1998). Optimized homomorphic unsharp masking for MR grayscale inhomogeneity correction. *IEEE Transactions On Medical Imaging* **17**(2), 161–171.
- Chaland, B. (1999). Apport de l'IRM bas champ pour l'évalution des mécanismes d'affinage des fromages pâtes molles et croûtes fleuries. Thèse de doctorat. Université de Rennes 1.
- Charbonnier, P., L. Blanc-Féraud, G. Aubert et M. Barlaud (1997). Deterministic edgepreserving regularization in computed imaging. *IEEE Transactions on Image Processing* **6**(2), 298–311.
- Chen, H. H., R. D. Boykin, G. D. Clarke, J. H. T. Gao et J. W. Roby (2006). Routine testing of magnetic field homogeneity on clinical MRI systems. *Medical Physics* **33**(11), 4299–4306.
- Cho, S., D. Jones, W. E. Reddick, R. J. Ogg et R. G. Steen (1997). Establishing norms for agerelated changes in proton T1 of human brain tissue in vivo. *Magnetic Resonance Imaging* **15**(10), 1133–1143.
- Clasen, S., A. Boss, D. Schmidt, C. Schraml, J. Fritz, F. Schick, C.D. Claussen et P.L. Pereira (2007). MR-guided radiofrequency ablation in a 0.2-T open MR system : Technical success and technique effectiveness in 100 liver tumors. *Journal of Magnetic Resonance Imaging* **26**(4), 1043–1052.
- Cohen, M.S., R.D. Dubois et M.M. Zeineh (2000). Rapid and effective correction of RF inhomogeneity for high field magnetic resonance imaging. *Human Brain Mapping* **10**(4), 204– 211.
- Collewet, G., A. Davenel, C. Toussaint et S. Akoka (2002). Correction of intensity nonuniformity in spin-echo T1-weighted images. *Magnetic Resonance Imaging* **20**(4), 365–373.
- Collewet, G., P. Bogner, P. Allen, H. Busk, A. Dobrowolski, E. Olsen et A. Davenel (2005). Determination of the lean meat percentage of pig carcasses using magnetic resonance imaging. *Meat Science* **70**(4), 563–572.
- Condon, B.R., J. Patterson, D. Wyper, A. Jenkins et D.M. Hadley (1987). Image non-uniformity in magnetic resonance imaging : its magnitude and methods for its correction. *The British Journal of Radiology* **60**(709), 83–87.
- Cranitch, L., D. J. T. Hill et A. K. Whittaker (2007). A study of the swelling of copolymers of NIPAM and DMA with water by NMR imaging. *Applied Magnetic Resonance* **32**(1-2), 51– 62.
- Daanen, V., E. Coste, G. Sergent, F. Godart, C. Vasseur et J. Rousseau (2000). Accurate localization of needle entry point in interventional MRI. *Journal of Magnetic Resonance Imaging* **12**(4), 645–649.
- Davenel, A., P. Marchal, A. Riaublanc et G. Gandemer (1999). MR mapping of solid fat content of adipose tissues in meat. Dans : *Advances in Magnetic Resonance in Food Science,* (P. Belton, B. Hills and G.A. Webb, Eds.). pp. 272–279. The Royal Society of Chemistry. Cambridge.
- Dawant, B. M., A. P. Zijdenbos et R. A. Margolin (1993). Correction of intensity variations in MR-images for computer- aided tissue classification. *IEEE Transactions On Medical Imaging* **12**(4), 770–781.
- DiIorio, G., J. J. Brown, J. A. Borrello, W. H. Perman et H. H. Shu (1995). Large-angle spinecho imaging. *Magnetic Resonance Imaging* **13**(1), 39–44.
- Fan, A., W. Wells, J. Fisher, M. Çetin, S. Haker, R. Mulkern, C. Tempany et A. Willsky (2003). A unified variational approach to denoising and bias correction in MR. Dans : *Information Processing in Medical Imaging*. pp. 148–159. Springer Berlin / Heidelberg.
- Faure, P. et S. Care (2006). MRI and T1 following of hydration and drying coupling effect on cement paste microstructure. *Comptes Rendus Chimie* **9**(3-4), 548–555.
- Folkesson, J., E. B. Dam, O. F. Olsen, P. C. Pettersen et C. Christiansen (2007). Segmenting articular cartilage automatically using a voxel classification approach. *IEEE Transactions on Medical Imaging* **26**(1), 106–115.
- Gispert, J.D., S. Reig, J. Pascau, J.J. Vaquero, P. Garcia-Barreno et M. Desco (2004). Method for bias field correction of brain T1-weighted magnetic resonance images minimizing segmentation error. *Human Brain Mapping* **22**(2), 133–144.
- Golub, G.H., M.T. Heath et G. Wahba (1979). Generalized cross-validation as a method for choosing a good ridge parameter. *Technometrics* **21**(2), 215–223.
- Grenier, A., T. Lucas, G. Collewet et A. Le Bail (2003). Assessment by MRI of local porosity in dough during proving. Theoretical considerations and experimental validation using a spinecho sequence. *Magnetic Resonance Imaging* **21**(9), 1071–1086.
- Gudbjartsson, H. et S. Patz (1995). The Rician distribution of noisy MRI data. *Magnetic Resonance in Medicine* **34**(6), 910–914.
- Guillemaud, R. et M. Brady (1997). Estimating the bias field of MR images. *IEEE Transactions on Medical imaging* **16**(3), 238–251.
- Guinet, C.L. et J. Grellet (1992). *Introduction à l'IRM : de la théorie à la pratique*. Masson.
- Gussoni, A., F. Greco, F. Bonazzi, A. Vezzoli, D. Botta, G. Dotelli, I. N. Sora, R. Pelosato et L. Zetta (2004). H-1 NMR spin-spin relaxation and imaging in porous systems : an application to the morphological study of white portland cement during hydration in the presence of organics. *Magnetic Resonance Imaging* **22**(6), 877–889.
- Haacke, M.E., R.W. Brown, M.R. Thompson et R. Venkatesan (1999). *Magnetic Resonance Imaging : Physical Principles and Sequence Design*. Wiley-Liss.
- Han, C., Hatsukami T.S. et C. Yuan (2001). A multi-scale method for automatic correction of intensity non-uniformity in MR images. *Journal of Magnetic Resonance Imaging* **13**(3), 428– 436.
- Hanicke, W., K-D. Merboldt et J. Frahm (1988). Slice selection and T1 contrast in flash NMR imaging. *Journal of Magnetic Resonance* **77**(1), 64–74.
- Hansen, P.C. (1992). Analysis of discrete ill-posed problems by means of the l-curve. *SIAM* **34**(4), 561–580.
- Henkelman, R.M. et M.J. Bronskill (1987). Artifacts in magnetic resonance imaging. *Reviews of Magnetic Resonance in Medicine* **2**(1), 5–106.
- Hong, S. W., Z. Y. Yan, M. S. Otterburn et M. J. McCarthy (1996). Magnetic resonance imaging (MRI) of a cookie in comparison with time-lapse photographic analysis (TLPA) during baking process. *Magnetic Resonance Imaging* **14**(7-8), 923–927.
- Hou, Z. (2006). A review on MR image intensity inhomogeneity correction. *International Journal of Biomedical Imaging* **2006**, 1–11.
- Idier, J. (2001*a*). Convex half-quadratic criteria and interacting auxiliary variables for image restoration. *IEEE Transactions on Image Processing* **10**(7), 1001–1009.
- Idier, J., éditeur (2001*b*). *Approche bayésienne pour les problèmes inverses*. Traité IC2, Série traitement du signal et de l'image, Hermès. Paris.
- Imamura, K., Y. Nakajima, R. Koba, K. Kobayashi, K. Kawabuchi, K. Mizunuma, M. Ida et Y. Yamashita (2005). MRI in Japan : Survey of system utilization. *Japanese Journal of Magnetic Resonance in Medicine* **25**(3), 154–164.
- Ji, Q., J.O. Glass et W.E. Reddick (2007). A novel, fast entropy-minimization algorithm for bias field correction in MR images. *Magnetic Resonance Imaging* **25**(2), 259–264.
- Joseph, P.M. et L. Axel (1984). Potential problems with selective pulses in NMR imaging systems. *Medical Physics* **11**(6), 772–777.
- Kullberg, J., J.E. Angelhed, L. Lönn, J. Brandberg, H. Ahlström, H. Frimmel et L. Johansson (2006). Whole-body T1 mapping improves the definition of adipose tissue : Consequences for automated image analysis. *Journal of Magnetic Resonance Imaging* **24**(2), 394–401.
- Labat, C. (2006). Algorithmes d'optimisation de critères pénalisés pour la restauration d'images. Application à la déconvolution de trains d'impulsions en imagerie ultrasonore. Thèse de doctorat. École Centrale de Nantes. Nantes.
- Labat, C. et J. Idier (2008). Convergence of conjugate gradient methods with a closed-form stepsize formula. *Journal of Optimization Theory and Applications* **136**(1), 43–60.
- Lai, S.H. et M. Fang (2003). A dual image approach for bias field correction in magnetic resonance imaging. *Magnetic Resonance Imaging* **21**, 121–125.
- Lange, K., D.R. Hunter et I. Yang (2000). Optimization transfert unsing surrogate objective functions. *Journal of Computational and Graphical Statistics* **9**(1), 1–20.
- Lee, S.K. et M.W. Vannier (1996). Post-acquisition correction of MR inhomogeneities. *Magnetic Resonance in Medicine* **36**(2), 275–286.
- Li, X., L. H. Li, H. B. Lu et Z. R. Liang (2005). Partial volume segmentation of brain magnetic resonance images based on maximum a posteriori probability. *Medical Physics* **32**(7), 2337– 2345.
- Liang, Z.P. et P.C. Lauterbur (1999). *Principles of Magnetic Resonance Imaging : A Signal Processing Perspective*. Wiley-IEEE Press.
- Likar, B., M. A. Viergever et F. Pernus (2001). Retrospective correction of MR intensity inhomogeneity by information minimization. *IEEE Transactions on Medical Imaging* **20**(12), 1398–1410.
- Luenberger, D.G. (1997). *Optimization by Vector Space Methods*. John Wiley & Sons, Inc.. New York, NY, USA.
- Mahdjoub, R., J. Molegnana, M. J. Seurin et A. Briguet (2003). High resolution magnetic resonance imaging evaluation of cheese. *Journal of Food Science* **68**(6), 1982–1984.
- Mahjneh, I., A. E. Lamminen, B. Udd, A. E. Paetau, P. Hackman, O. A. Korhola et H. V. K. Somer (2004). Muscle magnetic resonance imaging shows distinct diagnostic patterns in welander and tibial muscular dystrophy. *Acta Neurologica Scandinavica* **110**(2), 87–93.
- Mangin, J.-F. (2000). Entropy minimization for automatic correction of intensity nonuniformity. Dans : *IEEE Workshop on Mathematical Methods in Biomedical Image Analysis* . IEEE Press. Hilton Head Island, South Carolina. pp. 162–169.
- Marden, F. A., A. M. Connolly, M. J. Siegel et D. A. Rubin (2005). Compositional analysis of muscle in boys with Duchenne muscular dystrophy using MR imaging. *Skeletal Radiology* **34**(3), 140–148.
- Mariette, F. (2004). NMR relaxometry and MRI techniques : a powerful association in food science. *Comptes Rendus Chimie* **7**(3-4), 221–232.
- Markkola, A. T., H. J. Aronen, U. A. Ramadan, J. T. Halavaara, J. I. Tanttu et R. E. Sepponen (1998). Determination of  $T(1)p$  values for head and neck tissues at 0.1 T : A comparison to T1 and T2 relaxation times. *Magnetic Resonance Imaging* **16**(4), 377–383.
- Marty-Mahe, P., P. Loisel, B. Fauconneau, P. Haffray, D. Brossard et A. Davenel (2004). Quality traits of brown trouts (salmo trutta) cutlets described by automated color image analysis. *Aquaculture* **232**(1-4), 225–240.
- Mayer, L., B.T. Walsh, R.N. Pierson, S.B. Heymsfield, D. Gallagher, J. Wang, M.K. Parides, R.L. Leibel, M.P. Warren, E. Killory et D. Glasofer (2005). Body fat redistribution after weight gain in women with anorexia nervosa. *American Journal of Clinical Nutrition* **81**(6), 1286–1291.
- McRobbie, D.W., R.A. Lerski et K. Straughan (1987). Slice profile effects and their calibration and correction in quantitative NMR imaging. *Physics in Medicine and Biology* **32**(8), 971– 983.
- McRobbie, D.W., R.A. Lerski, K. Straughan, P. Quilter et J.S. Orr (1986). Investigation of slice characteristics in nuclear magnetic resonance imaging. *Physics in Medicine and Biology* **31**(6), 613–626.
- McVeigh, E.R., M.J. Bronskill et R.M. Henkelman (1986). Phase and sensitivity of receiver coils in magnetic resonance imaging. *Medical Physics* **13**(6), 806–814.
- Menzel, M. I., A. M. Oros-Peusquens, A. Pohlmeler, N. J. Shah, U. Schurr et H. U. Schneider (2007). Comparing H-1-NMR imaging and relaxation mapping of german white asparagus from five different cultivation sites. *Journal of Plant Nutrition and Soil Science* **170**(1), 24– 38.
- Mercuri, E., A. Pichiecchio, J. Allsop, S. Messina, M. Pane et F. Muntoni (2007). Muscle MRI in inherited neuromuscular disorders : Past, present, and future. *Journal of Magnetic Resonance Imaging* **25**(2), 433–440.
- Mercuri, E., A. Pichiecchio, S. Counsell, J. Allsop, C. Cini, H. Jungbluth, C. Uggetti et G. Bydder (2002). A short protocol for muscle MRI in children with muscular dystrophies. *European Journal of Paediatric Neurology* **6**(6), 305–307.
- Merl, T., M. Scholz, P. Gerhardt, M. Langer, J. Laubenberger, H. D. Weiss, H. B. Gehl, K. J. Wolf et I. Ohnesorge (1999). Results of a prospective multicenter study for evaluation of the diagnostic duality of an open whole-body low-field MRI unit. A comparison with high-field MRI measured by the applicable gold standard. *European Journal of Radiology* **30**(1), 43–53.
- Meyer, C. R., P. H. Bland et J. Pipe (1995). Retrospective correction of intensity inhomogeneities in MRI. *IEEE Transactions On Medical Imaging* **14**(1), 36–41.
- Milchenko, M. V., O. S. Pianykh et J. M. Tyler (2006). The fast automatic algorithm for correction of MR bias field. *Journal of Magnetic Resonance Imaging* **24**(4), 891–900.
- Milles, J., Y. M. Zhu, G. Gimenez, C. R. G. Guttmann et I. E. Magnin (2007). MRI intensity nonuniformity correction using simultaneously spatial and gray-level histogram information. *Computerized Medical Imaging and Graphics* **31**(2), 81–90.
- Milles, J., Y. M. Zhu, N. K. Chen, L. P. Panych, G. Gimenez et C. R. G. Guttmann (2006). Computation of transmitted and received B1 fields in magnetic resonance imaging. *IEEE Transactions on Biomedical Engineering* **53**(5), 885–895.
- Mitchell, A. D., A. M. Scholz, P. C. Wang et H. Song (2001). Body composition analysis of the pig by magnetic resonance imaging. *Journal of Animal Science* **79**(7), 1800–1813.
- Monziols, M., G. Collewet, M. Bonneau, F. Mariette, A. Davenel et M. Kouba (2006). Quantification of muscle, subcutaneous fat and intermuscular fat in pig carcasses and cuts by magnetic resonance imaging. *Meat Science* **72**(1), 146–154.
- Moyher, S. E., D. B. Vigneron et S. J. Nelson (1995). Surface coil MR-imaging of the human brain with an analytic reception profile correction. *Journal of Magnetic Resonance Imaging* **5**(2), 139–144.
- Musse, M., S. Quellec, M. Devaux, M. Lahaye et F. Mariette (2007). Quantitative magnetic resonance imaging of tomato fruit. Dans : *Joint annual meeting ISMSM-ESMRMB*. Berlin, DEU.
- Narayana, P.A., W.W. Brey, M.V. Kulkarni et C.L. Sievenpiper (1988). Compensation for surface coil sensitivity variation in magnetic resonance imaging. *Magnetic Resonance Imaging* **6**(3), 271–274.
- Nikolova, M. et M.K. Ng (2001). Fast image reconstruction algorithms combining halfquadratic regularization and preconditioning. Dans : *ICIP, 7-10 Oct.*. Vol. 1. pp. 277–280.
- Nowak, R. D. (1999). Wavelet-based Rician noise removal for magnetic resonance imaging. *IEEE Transactions On Image Processing* **8**(10), 1408–1419.
- Ovarlez, G., F. Bertrand et S. Rodts (2006). Local determination of the constitutive law of a dense suspension of noncolloidal particles through magnetic resonance imaging. *Journal of Rheology* **50**(3), 259–292.
- Parker, D.L. et G.T. Gullberg (1990). Signal-to-noise efficiency in magnetic resonance imaging. *Medical Physics* **17**(2), 250–257.
- Pham, D. L. et J. L. Prince (1999). An adaptive fuzzy c-means algorithm for image segmentation in the presence of intensity inhomogeneities. *Pattern Recognition Letters* **20**(1), 57–68.
- Porter, B.A., W. Hastrup, M.L. Richardson, G.E. Wesbey, D.O. Olson, L.D. Cromwell et A.A Moss (1987). Classification and investigation of artifacts in magnetic resonance imaging. *RadioGraphics* **7**(2), 271–287.
- Press, W.H., B.P. Flannery, S.A. Teukolsky et W.T. Vetterling (1988). *Numerical Recipes : The Art of Scientific Computing*. Cambridge University Press.
- Prima, S., N. Ayache, T. Barrick et N. Roberts (2001). Maximum likelihood estimation of the bias field in MR brain images : Investigating different modelings of the imaging process. Dans : *MICCAI*. Springer-Verlag Berlin Heidelberg. pp. 818–819.
- Rajapakse, J. C., J. N. Giedd et J. L. Rapoport (1997). Statistical approach to segmentation of single-channel cerebral MR images. *IEEE Transactions on Medical Imaging* **16**(2), 176–186.
- Rajapakse, J.C. et F. Kruggel (1998). Segmentation of MR images with intensity inhomogeneities. *Image and Vision Computing* **16**(3), 165–180.
- Redpath, T. W. (1998). Signal-to-noise ratio in mri. *British Journal of Radiology* **71**(847), 704– 707.
- Regier, M., E. H. Hardy, K. Knoerzer, C. V. Leeb et H. P. Schuchmann (2007). Determination of structural and transport properties of cereal products by optical scanning, magnetic resonance imaging and Monte Carlo simulations. *Journal of Food Engineering* **81**(2), 485–491.
- Robb, D.H.F., S.C. Kestin, P.D. Warriss et G.R. Nute (2002). Muscle lipid content determines the eating quality of smoked and cooked atlantic salmon (salmo solar). *Aquaculture* **205**(3- 4), 345–358.
- Robinson, E.M., D.S. Hickey, R.M. Aspden et M. Machin (1987). Computer simulation of the slice profile in magnetic-resonance imaging. *Physics in Medicine and Biology* **32**(12), 1531– 1544.
- Ruan, R., K. Chang, P. L. Chen, R. G. Fulcher et E. D. Bastian (1998). A magnetic resonance imaging technique for quantitative mapping of moisture and fat in a cheese block. *Journal of Dairy Science* **80**, 9–15.
- Sequeiros, R. B., H. Reinikainen, A. M. B. Sequeiros, T. Vaara, R. Ojala, E. Paakko et O. Tervonen (2007). MR-guided breast biopsy and hook wire marking using a low-field (0.23 T) scanner with optical instrument tracking. *European Radiology* **17**(3), 813–819.
- Sequi, P., M. T. Dell'Abate et M. Valentini (2007). Identification of cherry tomatoes growthsd origin by means of magnetic resonance imaging. *Journal of the Science of Food and Agriculture* **87**(1), 127–132.
- Shattuck, D.W., S.R. Sandor-Leahy, K.A. Schaper, D.A. Rottenberg et R.M. Leahy (2001). Magnetic resonance image tissue classification using a partial volume. *NeuroImage* **13**(5), 856– 876.
- Sijbers, J., A. J. den Dekker, J. Van Audekerke, M. Verhoye et D. Van Dyck (1998). Estimation of the noise in magnitude MR images. *Magnetic Resonance Imaging* **16**(1), 87–90.
- Simmons, A., P.S. Tofts, G.J. Barker et S.R Arridge (1994). Sources of intensity nonuniformity in spin echo images. *Magnetic Resonance in Medicine* **32**, 121–128.
- Sled, J. G., A. P. Zijdenbos et A. C. Evans (1998). A nonparametric method for automatic correction of intensity nonuniformity in MRI data. *IEEE Transactions On Medical Imaging* **17**(1), 87–97.
- Sled, J. G. et G. B. Pike (1998). Standing-wave and RF penetration artifacts caused by elliptic geometry : An electrodynamic analysis of MRI. *IEEE Transactions on Medical Imaging* **17**(4), 653–662.
- Sookhoo, S., I. MacKinnon, K. Bushby, P. F. Chinnery et D. Birchall (2007). MRI for the demonstration of subclinical muscle involvement in muscular dystrophy. *Clinical Radiology* **62**(2), 160–165.
- Stollberger, R. et P. Wach (1997). Imaging of the active B1 field in vivo. *Magnetic Resonance in Medicine* **38**(2), 246–251.
- Styner, M., C. Brechbuhler, G. Szekely et G. Gerig (2000). Parametric estimate of intensity inhomogeneities applied to MRI. *IEEE Transactions On Medical Imaging* **19**(3), 153–165.
- Tang, H., E.X. Wu, R. Kennan, H. Liu et D.S. Williams (2007). Interleaved water and fat imaging and applications to lipid quantitation using the gradient reversal technique. *Journal of Magnetic Resonance Imaging* **26**(4), 1064–1070.
- Tincher, M., C. R. Meyer, R. Gupta et D. M. Williams (1993). Polynomial modeling and reduction of RF body coil spatial inhomogeneity in MRI. *IEEE Transactions On Medical Imaging* **12**(2), 361–365.
- Tofts, P. S. (1994). Standing waves in uniform water phantoms. *Journal of Magnetic Resonance Series B* **104**(2), 143–147.
- Tofts, P. S., G. J. Barker, A. Simmons, D. G. Macmanus, J. Thorpe, A. Gass et D. H. Miller (1994). Correction of nonuniformity in images of the spine and optic- nerve from fixed receive-only surface coils at 1.5 T. *Journal of Computer Assisted Tomography* **18**(6), 997– 1003.
- Toussaint, C., B. Fauconneau, F. Medale, G. Collewet, S. Akoka, P. Haffray et A. Davenel (2005). Description of the heterogeneity of lipid distribution in the flesh of brown trout (salmo trutta) by MR imaging. *Aquaculture* **243**(1-4), 255–267.
- Valentini, M., M. T. Dell'Abate et P. Sequi (2006). Traceability of vegetables, a new innovative analytical technique. *Informatore Agrario* **62**(31), 57–58.
- Van Leemput, K., F. Maes, D. Vandermeulen et P. Suetens (1999*a*). Automated model-based bias field correction of MR images of the brain. *IEEE Transactions On Medical Imaging* **18**(10), 885–896.
- Van Leemput, K., F. Maes, D. Vandermeulen et P. Suetens (1999*b*). Automated model-based tissue classification of MR images of the brain. *IEEE Transactions On Medical Imaging* **18**(10), 897–908.
- Velthuizen, R. P., J. J. Heine, A.B. Cantor, H. Lin, L.M. Fletcher et L. P. Clarke (1998). Review and evaluation of MRI nonuniformity corrections for brain tumor response measurements. *Medical Physics* **25**(9), 1655–1666.
- Vokurka, E.A., N.A. Thacker et A. Jackson (1999). A fast model independent method for automatic correction of intensity nonuniformity in MRI data. *Journal of Magnetic Resonance Imaging* **10**(4), 550–562.
- Vovk, U., F. Pernus et B. Likar (2007). A review of methods for correction of intensity inhomogeneity in MRI. *IEEE Transactions on Medical Imaging* **26**(3), 405–421.
- Wagner, M. J., M. Loubat, A. Sommier, D. Le Ray, G. Collewet, B. Broyart, H. Quintard, A. Davenel, G. Trystram et T. Lucas (2008). MRI study of bread baking : experimental device and MRI signal analysis. *International Journal of Food Science and Technology* **43**(6), 1129– 1139.
- Walter, É. et L. Pronzato (1994). *Identification de modèles paramétriques à partir de données expérimentales*. Modélisation, Analyse, Simulation, Commande. Masson.
- Wang, J., M. Qiu, Q.X. Yang, M.B. Smith et R.T. Constable (2005). Measurement and correction of transmitter and receiver induced nonuniformities in vivo. *Magnetic Resonance in Medicine* **53**(2), 408–417.
- Wang, J., M. Qiu, Q.X. Yang, M.B. Smith et R.T. Constable (2006). Erratum : Measurement and correction of transmitter and receiver induced nonuniformities in vivo, magn reson med 2005 ;53 :408-417. *Magnetic Resonance in Medicine* **56**(4), 944.
- Wells, W.M., R. Kikinis, W.E.L. Grimson et F. Jolesz (1996). Adaptive segmentation of MRI data. *IEEE Transactions on Medical imaging* **15**(4), 429–422.
- Wicks, D. A. G., G. J. Barker et P. S. Tofts (1993). Correction of intensity nonuniformity in MR images of any orientation. *Magnetic Resonance Imaging* **11**(2), 183–196.
- Young, I.R., D.J. Bryant et J.A. Payne (1985). Variations in slice shape and absorption as artifacts in the determination of tissue parameters in NMR imaging. *Magnetic Resonance in Medicine* **2**(4), 355–389.
- Young, I.R. et J.A. Payne (1987). Slice-shape artifact changes with precession angle in rapid MR imaging. *Magnetic Resonance in Medicine* **5**(2), 177–181.
- Zhang, Y., M. Brady et S. Smith (2001). Segmentation of brain MR images through a hidden markov random field model and the expectation-maximization algorithm. *IEEE Transactions on Medical imaging*.
- Zhou, L. Q., Y. M. Zhu, C. Bergot, A. M. Laval-Jeantet, V. Bousson, J. D. Laredo et M. Laval-Jeantet (2001). A method of radio-frequency inhomogeneity correction for brain tissue segmentation in MRI. *Computerized Medical Imaging and Graphics* **25**(5), 379–389.
- Zhuge, Y., J.K. Udupa, J. Liu, P.K. Saha et T. Iwanage (2002). Scale-based method for correcting background intensity variation in acquired images. Dans : *SPIE Medical Imaging 2002 : Image Processing, Milan Sonka ; J. Michael Fitzpatrick ; Eds.* (M. Sonka and J. M. Fitzpatrick, Eds.). Vol. 4684 of *Presented at the Society of Photo-Optical Instrumentation Engineers (SPIE) Conference*. pp. 1103–1111.

## Débruitage et correction d'images IRM Application à la caractérisation de produits agroalimentaires

L'imagerie par résonance magnétique (IRM) est une modalité non-invasive développée pour le diagnostic clinique. D'autres domaines se sont approprié cette technique, comme l'analyse de produits agroalimentaires. Le cadre applicatif de nos travaux est l'étude de la répartition des tissus adipeux chez le poisson en IRM bas champ. Au-delà de la visualisation, c'est la quantification des tissus qui nous intéresse ici. Une quantification précise requiert le débruitage des images et la correction des inhomogénéités d'intensité liées à la variation spatiale du champ magnétique radiofréquence (RF). En IRM pondérée-T1 utilisée ici, les inhomogénéités de la RF ont un effet complexe et introduisent un biais qui dépend du tissu en présence. La méthode proposée aborde de façon unifiée la correction et le débruitage dans le cadre de la résolution des problèmes inverses. Elle prend en compte un modèle de biais issu de la physique de l'IRM auquel s'ajoute un modèle de l'échantillon vu comme une somme pondérée de tissus. La méthode est basée sur la minimisation d'un critère pénalisé comprenant des termes d'attache aux données et des termes de régularisation assurant des solutions spatialement lisses tout en conservant les contours dans l'image. Elle impose d'acquérir plusieurs images avec des protocoles différents. La minimisation est basée sur une résolution par blocs de variables, chaque bloc faisant appel à l'algorithme du gradient conjugué. Des résultats obtenus sur des images de poisson valident l'approche. Nous présentons de plus les résultats préliminaires d'une démarche de planification d'expérience pour choisir les protocoles permettant une estimation optimale des variables.

Mots-clés : IRM, bruit, inhomogénéités, pondération T1, problèmes inverses, critère pénalisé, gradient conjugué, planification d'expérience

## Compensation of MRI images for intensity inhomogeneities and noise. Application to food products analysis.

Magnetic resonance imaging (MRI) is a non-invasive modality designed for clinical diagnosis. Other domains also exploit this technique, such as food products analysis. The applicative aim of our work is the study of the repartition of fat tissues in fish. We are particularly interested in the quantification of the tissues. An accurate quantification requires the denoising of the images and the correction of the intensity inhomogeneities due to the spatial variation of the radiofrequency magnetic field (RF). We use T1-weighted images. In this case, the effects of the RF inhomogeneities are complex since the bias that is induced in the images depends on the tissue. The proposed method takes place in the inverse problem framework where denoising and correcting are tackled jointly. It is based on a physical model of the MRI signal and a model of the sample considered as made of a finite number of tissues. The method relies on the minimisation of a penalised criterion. This criterion consists of a data-fitting term added with regularisation terms in order to ensure spatially smooth solutions while preserving the edges in the image. The method needs several images acquired with different protocols. The minimisation is based on a block-coordinate descent approach where each block consists in iterations of the conjugate gradient algorithm. Results obtained on images of fish validate our approach. We also present preliminary results on the optimisation of the choice of the protocols which lead to the best estimation of the variables. These results rely on the theory of experiment planning.

Keywords : MRI, noise, inhomogeneities, T1-weighted, inverse problems, penalised criterion, conjugate gradient, experiment planning